**О.М. Полінський, І.М. Пістунов**

# ФУНКЦІЇ ДЕКІЛЬКОХ ЗМІННИХ, ІНТЕГРАЛЬНЕ ЧИСЛЕННЯ, ДИФЕРЕНЦІАЛЬНІ РІВНЯННЯ, РЯДИ ДЛЯ ЕКОНОМІСТІВ З РОЗРАХУНКАМИ НА КОМП'ЮТЕРІ

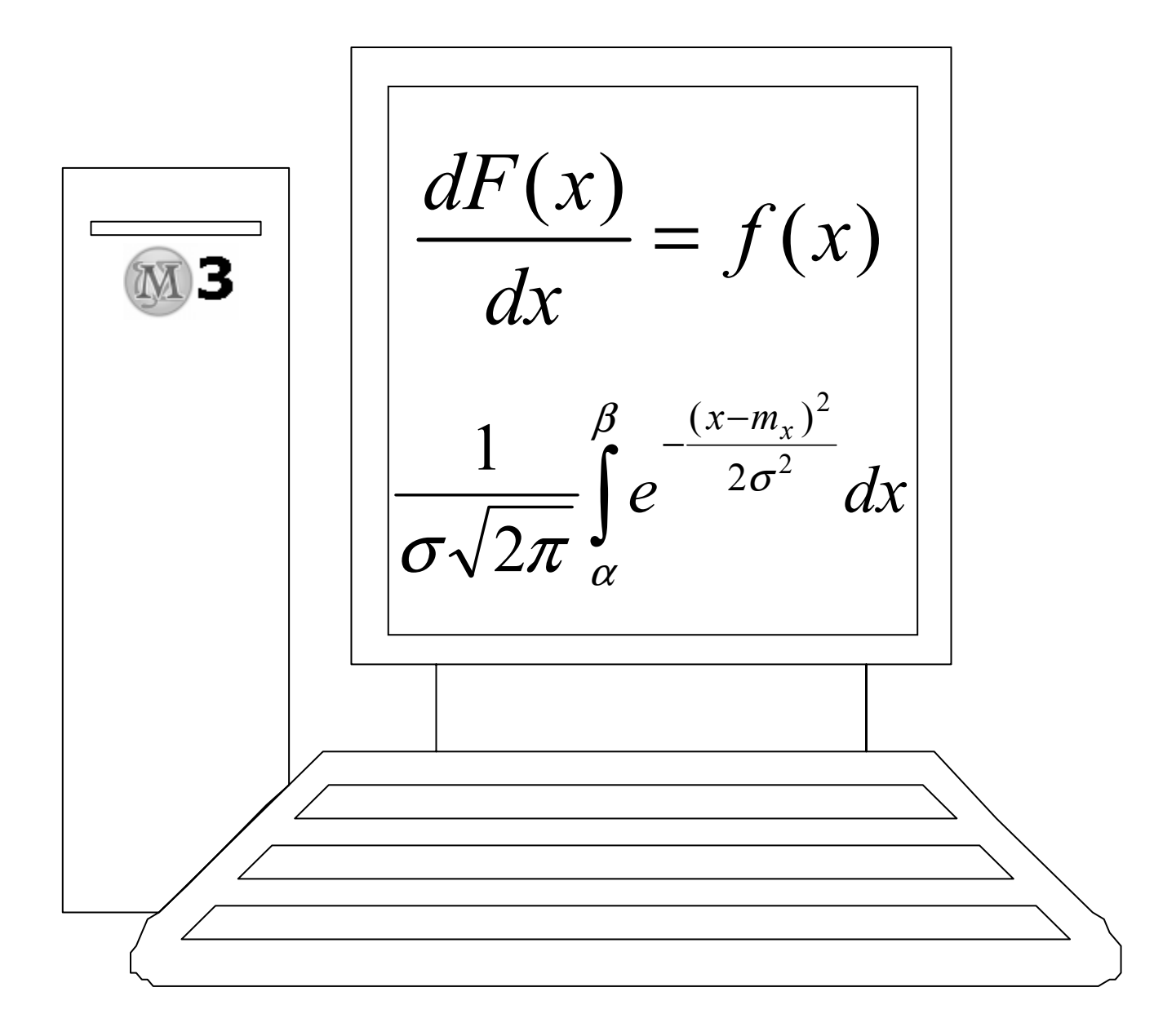

**Міністерство освіти і науки України** НАЦІОНАЛЬНИЙ ГІРНИЧИЙ УНІВЕРСИТЕТ

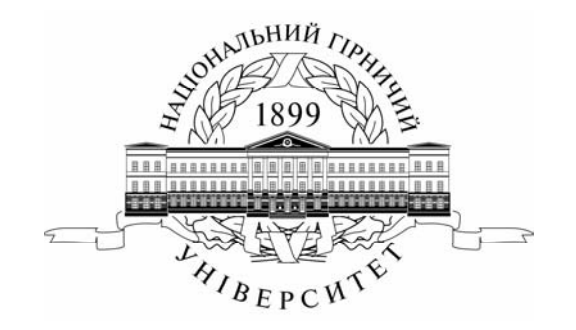

**О.М. Полінський І.М. Пістунов**

# ФУНКЦІЇ ДЕКІЛЬКОХ ЗМІННИХ, ІНТЕГРАЛЬНЕ ЧИСЛЕННЯ, ДИФЕРЕНЦІАЛЬНІ РІВНЯННЯ, РЯДИ ДЛЯ ЕКОНОМІСТІВ З РОЗРАХУНКАМИ НА КОМП'ЮТЕРІ

(Навчальний посібник)

Дніпропетровськ 2008

#### **УДК 517.9:51-37:33(075.8) БКК 22.101.3:65я73**   $\Pi$ 50

Затверджено вченою радою Національного гірничого університету як навчальний посібник з дисципліни «Математика для економістів» для студентів очної та заочної форм навчання в циклі професійної підготовки бакалавра за напрямками 0501 – «Економіка і підприємництво» та 0502 – «Менеджмент» (протокол № 8 від 24.12.2007 р.).

#### Рецензенти:

*О.І. Панченко*, д-р філологічних наук, проф. кафедри лінгвістичної підготовки іноземців (Дніпропетровський національний університет); *Н.М. Петренко*, проф., канд. філологічних наук, завідувач кафедри англійської філології та перекладу (Дніпропетровський університет економіки та права).

Автори: О.М.Полінський, – к-т техн. наук, доц. (розділи 2-3); І.М.Пістунов, – д-р техн. наук, проф. (розділ 1).

Полінський О.М., Пістунов І.М. Функції декількох змінних, інтегральне **П50** числення, диференціальні рівняння, ряди для економістів з розрахунками на комп'ютері: Навч. посібник. – Дніпропетровськ: Національний гірничий університет, 2008.– 196 с.

Навчальний посібник містить теорію, приклади розв'язування та індивідуальні завдання для закріплення отриманих знань студентів з дисципліни «Математика для економістів» освітньо-кваліфікаційної програми підготовки бакалавра за напрямками 0501 – «Економіка й підприємництво» та 0502 – «Менеджмент».

Подано прийоми розв'язування задач із застосуванням комп'ютерної програми *Maxima* вільного програмного забезпечення.

Посібник базується на літературних джерелах вітчизняних та зарубіжних авторів, комп'ютерних програмах та досвіді викладання дисципліни «Математика для економістів» у Національному гірничому університеті.

#### **БКК 22.101.3:65я73**

 О.М. Полінський, І.М. Пістунов, 2008 © Національний гірничий університет, 2008

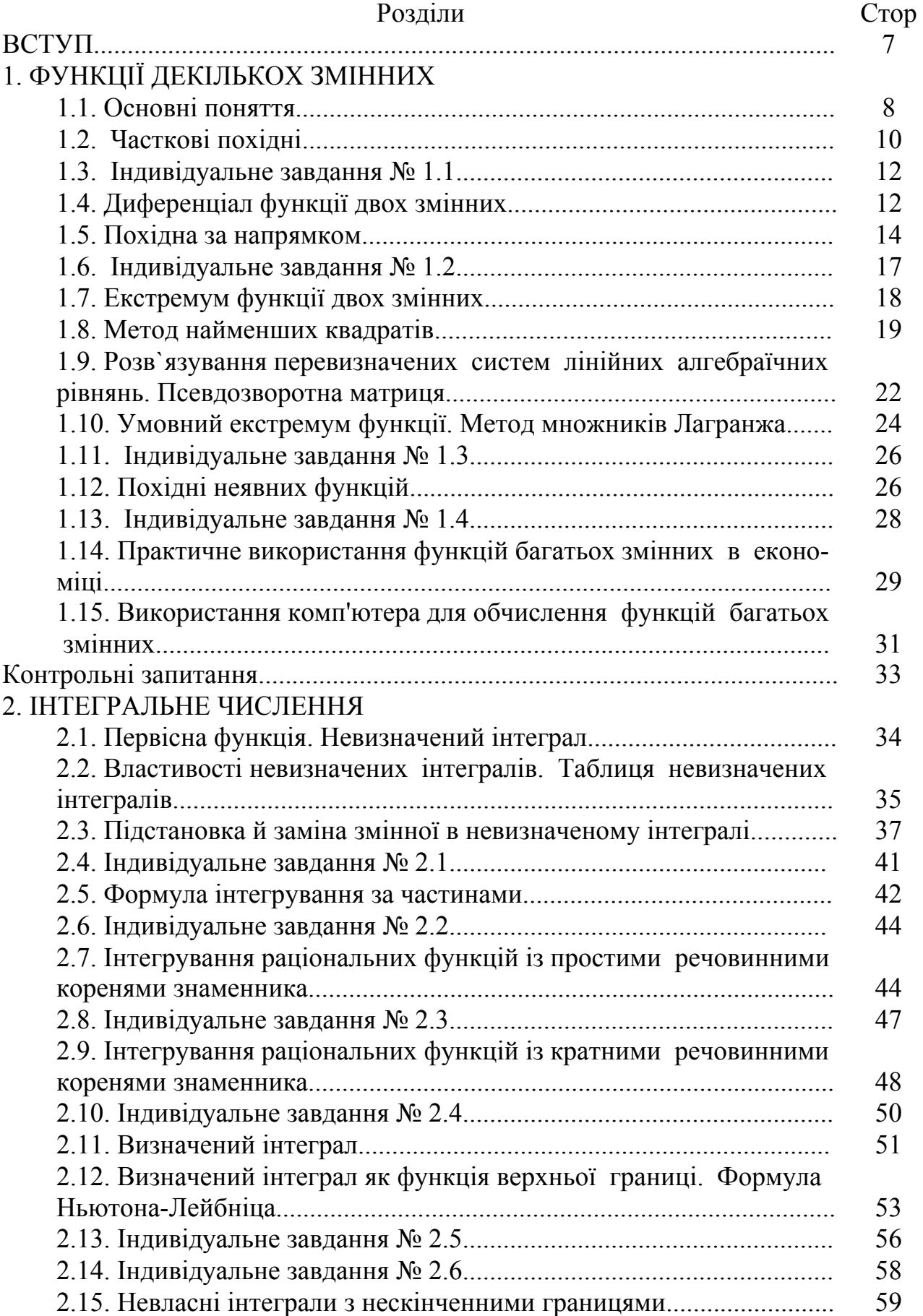

## ЗМІСТ

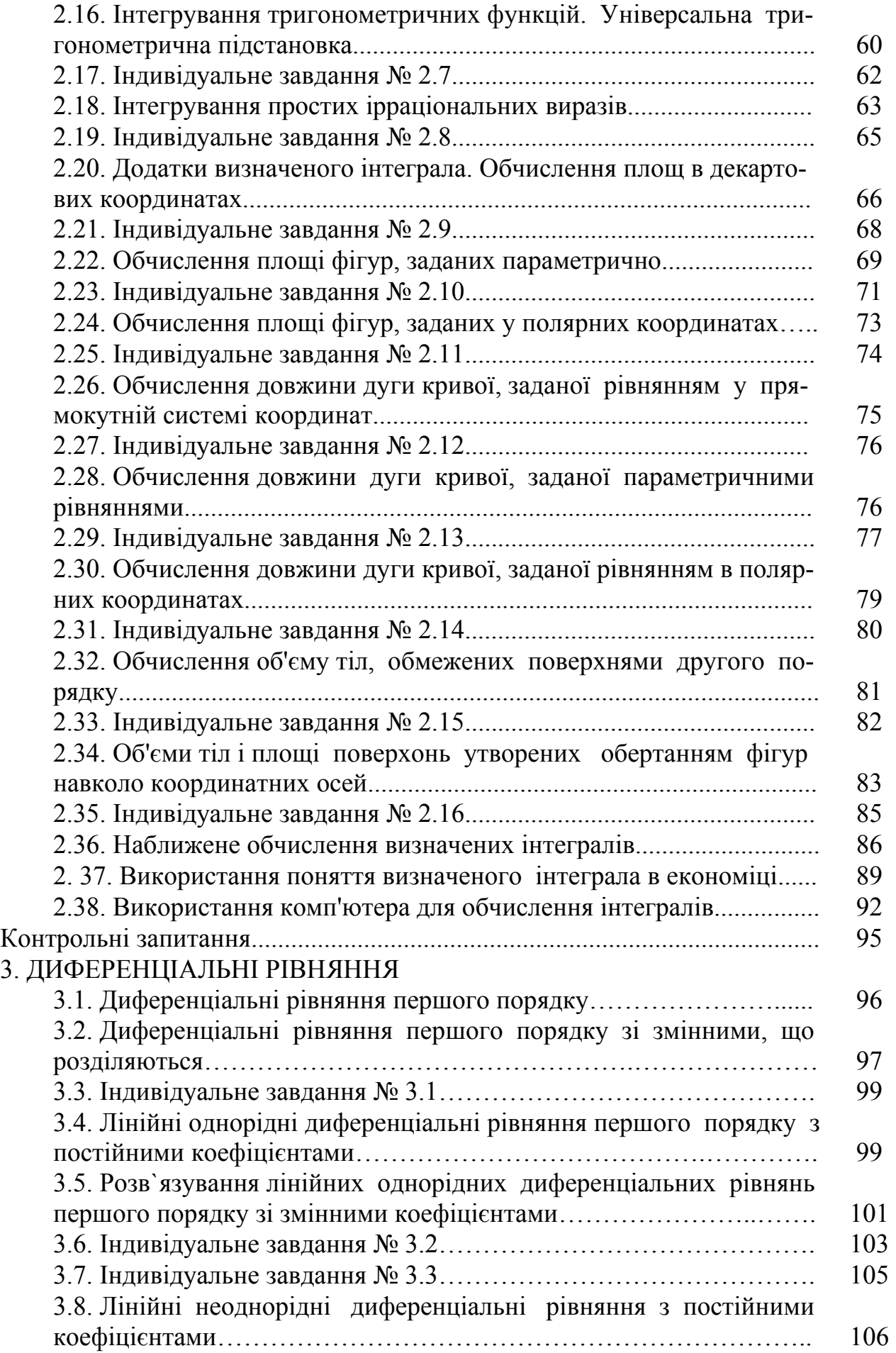

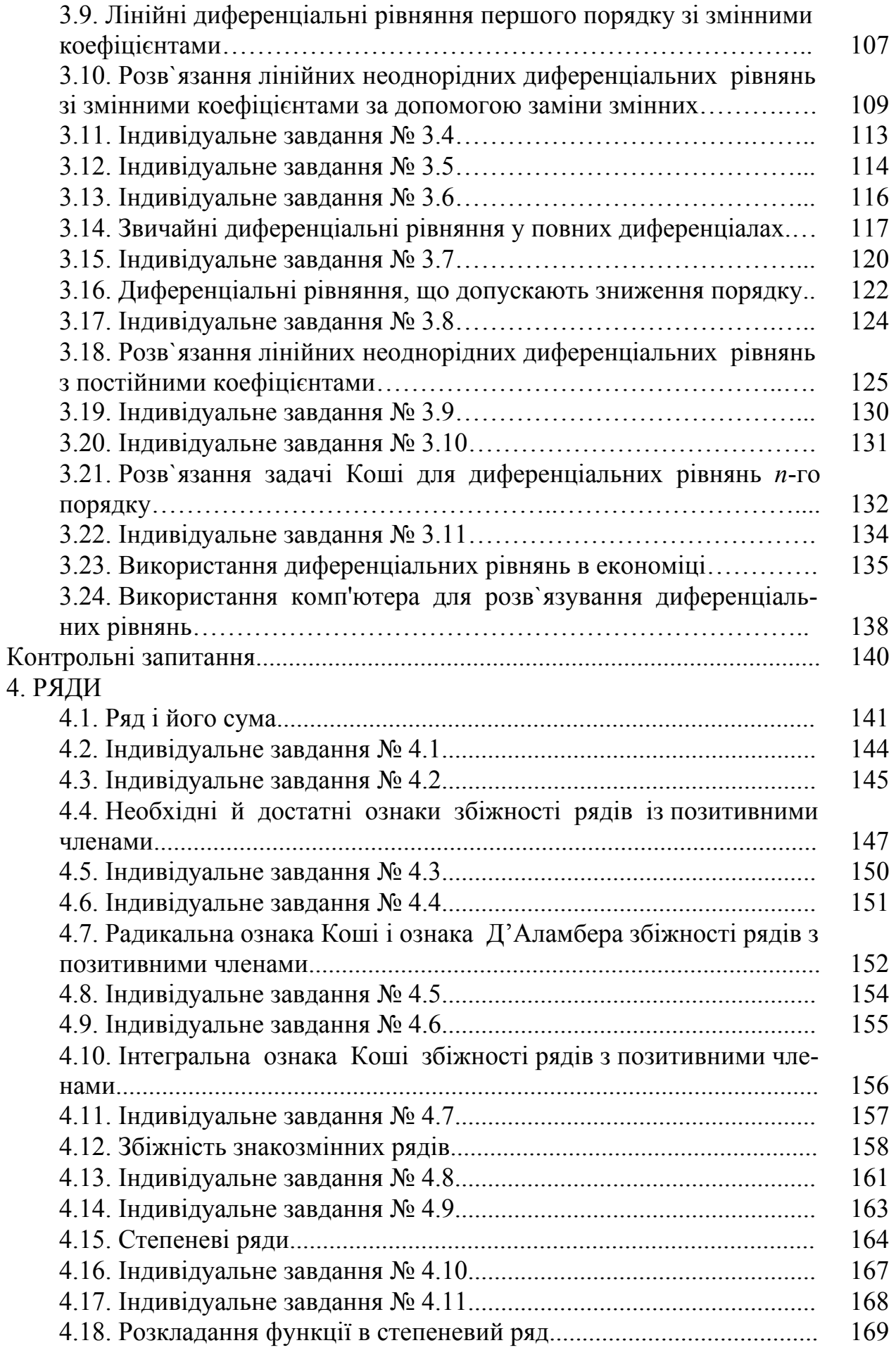

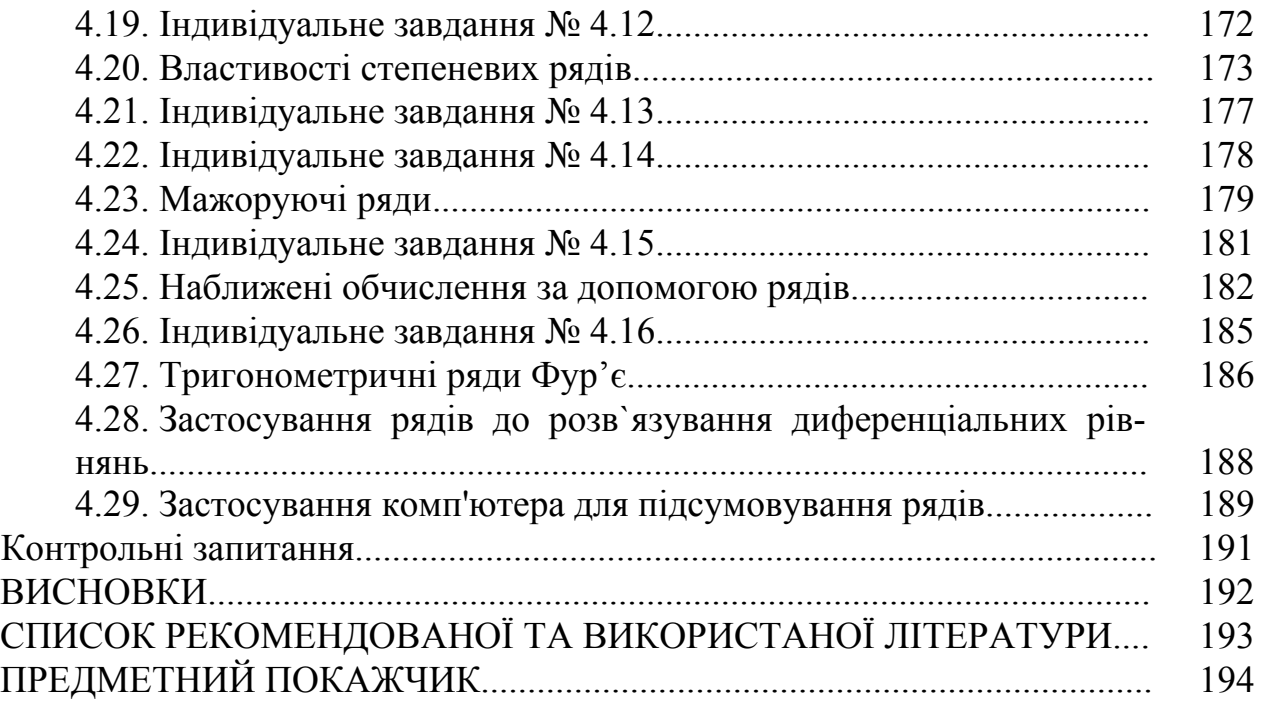

### **ВСТУП**

У даному навчальному посібнику з дисципліни «Математика для економістів» ви знайдете теорію та приклади розв'язування задач з функцій декількох змінних, інтегрального числення, диференціальних рівнянь та рядів.

Основні положення цієї теорії були викладені в XVII-XVIII століттях у роботах Ньютона, Лєйбніца та Коші. Тому, сподіваємося, вже прийшов час і вам опанувати положення цих розділів вищої математики.

Спочатку диференціальне та інтегральне числення використовувалися тільки для геометричних розрахунків, потім – для потреб механіки. В наш час економічні теорії широко застосовують цей математичний апарат для знаходження нових фінансових показників, які характеризують стан економічного об'єкта дослідження.

Кожен розділ містить теорію, приклади розв'язування та індивідуальні завдання для закріплення отриманих знань. Наведено приклади застосування положень функцій декількох змінних, інтегрального числення, диференціальних рівнянь та рядів в економіці.

Для завдань, що складають курс «Математики для економістів» характерна велика складність. Безумовно, розв'язок уручну сприяє найбільшій ефективності навчанню цьому предмету. Але сучасний світ більш орієнтований на швидкий і точний пошук розв'язку. Це забезпечують обчислювальні машини і відповідні програми «комп'ютерної математики». Вони можуть, наприклад, точно вивести в символьному вигляді коефіцієнти диференціального рівняння, а потім, у разі неможливості або відсутності необхідності його точного розв'язку, порахувати деякий конкретний розв'язок чисельно в будь-яких заданих точках; або наблизити відрізком ряду Тейлора будь-якого порядку; або побудувати інтегральну лінію за тими же чисельними даними, підрахованими з будь-якою потрібною точністю, на плоскості або у тривимірному просторі.

Серед програм «комп'ютерної математики», що цікавлять нас, найширшими можливостями володіє *Maxima*; це єдина з відкритих програм, здатна посперечатися в цій області з комерційними *Mathematica* і *Maple*, що перевалюють ціною однієї копії за тисячу американських доларів.

Версія, яка існує на момент виходу даного посібника, – 5.14.0, і робота в основному ведеться над зачисткою коду для випуску вітки 6.0. Нові версії можна завантажувати на сайті *http://maxima.sourceforge.net/ru/*. Тут є інсталяційні пакети для установки як в операційній системі *Windows* так і в *Linux*.

# 1. ФУНКЦІЇ ДЕКІЛЬКОХ ЗМІННИХ

Розділ присвячено опануванню поняття функиій декількох змінних та використання иього поняття для знаходження часткових похідних, похідних за напрямком тошо.

Багатьом явищам, зокрема економічним, властива залежність від декількох чинників. Дослідження таких залежностей зажадало вдосконалення математичного апарату, зокрема введення поняття функції декількох змінних.

#### 1.1. Основні поняття

Хай деяка кількість  $n+1$  змінних  $x_1, x_2, ..., x_n$ ,  $y$  пов'язана між собою так, що кожному набору числових значень змінних  $x_1, x_2, ..., x_n$  відповідає єдине значення змінної у. Тоді говорять, що задана функція f від *n* змінних. Число у відповідає набору  $x_1, x_2, ..., x_n$  і називається значенням функції  $f$  в точці  $(x_1, x_2,$ ...,  $x_n$ ), що записується у вигляді формули  $y = f(x_1, x_2, ..., x_n)$  або  $y = y(x_1, x_2, ..., x_n)$ .

Змінні  $x_1, x_2, ..., x_n$  є аргументами цієї функції, а змінна  $y - \phi$ ункцією від *п* змінних

Далі говоритимемо лише про функцію двох змінних. Для функцій більшого числа змінних усі факти, про які буде йти мова, або аналогічні, або зберігаються без жодної зміни. Аргументи функції двох змінних позначатимемо як правило *х* та *у*, а значення функції - *z*.

Говоритимемо, що задана функція двох змінних, якщо будь-якій парі чисел  $(x, y)$  з деякої множини  $D$  впорядкованих пар чисел поставлена у відповідність однина, яка позначається  $f(x, y)$  і називається значенням функції  $f$  у точці  $(x,y)$ .

Множина D називається областю визначення функції.

Оскільки будь-яку пару чисел *х*, у можна розглядати як пару координат точки М на площині, замість  $z=f(x,y)$  можна писати  $z = f(M)$ . При цьому аргументами функції будуть координати х, у точки М.

Числа х. иможна розглядати як координати вектора  $\bar{r}$ , що виходить з початку координат і з кінцем у точці  $M(x, y)$ . Тоді функція двох змінних буде функцією вектора, що записується у виглялі формули z =  $f(\overline{r})$ , причому аргументами функції є координати вектора  $\bar{r}$ .

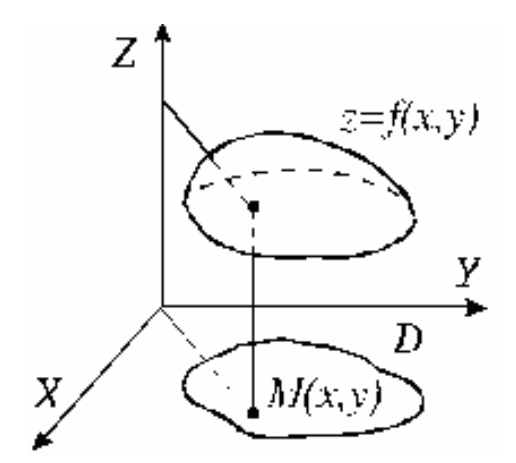

Рис. 1.1. Графік функції декількох змінних

Графік функції двох змінних є множина точок  $(x, y, f(x, y))$ , де  $(x, y) \in D$ . Графік є деякою поверхнею (рис. 1.1).

Зрозуміло*,* що не можна ввести поняття зростання або убування (монотонності) функції двох змінних. Розглянемо графік деякої функції *z=f*(*x,y*), зображений на рис. 1.2.

З точки *M*(*x,y*) у площині *XОY* проведемо два промені *l*1 і *l*2*,* що визначають деякі напрями. Можна говорити, що в точці  $M$  функція  $f$  у напрямі  $l_1$  зростає*,* а у напрямі *l*<sup>2</sup> убуває. Це означає*,* що для будь-якої точки *M*1*,* що розташована на промені *l*<sup>1</sup> достатньо близько до точки *M,* виконується нерівність *f*(*M*1) > *f(M)*. Для будь-якої точки  $M_2$ , що розташована на промені  $l_2$  достатньо близько до точки *M*, виконується нерівність *f*(*M*2) < *f(M).* 

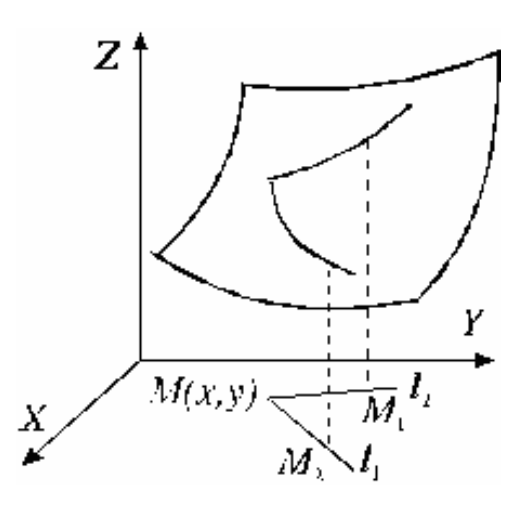

Рис. 1.2. Зростання (убування) графіка функції *z=f*(*x,y*)

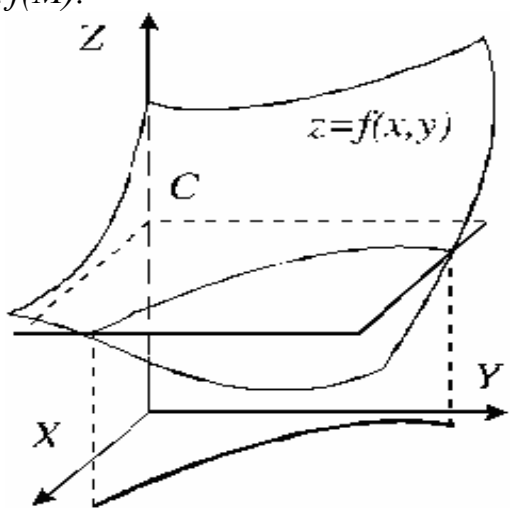

Рис. 1.3. Перетин графіка функції  $z = f(x, y)$  площиною  $z = C$ 

Одним із підходів до дослідження функцій двох змінних є вивчення поведінки функції в точці, тобто визначення напрямів, у яких функція убуває або зростає, і визначення швидкості зростання, або убування.

Можна використовувати інший підхід.

Розглянемо функцію *z=f*(*x,y*) і її графік, що є деякою поверхнею (див. рис 1.3). Збудуємо перетин графіка функції площиною *z=C* (ця площина паралельна площині *XOY* і перетинає вісь *Z* в точці *z=C*). Спроектуємо лінію перетину цієї площини з поверхнею *z=f*(*x,y*) на площину *XOY* і одержимо так звану лінію рівня *С* функції *z = f*(*x,y*). Лінія рівня є множиною всіх точок у площині *XOY*, для яких виконується рівняння *f*(*x,y*) = *С*. Надаючи різні значення параметру *С*, можна одержати множину ліній рівня функції *f*(*x,y*). Якщо для кожної лінії рівня вказати відповідне до неї значення *С*, то вийде топографічна карта поверхні, що є графіком функції.

Хай у площині *XOY* задані дві точки: *M*0(*x*0,*y*0) і *M*1(*x*1,*y*1). **Відстань** <sup>ρ</sup> між цими точками розраховується за формулою:

$$
\rho = \sqrt{(x_1 - x_0)^2 + (y_1 - y_0)^2}
$$
\n(1.1)

Хай  $\delta$  – деяке позитивне число.  $\delta$  околицею  $V_{\delta}$  точки  $M_0(x_0,y_0)$  називається множина всіх точок, координати *x,y* яких задовольняють нерівностям:

$$
0 < \sqrt{(x - x_0)^2 + (y - y_0)^2} < \delta.
$$

Зрозуміло, що  $\delta$ околицею точок  $M_0(x_0, y_0)$  є коло радіусу  $\delta$ .

Точка  $M_0(x_0, y_0)$  називається точкою мінімуму функції  $z = f(x, y)$ , якщо існує таке позитивне число  $\delta$ , що з умови  $M(x,y) \in V_{\delta}(x_0,y_0)$  випливає:

$$
f(x,y) > f(x_0,y_0).
$$

Точка  $M_0(x_0, y_0)$  називається точкою максимуму функції  $z = f(x, y)$ , якщо існує таке позитивне число  $\delta$ , що з умови  $M(x,y) \in V_{\delta}(x_0,y_0)$  випливає:

$$
f(x,y) \leq f(x_0,y_0).
$$

Точки мінімуму й максимуму називаються точками екстремуму. Число A називається границею функції  $z = f(x, y)$  у точці  $M_0(x_0, y_0)$ 

$$
A = \lim_{\substack{x \to x_0 \\ y \to y_0}} f(x, y) \Leftrightarrow A = \lim_{M \to M_0} f(M),
$$

якщо для довільного числа  $\varepsilon > 0$  знайдеться таке число  $\delta > 0$ , що для всіх точок  $M(x,y)$  з  $\delta$ -околиці точки  $M_0(x_0,y_0)$  виконується нерівність:  $|f(x,y) - A| \leq \varepsilon$ .

Функція  $z=f(x,y)$  називається **безперервною в точці**  $M_0(x_0,y_0)$  якщо

$$
\lim_{M \to M_0} f(M) = f(M_0)
$$

Два останні визначення фактично повторюють визначення границі й безперервності в точці для функції однієї змінної.

#### 1.2. Часткові похілні

Частковою похідною за *х* функції  $z = f(x, y)$  у точці  $M_0(x_0, y_0)$  називається границя  $\lim_{\Delta x \to 0} \frac{f(x_0 + \Delta x, y_0) - f(x_0, y_0)}{\Delta x}$ , якщо ця границя існує.  $\Delta x \rightarrow 0$ 

Позначається часткова похідна будь-яким із наступних символів  $\lim_{\Delta x \to 0} \frac{f(x_0 + \Delta x, y_0) - f(x_0, y_0)}{\Delta x}; f'_x(M_0); f'_x(x_0, y_0); \frac{\partial f(x_0, y_0)}{\partial x}.$ 

Часткова похідна за  $x \in 3B$ ичайна похідна від функції  $z=f(x,y)$ , що розглядається як функція тільки від змінної х при фіксованому значенні змінної у.

Абсолютно аналогічно можна визначити часткову похідну за у функції  $z=f(x,y)$ v точці  $M_0(x_0, y_0)$ :

$$
\frac{\partial f(x_0, y_0)}{\partial y} =
$$
  
\n
$$
\lim_{\Delta y \to 0} \frac{f(x_0, y_0 + \Delta y) - f(x_0, y_0)}{\Delta y}.
$$

У просторі XYZ умова  $v = v_0$  описує площину Р, яка перпендикулярна до осі ОУ і перетинає цю вісь у точці у<sub>0</sub>. Площина Р перетинається із графіком функції  $z=f(x,y)$ , v<sub>3</sub>довж деякої лінії L, як показано на рис 1.4.

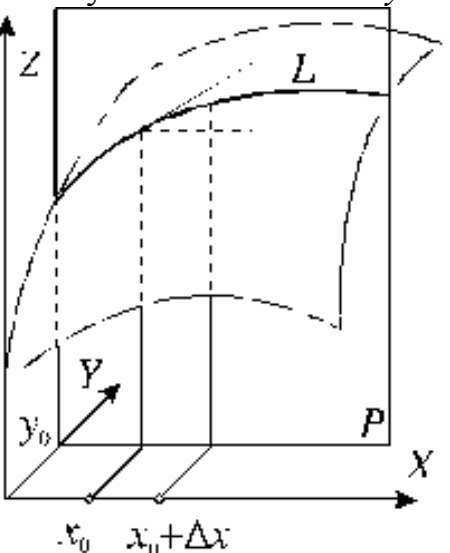

Рис. 1.4. Перетин площини Р з графіком функції  $z = f(x, y)$ 

Тангенс кута між площиною *XOY* і дотичною до лінії *L* в точці з координатами *x*0,*y*<sup>0</sup> дорівнює частковій похідній за *x* функції *z=f*(*x,y*) в цій точці. У цьому полягає геометричне значення часткової похідної. Аналогічний висновок можна зробити щодо часткової похідної за *у*.

#### **Приклади**

<u>Приклад 1.</u> Знайти всі часткові похідні функції  $z = x^2y + \sqrt{x}$  $\blacktriangleleft \frac{\partial z}{\partial x} = 2xy + \frac{1}{2\sqrt{x}}; \frac{\partial z}{\partial y} = x^2$  $xy + \frac{1}{x}$ ;  $\frac{02}{2} = x$ *x*  $\begin{bmatrix} x & y \\ 2\sqrt{x} & y \end{bmatrix}$  $\partial z$  1  $\partial$  $\frac{\partial z}{\partial x} = 2xy + \frac{1}{2\sqrt{x}}$ ;  $\frac{\partial z}{\partial y} = x^2$ . *x*

<u>Приклад 2.</u> Знайти всі часткові похідні функції  $\, z(x, y) \,$  $z(x, y) = e^y$ .

$$
\blacktriangleleft \frac{\partial z}{\partial x} = \frac{1}{y} e^{\frac{x}{y}}; \ \ \frac{\partial z}{\partial y} = -\frac{x}{y^2} e^{\frac{x}{y}}.
$$

Якщо часткові похідні функції *z=f*(*x,y*) існують на деякій множині, а точка, у якій обчислюються часткові похідні неістотна, то користуються коротшими позначеннями:  $z'_x$ ;  $z'_y$ ;  $f'_x$ ;  $f'_y$ ;  $\frac{\partial f}{\partial x}$ ;  $\frac{\partial f}{\partial y}$ *x*  $\partial y$  $\zeta'_x$ ;  $z'_y$ ;  $f'_x$ ;  $f'_y$ ;  $\frac{\partial f}{\partial x}$ ;  $\frac{\partial f}{\partial y}$ .

Самі часткові похідні можуть бути функціями від декількох змінних на деякій множині. У цих функцій теж можуть існувати часткові похідні за *x* і за *у*. Вони називаються **другими частковими похідними** або **частковими похідними другого порядку** й позначаються *zxx*′′, *zyy*′′*, zxy*′′ або  $rac{2f}{x^2}$ ;  $rac{\partial^2 f}{\partial y^2}$ ;  $rac{\partial^2 f}{\partial x \partial y}$  $\frac{\partial^2 f}{\partial x^2}$ ;  $\frac{\partial^2 f}{\partial y^2}$ ;  $\frac{\partial^2 f}{\partial x \partial y}$ .

Згідно визначенню:  $z''_{xx} = \frac{\partial^2 z}{\partial x^2} = (z'_x)^2_x$ *x z*  $z''_{xx} = \frac{0}{2x^2}$ 2 ∂  $\frac{\partial^2 z}{\partial x^2} = (z'_x)_x'$ ;  $z''_{xy} = \frac{\partial^2 z}{\partial y^2} = (z'_x)'_y$ *x y*  $z''_{xy} = \frac{\partial^2 z}{\partial x \partial y} = (z'_x)'$ .

Остання часткова похідна другого порядку називається змішаною. Змішана часткова похідна другого порядку залежить від того, у якій послідовності беруться змінні, за якими обчислюється похідна. Так, похідна  $z_{xy}$ <sup>"</sup> =  $(z_x')_y$  може не дорівнювати  $z_{vx}^{\prime\prime} = (z_v^{\prime})_x^{\prime}$ .

Проте існує теорема, що затверджує, що коли **змішані часткові похідні другого порядку безперервні, то вони не залежать від того, у якій послідовності обчислювалися часткові похідні за** *x* **і за** *у*.

Відзначимо дуже важливу відмінність функції двох змінних від функції однієї змінної. З існування перших часткових похідних у точці не слідує безперервність функції в цій точці. Розглянемо, наприклад, функцію:

$$
f(x, y) = \begin{cases} 0, & \text{if } xy = 0; \\ 1, & \text{if } xy \neq 0. \end{cases}
$$

Графік цієї функції в усіх точках, координат, що не належать осям *ОХ* і *OY,* є площиною, паралельною до площини *XOY,* піднятою на 1. Самі ці осі координат також належать графіку даної функції. Зрозуміло, що в точці (0,0) функція має часткові похідні за обома аргументами, обидва дорівнюють нулю. Зрозуміло також, що в будь-якій околиці точки (0,0) можна знайти точку М таку, що  $f(M)=1$ , тоді як  $f(0,0)=0$ . Це означає існування розриву функції в точці  $(0,0)$ .

#### 1.3. Індивідуальне завдання № 1.1

Студент повинен розв'язати одну з наведених нижче задач, вибравши її за своїм номером у журналі групи.

Знайти часткові похідні першого порядку від наступних функцій: 1.  $z = x^3 + y^3 - 3axy$ .

3.  $z = \frac{x-y}{x+y}$ . 5.  $z = \frac{y}{x}$ . 7.  $z = xy + \frac{50}{x} + \frac{20}{y}$ . 9.  $z = 2x^3 - xy^2 + 5x^2 + y^2$ . 11.  $z = x^2 - xy + y^2 + x + y + 4$ 13.  $z = x^3 + y^3 - 6xy$ . 15.  $z = x^3 + 3xy^2 - 15x - 12y$ . 17.  $z = x^2 + xy - y^2 - 5x + 5y - 2$ . 19.  $z = x^2 + \frac{1}{2}y^2$ . 21.  $z = x^2 - y^2$ 23.  $z = x^2 + xv - v^2$ 25.  $z = x + 2y^2$ 27.  $z = \ln(x^2 + y^2)$ . 29.  $z = x^2y - y^2x$ . 31.  $z = \ln(e^x + e^y)$ .

2. 
$$
z = x^y
$$
.  
\n4.  $z = e^{\sin \frac{x}{y}}$ .  
\n6.  $z = \arcsin \frac{x^2 - y^2}{x^2 + y^2}$ .  
\n8.  $z = x^2 + y^2 - 2\ln x - 18\ln y$ .  
\n10.  $z = x^2 + y^2 - 4x + 6y$ .  
\n12.  $z = 3xy - x^2 - 3y^2 - 6x + 9y$ .  
\n14.  $z = x^3 + y^3 - 3xy$ .  
\n16.  $z = 3xy - x^2 - 3y^2 + x + 3$ .  
\n18.  $z = 3xy - x^2 - 4y^2 + 4x - 6y$ .  
\n20.  $z = \frac{1}{2}x^2 - \frac{1}{2}y^2 + 5$ .  
\n22.  $z = x^2 - xy + y^2$ .  
\n24.  $z = 1 - \left(\frac{x^2}{a^2} + \frac{y^2}{b^2}\right)$ .  
\n26.  $z = x^2 + xy + y^2$ .  
\n28.  $z = x^2 + y^2 + 2y$ .  
\n30.  $z = x^2 \ln y$ .

#### 1.4. Диференціал функції двох змінних

Розглянемо функцію  $z=f(x,y)$ , що має в точці  $P_0(x_0,y_0)$  часткові похідні  $f'_x(x_0,y_0)$  і  $f'_y(x_0,y_0)$ . Перейдемо від точки Р<sub>0</sub> до точки R<sub>0</sub>( $x_0+\Delta x, y_0+\Delta y$ ), додаючи змінним х і у в точці  $P_0$  довільні прирости  $\Delta x$  і  $\Delta y$ , відповідно. При цьому функція в точці  $P_0$  одержить приріст

$$
\Delta f(x_0, y_0) = f(x_0 + \Delta x, y_0 + \Delta y) - f(x_0, y_0) = f(R_0) - f(P_0).
$$
  
Skuo npupicr dyhkuii  $f(x, y)$  можна представити y вигляді:  

$$
\Delta f(x_0, y_0) = f'_x(x_0, y_0)\Delta x + f'_y(x_0, y_0)\Delta y + \alpha(\Delta x; \Delta y)\Delta x + \beta(\Delta x; \Delta y)\Delta y, \quad (1.2)
$$

 $\lim_{\Delta x \to 0, \Delta y \to 0} \alpha(\Delta x; \Delta y) = \lim_{\Delta x \to 0, \Delta y \to 0} \beta(\Delta x; \Delta y) = 0$ , то функція називається такою, що ле

диференцію сться в точці  $P_0(x_0, y_0)$ . Сума перших двох доданків в правій частині рівняння (1.2) називається диференціалом функції  $f(x, y)$  в точці  $P_0$  і познача- $\epsilon$ ться  $df(x_0, y_0)$ 

$$
df(x_0, y_0) = f'_x(x_0, y_0) \Delta x + f'_y(x_0, y_0) \Delta y.
$$
 (1.3)

Якщо координати точки, у якій обчислюється диференціал не істотні, його прийнято позначати просто df. З визначення виходить, що диференціал є головною частиною приросту функції, лінійну щодо приростів її аргумен**тів.** Вважаючи  $f(x, y) = x$  і  $f(x, y) = y$ , одержимо, що диференціали dx і dy незалежних аргументів функції  $x$  і у дорівнюють відповідно  $\Delta x$  і  $\Delta y$ .

Таким чином,  $df = f'_x dx + f'_y dy$ .

Раніше мовилося про то, що з існування часткових похідних у точці не слідує безперервності функції в цій точці. Проте, із рівняння (1.2) випливає:

$$
\lim_{\Delta x \to 0; \Delta y \to 0} \Delta f(x_0; y_0) = 0,
$$

а це означає безперервність функції в точці  $(x_0, y_0)$ . Отже, функція, що диференціюється в точці, обов'язково безперервна в цій точці.

Зі сказаного випливає, що існування обох часткових похідних функції в точці не означає, що функцію можна диференціювати в цій точці. Існує теорема, що функцію можна диференціювати в точці, якщо обидва часткові похідні цієї функції безперервні в пій точиі.

На рис. 1.5. графік функції  $z = f(x, y)$  є поверхнею F. Довжина відрізка Р<sub>0</sub>Р дорівнює значенню функції z в точці Р<sub>0</sub>, тобто  $|P_0P| = f(x_0, y_0)$ . Для наочності поверхня F вибрана так, що всі дані значення функції й приросту в точці Р<sub>0</sub> позитивні, але це не обмежує справедливості наведених вище формул в загальному випадку.

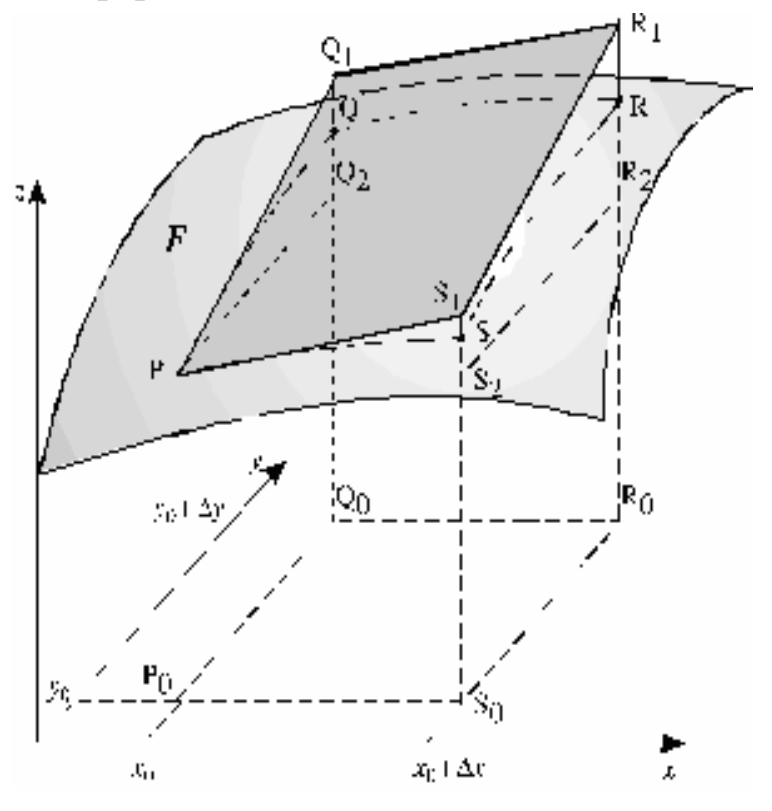

Рис. 1.5. Пояснення до диференціала функції двох змінних

Координатами точок  $Q_0$ ,  $S_0$  і  $R_0$  є пари чисел відповідно  $(x_0, y_0 + \Delta y)$ ;  $(x_0 + \Delta x, y_0)$  i  $(x_0 + \Delta x, y_0 + \Delta y)$ , причому  $|O_0Q| = f(O_0)$ ,  $|S_0S| = f(S_0)$  i  $|R_0R| = f(R_0)$ . Приріст ∆*f*(*х*0*,у*0) функції в точці Р<sup>0</sup> дорівнює RR2.

Паралелограм PQ<sub>1</sub>R<sub>1</sub>S<sub>1</sub> розташований у площині, яка торкається поверхні  $F$  в точці Р. Прямокутник  $PQ_2R_2S_2$  розташований у горизонтальній площині.  $3$ розуміло:  $|Q_2Q_1| = f'_\nu(x_0, y_0) \Delta y$  i  $|S_2S_1| = f'_\nu(x_0, y_0) \Delta x$ .

З рівняння:

 $|R_2R_1| = |S_2S_1| + |Q_2Q_1|$  і формули (1.2) випливає, що диференціал функції в точці  $P_0$  дорівнює  $|R_2R_1|$ .

Оскільки *df*(*x*0,*y*0) ≈ ∆*f*(*x*0,*y*0), диференціал *df* дає наближене значення приросту функції при малих значеннях приростів аргументів.

#### **1.5. Похідна за напрямком**

Хай у площині *XOY* розташована точка  $M_0(x_0, y_0)$ . Задамо довільний кут  $\alpha$ і розглянемо множину точок на тій же площині, координати яких визначаються  $x = x_0 + t \cos \alpha$ ,  $y = y_0 + t \sin \alpha$ . (1.4) Тут *t* – параметр, який може дорівнювати будь-якому числу. З формул

(1.4) випливає  $(y - y_0)/(x - x_0) = \text{tg } \alpha$ .

Це означає, що всі точки *M*(*x,y*), координати яких задовольняють рівнянню (1.4), розташовані на прямій, що проходить через точку  $M_0(x_0, y_0)$  і складає кут <sup>α</sup> із віссю *ОХ*. Кожному значенню *t* відповідає єдина точка *M*(*x,y*), що розташована на цій прямій, причому згідно формули (1.1) відстань між точками  $M_0(x_0, y_0)$  і  $M(x, y)$  дорівнює *t*. Можна вважати цю пряму числовою віссю з позитивним напрямом, що визначає зростання параметра *t*. Позначимо позитивний напрям цієї осі символом *l*.

**Похідною функції** *z = f*(*x, y*) **у точці** *M*0(*x*0*,y*0) **за напрямом** *l* називається число:  $\frac{\partial f(x_0, y_0)}{\partial x} = \lim \frac{f(x_0 + t \cos \alpha, y_0 + t \sin \alpha) - f(x_0, y_0)}{t}$ *t*  $f(x_0 + t \cos \alpha, y_0 + t \sin \alpha) - f(x_0, y_0)$ *l*  $f(x_0, y)$ *t*  $0 + l \cos \alpha$ ,  $y_0 + l \sin \alpha$   $- f(x_0, y_0)$  $\frac{f(x_0, y_0)}{dt} = \lim_{t \to 0} \frac{f(x_0 + t \cos \alpha, y_0 + t \sin \alpha) - f(x_0)}{t}$ ∂  $\frac{\partial f(x_0, y_0)}{\partial t} = \lim_{h \to 0} \frac{f(x_0 + t \cos \alpha, y_0 + t \sin \alpha) - f(x_0, y_0)}{h}$  (1.5)

Похідній функції за напрямом можна дати геометричну інтерпретацію. Якщо через пряму *l*, що визначається формулами (1.4), провести вертикальну площину *P* (насправді в тривимірному просторі рівняння (1.4) визначають цю саму площину), то ця площина перетне поверхню – графік функції *z = f*(*x, y*) уздовж деякої просторової кривої *L*.

Тангенс кута між горизонтальною площиною й дотичної до цієї кривої в точці *M*0(*x*0*,y*0) дорівнює похідній функції в цій точці за напрямом *l*. Рис. 1.6. Пояснення до похідної

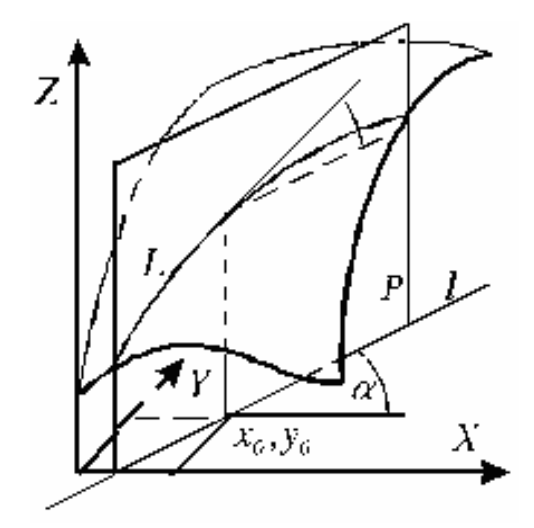

функції за напрямом

Похідна за напрямом, що визначається формулою (1.5), може бути представлена у вигляді

$$
\frac{\partial f(x_0, y_0)}{\partial l} = \frac{\partial f(x_0, y_0)}{\partial x} \cos \alpha + \frac{\partial f(x_0, y_0)}{\partial y} \sin \alpha.
$$
 (1.6)

Помітимо, що часткова похідна за х теж є похідною за напрямом. Цей напрям визначається рівністю:  $\cos \alpha = 1$ ;  $\sin \alpha = 0$ . Аналогічно часткова похідна за  $\nu$  – це похідна за напрямом, який можна задати умовами  $\cos \alpha = 0$ ;  $\sin \alpha = 1$ .

Перш, ніж аналізувати формулу (1.6), наведемо деякі поняття й факти з курсу векторної алгебри. Хай у площині із системою координат ХОУ заданий спрямований відрізок  $\overline{r}$  або (що те ж саме) вектор, причому точка  $M_0(x_0, y_0)$  є його початковою точкою, а  $M_1(x_1, y_1)$  – кінцевою точкою. Визначимо координату вектора вздовж осі ОХ як число, яке дорівнює  $x_1 - x_0$ , а координату вздовж осі ОҮ, як число, яке дорівнює  $y_1 - y_0$ . Якщо задати впорядковану пару будь-яких чисел *а* й *b*, то ці числа можна розглядати як координати деякого вектора  $\overline{r}$  y площині ХОУ, причому довжина цього вектора визначається  $\phi$ <sub>0</sub> лою:  $\rho = |\overline{r}| = \sqrt{a^2 + b^2}$ , а тангенс кута нахилу  $\gamma$  вектора до осі  $OX$  визначається з формули tg $\gamma = b/a$  (відзначимо, що якщо відома величина tg $\gamma$ , а також знак будь-якого з чисел *a* i *b*, то ми можемо визначити кут  $\gamma$  з точністю до  $2\pi$ ).

Будь-який вектор можно уявити у вигляді пар його координат  $\overline{r}(a;b)$ . Таке уявлення має одну характерну особливість: воно не визначає розташування вектора на площині ХОУ. Щоб його визначити, потрібно разом із координатами вектора задавати, наприклад, координати його початкової точки або, як її можна назвати, координати точки додатку вектора.

Якщо задані два вектори:  $\bar{a} = \{a_1, a_2\}$  і  $\bar{b} = \{b_1, b_2\}$ , то скалярним добутком  $\overline{ab}$  цих векторів називається число  $|\overline{a}||\overline{b}|\cos\varphi$  ( $\varphi$  – кут між векторами).

У курсі векторної алгебри доводиться, що скалярний добуток векторів  $\overline{a} = \{a_1; a_2\}$  і  $\overline{b} = \{b_1; b_2\}$  дорівнює сумі добутків однойменних координат цих векторів:

$$
\overline{a}\overline{b} = a_1b_1 + a_2b_2. \tag{1.7.}
$$

Градієнтом або вектором-градієнтом  $\overline{grad} f(x; y)$  функції z в точці називається вектор, с початком у точці  $M(x_0, y_0)$ , що має своїми координатами часткові похідні  $(z'_x, z'_y)$ , що задаються формулою:

grad 
$$
f(x,y) = \left\{ \frac{\partial f(x,y)}{\partial x}; \frac{\partial f(x,y)}{\partial y} \right\}.
$$

Функція z визначає для кожної точки вектор-градієнт, що виходить із цієї точки.

Для позначення градієнта часто використовують символ  $\nabla z$ . Градієнт указує напрямок найшвидшого росту функції в даній точці.

#### **Приклад**

Обчислити значення градієнта в точці *M*(1,2) функції:

$$
z = f(x, y) = x^{2} + y^{2} + 4xy - 8x - 4y + 1.
$$
  
\n**4** Y roqui*M* (1,2): 
$$
\frac{\partial z}{\partial x} = 2x + 4y - 8 = 2 \cdot 1 + 4 \cdot 2 - 8 = 2.
$$

$$
\frac{\partial z}{\partial y} = 2y + 4x - 4 = 2 \cdot 2 + 4 \cdot 1 - 4 = 4.
$$

$$
\frac{\partial z}{\partial x} = \frac{\partial z}{\partial x}i + \frac{\partial z}{\partial y}j = 2i + 4j. \text{ Bignobig } \nabla z = (2, 4). \blacktriangleright
$$

Повернемося тепер до формули (1.6). Її праву частину ми можемо розглядати, як скалярний добуток векторів. Перший із них – вектор-градієнт функції  $z = f(x, y)$  у точці  $M_0(x_0, y_0)$ :

$$
\overline{grad} f(x_0, y_0) = \left\{ \frac{\partial f(x_0, y_0)}{\partial x}; \frac{\partial f(x_0, y_0)}{\partial y} \right\}.
$$

Другий – вектор  $\bar{e} = \{\cos \alpha; \sin \alpha\}$ . Це вектор, що має одиничну довжину і кут нахилу до осі *ОХ*, дорівнює <sup>α</sup>.

Тепер можна зробити висновок, що похідна функції *z = f*(*x,y*)за напрямом, що визначається кутом  $\alpha$  нахилу до осі  $OX$ , у точці  $M_0(x_0, y_0)$  може бути обчислена за формулою:

$$
\frac{\partial f(x_0, y_0)}{\partial l} = \left| \overline{\text{grad}} f(x_0; y_0) \right| \cos \beta. \tag{1.8}
$$

Тут  $\beta$  – кут між вектором  $\overline{grad} f(x_0, y_0)$  і вектором  $\overline{e}$ , який задає напрям, за яким береться похідна. Тут також враховано, що  $|\vec{e}| = 1$ .

З формули (1.8) можна зробити дуже важливий висновок: **похідна за напрямом від функції** *z = f*(*x,y*) **у точці** *M*0(*x*0*,y*0) **досягає найбільшого значення, якщо цей напрям співпадає з напрямом вектора-градієнта функції в даній точці**, оскільки cosβ ≤ 1, і рівність досягається тільки якщо β*=*0 (зрозуміло, що інші розв'язки рівняння cosβ*=*1 нас в даному випадку не цікавлять). Інакше можна сказати, що **вектор-градієнт функції в точці направлений у бік найшвидшого зростання функції в цій точці**.

Крім того, з формули (1.8) випливає, що найбільше значення похідної за напрямом у точці або найбільше значення швидкості зростання функції в точці дорівнює довжині вектора-градієнта функції в цій точці.

#### **Приклад**

Знайти похідну функції  $z = \frac{y}{y - x}$  за напрямом, що становить кут в 60° з віссю *ОХ* в точці (1;3).

**⊲Знайдемо часткові похідні функції**:  $z'_x = \frac{y}{(y-x)^2}$ ;  $z'_y = -\frac{x}{(y-x)^2}$ . Тепер можна визначити градієнт функції в точці (1;3):  $\overline{grad}z(1;3) = \left\{\frac{3}{4}, -\frac{1}{4}\right\}.$ 3 огляду на формулу  $\frac{\partial x}{\partial l} = \frac{\partial z}{\partial x} \cos \alpha + \frac{\partial z}{\partial y} \sin \alpha$ , та оскільки  $\sin 60^\circ = \frac{\sqrt{3}}{2}$ 

й  $\cos 60^\circ = \frac{1}{2}$  похідна за напрямком дорівнює:

$$
\frac{\partial z(1;3)}{\partial l} = \frac{3}{4} \cdot \frac{1}{2} + \left(-\frac{1}{4}\right) \frac{\sqrt{3}}{2} = \frac{3-\sqrt{3}}{8} . \blacktriangleright
$$

#### 1.6. Індивідуальне завдання № 1.2

Студент повинен розв'язати одну з наведених нижче задач, вибравши її за своїм номером у журналі групи.

Обчислити значення градієнта записаної нижче функції в точці  $P_0(1,2)$ :

1. 
$$
z = \arctan \frac{y}{x}
$$
  
\n2.  $z = \frac{xy}{\sqrt{x^2 + y^2}}$   
\n3.  $z = \arcsin \frac{x}{y}$   
\n4.  $z = \arcsin \frac{y}{\sqrt{y^2 + x^2}}$   
\n5.  $z = \ln(x^2 + y^3)$   
\n6.  $z = \frac{y}{\sqrt{x^2 + y}}$   
\n7.  $z = e^{xy} + y^3$   
\n8.  $z = x \ln \frac{y}{x}$   
\n9.  $z = \frac{2}{\sqrt{2x + 3y}}$   
\n10.  $z = \arctan \frac{x}{x}$   
\n11.  $z = \sin \frac{x}{y}$   
\n12.  $z = y \ln \frac{x}{y}$   
\n13.  $z = \cos \frac{x}{y}$   
\n14.  $z = (x + y)e^{xy}$   
\n15.  $z = \ln(x^2 + 2y)$   
\n16.  $z = \frac{1}{\sqrt{x^2 + y^2 + 9}}$   
\n17.  $z = \sqrt{9 + x^2 + y^2} + \sqrt{x^2 + y^2 + 4}$   
\n18.  $z = \frac{\sqrt{x^2 + y^2 - x}}{\sqrt{2x + x^2 + y^2}}$   
\n19.  $z = \sqrt{\sin(x^2 + y^3)}$   
\n20.  $z = \sqrt{x + y} + \sqrt{x + y^2}$ 

21. 
$$
z = \arcsin\left(-\frac{x}{y}\right)
$$
  
\n22.  $z = \sqrt{(x^2 + y^2 - 1)(4 + x^2 + y^2)}$   
\n23.  $z = \arcsin\frac{x-1}{y}$   
\n24.  $z = \sqrt{x^2 + y^2 - 1} + \ln(25 - y^2)$   
\n25.  $z = \ln(x + y)$   
\n26.  $z = \sqrt{\ln(x^2 + y^2)}$   
\n27.  $z = \frac{1}{\sqrt{x^2 + y^2}}$   
\n28.  $z = \ln(\sqrt[3]{x} + \sqrt[5]{y})$   
\n29.  $z = \ln(\sqrt[3]{x} + \sqrt[3]{y} + 1)$   
\n30.  $z = \ln(x + 6\sqrt[3]{y} + 2)$   
\n31.  $z = e^{xy}$ 

22. 
$$
z = \sqrt{(x^2 + y^2 - 1)(4 + x^2 + y^2)}
$$
.  
\n24.  $z = \sqrt{x^2 + y^2 - 1} + \ln(25 - y^2)$ .  
\n26.  $z = \sqrt{\ln(x^2 + y^2)}$ .  
\n28.  $z = \ln(\sqrt[3]{x} + \sqrt[5]{y})$ .  
\n30.  $z = \ln(x + 6\sqrt[3]{y} + 2)$ .

#### **1.7. Екстремум функції двох змінних**

Точка *M*0(*x*0,*y*0) є **точкою максимуму** (**мінімуму**) функції *z=f*(*x,y*), якщо знайдеться така околиця точки *M*0, що для всіх точок *M*(*x,y*) із цієї околиці виконується нерівність  $f(x, y) < f(x_0, y_0)$  ( $f(x, y) > f(x_0, y_0)$ ).

Точки максимуму й мінімуму називаються **точками екстремуму**.

Сформулюємо **необхідну умову** екстремуму**. Якщо в точці екстремуму існує перша часткова похідна (за будь-яким аргументом), то вона дорівнює нулю**.

Точки екстремуму функції (тобто функції, що має безперервні часткові похідні в усіх точках деякої області)*,* **що диференціюється,** треба шукати тільки серед тих точок, у яких усі перші часткові похідні дорівнюють нулю.

Там, де виконується необхідна умова, екстремуму може й не бути (тут повна аналогія з функцією однієї змінної).

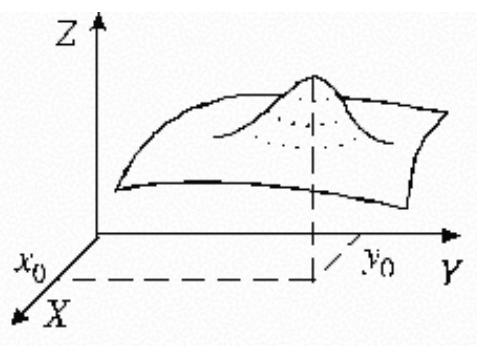

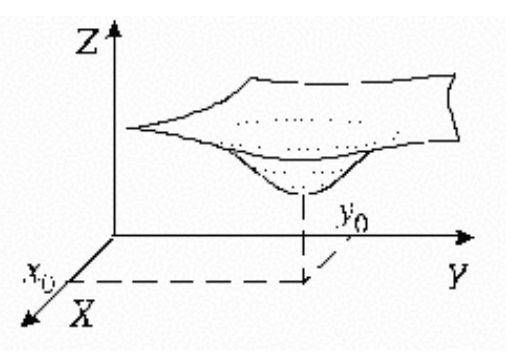

Рис. 1.7. Точка максимуму Рис. 1.8. Точка мінімуму

#### **Приклад**

Визначити, чи є точка (0, 0) точкою екстремуму функції *z = xy*?  $\blacktriangleright$   $z_x' = y$ ;  $z_y' = x$ ;  $z_x'(0, 0) = 0$ ;  $z_y'(0, 0) = 0$ .

Обидва часткові похідні в точці (0,0) обертаються в 0. Але точка (0,0) не є точкою екстремуму, оскільки в ній самій *z=*0, а в будь-якій її околиці є точки, де *z*(*x,y*) > 0 (це точки, що розташовані всередині першого й третього координатних кутів), і є точки, де *z*(*x,y*) < 0 (це точки, що розташовані всередині другого й четвертого координатних кутів).►

Для відповіді на питання, чи є точка області визначення функції точкою екстремуму, потрібно використовувати **достатню умову екстремуму**. Нижче наводиться її формулювання.

**Хай** *zx*′(*x*0*,y*0) = 0 **і** *zy*′(*x*0*,y*0) = 0**, а другі часткові похідні функції** *z* **безперервні в деякій околиці точки** (*x*0*,y*0)**. Введемо позначення:** *A = zxx*′′(*x*0*, y*0)**;**  *B* =  $z_{xy}$ <sup>''</sup>( $x_0, y_0$ ); *C* =  $z_{yy}$ <sup>''</sup>( $x_0, y_0$ ); *D* = *AC* – *B*<sup>2</sup>.

**Тоді, якщо** *D <* **0, то в точці** (*x*0*,y*0) **екстремуму немає.** 

**Якщо** *D >* **0, то в точці** (*x*0*,y*0) **екстремум функції** *z***, причому якщо** *А >*  **0, то мінімум, а якщо** *А <* **0, то максимум.** 

**Якщо** *D =* **0, то екстремум може бути, а може й не бути. У даному випадку потрібні додаткові дослідження.** 

Дослідження функції двох змінних на екстремум (*градієнтний метод знаходження екстремуму функції*) зводиться до наступного: спочатку виписуються необхідні умови екстремуму *zx*′(*x,y*) = 0; *zy*′(*x,y*) = 0 які розглядаються як система рівнянь. Її розв'язком є деяка множина точок. У кожній із цих точок обчислюються значення *D* і перевіряється виконання достатніх умов екстремуму.

#### **1.8. Метод найменших квадратів**

Хай проводиться *n* однорідних випробувань або експериментів, і результатом кожного випробування є пара чисел – значень деяких змінних *x* і *у*. Випробування з номером *i* призводить до чисел *xi*, *yi*. В якості випробування можна, наприклад, розглядати вибір певного підприємства в даній галузі промисловості, величиною *x* вважати обсяг виробництва продукції (наприклад, у мільйонах гривень), величиною *у* – обсяг експорту цього виду продукції (у мільйонах гривень), і обстежувати *n* підприємств галузі.

Підсумком цих випробувань є таблиця:

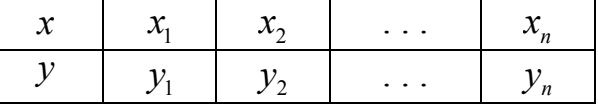

де кожному числу *xi* (величину *x* розглядаємо як незалежний показник або чинник) поставлене у відповідність число  $y_i$  (величину  $y$  розглядаємо як залежний показник – результат).

Як значення  $x_i$  часто розглядаються моменти часу  $t_1, t_2, ..., t_n$ , узяті через рівні проміжки. Тоді таблиця випробувань називається **часовим рядом**.

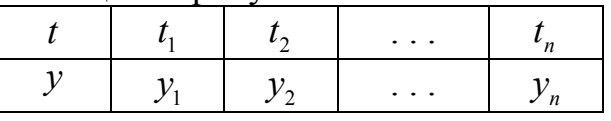

Нас цікавить питання, як знайти наближену формулу для функції *у = f*(*x*), яка «найкращим чином» описувала б дані таблиці.

Хай точки з координатами  $(x_i, y_i)$  групуються на площині вздовж деякої прямої. Задача полягає в тому, щоб знайти параметри  $a_0$  і  $a_1$  цієї прямої

$$
y = a_0 + a_1 x, \t\t(1.9)
$$

причому це потрібно зробити так, щоб вона краще за будь-яку іншу пряму відповідала розташуванню на площині експериментальних точок  $(x_i, y_i)$ .

Ознакою найкращої прямої вважається мінімум суми квадратів відхилень фактичних значень у, одержаних із таблиці, від обчислених за формулою (1.9). Ця сума квадратів розраховується за формулою:

$$
S^{2} = (y_{1} - (a_{0} + a_{1}x_{1}))^{2} + (y_{2} - (a_{0} + a_{1}x_{2}))^{2} + ... + (y_{n} - (a_{0} + a_{1}x_{n}))^{2} =
$$
  
= 
$$
\sum_{i=1}^{n} (y_{i} - (a_{0} + a_{1}x_{i}))^{2} \text{ afo } S^{2} = \sum_{i=1}^{n} (y_{i} - y(x_{i}))^{2}
$$

 $(1.10)$ 

Звернемо увагу на то, що всі  $x_i$  і  $y_i$  – відомі з таблиці числа, а  $S^2$  є функція  $S^2 = S^2(a_0, a_1).$ двох змінних  $a_0$  та  $a_1$ .

Можна показати, що графік функції  $S^2$  виглядає приблизно так, як зображено на рис. 1.9. Єдина точка, у якій обидва часткові похідні  $\frac{\partial S^2}{\partial a_0}$  і  $\frac{\partial S^2}{\partial a_1}$ 

дорівнюють нулю, є точкою мінімуму.

Звілси випливає, що точку мінімуму можна шукати, використовуючи лише необхідні умови екстремуму:

$$
S_{a_0}^{2'} = \sum_{i=1}^{n} \left( -2\left(y_i - a_0 - a_1 x_i\right) \right) = 0, \qquad (1.11)
$$
  

$$
S_{a_1}^{2'} = \sum_{i=1}^{n} \left( -2x_i \left(y_i - a_0 - a_1 x_i\right) \right) = 0. \qquad (1.12)
$$
  
Hacupabjaj jjaj dyhikuji  $S^2 = S^2(a_0, a_1)$  jjotathbo jij

 $S^2$  $\overline{a}_1$  $a_{\scriptscriptstyle 0}$ 

Рис. 1.9. Графік функції  $S^2$ 

Рівняння (1.11) і (1.12) можна перетворити до вигляду:

ко перевірити на виконання достатніх умови екстремуму,

тоді не потрібно звертатися до графіка функції.

$$
\begin{cases} a_0 n + a_1 \sum x_i = \sum y_i, \\ a_0 \sum x_i + a_1 \sum x_i^2 = \sum x_i y_i. \end{cases}
$$
 (1.13)

Вийшла так звана система нормальних рівнянь щодо невідомих величин  $a_0$  та  $a_1$ .

Формула (1.9) з параметрами  $a_0$  та  $a_1$ , що визначені із системи (1.13), називається рівнянням регресії. Пряма лінія, що відповідає цим рівнянням, називається лінією регресії. Для часових рядів звичайно замість слова «регресія» вживається слово тренд.

Якщо експериментальні точки в площині ХОУ групуються вздовж деякої кривої лінії, то можна підібрати замість формули (1.9) іншу відповідну формулу, наприклад,  $y = a_0 + a_1x + a_2x^2$  або  $y = a_0 \exp(a_1x)$  з параметрами відповідно  $a_0, a_1, a_2$  або  $a_0, a_1$ , підставити її у вираз  $S^2 = \sum_{i=1}^{n} (y_i - y(x_i))^2$  і шукати мінімум функції  $S^2$ , за допомогою часткових похідних за параметрами.

#### Приклад

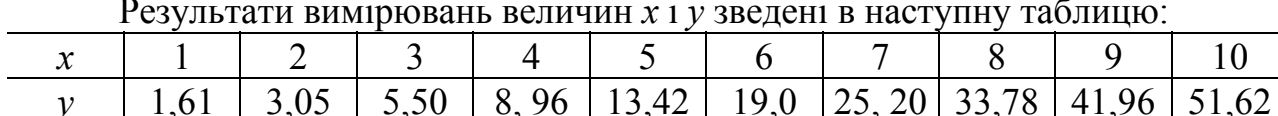

Припускаючи, що залежність величини у від величини х має вид  $v = ax^2 + b$ , знайти значення параметрів *а* й *b* цієї залежності, використовуючи метод найменших квадратів.

 $\blacktriangleleft$  Сума квадратів розраховується за формулою (1.10)

$$
S^{2} = \sum_{i=1}^{n} (y_{i} - y(x_{i}))^{2}.
$$

Оскільки з умови виходить, що  $y(x_i) = ax_i^2 + b$ , то:

$$
S^{2} = \sum_{i=1}^{n} (y_{i} - ax_{i}^{2} - b)^{2}.
$$

Скористаємося необхідними умовами екстремуму:

$$
S_a^{2'} = \sum_{i=1}^n -2x_i^2(y_i - ax_i^2 - b) = 0, \qquad S_b^{2'} = \sum_{i=1}^n -2(y_i - ax_i^2 - b) = 0.
$$

Ці рівняння можна перетворити:

$$
\sum_{i=1}^{10} x_i^2 y_i - \sum_{i=1}^{10} a x_i^4 - \sum_{i=1}^{10} b x_i^2 = 0
$$
 afoo 
$$
\sum_{i=1}^{10} y_i - \sum_{i=1}^{10} a x_i^2 - \sum_{i=1}^{10} a x_i^2
$$

Критичні точки функції  $S^2$  визначаємо як розв'язки системи нормальних

 $\bar{b}=0$ .

$$
\text{pibh}\left\{\begin{aligned}\na\sum_{i=1}^{10} x_i^4 + b\sum_{i=1}^{10} x_i^2 &= \sum_{i=1}^{10} x_i^2 y_i; \\
a\sum_{i=1}^{10} x_i^2 + \sum_{i=1}^{10} b &= \sum_{i=1}^{10} y_i.\n\end{aligned}\right.
$$

За допомогою пакету Махіта обчислюємо необхідні суми:

$$
\sum_{i=1}^{10} x_i^2 = 385 \sum_{i=1}^{10} x_i^4 = 25333 \sum_{i=1}^{10} y_i = 204.1 \sum_{i=1}^{10} x_i^2 y_i = 13183.65 \sum_{i=1}^{10} b = 10b
$$

і одержимо систему нормальних рівнянь у вигляді:

 $\begin{cases} 25333a + 385b = 13183,65; \\ 385a + 10b = 204,1. \end{cases}$ 

Розв'язком системи буде  $a=0,5067, b=0,9016$ , тобто рівняння регресії має вигляд:  $v=0.507x^2+0.902$ .

#### **1.9. Розв'язування перевизначених систем лінійних алгебраїчних рівнянь Псевдозворотна матриця**

Іноді, при використання методу найменших квадратів, виходить система нормальних рівнянь, яку можна записати в матричному вигляді  $AX = B$ , причому матриця *А* не є квадратною, тобто система рівнянь перевизначена рівняннями:

$$
\begin{cases}\na_{11}x_1 + a_{12}x_2 = b_1 \\
a_{21}x_1 + a_{22}x_2 = b_2 \\
a_{31}x_1 + a_{32}x_2 = b_3\n\end{cases}
$$

Кожне рівняння є прямою.

Розв'язком системи рівнянь повинна бути точка їх перетину, але, як видно з рис. 1.10. таких точок декілька.

Для розв'язування перевизначеної системи рівнянь застосування методу зворотної матриці неможливе, оскільки матриця *А* не може мати зворотну.

Для виходу з даної ситуації вченими Муром і Пенроузом був запропонований розв'язок, заснований на застосуванні псевдозворотної матриці, одержаної з первинної завдяки деяким перетворенням.

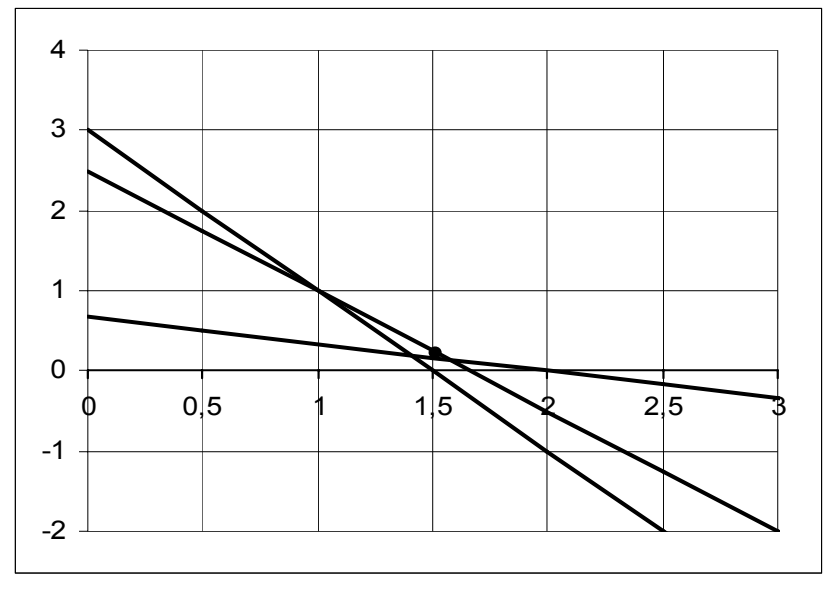

Рис. 1.10. Геометричне пояснення розв'язування системи з 3-х рівнянь

Помножаючи зліва обидві частини матричного рівняння  $AX = B$  на матрицю  $A^T$ одержимо $(A^T A) X = A^T B$ .

При цьому одержимо квадратну матрицю  $(A^T A)$ , яку можна обертати на відміну від неквадратної (прямокутної) матриці *A*.

Тепер помноживши зліва обидві частини останнього матричного рівняння на матрицю  $(A^T A)^{-1}$  одержимо  $(A^T A)^{-1} (A^T A) X = (A^T A)^{-1} A^T B$ .

Оскільки  $(A^T A)^{-1} (A^T A) X = EX = X$ , то розв'язком системи лінійних алгебраїчних рівнянь методом псевдозворотної матриці буде матриця-стовпець:

$$
X = \left(A^T A\right)^{-1} A^T B = A^* B,\tag{1.14}
$$

де  $A^* = (A^T A)^{-1} A^T$  – псевдозворотна матриця.

При підстановці розв'язків у рівняння виходе невелика помилка. Це говорить про те, що знайдені розв'язки найближче підходять до даної системи лінійних алгебраїчних рівнянь, а їх відхилення від істинних значень мінімальне. Тому знайдені розв'язки так і називають – псевдорозв'язками.

#### **Приклад**

За допомогою псевдозворотної матриці розв'язати систему лінійних алгебраїчних рівнянь:

$$
\begin{cases} 2x_1 + 1x_2 = 3 \\ 1x_1 + 3x_2 = 2 \\ 3x_1 + 2x_2 = 5 \end{cases}
$$

◄ Представимо первину систему в матричному вигляді: *AX B,* =

$$
\text{Re} \ \ A_{3x2} = \begin{Bmatrix} 2 & 1 \\ 1 & 3 \\ 3 & 2 \end{Bmatrix}, \ B_{3x1} = \begin{Bmatrix} 3 \\ 2 \\ 5 \end{Bmatrix}.
$$

Розв'язки шукатимемо за формулою (1.14)  $X = A^*B$ , де  $A^* = (A^T A)^{-1} A^T$ .

При множенні матриць дотримуємося правила, що стосується порядку матриць:

– порядок кінцевої матриці залежить від порядку матриць, що умножаються, і дорівнює  $n \times m$  при множенні першої матриці порядку  $n \times k_1$  і другої матриці порядку  $k_2 \times m$ , при цьому число стовпців першої матриці повинне співпадати з числом рядків другої матриці  $k_1 = k_2$ .

Виконаємо операції за кроками:

THEIMETMENEN OF PALI: or Appendix 23.3

\n— Пноження матриці: 
$$
A^T = \begin{cases} 2 & 1 & 3 \\ 1 & 3 & 2 \end{cases}
$$
.

\n— Множення матриць:  $A^T A = \begin{cases} 14 & 11 \\ 11 & 14 \end{cases}$ .

\n— Обертання:  $\left(A^T A\right)^{-1} = \begin{cases} 0,187 & -0,15 \\ -0,15 & 0.187 \end{cases}$ .

\n— Множення:  $A^* = \left(A^T A\right)^{-1} A^T = \begin{cases} 0,227 & -0,25 & 0,267 \\ -0,11 & 0,413 & -0,07 \end{cases}$ .

\n— Множення:  $X = A^* B = \begin{cases} 1,507 \\ 0,173 \end{cases}$ .

\n— Перевірка:  $B = AX = \begin{cases} 3,187 \\ 2,027 \\ 4,867 \end{cases} = \begin{cases} 3 \\ 2 \\ 5 \end{cases}$ .

\nВідповідь:  $x_1 = 1,507$ ;  $x_2 = 0,173$ .

#### **1.10. Умовний екстремум функції. Метод множників Лагранжа**

Хай функція  $z = f(x, y)$  визначена в деякій області поверхні. У цій області задана крива рівнянням  $\varphi(x, y) = 0$ . Умовним екстремумом функції двох змінних  $z = f(x, y)$  називають її екстремум за умови, що точки беруться на заданій кривій. Якщо з рівняння кривої можна, наприклад, виразити  $y = y(x)$ , то задача про знаходження умовного екстремуму зводиться до дослідження на екстремум функції однієї змінної  $z = f(x, y(x))$ . Геометрично умовним екстремумом функції  $z = f(x, y)$  при умові  $\varphi(x, y) = 0$  є найвищою або найнижчою (в порівнянні з довколишніми точками) точкою лінії, що розташована на поверхні *i* проектується на площину *xOy* в криву  $\varphi(x, y) = 0$ . У точці умовного екстремуму лінія  $\varphi(x, y) = 0$  або має особливу точку, або торкається відповідної лінії рівня.

#### **Приклад**

Знайти умовний екстремум функції:  $z = x^2 + y^2 - xy + x + y - 4$  при  $x + y + 3 = 0$ .

**◆Розглянемо функцію**  $z(x, y) = x^2 + y^2 - xy + x + y - 4$  і знайдемо її умовний екстремум за умови, що *х* і *у* розташовані на прямій  $x + y + 3 = 0$ . Для цього виразимо, наприклад, *у* через *х*, і підставимо в досліджувану функцію  $y = -3 - x$ :  $z(x) = x^2 + (-3 - x)^2 - x(-3 - x) + x + (-3 - x) - 4 = 3x^2 + 9x + 2$ .

Одержана функція однієї змінної, яка досліджується звичайним способом. Можна, наприклад, досліджувати її графічно із застосуванням пакету *Maxima* (див. рис. 1.11). Із графіка функції  $z(x) = 3x^2 + 2 + 9x$  зрозуміло, що в точці  $x=-3/2$  знаходиться мінімум функції  $z(x)$ , а отже, в точці  $(-3/2;-3/2)$  – умовний мінімум функції  $z(x, y)$ .►

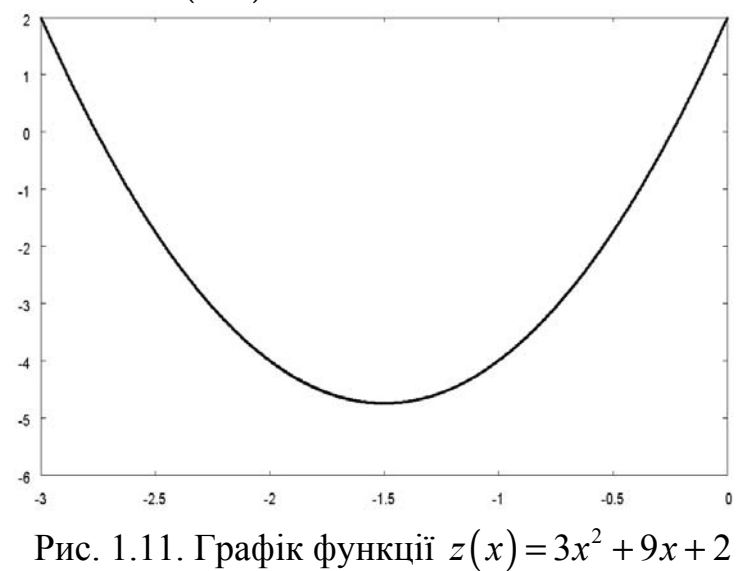

Для розв'язування задач на умовний екстремум використовують метод **множників Лагранжа**. Якщо рівняння  $\varphi(x, y) = 0$  не можливо розв'язати ні відносно  $y = y(x)$ , ні відносно  $x = x(y)$ , то розглядають функцію Лагранжа:  $L(x, y, \lambda) = f(x, y) + \lambda \cdot \varphi(x, y)$ .

Необхідною умовою існування умовного екстремуму функції  $z = f(x, y)$ при умові  $\varphi(x, y) = 0$  є рівність нулю всіх часткових похідних функції Лагранжа:

$$
\frac{\partial L}{\partial x} = \frac{\partial L}{\partial y} = \frac{\partial L}{\partial \lambda} = 0
$$

Розв'язки цієї системи рівнянь є координатами точок умовного екстре-MYMY.

#### Приклад

Знайти методом множників Лагранжа умовний екстремум функції:  $z = x + 2y$  при  $x^2 + y^2 = 5$ .

**•** Розглянемо функцію  $z(x, y) = x + 2y$  і знайдемо її екстремум за умови, що *х* і *у* розташовані на колі  $x^2 + y^2 = 5$ .

Перетворимо рівняння кола до вигляду  $\varphi(x, y) = 0$ :  $x^2 + y^2 - 5 = 0$ . Запишемо функцію Лагранжа  $L(x, y, \lambda) = x + 2y + \lambda \cdot (x^2 + y^2 - 5)$ .

Обчислимо всі часткові похідні функції Лагранжа, прирівняємо їх нулю і знайдемо точки, у яких вона може мати екстремум.

$$
\left\langle L'_{x} = \frac{\partial L}{\partial x} = 1 + 2\lambda x = 0 \right\rangle \Rightarrow \left\langle x = -\frac{1}{2\lambda} \right\rangle.
$$
  
\n
$$
\left\langle L'_{y} = \frac{\partial L}{\partial y} = 2 + 2\lambda y = 0 \right\rangle \Rightarrow \left\langle y = -\frac{1}{\lambda} \right\rangle.
$$
  
\n
$$
\left\langle L'_{\lambda} = \frac{\partial L}{\partial \lambda} = x^{2} + y^{2} - 5 = 0 \right\rangle \Rightarrow \left\langle \frac{1}{4\lambda^{2}} + \frac{1}{\lambda^{2}} = 5 \right\rangle \Rightarrow \left\langle \frac{5}{4\lambda^{2}} = 5 \right\rangle \Rightarrow \left\langle 20\lambda^{2} = 5 \right\rangle \Rightarrow
$$
  
\n
$$
\left\langle \lambda^{2} = \frac{1}{4} \right\rangle \Rightarrow \left\langle \lambda_{1} = \frac{1}{2} \quad \lambda_{2} = -\frac{1}{2} \right\rangle.
$$
  
\n
$$
\text{91: } \quad y_{1} = -\frac{1}{\lambda_{2}} = -2.
$$
  
\n
$$
\text{11: } \quad y_{2} = -\frac{1}{\lambda_{2}} = -2.
$$
  
\n
$$
\text{12: } \quad y_{1} = -\frac{1}{\lambda_{2}} = -2.
$$
  
\n
$$
\text{13: } \quad y_{2} = -\frac{1}{\lambda_{2}} = 2.
$$

У знайдених точках  $x_1(-1;-2)$  і  $x_2(1;2)$  функція  $z(x, y)$  приймає значення 5 і -5 відповідно. В цих точках знаходяться її умовні максимум і міні- $MVM.$ 

#### 1.11. Індивідуальне завдання № 1.3

Студент повинен розв'язати одну з наведених нижче задач, вибравши її за своїм номером у журналі групи.

Знайти методом множників Лагранжа умовний екстремум функції:

1. 
$$
z = \frac{1}{x} + \frac{1}{y}
$$
,  $x + y = 2$ .  
\n3.  $z = xy^2$ ,  $x^2 + 2y = 1$ .  
\n5.  $z = \frac{1}{x} + \frac{1}{y}$ ,  $\frac{1}{x^2} + \frac{1}{y^2} = \frac{1}{a^2}$ .  
\n7.  $z = x^2 + y^2 - xy + x + y - 4$ ,  $x + y + 3 = 0$ .  
\n9.  $z = x^2 + 12xy + 2y^2$ ,  $4x^2 + y^2 = 25$ .  
\n11.  $z = x^2 + y^2 - 12x + 16y$ ,  $x^2 + y^2 = 25$ .  
\n13.  $z = x^2 + y^2$ ,  $x^2 + y^2 = 1$ .  
\n15.  $z = x^2 - y^2$ ,  $x + y = 2$ .  
\n17.  $z = x^2 - xy + y^2$ ,  $\frac{1}{x^2} + \frac{1}{y^2} = \frac{1}{a^2}$ .  
\n19.  $z = x^2 + y^2 - xy - x - y$ ,  $x^2 + y^2 = 1$ .  
\n21.  $z = x^2 + 4xy - y^2 - 6x - 2y$ ,  $x + y = 2$ .  
\n23.  $z = x^2 + 2y^2 - 2x - 8y$ ,  $\frac{1}{x^2} + \frac{1}{y^2} = \frac{1}{a^2}$ .  
\n25.  $z = x^2 + y^2 - 12x + 16y$ ,  $x^2 + y^2 = 1$ .  
\n27.  $z = xy^2$ ,  $\frac{1}{x^2} + \frac{1}{y^2} = \frac{1}{a^2}$ .  
\n29.  $z = 2x^2 - 2y^2$ ,  $x^2 + 2y = 1$ .  
\n31.  $z = e^{-x^2 - y^2} (2x^2 + 3y^2)$ ,  $x^2 + y^2 = 1$ .

2. 
$$
z = \frac{x-y-4}{\sqrt{2}}
$$
,  $x^2 + y^2 = 1$ .  
\n4.  $z = 2x + y$ ,  $x^2 + y^2 = 1$ .  
\n6.  $z = xy$ ,  $x^2 + y^2 = 2a^2$ .  
\n8.  $z = x^2 + 2xy + 2y^2$ ,  $x^2 + y^2 = 1$ .  
\n10.  $z = \frac{x}{a} + \frac{y}{b}$ ,  $x^2 + y^2 = 1$ .  
\n12.  $z = \cos^2 x + \cos^2 y$ ,  $x - y = \frac{\pi}{4}$ .  
\n14.  $z = x + 2y$ ,  $x^2 + y^2 = 1$ .  
\n16.  $z = x^2 + 2xy - 4x$ ,  $x + y = 2$ .  
\n18.  $z = x^2 + y^2 - 12x$ ,  $x^2 + y^2 = 1$ .  
\n20.  $z = xy^2$ ,  $x^2 + 2y = 1$ .  
\n22.  $z = 2x^2 - 2y^2$ ,  $\frac{1}{x^2} + \frac{1}{y^2} = \frac{1}{a^2}$ .  
\n24.  $z = x^2 - xy + y^2$ ,  $x^2 + y^2 = 1$ .  
\n26.  $z = x^2 + y^2 - xy - x$ ,  $x + y = 2$ .  
\n28.  $z = x^2 + 4xy - y^2$ ,  $x^2 + 2y = 1$ .  
\n30.  $z = x^2 - 2x + 2y^2$ ,  $x^2 + y^2 = 1$ .

#### 1.12. Похідні неявних функцій

Хай значення двох змінних х і у пов'язані між собою деяким рівнянням, яке символічно запишемо так:  $F(x, y) = 0$ .

Якщо на деякій множині D кожному значенню змінної х відповідає єдине значення у, яке разом з х задовольняе рівнянню  $F(x, y) = 0$ , то говорять, що це рівняння задає неявну функцію  $y = f(x)$ .

З визначення виходить, що для будь-якої неявної функції *y=f*(*x*), заданої рівнянням *F*(*x*, *у*)= 0, має місце тотожність *F*(*x, f*(*x*)) ≡ 0, справедливе при всіх *x* ∈ *D*.

Наприклад, рівняння  $x^2 + y^2 - a^2 = 0$  неявно визначає дві елементарні функції  $y = \sqrt{a^2 - x^2}$  і  $y = -\sqrt{a^2 - x^2}$ . Дійсно, після підстановки в первинне рівняння цих значень одержимо рівняння  $x^2 + (a^2 - x^2) - a^2 = 0$ .

Проте, не всяку неявно задану функцію можна представити явно.

Наприклад, функції, задані рівняннями  $y^2-y-x^2=0$  або  $y-x-\frac{1}{2} \sin y=0$  $y - x - \frac{1}{4} \sin y = 0$ ,

не виражаються через елементарні функції, тобто ці рівняння не можна представити відносно *у*.

Навпаки, кожна явна функція *y=f*(*x*) може бути представлена як неявна:  $y-f(x)=0.$ 

Таким чином, неявна функція – це певний спосіб завдання залежності між змінними *x* і *у*.

Розглянемо правило знаходження похідної неявної функції, не перетворюючи її в явну, тобто не представляючи у вигляді *y=f*(*x*).

Щоб знайти похідну *у'* неявної функції *F*(*x, у*)=0, потрібно обидві частини цього рівняння диференціювати за *x*, розглядаючи *у* як функцію від *x*, і з цього одержаного рівняння знайти шукану похідну *у'.* 

$$
F'_x \cdot dx + F'_y \cdot dy = 0.
$$

Звідки, припускаючи, що  $F'_y \neq 0$  маємо:

$$
y' = \frac{dy}{dx} = -\frac{F'_x(x, y)}{F'_y(x, y)}.
$$

Щоб знайти *y''*, потрібне рівняння *F*(*x, у*)=0 двічі диференціювати за *x* і виразити *y''* і т.д.

Дане правило узагальнюється для неявних функцій будь-якого числа змінних. Наприклад, якщо функція змінних *z = f* (*x*, *y*) задана неявно рівнянням  $F(x, y, z)$ =0, при цьому  $F'_z \neq 0$ , то вона має безперервні часткові похідні, що обчислюються за формулами:

$$
\frac{dz}{dx} = -\frac{F'_x}{F'_z} \text{ i } \frac{dz}{dy} = -\frac{F'_y}{F'_z}.
$$

#### **Приклади**

Приклад 1: Знайти першу похідну функції *y=f*(*x*) заданої неявно рівнянням:

$$
x^{2} + y^{2} - 2xy - 2x + 2y - 7 = 0.
$$
  
\n
$$
y' = \frac{dy}{dx} = -\frac{F'_x(x, y)}{F'_y(x, y)} = -\frac{2x - 2y - 2}{2y - 2x + 2} = \frac{x - y - 1}{x - y - 1} = 1.
$$

Приклад 2: Знайти другу похідну функції *y=f*(*x*) заданої неявно рівнянням:

$$
x^2 + y^2 = a^2.
$$

◄ Обидві частини цього рівняння диференціюємо за змінною *x*, розглядаючи *у* як функцію від *x*, тобто як складну функцію:  $2x + 2y \cdot y' = 0$ .

З отриманого виразу маємо *y*′ : *x*  $y'=-\frac{x}{y}$ .

Вираз  $2x + 2y \cdot y' = 0$  повторно диференціюємо за змінною *x*:

 $2 + 2y' \cdot y' + 2y \cdot y'' = 0$  abo  $1 + (y')^{2} + y \cdot y'' = 0$ . З отриманого виразу маємо *y*′′:

$$
\left\{ y \cdot y'' = -1 - \left( y' \right)^2 \right\} \Rightarrow \left\{ y'' = \frac{-1 - \left( y' \right)^2}{y} \right\} \Rightarrow \left\{ y'' = \frac{-1 - \left( \frac{x}{y} \right)^2}{y} \right\} \Rightarrow
$$

$$
\Rightarrow \left\{ y'' = \frac{-y^2 - x^2}{y^3} \right\} \Rightarrow \left\{ y'' = \frac{-y^2 + x^2}{y^3} \right\} \Rightarrow \left\{ y'' = \frac{-a^2}{y^3} \right\}.
$$

Приклад 3. Знайти часткові похідні функції *z=f*(*x*, *y*), заданої неявно рівнянням  $x^3 - 4y^2 + 3z^2 - xy + y = 0$ .

 $\blacktriangleleft$  Позначимо  $F(x, y, z) = x^3 - 4y^2 + 3z^2 - xz + y = 0$ .

3 огляду на формули  $\frac{az}{dx} = -\frac{r_x}{x}$ *z dz F*  $\frac{dz}{dx} = -\frac{F'_x}{F'_z}$  *ŭ*  $\frac{dz}{dy} = -\frac{F'_y}{F'_z}$ *dz F*  $\frac{dz}{dy} = -\frac{F'_y}{F'_z}$  знайдемо шукані часткові

похідні функції *z=f*(*x*, *y*):

$$
z'_{x} = -\frac{F'_{x}}{F'_{z}} = -\frac{3x^{2} - z}{6z - x} = \frac{z - 3x^{2}}{6z - x} \text{ H. } z'_{y} = -\frac{F'_{y}}{F'_{z}} = -\frac{-8y + 1}{6z - x} = \frac{8y - 1}{6z - x}.
$$

Отже, похідна неявній функції виражається, як правило, не тільки через аргумент, але й через функцію.

#### **1.13. Індивідуальне завдання № 1.4**

Студент повинен розв'язати одну з наведених нижче задач, вибравши її за своїм номером у журналі групи.

Знайти першу похідну функцій заданих неявно: **1.**  $\cos^2 x + \cos^2 y + \cos^2 z = 1$ **2.**  $z^3 + 3xyz - 6 = 0$ . **3.**  $x^2 + y^2 + z^2 = a^2$ 4.  $x\cos y + y\cos z + z\cos x = 1$ . 5.  $z^3 - 3xyz = a^3$  $z^3 - 3xyz = a^3$ .<br>**6.**  $x^2 + 2y^2 + 3z^2 + xy - z - 9 = 0$ .

7. 
$$
x + y + z = e^{z}
$$
.  
\n8.  $\frac{x^{2}}{a^{2}} + \frac{y^{2}}{b^{2}} + \frac{z^{2}}{c^{2}} = 1$ .  
\n9.  $x^{2} + y^{2} + z^{2} - 3xyz = 0$ .  
\n10.  $xyz = \ln x + \sin yz$ .  
\n11.  $x^{2} + y^{2} + e^{xyz} = 0$ .  
\n12.  $\frac{x}{z} = \ln \frac{z}{y} + 1$ .  
\n13.  $e^{z} - xyz = 0$ .  
\n14.  $x + \arctg \frac{y}{z - x} = 0$ .  
\n15.  $3x^{2} + 2xz - yz + x + 1 = 0$ .  
\n16.  $2xy^{2} - x^{2}z + 2yz + 2y + 4 = 0$ .  
\n17.  $x^{2}z - 2xy^{2} + 2yz + y + 1 = 0$ .  
\n18.  $2xyz + xy^{2} + y^{2}z - x = 0$ .  
\n19.  $x^{2}y^{2} + 2xyz - 4yz - 5x = 0$ .  
\n20.  $3xy + y^{2}z - xz + 2y - x = 0$ .  
\n21.  $2xy^{2} - xyz + yz + 4xy = 0$ .  
\n22.  $x^{2}y^{2} + xyz + y^{2}z - 2x = 0$ .  
\n23.  $x^{2}z + xy^{2} + 3xz + y - 4 = 0$ .  
\n24.  $x^{3} + y^{3} + xyz - 6 = 0$ .  
\n25.  $\frac{x^{2}}{a^{2}} + \frac{y^{2}}{b^{2}} + \frac{z^{2}}{c^{2}} = 1$ .  
\n26.  $x^{2}y^{2} + 2xyz - 4yz - 5x = 0$ .  
\n27.  $2xyz + xy^{2} + y^{2}z - x = 0$ .  
\n28.  $3x^{2} + 2xz - yz + x + 1 = 0$ .  
\n29.  $\frac{x}{z} = \ln \frac{z}{y} + 1$ .  
\n30.  $\cos^{2}x +$ 

#### 1.14. Практичне використання функцій багатьох змінних в економіці

Розглянемо деякі додатки функцій декількох змінних в економічній теорії. Значна частина економічних механізмів ілюструється на рисунках, що зображають лінії рівня функції двох змінних  $z=f(x,y)$ . Наприклад, лінії рівня виробничої функції називаються ізоквантами.

Хай розглядається функція випуску продукції  $z=f(x,y)$ , де x і y - два різні чинники виробництва, а  $f(x, y)$  – максимально можливий випуск продукції, який

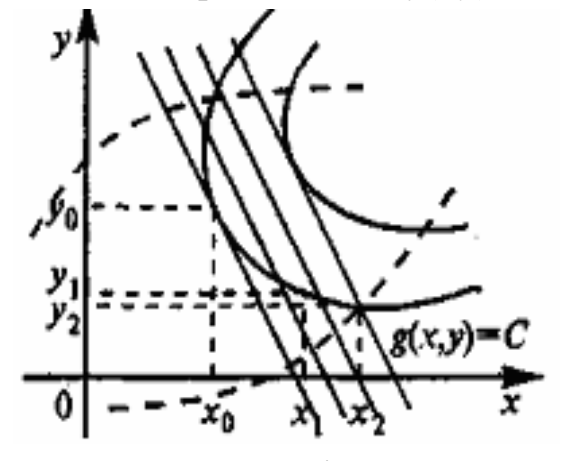

Рис. 1.12. Економічна область функції

дозволяють значення чинників  $x$  і  $y$ . На рис. 1.12. заштрихована так звана економічна область, яка характеризується тим, що частини ізоквант, що відсікаються нею, є графіками функцій, що убувають, тобто збільшення кількості одного чинника дозволяє зменшити кількість іншого, не міняючи розміру випуску. Іншими словами, економічна область - це множина значень чинників, що допускають заміщення одного з них іншим. Зрозуміло, що всі «розумні» значення х і у належать економічній області.

 $\overline{0}$ 

Ізокванти дозволяють геометрично ілюструвати розв'язування **задачі про оптимальний розподіл ресурсів.** Хай *z*=*g*(*x,у*) – функція витрат, що характеризує витрати, необхідні для забезпечення значень ресурсів *х* і *у* (часто можна вважати, що функція витрат лінійна  $g(x,y)=p_x x+p_y y$ , де  $p_x$  і  $p_y$  – «ціни» чинників *х* і *у*).

Лінії рівня цієї функції також зображені на рис. 1.12. Комбінації ліній рівня функції *f*(*x*) і *g*(*x*) дозволяють робити висновки про перевагу того або іншого значення чинників *х* і *у*. Зрозуміло, наприклад, що пара значень (*x*1,*y*1) більш переважна, ніж пара  $(x_2,y_2)$ , оскільки забезпечує той же випуск, але з меншими витратами. Оптимальними ж значеннями чинників будуть значення (*x*0,*y*0) – координати точки дотику лінії рівня функції випуску й функції витрат.

Лінії рівня **функції корисності** (вони називаються *кривими байдужості*) також дозволяють розглядати питання заміщення одного товару іншим та ілюструвати розв'язування задачі про опти-

мальне споживання (див. рис. 1.13).

Лінія рівня витрат на придбання товарів *х*, *у* зображені на рис. 1.13. пунктиром. Оптимальне споживання забезпечується значенням  $(x_0, y_0)$  – координатами точки дотику кривої байдужості та лінії рівня витрат. У цій точці задана корисність досягається найбільш економічним чином.

Поняття частковою похідною також знаходить застосування в економічній теорії. Можна ввести поняття часткової еластичності функції декількох змінних

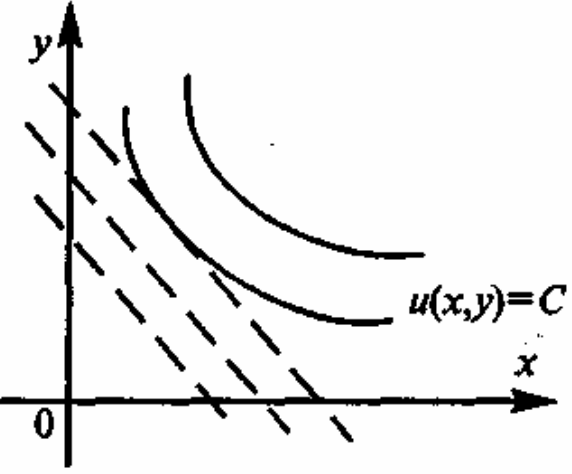

Рис. 1.13. Криві байдужості

$$
z = (x_1, x_2, ..., x_n) \text{ uqqqo 3mithhoi } x_i
$$

$$
E_{x_i}(z) = \lim_{\Delta x_i \to 0} \left( \frac{\Delta x_i z}{z} \cdot \frac{\Delta x_i}{x_i} \right) = \frac{x_i}{z} \cdot z'_{x_i}
$$

Так, наприклад, у виробничій функції Кобба-Дугласа  $z = b_0 x^{b1} y^{b2}$ , як неважко переконатися,  $E_x(z) = b_1$ ,  $E_y(z) = b_2$ , тобто показники  $b_1$  *i*  $b_2$  приблизно показують, на скільки відсотків зміниться випуск продукції при зміні тільки витрат праці *х* або тільки обсягу виробничих фондів *у* на 1%.

Розглянемо тепер часткові похідні  $u'_x$ ,  $u'_y$  – функції корисності. Вони називаються граничними корисностями.  $Mu_x$ ,  $Mu_y$ . Якщо вимірювати кількість товару у вартісному виразі, то граничні корисності можна розглядати як функції попиту на супутній товар. Знайдемо граничні корисності для функції постійної еластичності  $u(x, y) = \frac{u_1}{1} x^{1-b_1} + \frac{u_2}{1} y^{1-b_2}$  $1 - b_1$   $1 - b_2$  $a_1$   $a_2$   $a_2$   $a_3$   $b_4$  $u(x, y) = \frac{u_1}{1 - b_1} x^{1 - b_1} + \frac{u_2}{1 - b_2} y^{1 - b_2}$ .

Маємо  $Mu_x = a_1 \cdot x^{-b_1}$ ,  $Mu_y = a_2 \cdot x^{-b_2}$ , тобто функції попиту із зростанням

вартості кожного товару є такими, що убувають, а параметри  $b_1$  і  $b_2$  представляють часткові еластичності попиту на ці товари.

Поняття опуклості функції також виконує істотну роль у розумінні найважливіших економічних законів. Багатовимірні приклади дозволяють математично сформулювати закони прибутковості й граничної корисності, які убува-ЮТЬ.

#### Приклад

Визначити оптимальний розподіл ресурсів для функції випуску  $z = b_0 xy^{3/2}$ , якщо витрати на чинники x i y - лінійні й задаються цінами  $p_1=1$ ,  $p_2=2$ .

 $\blacktriangleleft$  У точці  $(x_0, y_0)$ , задано оптимальний розподіл ресурсів х і у, лінія рівня функції витрат  $z=x+2y$  торкається ізокванти  $b_0xy^{3/2}=C$ . На економічній області

ізокванта є частиною графіка функції  $y = \left(\frac{C}{h x}\right)^{\frac{3}{2}}$ .

Лінії рівня функції витрат - це прямі  $x+2y=A$ , кутовий коефіцієнт яких  $k = -1/2$ 

Таким чином, умова торкання має вигляд

$$
\left[\left(\frac{C}{b_0 x}\right)^{\frac{3}{2}}\right]_{x_0} = -\frac{1}{2},
$$

**3**відки 
$$
x_0 = \frac{4^{\frac{3}{5}}C^{\frac{2}{5}}}{3^{\frac{3}{5}}b_0^{\frac{2}{5}}}
$$
і відповідно  $y_0 = \frac{3^{\frac{3}{5}}C^{\frac{2}{5}}}{4^{\frac{3}{5}}b_0^{\frac{2}{5}}}$ .

Отже, чинники х, у слід розподілити у відношенні 4:3. ►

#### 1.15. Використання комп'ютера для обчислення функцій багатьох змінних

Для автоматичного обчислення часткових похідних у пакеті Махіта використовується оператор diff, який має два основні параметри: функція й змінна за якою потрібно обчислити часткову похідну. Якщо потрібно спростити вираз, то використовується оператор ratsimp.

#### Приклад

Обчислити всі часткові похідні функції Лагранжа:

```
L(x, y, \lambda) = x + 2y + \lambda \cdot (x^2 + y^2 - 5).<br>($i1) L: x+2*y+j*(x^2+y^2-5) $
(*i2) diff(L, x);
(*o2) 2 jx+1
```
 $(\$i3)$  diff $(L, v)$ ;  $(*03)$  2 j y + 2  $(*i4)$  diff $(L,j);$  $(*\circ 4)$   $v^2 + x^2 - 5$ 

Для побудови 3-х вимірних графіків функції двох змінних у *Maxima* використовується оператор *plot3d*. Цей оператор показує графік одного або трьох виразів залежних від двох змінних. У загальному вигляді *plot3d* має один із наведених нижче форматів:

*plot3d* (*expr, x\_range, y\_range, ..., options, ...*);

*plot3d* ([*expr\_1, expr\_2, expr\_3*]*, x\_range, y\_range, ..., ..., options, ...*),

де *expr*, *expr*\_1, *expr*\_2, *expr*\_3 можуть бути або математичними виразами, або літерами, або списком значень функції.

Оскільки всі аргументи *Maxima* обчислює до передачі в *plot3d*, то всі операції з досліджуваною функцією мають бути завершені до введення *plot3d*.

Для того щоб задати функцію двох змінних потрібно після вводу оператора *plot3d* ввести із клавіатури ім'я або математичний вираз функції. Далі у квадратних дужках увести ім'я першої змінної, задати її мінімальне й максимальне значення, відокремлене комами. Аналогічно в квадратних дужках увести ім'я другої змінної. Крім цього, можна вказати необов'язковий аргумент *'grid*, наприклад, [*'grid*, 50, 15], який задає число прямокутників у напрямах змінних.

#### **Приклад**

Побудувати графік функції двох змінних  $u = (12 - 2y - 3z) \cdot y^2 \cdot z^3$ .  $($ %i1) u: $(12-2$ <sup>\*</sup>y-3<sup>\*</sup>z)<sup>\*</sup>(y^2)<sup>\*</sup>(z^3)\$ (%i2) plot3d (u, [y, -3, 3], [z, -2, 2],['grid, 50, 15]);

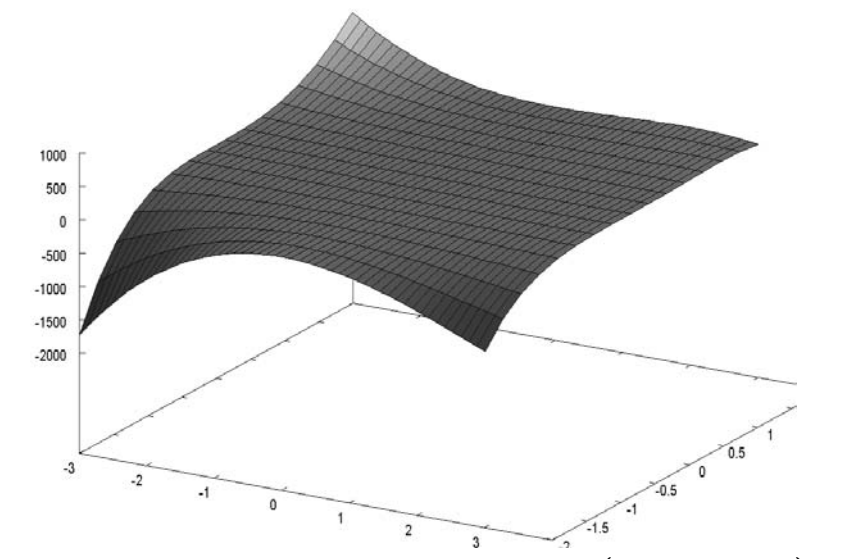

Рис. 1.14. Побудова графіку 3D функції  $u = (12 - 2y - 3z) \cdot y^2 \cdot z^3$ 

Цей же графік можна побудувати, використовуючи додаткову опцію *openmath* (якщо встановлена *Xmaxima*). У цьому випадку за допомогою мишки можна обертати графік, щоб подивитися на поверхню з різних боків.  $(\%i3)$  plot3d (u, [y, -3, 3], [z, -2, 2],[plot format, openmath]);

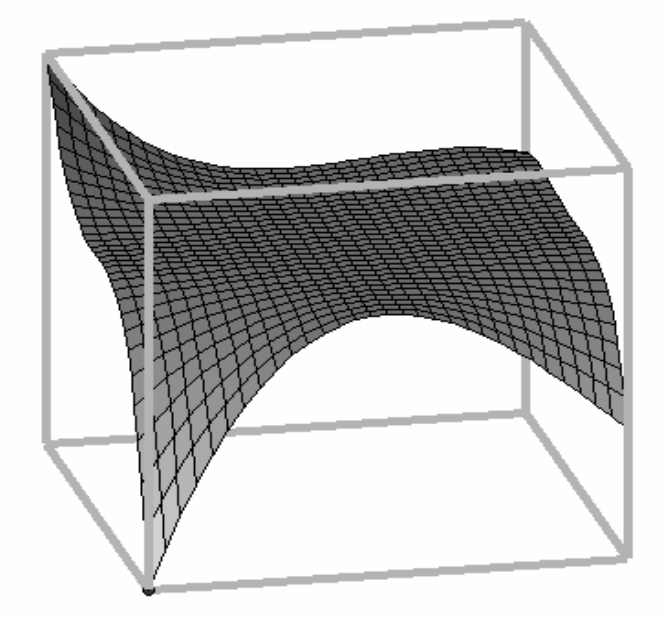

Рис. 1.15. Побудова графіку 3D функції  $u = (12 - 2y - 3z) \cdot y^2 \cdot z^3$ із додатковою опцією *openmath*

#### **Контрольні запитання**

- 1. Для чого було введено поняття функції декількох змінних?
- 2. Що таке часткова похідна?
- 3. Як відрізняється від часткової похідної частковий диференціал?
- 4. Що таке «псевдозворотна матриця»?
- 5. Як знайти часткову похідну неявної функції?
- 6. Як на площині зобразити об'ємний графік? Застосуйте поняття кривої байдужості.
- 7. Поясніть порядок використання *Maxima* для побудови 3-х вимірних графіків.

*Після вивчення викладеного вище матеріалу студент має засвоїти й практично опанувати поняття функції багатьох змінних, часткових похідних, методу найменших квадратів, методу Лагранжа, отримати поняття про використання таких функцій в економіці й порядок розрахунків на комп'ютері із застосуванням пакету Maxima.* 

### **2. ІНТЕГРАЛЬНЕ ЧИСЛЕННЯ**

*Вивчення цього розділу дозволить засвоїти поняття інтегралу, опанувати вміння інтегрувати визначені та невизначені інтеграли, допоможе знайти площі та об'єми фігур різної кривизни.* 

#### **2.1. Первісна функція. Невизначений інтеграл**

**Визначення:** Функція *F*(*x*) називається **первісною** для функції *f*(*x*) на проміжку  $(a,b)$ , якщо для всіх  $x \in (a,b)$  виконується рівність  $F'(x) = f(x)$ .

**Наслідок 1:** Якщо для  $F(x)$  установлена рівність  $dF(x) = f(x)dx$ , то  $F(x)$  – первісна для *f*(*x*), оскільки  $f(x) = \frac{dF(x)}{dx} = F'(x)$ *dx*  $f(x) = \frac{dF(x)}{dx} = F'(x)$ .

За визначенням, первісна функція визначена на проміжку, при цьому проміжок може бути як кінцевим, так і нескінченним. За властивістю функцій, що диференціюються, первісна є безперервною функцією.

#### **Приклади**

Приклад 1. Знайти первісну функції  $f(x) = 2x, x \in R$ .

 $\blacktriangleleft$  Функції  $F(x) = x^2$ ,  $G(x) = x^2 + 2$ ,  $H(x) = x^2 - 8$  є первісними для *f*, оскільки  $(x^2)' = (x^2 + 2)' = (x^2 - 8)' = 2x$ .

<u>Приклад 2.</u> Знайти первісну функції  $f(x) = \frac{1}{\cdot}$ ,  $x \in (0, +\infty)$ *x*  $=-, x \in (0, +\infty).$  $\blacktriangleleft$  Функція  $F(x) = \ln x - \overline{\textbf{i}}$ ї первісна, оскільки  $(\ln x)' = \frac{1}{x}$ *x*  $\prime = \frac{1}{\cdot}$ 

<u>Приклад 3.</u> Перевірити, що  $G(x) = \ln(-x)$  є первісною функції  $f(x) = \frac{1}{x}$  $=\frac{1}{x}$ , a  $x \in (-\infty,0)$ .

 $\blacktriangleleft$  За визначенням модуля,  $\ln |x| = \begin{cases} \ln(x) \text{ при } x \in (0, +\infty), \\ \ln(-x) \text{ при } x \in (-\infty, 0). \end{cases}$ *x x x*  $=\begin{cases} \ln(x) \text{ при } x \in (0, +\infty), \\ \ln(-x) \text{ при } x \in (-\infty, 0). \end{cases}$ . Тому часто

пишуть, що первісною функцією для функції  $\frac{1}{1}$ *x*  $\epsilon$  функція  $\ln |x|$ . При цьому мають на увазі, що або  $x > 0$ , або  $x < 0$ . Функція  $\frac{1}{x}$ ,  $x \in R$ ,  $x \neq 0$ *x*  $\in$  R,  $x \neq 0$  не має первісної, оскільки її область визначення не є проміжком. ►

**Наслідок 2:** Будь-яка функція, безперервна на проміжку, має первісну.

Далеко не в кожної елементарної функції є первісна, що виражається елементарною функцією. Наприклад, функція *е*<sup>−х2</sup> безперервна, отже, має первісну, але первісна не є елементарною функцією (а значить її неможливо записати за допомогою відомих функцій). У деяких випадках неелементарні первісні одержали спеціальні позначення й назви. Так, первісна для функції  $\frac{\sin x}{x}, x>0$ 

*x*  $> 0$ , позначається Si $(x)$  і називається синус інтегральний.

Покажемо, що у функції є нескінченно багато первісних.

**Наслідок 3:** Хай функція *F*(*x*) є первісною для функції *f*(*x*). Тоді для будь-якого числа *C* функція *F*(*x*)+*C* також є первісною функцією для функції *f*(*x*).

Розглянемо дві теореми, які називаються теоремами про загальний вид усіх первісних даній функції.

**Теорема 1.** Хай *F*(*x*) − деяка первісна для функції *f*(*x*). Тоді будь-яка первісна для цієї функції може бути представлена у вигляді *F*(*x*)+*C*, де *C* − деяке число.

**Наслідок 1.** Якщо функція *g*(*x*) постійна на (*а*;*b*), то *g*′ (*x*) *=* 0.

**Наслідок 2.** Якщо  $g'(x) = 0$  при всіх  $x \in (a,b)$ , то  $g(x) = C$  на  $(a,b)$ .

**Теорема 2.** Якщо *F*(*x*) є первісна для *f*(*x*) на проміжку (*а*;*b*), а *G*(*x*) – інша первісна для *f*(*x*) на (*а*;*b*), то *G* = *F* + *С*, де *С* – число.

**Наслідок 1:** Різниця будь-яких двох первісних для даної функції є постійною функцією.

**Визначення.** Невизначеним інтегралом від даної функції називається сукупність усіх її первісних.

Невизначений інтеграл від функції *f*(*x*) позначають символами ∫ *f* (*x*) *dx* . Обчислення невизначеного інтеграла від заданої функції є операцією, зворотною до обчислення похідної й називається **інтеграцією**.

#### **2.2. Властивості невизначених інтегралів. Таблиця невизначених інтегралів**

Невизначений інтеграл має наступні властивості:

1) Похідна від невизначеного інтеграла дорівнює функції, що знаходиться під знаком інтеграла, тобто ( $\int f(x) dx$ )  $\int f(x) d\theta \int f'(x) dx = f(x) + C$ ;

2) Диференціал невизначеного інтеграла дорівнює виразу, що знаходиться під знаком інтеграла, тобто *d* ∫ *f(x) dx= f*(*x*)*dx*;

3) Невизначений інтеграл від диференціала деякої функції дорівнює цій функції з точністю до постійного доданку, тобто ∫ *d f*(*x*)*=f*(*x*)*+C* ;

4) Постійний множник можна виносити за знак інтеграла, тобто

$$
\int k f(x) \ dx = k \int f(x) \ dx;
$$

5) Інтеграл від алгебраїчної суми (різниці) двох функцій дорівнює такій
же сумі (різниці) інтегралів від цих функцій, тобто

 $[(f(x) \pm g(x))dx = [f(x)dx \pm [g(x)dx]]$ 

Ця властивість справедлива для будь-якого кінцевого числа доданків.

6) Якщо вираз що знаходиться під знаком інтеграла, містить складну функцію виду  $f(ax+b)$  і при цьому  $\int f(x)dx = F(x) + C$ , то  $\int f(ax+b)dx =$  $=\frac{1}{a}F(ax+b)+C$  при  $(a \neq 0)$ .

З визначення невизначеного інтеграла виходить, що кожній формулі диференціального числення  $F(x) = f(x)$  відповідає формула:

$$
\int f(x)dx = F(x) + C,
$$

де  $F(x)$  – деяка одна з первісних функцій  $f(x)$ , а  $C \in R$  – довільне число. За традицією С називають довільною постійною, і говорять, що невизначений інтеграл дорівнює сумі деякої первісної й довільної постійної.

Звідси виходить таблиця невизначених інтегралів:

24. 
$$
\int \ln x dx = x \cdot \ln x - x + C.
$$
  
\n26. 
$$
\int \sin x dx = \cosh x + C.
$$
  
\n28. 
$$
\int \tanh x dx = \ln |\cosh x| + C.
$$
  
\n29. 
$$
\int \coth x dx = \ln |\sinh x| + C.
$$
  
\n30. 
$$
\int \frac{dx}{\sin x} = \ln |\tanh \frac{x}{2}| + C.
$$
  
\n31. 
$$
\int \frac{dx}{\cosh x} = 2 \arctg(e^x) + C.
$$
  
\n32. 
$$
\int \frac{dx}{\sin^2 x} = -\coth x + C.
$$
  
\n33. 
$$
\int \frac{dx}{\cosh^2 x} = \tanh x + C.
$$

#### **2.3. Підстановка й заміна змінної в невизначеному інтегралі**

Наступна властивість невизначеного інтеграла лежить в основі перетворення, яке називається підстановкою.

Якщо  $\int f(x) dx = F(x) + C$ , то  $\int \varphi(t) dt = F(t) + C$ .

Буква *x* (або будь-яка інша), яка використовується при записі інтеграла, називається змінною інтегрування. Вищенаведений символьний вираз показує, що змінну інтегрування можна вільно замінювати. Метод підстановки полягає в наступному. Розглянемо невизначений інтеграл від функції  $f(x)$ , і припустимо, що її вдалося звести до вигляду  $f(x) = \varphi(t) \cdot t'$ , де  $\varphi(t)$  – таблична функція. Використовуючи формулу для диференціала функції  $dt = t' \cdot dx$ , одержуємо  $dx = \frac{dt}{t}$  $=\frac{u}{t'}$ .

Підставимо отримані вирази в початковий інтеграл, і отримаємо ланцюг рівнянь:  $\int f(x) dx = \int \varphi(t) \cdot t' \cdot \frac{dt}{t} = \int \varphi(t) dt = F(t) + C$  $\int f(x)dx = \int \varphi(t) \cdot t' \cdot \frac{dt}{t'} = \int \varphi(t)dt = F(t) + C$ . У простих випадках підстановку  $f(x) = \varphi(t) \cdot t$  $dx = \frac{dt}{t}$ *t*  $= \varphi(t) \cdot t'$  $=\frac{u}{t'}$ як правило, опускають, і

відразу записують відповідь  $F(t) + C$ . І тоді цей метод називають методом *підведення під знак диференціала* (мається на увазі перетворення  $dt = t' \cdot dx$ ). Розглянемо декілька простих підстановок.

*Лінійна підстановка* використовує рівність  $dx = \frac{1}{k}d(kx + b)$  $=\frac{1}{b}d(kx+b)$ , і має ви-

гляд:

$$
\int f(kx + b)dx = \int f(kx + b)\frac{1}{k}d(kx + b) =
$$
  
=  $\frac{1}{k}\int f(kx + b)d(kx + b) = \frac{1}{k}F(kx + b) + C.$ 

Дійсно, вважаючи  $t = kx + b$ , отримуємо вираз для диференціала  $dx = \frac{dt}{t} = \frac{d(kx + b)}{dx}$  $=\frac{dt}{t'}=\frac{d(kx+b)}{k}.$ 

## **Приклад**

Обчислити невизначений інтеграл за допомогою лінійної підстановки  $\triangleleft \int \sqrt{2-3x} dx = \int (2-3x)^2 \frac{u(2-3x)}{(-3)}$  $\int \sqrt{2-3x} dx = \int (2-3x)^{\frac{1}{2}} \frac{d(2-3x)}{(-3)} = -\frac{1}{3} \cdot \frac{2}{3} \cdot (2-3x)^{\frac{3}{2}} + C = -\frac{2}{9} \sqrt{(2-3x)^3} + C.$ 

*Степенева* підстановка: 
$$
x^{n-1}dx = \frac{1}{n}d(x^n)
$$
.

## **Приклад**

Обчислити невизначений інтеграл за допомогою степеневої підстановки  $\blacktriangleleft \int \cos(x^3) x^2 dx = \int \cos(x^3) \frac{1}{2} d(x^3) = \frac{1}{3} \int \cos(x^3) d(x^3) = \frac{1}{3} \sin(x^3) + C. \blacktriangleright$ 

Логарифмічна підстановка: 
$$
\frac{dx}{x} = d(\ln x).
$$

$$
\int \frac{f(\ln x)dx}{x} = \int f(\ln x) d(\ln x) = F(\ln x) + C.
$$

### **Приклад**

Обчислити невизначений інтеграл за допомогою логарифмічної підстановки

$$
\blacktriangleleft \int \frac{\ln^2 x \cdot dx}{x} = \int \ln^2 x \cdot d \ln x = \frac{\ln^3 x}{3} + C. \blacktriangleright
$$

Показова підстановка: 
$$
e^x dx = d(e^x)
$$
.  
\n
$$
\int f(e^x)e^x dx = \int f(e^x)d(e^x) = F(e^x) + C.
$$

Тригонометричні підстановки: 
$$
\cos x dx = d(\sin x),
$$

\n
$$
\sin x dx = -d(\cos x).
$$

\n
$$
\int f(\sin x) \cos x dx = \int f(\sin x) d \sin x = F(\sin x) + C,
$$

\n
$$
\int f(\cos x) \sin x dx = \int f(\cos x) d(-\cos x) = -F(\cos x) + C.
$$

#### **Приклад**

Обчислити невизначений інтеграл за допомогою тригонометричної підстановки

$$
\blacktriangleleft \int \text{tg} x dx = \int \frac{\sin x}{\cos x} dx = \int \frac{d(-\cos x)}{\cos x} dx = -\int \frac{d(\cos x)}{\cos x} dx = -\ln|\cos x| + C. \blacktriangleright
$$

Відзначимо, що будь-яка з функцій у таблиці похідних може виконувати роль підстановки. Крім того, підстановки можуть комбінуватися одна з одною, наприклад, логарифмічна й лінійна.

#### **Приклад**

Обчислити невизначений інтеграл за допомогою логарифмічної й лінійної підстановок

$$
\blacktriangleleft \int \frac{dx}{(2x-1)\ln^2(2x-1)} = \frac{1}{2} \int \frac{d\left[\ln(2x-1)\right]}{\ln^2(2x-1)} = -\frac{1}{2} \cdot \frac{1}{\ln(2x-1)} + C. \blacktriangleright
$$

У більшості випадків зручніше використовувати *метод заміни змінної*, заснований на наступній рівності:

$$
\int f(x)dx = \begin{vmatrix} x = \varphi(t) \\ dx = \varphi'(t)dt \end{vmatrix} = \int \underbrace{f(\varphi(t)\varphi'(t))dt}_{f(t)} = \int f(t)dt.
$$

Заміна змінної дозволяє замінити обчислення інтеграла від функції  $f(x)$  на обчислення інтеграла від функції  $f(t)$ , при цьому, звичайно, прагнуть зробити таку заміну, щоб інтеграл від нової функції став простішим за первинний інтеграл. Після того, як інтеграл від нової функції знайдено, вимагається повернутися до початкової змінної за допомогою формули  $t = \varphi^{-1}(x)$ , де функція  $\varphi^{-1}$  є зворотною до функції  $\varphi$ . Зокрема, якщо  $\int f(t) dt = F(t) + C$ , то початковий інтеграл  $\int f(x) dx = F(\varphi^{-1}(x)) + C$ . З цих міркувань витікає, що функція  $\varphi(t)$ , за допомогою якої здійснюється заміна змінної, повинна бути такою, що диференціюється і мати зворотну функцію.

#### **Приклад**

Знайти невизначений інтерал 
$$
\int \frac{x - (\arctg x)^4}{1 + x^2} dx.
$$

◄ Спочатку розіб'ємо початковий інтеграл на два незалежні інтеграли:

$$
\int \frac{x - (\arctg x)^4}{1 + x^2} dx = \int \frac{x}{1 + x^2} dx - \int \frac{\arctg^4 x}{1 + x^2} dx
$$

Тепер зробимо заміну змінної першого інтеграла:

$$
\int \frac{x}{1+x^2} dx = \begin{cases} t = 1+x^2 & dt = 2xdx \\ xdx = \frac{1}{2}dt & \end{cases} = \frac{1}{2} \int \frac{dt}{t} = \frac{1}{2} \ln t + C = \frac{1}{2} \ln (1+x^2) + C
$$

Те ж саме для другого інтеграла:

$$
\int \frac{\arctg^{4}x}{1+x^{2}} dx = \begin{cases} t = \arctg x & dt = \frac{dx}{1+x^{2}} \\ \arctg^{4}x = t^{4} \end{cases} = \int t^{4} dt = \frac{1}{5}t^{5} + C = \frac{1}{5} \arctg^{5}x + C
$$

Остаточно маємо

$$
\int \frac{x - (\arctg x)^4}{1 + x^2} dx = \frac{1}{2} \ln(1 + x^2) - \frac{1}{5} \arctg^5 x + C.
$$

<u>Приклад 2.</u> Знайти невизначений інтеграл  $\int \frac{d^{2}u}{\sqrt{u^{4}+u^{2}+1}}$ . 1 *xdx*  $\int \frac{3u}{\sqrt{x^4 + x^2 + y^2}}$ 

◄ Для застосування методу заміни змінної застосуємо спочатку перетворення Лагранжа, яке в «Векторній алгебрі» застосовувалося для виділення квадратів у квадратичних формах.

Розглянемо підкореневий вираз:

$$
x^{4} + x^{2} + 1 = \left[ \left( x^{2} \right)^{2} + 2 \cdot x^{2} \cdot \frac{1}{2} + \left( \frac{1}{2} \right)^{2} \right] + \frac{3}{4} = \left( x^{2} + \frac{1}{2} \right)^{2} + \left( \frac{\sqrt{3}}{2} \right)^{2}.
$$

Далі за методом Лагранжа робимо заміну змінних:

$$
\left\langle t = x^2 + \frac{1}{2} \quad dt = 2xdx \right\rangle.
$$
  
Takum чином, 
$$
\int \frac{xdx}{\sqrt{x^4 + x^2 + 1}} = \frac{1}{2} \int \frac{dt}{\sqrt{t^2 + \left(\frac{\sqrt{3}}{2}\right)^2}}.
$$

Застосовуючи табличний інтеграл  $\int \frac{dx}{\sqrt{x^2 + a^2}} = \ln \left| x + \sqrt{x^2 \pm a^2} \right| + C$  $x^2 \pm a$  $\int \frac{dx}{\sqrt{x^2 \pm a^2}} = \ln |x + \sqrt{x^2 \pm a^2}| + C$ , запише-

мо:

$$
\frac{1}{2}\int \frac{dt}{\sqrt{t^2 + \left(\frac{\sqrt{3}}{2}\right)^2}} = \frac{1}{2}\ln\left|t + \sqrt{t^2 + \left(\frac{\sqrt{3}}{2}\right)^2}\right| + C.
$$

Вертаючись до початкової змінної маємо:

$$
\int \frac{xdx}{\sqrt{x^4 + x^2 + 1}} = \frac{1}{2} \ln \left| x^2 + \frac{1}{2} + \sqrt{x^4 + x^2 + 1} \right| + C. \blacktriangleright
$$

## 2.4. Індивідуальне завдання № 2.1

Студент повинен розв'язати одну з наведених нижче задач, вибравши її за своїм номером у журналі групи.

Знайти невизначений інтеграл методом підведення під знак диференціала або методом заміни змінної

1. 
$$
\int \frac{dx}{x\sqrt{x^2 + 1}}
$$
  
\n3. 
$$
\int \frac{dx}{x\sqrt{x^2 - 1}}
$$
  
\n5. 
$$
\int \frac{xdx}{\sqrt{x^4 + x^2 + 1}}
$$
  
\n7. 
$$
\int \text{tg } x \ln \cos x dx
$$
  
\n9. 
$$
\int \frac{x^3}{(x^2 + 1)^2} dx
$$
  
\n11. 
$$
\int \frac{\sin x - \cos x}{(\cos x + \sin x)^5} dx
$$
  
\n13. 
$$
\int \frac{x^3 + x}{x^4 + 1} dx
$$
  
\n15. 
$$
\int \frac{xdx}{\sqrt[3]{x - 1}}
$$
  
\n17. 
$$
\int \frac{(x^2 + 1)dx}{(x^3 + 3x + 1)^5}
$$
  
\n19. 
$$
\int \frac{x^3}{x^2 + 4} dx
$$
  
\n21. 
$$
\int \frac{2\cos x + 3\sin x}{(2\sin x - 3\cos x)^3} dx
$$
  
\n23. 
$$
\int \frac{1/(2\sqrt{x}) + 1}{(\sqrt{x} + x)^2} dx
$$

2. 
$$
\int \frac{1 + \ln x}{x} dx.
$$
  
\n4. 
$$
\int \frac{x^2 + \ln x^2}{x} dx.
$$
  
\n6. 
$$
\int \frac{(\arccos x)^3 - 1}{\sqrt{1 - x^2}} dx.
$$
  
\n8. 
$$
\int \frac{tg(x + 1)}{\cos^2(x + 1)} dx.
$$
  
\n10. 
$$
\int \frac{1 - \cos x}{(x - \sin x)^2} dx.
$$
  
\n12. 
$$
\int \frac{x \cos x + \sin x}{(x \sin x)^2} dx.
$$
  
\n14. 
$$
\int \frac{xdx}{\sqrt{x^4 - x^2 - 1}}.
$$
  
\n16. 
$$
\int \frac{1 + \ln(x - 1)}{x - 1} dx.
$$
  
\n18. 
$$
\int \frac{4 \arctg x - x}{1 + x^2} dx.
$$
  
\n20. 
$$
\int \frac{x + \cos x}{x^2 + 2 \sin x} dx.
$$
  
\n22. 
$$
\int \frac{8x - \arctg 2x}{1 + 4x^2} dx.
$$
  
\n24. 
$$
\int \frac{x}{x^4 + 1} dx.
$$

25. 
$$
\int \frac{x+1/x}{\sqrt{x^2+1}} dx.
$$
  
27. 
$$
\int \frac{\arctg x + x}{1+x^2} dx
$$
  
29. 
$$
\int \frac{x^3}{x^2+1} dx.
$$
  
31. 
$$
\int \frac{1-\sqrt{x}}{\sqrt{x(x+1)}} dx.
$$

26. 
$$
\int \frac{x-1/x}{\sqrt{x^2+1}} dx.
$$
  
28. 
$$
\int \frac{x-(\arctg x)^4}{1+x^2} dx.
$$
  
30. 
$$
\int \frac{(\arcsin x)^2 + 1}{\sqrt{1-x^2}} dx.
$$

#### 2.5. Формула інтегрування за частинами

Ідея методу інтегрування за частинами полягає в перетворенні функції, що знаходиться під знаком інтеграла, а реалізація заснована на так званій формулі інтегрування за частинами в невизначеному інтегралі.

Хай  $u = u(x)$  і  $v = v(x)$  – функції, що диференціюються. Тоді  $\int u dv = uv - \int v du.$ 

Помітимо, що  $\int (uv)' dx = uv + C$ , a  $u'dx = du$ ,  $v'dx = dv$ .

Довільна постійна С у остаточній формулі не пишеться, оскільки вважається, що вона міститься в інтегралі [vdu.

Деякі функції вдається інтегрувати тільки за допомогою інтегрування за частинами. До них відносяться наступні два великі класи функцій.

1. Перший тип інтегралів, що беруться за частинами

$$
\int x^n \cdot \begin{vmatrix} e^{ax} \\ \sin ax \\ \cos ax \end{vmatrix} dx = \begin{vmatrix} u = x^n, du = nx^{n-1} \\ e^{ax} \\ dv = \begin{vmatrix} e^{ax} \\ \sin ax \\ \cos ax \end{vmatrix} dx, v = \frac{1}{a} \begin{vmatrix} e^{ax} \\ -\cos ax \\ \sin ax \end{vmatrix}, n = 1, 2, ....
$$

Тут, після застосування формули інтегрування за частинами, показник степені у множника  $x^n$  зменшується на одиницю, а після *n*-кратного застосування формули цей множник зникає.

## **Приклад**

Знайти невизначений інтеграл  $\int x^2 e^{-x} dx$  інтегруванням за частинами

$$
\begin{aligned}\n\blacktriangleleft \int x^2 e^{-x} dx = \begin{vmatrix} u = x^2, du = 2xdx \\ dv = e^{-x}, v = -e^{-x} \end{vmatrix} = x^2(-e^{-x}) - \int -e^{-x} \cdot 2xdx \\
= -x^2 e^{-x} + 2 \int xe^{-x} dx = \begin{vmatrix} u = x, du = dx \\ dv = e^{-x}, v = -e^{-x} \end{vmatrix} = \\
= -x^2 e^{-x} + 2(x(-e^{-x}) - \int -e^{-x} dx) = \\
= -x^2 e^{-x} + 2(-xe^{-x} - e^{-x}) + C = -e^{-x}(x^2 + 2x + 2) + C.\n\end{aligned}
$$

2. *Другий тип* інтегралів що береться за частинами

$$
\int x^{a} \cdot \left| \frac{\ln^{n} x}{\arcsin x} \right| dx = \left| \frac{\ln^{n} x}{\arctan x} \right|, du = \left| \frac{\frac{n \ln^{n-1} x}{x}}{\sqrt{1 - x^{2}}} \right| dx
$$
\n
$$
\left| \frac{1}{1 + x^{2}} \right|, n = 1, 2, \dots; a \ge 0.
$$
\n
$$
dv = x^{a} dx, v = \frac{1}{a + 1} x^{a + 1}
$$

У цьому випадку після інтегрування за частинами зникають «складні» функції − логарифм, арксинус, арктангенс. Так само інтегруються арккосинус і арккотангенс.

### **Приклад**

Знайти невизначений інтеграл ∫ ln<sup>2</sup> xdx інтегруванням за частинами

$$
\begin{aligned}\n\blacktriangleleft \int \ln^2 x dx = \begin{vmatrix} u = \ln^2 x, du = 2 \frac{\ln x}{x} dx \\ dv = dx, v = x \end{vmatrix} = (\ln^2 x) \cdot x - 2 \int x \cdot \frac{\ln x}{x} dx = \\
= x \ln^2 x - 2 \int \ln x dx = \begin{vmatrix} u = \ln x, du = \frac{1}{x} dx \\ dv = dx, v = x \end{vmatrix} = \\
= x \ln^2 x - 2 \left( x \cdot \ln x - \int x \frac{1}{x} dx \right) = x \ln^2 x - 2x \ln x + 2x + C.\n\blacktriangleright\n\end{aligned}
$$

Студент повинен розв'язати одну з наведених нижче задач, вибравши її за своїм номером у журналі групи.

Знайти невизначений інтеграл методом інтегрування за частинами

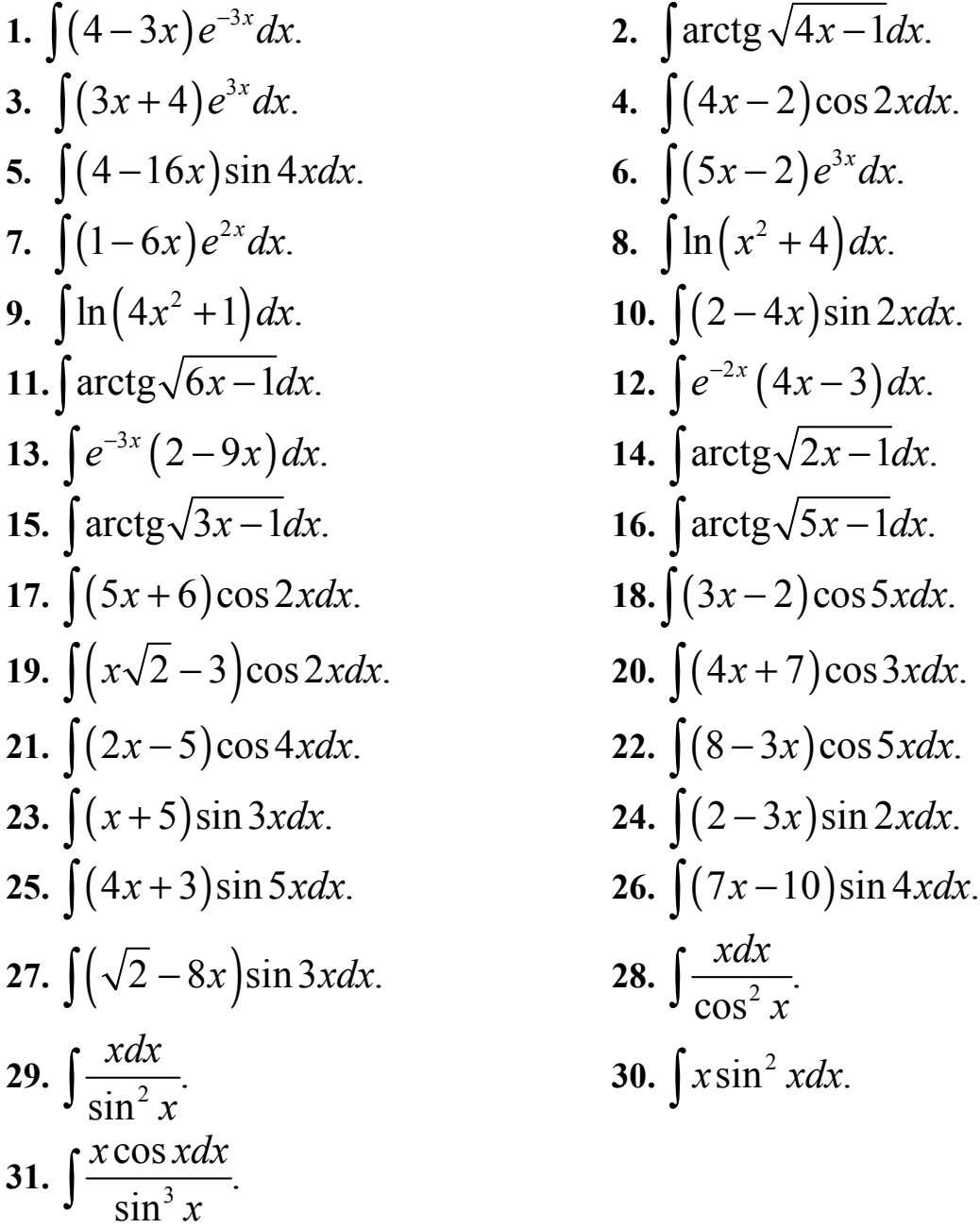

## **2.7. Інтегрування раціональних функцій із простими речовинними коренями знаменника**

Хай вимагається знайти невизначений інтеграл від раціональної функції із простими речовинними коренями знаменника, яка має вигляд:

$$
\int \frac{a_n x^n + a_{n-1} x^{n-1} + \ldots + a_1 x + a_0}{b_m x^m + b_{m-1} x^{m-1} + \ldots + b_1 x + b_0} dx.
$$

Позначимо:  $P_n(x) = a_n x^n + a_{n-1} x^{n-1} + \ldots + a_1 x + a_0$ ,  $Q_m(x) = b_m x^m + b_{m-1} x^{m-1} + \ldots + b_1 x + b_0.$ 

Порівняємо степені чисельника  $P_k(x)$  і знаменника  $Q_m(x)$ .

Якщо функція, що знаходиться під знаком інтеграла – неправильний раціональний дріб, тобто степінь чисельника *k* більше або дорівнює степені знаменника *m*, то спочатку виділяємо цілу частину раціональної функції, поділи-

вши чисельник на знаменник 
$$
\frac{P_k(x)}{Q_m(x)} = M_{k-m}(x) + \frac{\tilde{P}_k(x)}{Q_m(x)},
$$
 де  $(k \le m)$ .

Тут багаточлен  $\tilde{P}_k(x)$  – залишок від ділення  $P_k(x)$  на  $Q_m(x)$ , причому степінь  $\tilde{P}_k(x)$ менше степені  $Q_m(x)$ .

Розкладемо правильний раціональний дріб  $\frac{P_k(x)}{P_k(x)}$  $(x)$ *k m*  $\tilde{P}_k(x)$  $Q_{\rm m}$   $(x)$  $\frac{\tilde{p}_k(x)}{\tilde{p}_k(x)}$  на елементарні дроби. Якщо її знаменник має прості речовинні корені  $r_1, r_2, \ldots, r_m$ , тобто  $Q_m(x) = (x - r_1)(x - r_2)...(x - r_m)$ , то розкладання на елементарні дроби має вигляд

$$
\frac{\tilde{P}_k(x)}{Q_m(x)} = \frac{A_1}{x - r_1} + \frac{A_2}{x - r_2} + \ldots + \frac{A_m}{x - r_m}.
$$

Для обчислення невизначених коефіцієнтів  $A_1, A_2, \ldots, A_m$  зводимо до спільного знаменника дробу в правій частині рівності, після чого прирівнюємо коефіцієнти при однакових степенях *x* у чисельниках зліва і справа.

Одержимо систему *m* рівнянь з *m* невідомими, яка має єдиний розв'язок.

Інтегруємо цілу частину (якщо вона є) і елементарні дроби, використовуючи табличні інтеграли, і записуємо відповідь

$$
\int \frac{P_k(x)}{Q_m(x)} dx = F(x) + A_1 \ln|x - r_1| + A_2 \ln|x - r_2| + ... + A_m \ln|x - r_m| + C,
$$
  
\n
$$
F(x) = \int M_n(x) dx
$$

де  $F(x) = \int M_{n-m}(x) dx$ — багаточлен степені *n* − *m* + 1.

### **Приклад**

Знайти невизначений інтеграл  $\frac{2x^4 + 2x^3 - 3x^2 + 2x - 9}{x(x-1)(x+3)} dx$ .  $x(x-1)(x)$  $\int \frac{2x^4 + 2x^3 - 3x^2 + 2x - 3x^2}{x(x-1)(x+3)}$ 

◄ Щоб з'ясувати степінь знаменника розкладемо його в багаточлен:

$$
\int \frac{2x^4 + 2x^3 - 3x^2 + 2x - 9}{x(x-1)(x+3)} dx = \int \frac{2x^4 + 2x^3 - 3x^2 + 2x - 9}{x^3 + 2x^2 - 3x} dx.
$$

Степінь чисельника більше степені знаменника, тому спочатку виділяємо цілу частину за допомогою ділення «кутом»:

$$
2x^{4} + 2x^{3} - 3x^{2} + 2x - 9 \Big| \frac{x^{3} + 2x^{2} - 3x}{x^{4} + 4x^{3} - 6x^{2}} - 2x - 2 \Big|
$$
  

$$
-2x^{3} + 3x^{2} + 2x
$$
  

$$
\frac{-2x^{3} - 4x^{2} + 6x}{x^{2} - 4x - 9}
$$

Тут вираз (2*x*−2) – залишок від ділення чисельника на знаменник.

$$
\int \left(2x-2+\frac{7x^2-4x-9}{x(x-1)(x+3)}\right)dx = \int (2x-2)dx + \int \frac{7x^2-4x-9}{x(x-1)(x+3)}dx.
$$

Posкладемо правильний райональний дріб  
\n
$$
\left\langle \frac{7x^2 - 4x - 9}{x(x-1)(x+3)} = \frac{A}{x} + \frac{B}{x-1} + \frac{C}{x+3} = \frac{A(x-1)(x+3) + Bx(x+3) + Cx(x-1)}{x(x-1)(x+3)} \right\rangle \Rightarrow
$$
\n
$$
\left\langle 7x^2 - 4x - 9 = A(x^2 + 2x - 3) + B(x^2 + 3x) + C(x^2 - x) \right\rangle \Rightarrow
$$
\n
$$
\left\langle 7x^2 - 4x - 9 = Ax^2 + 2Ax - 3A + Bx^2 + 3Bx + Cx^2 - Cx \right\rangle \Rightarrow
$$
\n
$$
\left\langle 7x^2 - 4x - 9 = (A + B + C)x^2 + (2A + 3B - C)x - 3A \right\rangle.
$$

Складемо й розв'яжемо систему 3 рівнянь з 3 невідомими, яка має єдиний розв'язок.

$$
\begin{cases}\nA+B+C=7 \\
2A+3B-C=-4 \Rightarrow\n\begin{cases}\nB+C=7-A=4 \\
3B-C=-4-2A=-10 \Rightarrow\n\end{cases}\n\end{cases}\n\begin{cases}\nC=4-B \\
4B=-6 \Rightarrow\n\begin{cases}\nA=3 \\
B=-3/2 \\
C=4+3/2=1/2\n\end{cases}.\n\end{cases}
$$

Інтегруємо цілу частину й елементарні дроби, використовуючи табличні інтеграли  $\mathbb{R}^2$ 

$$
\int \left(2x - 2 + \frac{3}{x} - \frac{3}{2(x-1)} + \frac{11}{2(x+3)}\right) dx =
$$
\n
$$
= x^2 - 2x + 3\ln|x| - \frac{3}{2}\ln|x-1| + \frac{11}{2}\ln|x+3| + C =
$$
\n
$$
= x(x-2) + \ln|x|^3 - \ln\sqrt{|x-1|^3} + \ln\sqrt{|x+3|^1} + C =
$$
\n
$$
= x(x-2) + \ln\frac{\sqrt{|x+3|^1} \cdot |x|^3}{\sqrt{|x-1|^3}} + C. \blacktriangleright
$$

Одержаний інтеграл у зазвичай називають «високим логарифмом». Метод, яким він був знайдений, називається методом «невизначених коефіцієнтів». Цей метод застосовується при обчисленні інтегралів від дробів із чисельником і знаменником у вигляді багаточленів.

## **2.8. Індивідуальне завдання № 2.3**

Студент повинен розв'язати одну з наведених нижче задач, вибравши її за своїм номером у журналі групи.

Знайти невизначений інтеграл методом «невизначених коефіцієнтів».

1. 
$$
\int \frac{x^3 + 1}{x^2 - x} dx
$$
  
\n2.  $\int \frac{3x^3 + 1}{x^2 - 1} dx$   
\n3.  $\int \frac{x^3 - 17}{x^2 - 4x + 3} dx$   
\n4.  $\int \frac{2x^3 + 5}{x^2 - x - 2} dx$   
\n5.  $\int \frac{2x^3 - 1}{x^2 + x - 6} dx$   
\n6.  $\int \frac{3x^3 + 25}{x^2 + 3x + 2} dx$   
\n7.  $\int \frac{x^3 + 2x^2 + 3}{(x - 1)(x - 2)(x - 3)} dx$   
\n8.  $\int \frac{3x^3 + 2x^2 + 1}{(x + 2)(x - 2)(x - 1)}$   
\n9.  $\int \frac{x^3}{(x - 1)(x + 1)(x + 2)} dx$   
\n10.  $\int \frac{x^3 - 3x^2 - 12}{(x - 4)(x - 3)(x - 2)}$   
\n11.  $\int \frac{x^3 - 3x^2 - 12}{(x - 4)(x - 3)x} dx$   
\n12.  $\int \frac{4x^3 + x^2 + 2}{x(x - 1)(x - 2)} dx$   
\n13.  $\int \frac{3x^3 - 2}{x^3 - x} dx$   
\n14.  $\int \frac{x^3 - 3x^2 - 12}{(x - 4)(x - 2)x} dx$   
\n15.  $\int \frac{x^5 - x^3 + 1}{x^2 - 2x} dx$   
\n16.  $\int \frac{x^5 + 3x^3 - 1}{x^2 + x} dx$   
\n17.  $\int \frac{2x^5 - 8x^3 + 3}{x^2 - 2x} dx$   
\n18.  $\int \frac{3x^5 - 12x^3 - 7}{x^2 + 2x} dx$   
\n19.  $\int \frac{-x^5 + 9x^3 + 4}{x^2 + 3x} dx$   
\n20.  $\int \frac{-x^5 + 25x^3 + 1}{x^2 + 2x} dx$   
\n21.  $\int \frac{x^3 - 5x^2 + 5x$ 

$$
\int \frac{x^3 + 1}{x^2 - x} dx.
$$
\n
$$
\int \frac{x^3 - 17}{x^2 - 4x + 3} dx.
$$
\n
$$
\int \frac{2x^3 - 1}{x^2 + x - 6} dx.
$$
\n
$$
\int \frac{2x^3 - 1}{x^2 + x - 6} dx.
$$
\n
$$
\int \frac{2x^3 - 1}{x^2 + x - 6} dx.
$$
\n
$$
\int \frac{x^3 + 2x^2 + 3}{(x - 1)(x - 2)(x - 3)} dx.
$$
\n
$$
\int \frac{3x^3 + 25}{(x + 2)(x - 2)(x - 1)} dx.
$$
\n
$$
\int \frac{x^3 - 3x^2 - 12}{(x - 4)(x - 3)x} dx.
$$
\n
$$
\int \frac{x^3 - 3x^2 - 12}{(x - 4)(x - 3)x} dx.
$$
\n
$$
\int \frac{x^3 - 3x^2 - 12}{x^3 - x} dx.
$$
\n
$$
\int \frac{4x^3 + x^2 + 2}{x(x - 1)(x - 2)} dx.
$$
\n
$$
\int \frac{3x^3 - 2}{x^3 - x} dx.
$$
\n
$$
\int \frac{4x^3 + x^2 + 2}{x(x - 1)(x - 2)} dx.
$$
\n
$$
\int \frac{x^5 - 3x^2 - 12}{x^2 - x} dx.
$$
\n
$$
\int \frac{4x^3 + x^2 + 2}{x(x - 1)(x - 2)} dx.
$$
\n
$$
\int \frac{x^5 - 3x^2 - 12}{x^2 + x} dx.
$$
\n
$$
\int \frac{x^5 - 3x^2 - 12}{x^2 + x} dx.
$$
\n
$$
\int \frac{x^5 - 3x^2 - 12}{x^2 + x} dx.
$$
\n
$$
\int \frac{12x^5 - 8x^3 + 3}{x^2 + 3x} dx.
$$
\n
$$
\int \frac{16}{x^2 + 2x} dx.
$$
\n
$$
\int \frac{x^3 - 5x^2 + 5x + 23}{x^2 + 3x} dx.
$$
\n
$$
\int \frac{12x^3 - 5x^2 + 5x + 23
$$

27. 
$$
\int \frac{x^5 - x^4 - 6x^3 + 13x + 6}{x(x-3)(x+2)} dx.
$$
  
\n28. 
$$
\int \frac{3x^3 - x^2 - 12x - 2}{x(x+1)(x-2)} dx.
$$
  
\n29. 
$$
\int \frac{2x^4 + 2x^3 - 3x^2 + 2x - 9}{x(x-1)(x+3)} dx.
$$
  
\n30. 
$$
\int \frac{2x^3 - x^2 - 7x - 12}{x(x-3)(x+1)} dx.
$$
  
\n31. 
$$
\int \frac{2x^3 - 40x - 8}{x(x+4)(x-2)} dx.
$$

### **2.9. Інтегрування раціональних функцій із кратними речовинними коренями знаменника**

Хай вимагається знайти невизначений інтеграл від раціональної функції із кратними речовинними коренями знаменника, яка має вигляд:

$$
\int \frac{a_n x^n + a_{n-1} x^{n-1} + \ldots + a_1 x + a_0}{b_m x^m + b_{m-1} x^{m-1} + \ldots + b_1 x + b_0} dx.
$$

Спочатку виділяємо цілу частину раціональної функції (якщо це необхідно), поділивши чисельник на знаменник, як показано в п. 2.7.

Розкладемо правильний раціональний дріб  $\frac{P_k(x)}{P_k(x)}$  $(x)$ *k m*  $\tilde{P}_k(x)$  $Q_{\scriptscriptstyle m}$   $(x$  $\frac{\tilde{p}_k(x)}{\tilde{p}_k(x)}$ на елементарні дроби.

Якщо її знаменник має прості речовинні корені  $r_1, r_2, \ldots, r_s$ , кратності  $n_1, n_2, \ldots, n_s$ відповідно, тобто  $Q_m(x) = (x - r_1)^{n_1}(x - r_2)^{n_2}...(x - r_m)$  $Q_m(x) = (x - r_1)^{n_1} (x - r_2)^{n_2} \dots (x - r_m)^{n_s}$ 

то розкладання на елементарні дроби має вигляд

$$
\frac{\tilde{P}_k(x)}{Q_m(x)} = \frac{A_{11}}{x - r_1} + \frac{A_{12}}{(x - r_1)^2} + \ldots + \frac{A_{1n_1}}{(x - r_1)^{n_1}} + \frac{A_{21}}{x - r_2} + \frac{A_{22}}{(x - r_2)^2} + \ldots + \frac{A_{2n_2}}{(x - r_2)^{n_2}} + \ldots + \frac{A_{s1}}{x - r_s} + \frac{A_{s2}}{(x - r_s)^2} + \ldots + \frac{A_{sn_s}}{(x - r_s)^{n_s}}.
$$

Для обчислення невизначених коефіцієнтів  $A_{11}, A_{12}, \ldots, A_{sn}$  зводимо до спільного знаменника дробу в правій частині рівності, після чого прирівнюємо коефіцієнти при однакових степені *x* у чисельниках зліва і справа. Одержимо систему  $n_1 + n_2 + ... + n_s$ рівнянь з  $n_1 + n_2 + ... + n_s$ невідомими, яка має єдиний розв'язок.

Інтегруємо цілу частину (якщо вона є) і елементарні дроби, використовуючи табличні інтеграли, і записуємо відповідь

$$
\int \frac{P_k(x)}{Q_m(x)} dx = F(x) + A_{11} \ln |x - r_1| + \frac{(-1)A_{12}}{x - r_1} + \dots + \frac{A_{1n_1}}{(1 - n_1)(x - r_1)^{n_1 - 1}} +
$$
  

$$
A_{21} \ln |x - r_2| + \frac{(-1)A_{22}}{x - r_2} + \dots + \frac{A_{2n_2}}{(1 - n_2)(x - r_2)^{n_2 - 1}} + \dots +
$$

 $(-1)$  $(1-n_s)(x-r_s)$ 2  $1^{\ln |\lambda - r_s| + \frac{1}{r_s} + \cdots + \frac{1}{r_s} + \cdots}$ 1 ln 1 *s s*  $s^2$  **b**  $\overline{A}_{sn}$  $s_1$   $\ln |\lambda - t_s|$  1  $\frac{1}{\lambda - t}$  1  $\cdots$  1  $\frac{1}{(1 - t)(1 - t_s)^n}$ *s*  $(1 - n_s)(x - r_s)$  $A_{s2}$   $A_{s3}$  $A_{s1} \ln |x - r_s| + \frac{(1 + \frac{1}{2})^2 r_s^2}{r_s^2} + \ldots + \frac{1}{(1 + \frac{1}{2})^n r_s^2} + C$  $+A_{s1}\ln|x-r_s|+\frac{(-1)A_{s2}}{x-r_s}+\ldots+\frac{A_{sn_s}}{(1-n_s)(x-r_s)^{n_s-1}}+C$ , де  $F(x) = \int M_{n-m}(x) dx$ — багаточлен степені *n* − *m* + 1.

### **Приклад**

Знайти невизначений інтерал 
$$
\int \frac{x^3 + 6x^2 - 10x + 52}{(x - 2)(x + 2)^3} dx.
$$

◄ Оскільки степінь чисельника менше степені знаменника, то немає необхідності виділяти цілу частину раціональної функції: функція, що знаходиться під знаком інтеграла, – правильний раціональний дріб. Розкладемо цей дріб:

$$
\left\langle \frac{x^3 + 6x^2 - 10x + 52}{(x - 2)(x + 2)^3} = \frac{A}{x - 2} + \frac{B_1}{x + 2} + \frac{B_2}{(x + 2)^2} + \frac{B_3}{(x + 2)^3} =
$$
  
\n
$$
= \frac{A(x + 2)^3 + B_1(x - 2)(x + 2)^2 + B_2(x - 2)(x + 2) + B_3(x - 2)}{(x - 2)(x + 2)^3} \right\rbrace \Rightarrow
$$
  
\n
$$
\left\langle 1 \cdot x^3 + 6 \cdot x^2 - 10 \cdot x + 52 = A(x^3 + 6x^2 + 12x + 8) + \right\rangle
$$
  
\n
$$
\left\langle + B_1(x^3 + 2x^2 - 4x - 8) + B_2(x^2 - 4) + B_3(x - 2) \right\rangle
$$
  
\n
$$
\left\langle 1 \cdot x^3 + 6 \cdot x^2 - 10 \cdot x + 52 = Ax^3 + 6Ax^2 + 12Ax + 8A + \right\rangle
$$
  
\n
$$
\left\langle + B_1x^3 + 2B_1x^2 - 4B_1x - 8B_1 + B_2x^2 - 4B_2 + B_3x - 2B_3 \right\rangle
$$
  
\n
$$
\left\langle 1 \cdot x^3 + 6 \cdot x^2 - 10 \cdot x + 52 = (A + B_1)x^3 + (6A + 2B_1 + B_2)x^2 + \right\rangle
$$
  
\n
$$
\left\langle 12A - 4B_1 + B_3 \right\rangle x + 8A - 8B_1 - 4B_2 - 2B_3
$$

Складемо й розв'яжемо систему 4 рівнянь з 4 невідомими, яка має єдиний розв'язок.

$$
\begin{cases}\nA + B_1 = 1 & A = 1 - B_1 \\
6A + 2B_1 + B_2 = 6 & \Rightarrow \\
12A - 4B_1 + B_3 = -10 & \Rightarrow \\
8A - 8B_1 - 4B_2 - 2B_3 = 52 & A = 1 - B_1 \\
6 - 6B_1 + 2B_1 + B_2 = 6 & A = 1 - B_1 \\
12 - 12B_1 - 4B_1 + B_3 = -10 & \Rightarrow \\
12 - 12B_1 - 4B_1 + B_3 = -10 & \Rightarrow \\
8 - 8B_1 - 8B_1 - 4B_2 - 2B_3 = 52 & \Rightarrow \\
8 - 8B_1 - 8B_1 - 4B_2 - 2B_3 = 52 & \Rightarrow \\
0, \quad B_2 = 4B_1 \\
B_3 = 16B_1 - 22 & \Rightarrow \\
0, \quad B_3 = 16B_1 - 22 & \Rightarrow \\
0, \quad B_3 = 16B_1 - 22 & \Rightarrow \\
0, \quad B_3 = 44 + 16B_1\n\end{cases}
$$

 $\overline{1}$  $\overline{\phantom{a}}$  $\overline{\mathcal{L}}$ 

 $\vert$  $\overline{ }$ ┤

 $\int$ 

$$
\begin{cases}\nA = 1 - B_1 \\
B_2 = 4B_1 \\
B_3 = 16B_1 - 22 \implies\n\begin{cases}\nA = 1 \\
B_2 = 0 \\
B_3 = -22 \implies\n\end{cases} \\
B_1 = 0\n\end{cases}
$$
\n
$$
\begin{cases}\nA = 1 \\
B_1 = 0 \\
B_2 = 0 \\
B_3 = -22\n\end{cases}
$$

Інтегруємо елементарні дроби, використовуючи табличні інтеграли  $\frac{(x-2)(x+2)^3}{(x-2)(x+2)^3}dx =$  $\int \frac{x^3 + 6x^2 - 10x + 52}{(x^2 + 2)^3} dx$  $(x-2)(x)$  $x^3 + 6x^2 - 10x$ 3  $3.6x^2$  $2(x+2)$  $6x^2 - 10x + 52$  $(x+2)^{3}$ 22 2  $(x+2)$  $\frac{dx}{2} - \left[ \frac{22dx}{x^3} + C \right]$  $\int \frac{dx}{x-2} - \int \frac{22dx}{(x+2)^3} + C = \ln|x-2| + \frac{11}{(x+2)^2}$ 2  $|x-2|+\frac{11}{(x-2)}+C$ *x*  $-2 + \frac{11}{(x+2)^2} + C$ .

# **2.10. Індивідуальне завдання № 2.4**

Студент повинен розв'язати одну з наведених нижче задач, вибравши її за своїм номером у журналі групи.

Знайти невизначений інтеграл методом «невизначених коефіцієнтів».

1. 
$$
\int \frac{x^3 + 6x^2 + 13x + 9}{(x+1)(x+2)^3} dx.
$$
  
\n2. 
$$
\int \frac{x^3 + 6x^2}{x(x+2)(x-2)^3} dx.
$$
  
\n3. 
$$
\int \frac{x^3 - 6x^2 + 13x - 6}{(x+2)(x-2)^3} dx.
$$
  
\n4. 
$$
\int \frac{x^3 + 6x^2}{(x+1)(x+1)(x+1)}
$$
  
\n5. 
$$
\int \frac{x^3 - 6x^2 + 11x - 10}{(x+2)(x-2)^3} dx.
$$
  
\n6. 
$$
\int \frac{x^3 + 6x^2}{(x+1)(x+1)}
$$
  
\n7. 
$$
\int \frac{2x^3 + 6x^2 + 7x + 1}{(x-1)(x+1)^3} dx.
$$
  
\n8. 
$$
\int \frac{x^3 + 6x^2}{(x-1)(x+1)}
$$
  
\n9. 
$$
\int \frac{2x^3 + 6x^2 + 13x - 7}{x(x+1)(x-2)^3} dx.
$$
  
\n10. 
$$
\int \frac{x^3 - 6x^2}{x(x+1)}
$$
  
\n11. 
$$
\int \frac{x^3 - 6x^2 + 13x - 7}{(x+1)(x-2)^3} dx.
$$
  
\n12. 
$$
\int \frac{x^3 - 6x^2}{(x+1)(x+1)}
$$
  
\n13. 
$$
\int \frac{x^3 - 6x^2 + 10x - 10}{(x+1)(x-2)^3} dx.
$$
  
\n14. 
$$
\int \frac{x^3 + x + 1}{(x+2)(x+1)}
$$
  
\n15. 
$$
\int \frac{3x^3 + 9x^2 + 10x + 2}{(x-1)(x+1)^3} dx.
$$
  
\n16. 
$$
\int \frac{2x^3 + x}{(x+1)(x+2)}
$$
  
\n17. 
$$
\int \frac{2x^3 + 6x^2 + 7x + 4}{(x+2)(x+1)^3} dx.
$$
  
\n18. 
$$
\int \frac{2x^3 + 6x}{(x+2)(x+2)(x+1)} dx.
$$
  
\n19.

2. 
$$
\int \frac{x^3 + 6x^2 + 13x + 8}{x(x+2)^3} dx
$$
  
\n3. 
$$
\int \frac{x^3 + 6x^2 + 14x + 10}{(x+1)(x+2)^3} dx
$$
  
\n4. 
$$
\int \frac{x^3 + 6x^2 + 11x + 7}{(x+1)(x+2)^3} dx
$$
  
\n6. 
$$
\int \frac{x^3 + 6x^2 + 10x + 10}{(x+1)(x+2)^3} dx
$$
  
\n8. 
$$
\int \frac{x^3 + 6x^2 + 10x + 10}{(x-1)(x+2)^3} dx
$$
  
\n10. 
$$
\int \frac{x^3 - 6x^2 + 13x - 8}{(x+1)(x-2)^3} dx
$$
  
\n12. 
$$
\int \frac{x^3 + x + 2}{(x+1)(x-2)^3} dx
$$
  
\n14. 
$$
\int \frac{x^3 + x + 2}{(x+2)x^3} dx
$$
  
\n16. 
$$
\int \frac{2x^3 + 6x^2 + 5x}{(x+1)x^3} dx
$$
  
\n18. 
$$
\int \frac{2x^3 + 6x^2 + 5x}{(x+2)(x+1)^3} dx
$$
  
\n20. 
$$
\int \frac{2x^3 + 6x^2 + 5x + 4}{(x-2)(x+1)^3} dx
$$

21. 
$$
\int \frac{x^3 + 6x^2 + 4x + 24}{(x - 2)(x + 2)^3} dx.
$$
  
\n22. 
$$
\int \frac{x^3 + 6x^2 + 18x - 4}{(x - 2)(x + 2)^3} dx.
$$
  
\n23. 
$$
\int \frac{x^3 + 6x^2 + 18x - 4}{(x - 2)(x + 2)^3} dx.
$$
  
\n24. 
$$
\int \frac{2x^3 - 6x^2 + 14x - 4}{(x + 2)(x - 2)^3} dx.
$$
  
\n25. 
$$
\int \frac{x^3 - 6x^2 + 7x - 4}{(x - 2)(x - 1)^3} dx.
$$
  
\n26. 
$$
\int \frac{x^3 + 6x^2 - 10x + 52}{(x - 2)(x + 2)^3} dx.
$$
  
\n28. 
$$
\int \frac{x^3 + 6x^2 + 13x + 6}{(x - 2)(x + 2)^3} dx.
$$
  
\n30.

22. 
$$
\int \frac{x^3 + 6x^2 + 14x + 4}{(x - 2)(x + 2)^3} dx.
$$
  
\n24. 
$$
\int \frac{x^3 + 6x^2 + 10x + 12}{(x - 2)(x + 2)^3} dx.
$$
  
\n26. 
$$
\int \frac{x^3 + 6x^2 + 15x + 2}{(x - 2)(x + 2)^3} dx.
$$
  
\n28. 
$$
\int \frac{2x^3 - 6x^2 + 7x}{(x + 2)(x - 1)^3} dx.
$$
  
\n30. 
$$
\int \frac{x^3 - 6x^2 + 13x - 6}{(x + 2)(x - 2)^3} dx.
$$

#### **2.11. Визначений інтеграл**

Хай на проміжку [*а*;*b*] задана функція *f*(*x*). Рахуватимемо функцію безперервної, хоча це не обов'язково. Виберемо на проміжку [*а*;*b*] довільні числа  $x_1, x_2, x_3, \ldots, x_{n-1}$ , задовольняючі умові  $a < x_1, < x_2 < \ldots < x_{n-1}, < b$ .

Ці числа розбивають проміжок [*а*;*b*] на *n* дрібніших проміжків:  $[a; x_1]$ ,  $[x_1; x_2]$ , ...  $[x_{n-1}; b]$ . На кожному із цих проміжків виберемо довільно одну TOЧКУ:  $\xi_1 \in [a; x_1], \xi_2 \in [x_1; x_2], \ldots, \xi_n \in [x_{n-1}; b].$ 

Уведемо позначення:  $\Delta x_1 = x_1 - a$ ;  $\Delta x_2 = x_2 - x_1$ ; …,  $\Delta x_n = b - x_{n-1}$ .

Складемо суму 
$$
\sigma = \sum_{i=1}^{n} f(\xi_i) \Delta x_i
$$
.

Вона називається **інтегральною** сумою функції *f*(*x*) на проміжку [*а*;*b*]. Зрозуміло, що інтегральна сума залежить від способу розбиття проміжку й від вибору точок  $\xi$ . Кожен доданок інтегральної суми є площею відповідного прямокутника на рис. 2.1. Позначимо: λ*=*max(∆*xi*), *i =* 1, 2, … *n.* Величину λ іноді називають **параметром розбиття**. Розглянемо процес, при якому число точок розбиття необмежено зростає таким чином, що вели-

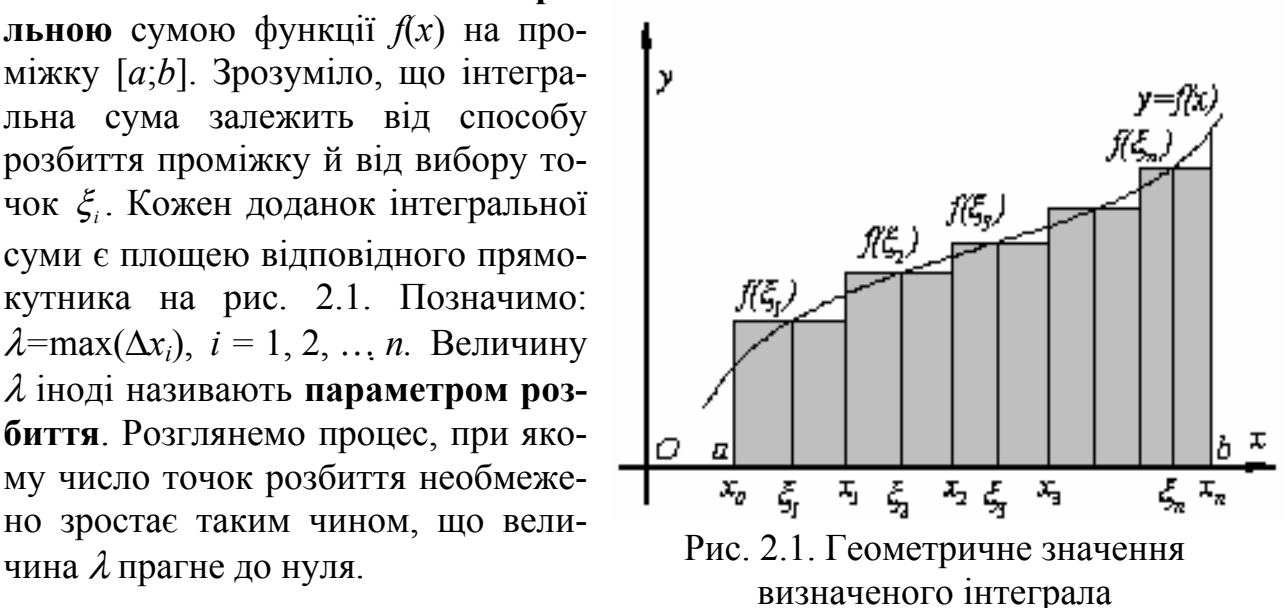

**Визначеним інтегралом**  $I = \int f(x)$ *b a*  $I = \int f(x)dx$  від функції  $f(x)$  на проміжку

[*а*;*b*] називається границя, до якої прагне інтегральна сума при цьому процесі, якщо границя існує:  $I = \lim \sigma$ .

$$
n{\to}{\infty};\lambda{\to}0
$$

Якщо така границя існує, то він не залежить від первинного розбиття проміжку  $[a,b]$  і вибору точок  $\xi_i$ .

Число *а* називається **нижньою границею інтегрування**, а число *b*<sup>−</sup> **верхньою границею інтегрування**.

Розглянемо фігуру, обмежену графіком безперервної, ненегативної на проміжку [*а*;*b*] функції *f*(*x*), відрізком [*а*;*b*] осі *X*, і прямими *x* = *а*; *x* = *b*. Таку фігуру називають криволінійною трапецією. На рис. 2.2. криволінійну трапецію виділено штрихуванням.

Площа *S* цієї трапеції визначається формулою

$$
S = I = \int_{a}^{b} f(x) dx.
$$

Якщо *f*(*x*) < 0 в усіх точках проміжку [*a*; *b*] і безперервна на цьому проміжку (наприклад, як зображено на рис. 2.3.), то площа криволінійної трапеції, обмеженої відрізком [*a*; *b*] горизонтальної осі координат, прямими *x = a*; *x = b* і *b*

графіком функції  $y = f(x)$ , визначається формулою  $S = -\int f(x)$ *a*  $S = -\int f(x)dx$ .

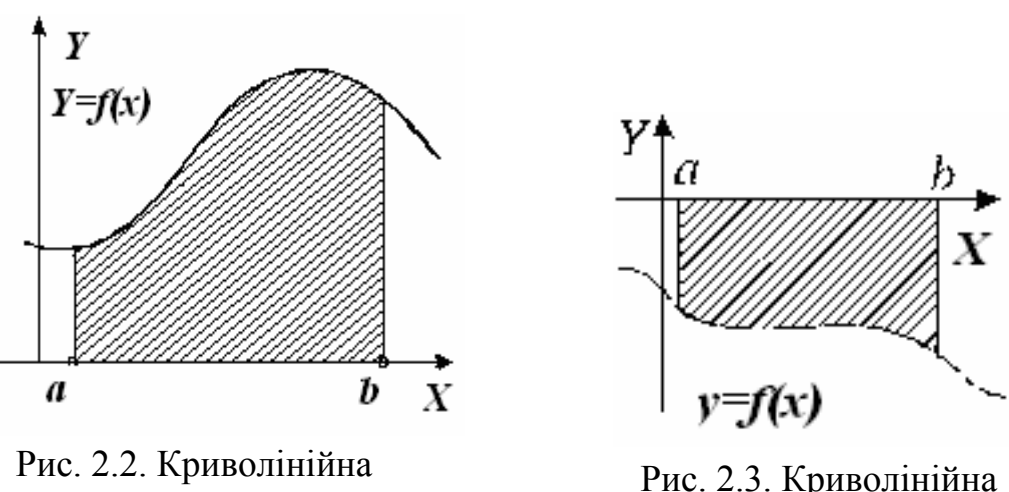

трапеція *f*(*x*) > 0

Рис. 2.3. Криволінійна трапеція *f*(*x*) *<* 0

Перерахуємо властивості визначеного інтеграла: 1) Постійний множник можна виносити за знак інтеграла, тобто

$$
\int_{a}^{b} kf(x)dx = k \int_{a}^{b} f(x)dx
$$
 (TYT  $k$  – добinbhe 4WCTO);

2) Інтеграл від алгебраїчної суми (різниці) двох функцій дорівнює такій же сумі (різниці) інтегралів від цих функцій, тобто

$$
\int_a^b (f(x) \pm g(x)) dx = \int_a^b f(x) dx \pm \int_a^b g(x) dx.
$$

Ця властивість справедлива для будь-якого кінцевого числа доданків.

3) Якщо у виразі, що інтегрується, границі інтегрування поміняти місцями, то значення виразу не зміниться, а знак виразу зрадиться на протилежний

знаку початкового виразу, тобто  $\int f(x) dx = -\int f(x)$ *a b b a*  $f(x)dx = -\int f(x)dx;$ 

4) Якщо відрізок інтегрування розбитий на частини, то інтеграл на всьому відрізку дорівнює сумі інтегралів для кожної з виниклих частин, тобто якщо *c*∈[*a*;*b*],

$$
\text{to } \int\limits_a^b f(x)dx = \int\limits_a^c f(x)dx + \int\limits_c^b f(x)dx.
$$

Із цих властивостей виходить, наприклад, що  $\int \sin x dx = 0$ . 2 0 π

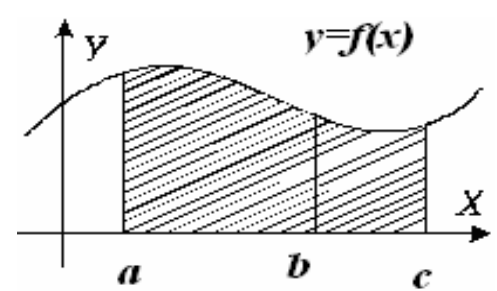

Рис. 2.4. Геометричне значення властивості 4

Усі приведені вище властивості безпосередньо виходять із визначення визначеного інтеграла.

Виявляється, що формула з пункту 4 справедлива й тоді, коли *c*∉[*a*;*b*].

Хай, наприклад, *c>b*, як зображено на рис. 2.4. У цьому випадку вірна рівність *b cc cb a ab ac* =−=+ *.* ∫∫∫∫∫

## **2.12. Визначений інтеграл як функція верхньої границі. Формула Ньютона-Лейбніца**

Хай функція *f*(*t*) визначена і безперервна на деякому проміжку, що містить точку *а.* Тоді кожному числу *x* із цього проміжку можна поставити у відповідність число  $I(x) = \int f(t)$ *x a*  $I(x) = \int f(t)dt$ , визначивши тим самим на проміжку функцію

*I*(*x*), яка називається визначеним інтегралом зі змінною верхньою границею.

Відзначимо, що в точці *x = а* ця функція дорівнює нулю. Обчислимо похідну цій функції в точці *x*. Для цього спочатку розглянемо приріст функції в точці *x* при прирості аргументу ∆*x*:

$$
\Delta I(x) = I(x + \Delta x) - I(x)
$$
  
=  $\int_{a}^{x + \Delta x} f(t) dt - \int_{a}^{x} f(t) dt =$ 

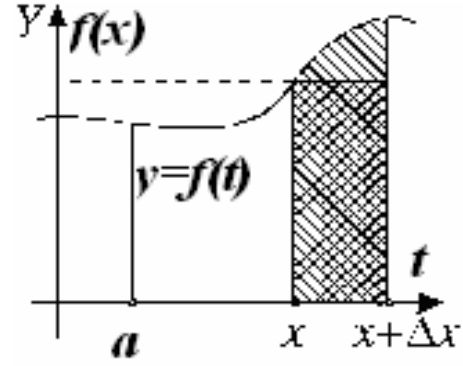

Рис. 2.5. Геометричне значення функції зі змінною верхньою границею

 $=\int_{a}^{x} f(t)dt + \int_{a}^{x+\Delta x} f(t)dt - \int_{a}^{x} f(t)dt = \int_{a}^{x+\Delta x} f(t)dt$ . Як показано на рис. 2.5, величина

останнього інтеграла у формулі для приросту  $\Delta I(x)$  дорівнює площі криволінійної трапеції, відміченої штрихуванням. При малих величинах Дх (тут, так само як і скрізь у цьому курсі, кажучи про малі величини приростів аргументу або функції, маємо на увазі абсолютні величини приростів, оскільки самі прирости можуть бути й позитивними й негативними) ця площа приблизно дорівнює площі прямокутника, відміченого на малюнку подвійним штрихуванням. Плоша прямокутника визначається формулою  $f(x)\Delta x$ . Звілси одержуємо співвідношення  $\Delta I(x) = \int f(t) dt \approx f(x) \Delta x$ .

В останній рівності точність наближення тим вище, чим менше величина  $\Delta x$ .

Зі сказаного виходить формула для похідної функції  $I(x)$ :

$$
I'(x) = \lim_{\Delta x \to 0} \frac{\Delta I(x)}{\Delta x} = \lim_{\Delta x \to 0} \frac{f(x)\Delta x}{\Delta x} = f(x).
$$

Похідна визначеного інтеграла за верхньою границею в точці х дорівнює значенню функції, що знаходиться під знаком інтеграла, у точці х. Звідси витікає, що функція  $I(x) = \int_{a}^{x} f(t) dt$  є первісною для функції  $f(x)$ , причому такою первісною, яка приймає в точці  $x = a$  значення, що дорівнює нулю. Цей факт дає можливість представити визначений інтеграл у вигляді

$$
\int_{a}^{x} f(t)dt = I(x) - I(a)
$$
\n(2.1)

Хай  $F(x)$  теж є первісною для функції  $f(x)$ , тоді за теоремою про загальний вид усіх первісних функції  $I(x) = F(x) + C$ , де  $C -$  деяке число. При цьому права частина формули (2.1) приймає вигляд

$$
I(x) - I(a) = F(x) + C - (F(a) + C) = F(x) - F(a)
$$
\n(2.2)

3 формул (2.1) і (2.2) після заміни х на  $b$  випливає формула для обчислення визначеного інтеграла від функції  $f(t)$  на проміжку  $[a,b]$ :

$$
\int_{a}^{b} f(t)dt = F(b) - F(a),\tag{2.3}
$$

яка називається формулою **Ньютона–Лейбніца**. Тут  $F(x)$  – будь-яка первісна функції  $f(x)$ .

Для того, щоб обчислити визначений інтеграл від функції  $f(x)$  на проміжку [a;b], потрібно знайти будь-яку первісну  $F(x)$  функції  $f(x)$  і підрахувати різницю значень первісної в точках  $b$  і а. Різницю цих значень первісної прийня-

то позначати символом  $F(x)$ .

Приведемо приклади обчислення визначених інтегралів за допомогою формули Ньютона-Лейбніца.

#### **Приклади**

Приклад 1. Знайти визначений інтерал 
$$
\int_{0}^{\frac{\pi}{2}} \cos x \, dx
$$
.

$$
\triangleleft \int_{0}^{\frac{\pi}{2}} \cos x \, dx = \sin x \Big|_{0}^{\frac{\pi}{2}} = \sin \frac{\pi}{2} - \sin 0 = 1. \blacktriangleright
$$

<u>Приклад 2.</u> Знайти визначений інтеграл 1 0  $\int xe^x dx$ .

 $\blacktriangleleft$  Спочатку обчислимо невизначений інтеграл від функції  $f(x) = xe^x$ . Застосуємо метод інтегрування за частинами і одержимо  $\int xe^{x} dx = e^{x}(x-1) + C$ . Як первісну функції *f*(*x*) виберемо функцію *e x* (*x* – 1) і застосуємо формулу Ньютона-Лейбніца *e x* (*x* – 1) 1 0  $= 1. \blacktriangleright$ 

При обчисленні визначених інтегралів можна застосовувати **формулу заміни змінної у визначеному інтегралі**

$$
\int_a^b f(x) dx = \int_\alpha^\beta f(\varphi(t)) \varphi'(t) dt.
$$

Тут <sup>α</sup> і β визначаються, відповідно, з рівнянь ϕ(α) = *а*; ϕ(β) = *b*, а функції *f*, ϕ, ϕ′ повинні бути безперервними на відповідних проміжках.

#### **Приклад**

3найти визначений інтеграл методом заміни змінної 
$$
\int_{1}^{e} \frac{\ln x \, dx}{x}.
$$
  
\n**⊴** 3pобимо заміну: ln *x* = *t* aбо *x* = *e*<sup>*t*</sup>, тоді якщо *x* = 1, то *t* = 0, a якщо *x* = *e*, 1.9 peзультаті одержимо 
$$
\int_{0}^{1} \frac{\ln e^{t} e^{t} dt}{e^{t}} = \int_{0}^{1} t \, dt = \frac{t^{2}}{2} \Big|_{0}^{1} = \frac{1}{2}.
$$

При заміні змінної у визначеному інтегралі не потрібно повертатися до початкової змінної інтегрування.

Хай функції  $u(x)$  і  $v(x)$  мають безперервні похідні на сегменті [a,b]. Тоді має місце наступна **формула інтегрування за частинами для визначених інтегралів**  $\| u(x) v'(x) dx = [u(x) v(x)] \|_{a}^{b} - \| v(x) u'(x) \|_{a}^{c}$ *b b b a*  $\int_{a} u(x)v'(x)dx = [u(x)v(x)]|_{a}^{b} - \int_{a} v(x)u'(x)dx$ .

Оскільки *v*′(*x*)*dx* = *dv*(*x*) і *u*′(*x*)*dx* = *du*(*x*) , то цю формулу можна записати таким чином  $| udv = [uv]|$ *b b b a*  $\int_a u dv = [uv] \Big|_a^b - \int_a v du$ . **Приклад**

*e*

3  
\n3  
\n3  
\n3  
\n3  
\n4  
\n
$$
\int_{1}^{e} \sqrt{x} \cdot \ln^{2} x \cdot dx = \begin{cases}\nu = \ln^{2} x & du = 2 \frac{\ln x}{x} dx \\
dv = \sqrt{x} dx & v = \frac{\sqrt{x^{3}}}{3} \\
2u = \ln^{2} x \cdot \frac{2\sqrt{x^{3}}}{3} \bigg|_{1}^{e} - \int_{1}^{e} \frac{2\sqrt{x^{3}}}{3} \cdot \frac{2\ln x}{x} dx = \frac{2\ln x}{3} \cdot \frac{2\sqrt{x^{3}}}{3} - \ln^{2} 1 \cdot \frac{2\sqrt{1^{3}}}{3} - \frac{4\sqrt{x^{3}}}{3} \cdot \frac{\sqrt{x}}{1} \cdot \ln x dx = \frac{2\ln x}{3} \cdot \frac{2\sqrt{x^{3}}}{3} - \frac{4\sqrt{x^{3}}}{3} \cdot \frac{\sqrt{x}}{1} \cdot \ln x dx = \frac{2\sqrt{x^{3}}}{3} - \frac{2\sqrt{x^{3}}}{3} - \frac{2\sqrt{x^{3}}}{3} - \frac{2\sqrt{x^{3}}}{3} - \frac{4\sqrt{x^{3}}}{3} \cdot \frac{2\sqrt{x^{3}}}{3} \cdot \ln x \bigg|_{1}^{e} - \frac{2\sqrt{x^{3}}}{3} \cdot \frac{dx}{x} = \frac{2\sqrt{x^{3}}}{3} - \frac{8\sqrt{x^{3}}}{3} + \frac{8\sqrt{x^{3}}}{3} \cdot \frac{2\sqrt{x^{3}}}{3} + \frac{8\sqrt{x^{3}}}{3} \cdot \frac{2\sqrt{x^{3}}}{3} \bigg|_{1}^{e} = \frac{2\sqrt{x^{3}}}{27} \cdot \sqrt{x^{3}} - \frac{8\sqrt{x^{3}}}{3} \cdot \frac{2\sqrt{x^{3}}}{3} - \frac{8\sqrt{x^{3}}}{3} \cdot \frac{2\sqrt{x^{3}}}{3} + \frac{8\sqrt{x^{3}}}{3} \cdot \frac{2\sqrt{x^{3}}}{3} + \frac{8\sqrt{x^{3}}}{3} \cdot \frac{2\sqrt{x^{3}}}{3} + \frac{8\sqrt{x^{3}}}{3} \cdot \frac{2\sqrt{x^{3}}}{3} + \frac{8\sqrt{x^{3}}}{3} \cdot \frac{2\sqrt{x^{3}}}{3} \cdot \frac{2\sqrt{x^{3}}}{3} + \frac{8\sqrt{x^{3}}}{3} \cdot \frac{2\sqrt{x^{
$$

## **2.13. Індивідуальне завдання № 2.5**

Студент повинен розв'язати одну з наведених нижче задач, вибравши її за своїм номером у журналі групи.

Знайти визначений інтеграл методом підведення під знак диференціала або методом заміни змінної

1. 
$$
\int_{e+1}^{e^2+1} \frac{1+\ln(x-1)}{x-1} dx.
$$
  
2. 
$$
\int_{0}^{1} \frac{(x^2+1)dx}{(x^3+3x+1)^2}.
$$
  
3. 
$$
\int_{0}^{1} \frac{4\arctg x - x}{1+x^2} dx.
$$
  
4. 
$$
\int_{0}^{2} \frac{x^3 dx}{x^2+4}.
$$

5. 
$$
\int_{\pi}^{2\pi} \frac{x + \cos x}{x^2 + 2 \sin x} dx
$$
  
\n6.  $\int_{0}^{\pi/4} \frac{2 \cos x}{(2 \sin x)}$   
\n7.  $\int_{0}^{\sqrt{2}} \frac{8x - \arctg 2x}{1 + 4x^2} dx$   
\n8.  $\int_{1}^{4} \frac{1}{(\sqrt{x} + x)}$   
\n9.  $\int_{0}^{1} \frac{xdx}{x^4 + 1}$   
\n10.  $\int_{\sqrt{3}}^{4} \frac{x + 1/x}{\sqrt{x^2 + 1}}$   
\n11.  $\int_{\sqrt{3}}^{\sqrt{3}} \frac{x - 1/x}{\sqrt{x^2 + 1}} dx$   
\n12.  $\int_{0}^{\sqrt{3}} \frac{\arctg x}{1 + x}$   
\n13.  $\int_{0}^{\frac{\sqrt{3}}{2}} \frac{x - (\arctg x)^4}{1 + x^2} dx$   
\n14.  $\int_{0}^{1} \frac{x^3}{x^2 + 1} dx$   
\n15.  $\int_{0}^{\frac{\pi}{3}} \frac{dx}{x\sqrt{x^2 + 1}}$   
\n16.  $\int_{1}^{3} \frac{1 - \sqrt{3}}{\sqrt{x(x + 1)}}$   
\n17.  $\int_{\sqrt{2}}^{\frac{\sqrt{8}}{2}} \frac{dx}{x\sqrt{x^2 - 1}}$   
\n18.  $\int_{1}^{4} \frac{1 + \ln x}{x}$   
\n19.  $\int_{\sqrt{2}}^{2} \frac{dx}{x\sqrt{x^2 - 1}}$   
\n20.  $\int_{1}^{4} \frac{x^2 + \ln x}{x}$   
\n21.  $\int_{0}^{2\pi} \frac{x dx}{\sqrt{x^4 + x^2 + 1}}$   
\n22.  $\int_{0}^{1} \frac{x^3 dx}{(x^2 + 1)}$   
\n23.  $\int_{0}^{\pi/4} \tan x \cos x dx$   
\n24.  $\int_{-1}^{4} \frac{\tan x - \cos x}{\cos^2 x}$   
\n25.  $\int_{0}^{\frac{\pi}{4}} \frac{(\arccos x)^3 - 1}{\sqrt{1 - x^2}} dx$ 

6. 
$$
\int_{0}^{\pi/4} \frac{2 \cos x + 3 \sin x}{(2 \sin x - 3 \cos x)^{3}} dx.
$$
  
\n8. 
$$
\int_{1}^{4} \frac{1}{(2 \sqrt{x}) + 1} dx.
$$
  
\n10. 
$$
\int_{\sqrt{3}}^{4} \frac{x + 1/x}{\sqrt{x^{2} + 1}} dx.
$$
  
\n11. 
$$
\int_{0}^{\sqrt{3}} \frac{1}{2x^{2} + 1} dx.
$$
  
\n12. 
$$
\int_{0}^{\sqrt{3}} \frac{\arctg x + x}{1 + x^{2}} dx.
$$
  
\n14. 
$$
\int_{0}^{1} \frac{x^{3}}{x^{2} + 1} dx.
$$
  
\n16. 
$$
\int_{1}^{2} \frac{1 - \sqrt{x}}{\sqrt{x(x + 1)}} dx.
$$
  
\n18. 
$$
\int_{1}^{e} \frac{1 + \ln x}{x} dx.
$$
  
\n20. 
$$
\int_{1}^{e} \frac{x^{2} + \ln x^{2}}{x} dx.
$$
  
\n21. 
$$
\int_{0}^{e} \frac{x^{2} + \ln x^{2}}{(x^{2} + 1)^{2}} dx.
$$
  
\n22. 
$$
\int_{0}^{2\pi} \frac{x^{3} dx}{(x^{2} + 1)^{2}} dx.
$$
  
\n23. 
$$
\int_{\pi/4}^{2\pi} \frac{1 - \cos x}{(x - \sin x)^{2}} dx.
$$
  
\n24. 
$$
\int_{\pi/4}^{2\pi} \frac{x \cos x + \sin x}{(x \sin x)^{2}} dx.
$$
  
\n30. 
$$
\int_{\sqrt{2}}^{\sqrt{3}} \frac{x dx}{\sqrt{x^{4} - x^{2} - 1}}.
$$

# **2.14. Індивідуальне завдання № 2.6**

Студент повинен розв'язати одну з наведених нижче задач, вибравши її за своїм номером у журналі групи.

Знайти визначений інтеграл інтеграцією за частинами

1. 
$$
\int_{-2}^{0} (x^2 + 5x + 6) \cos 2x dx
$$
  
\n2.  $\int_{-2}^{0} (x^2 - 4) \cos 3x dx$   
\n3.  $\int_{-1}^{0} (x^2 + 4x + 3) \cos x dx$   
\n4.  $\int_{-2}^{0} (x + 2)^2 \cos 3x dx$   
\n5.  $\int_{-4}^{0} (x^2 + 7x + 12) \cos x dx$   
\n6.  $\int_{0}^{5} (2x^2 + 4x + 7) \cos 2x dx$   
\n7.  $\int_{0}^{7} (9x^2 + 9x + 11) \cos 3x dx$   
\n8.  $\int_{0}^{8} (8x^2 + 16x + 17) \cos 4x dx$   
\n9.  $\int_{0}^{2\pi} (3x^2 + 5) \cos 2x dx$   
\n10.  $\int_{0}^{2\pi} (2x^2 - 15) \cos 3x dx$   
\n11.  $\int_{0}^{2\pi} (3-7x^2) \cos 2x dx$   
\n12.  $\int_{0}^{2\pi} (1-8x^2) \cos 4x dx$   
\n13.  $\int_{-1}^{0} (x^2 + 2x + 1) \sin 3x dx$   
\n14.  $\int_{0}^{3} (x^2 - 3x) \sin 2x dx$   
\n15.  $\int_{0}^{7} (x^2 - 3x + 2) \sin x dx$   
\n16.  $\int_{0}^{3} (x^2 - 5x + 6) \sin 3x dx$   
\n17.  $\int_{-3}^{0} (x^2 + 6x + 9) \sin 2x dx$   
\n18.  $\int_{0}^{4} (x^2 + 17, 5) \sin 2x dx$   
\n19.  $\int_{0}^{2\pi} (1-5x^2) \sin x dx$   
\n20.  $\int_{\frac{\pi}{4}}^{3} (3x - x^2) \sin 2x dx$   
\n21.  $\int_{1}^{2\pi} x \ln^2 x dx$   
\n22.  $\int_{1}^{2\pi} \frac{\$ 

25. 
$$
\int_{2}^{3} (x-1)^{3} \ln^{2} (x-1) dx
$$
  
\n26.  $\int_{-1}^{0} (x+2)^{3} \ln^{2} (x+2) dx$   
\n27.  $\int_{0}^{2} (x+1)^{2} \ln^{2} (x+1) dx$   
\n28.  $\int_{1}^{e} \sqrt{x} \ln^{2} x dx$   
\n29.  $\int_{-1}^{1} x^{2} e^{-\frac{x}{2}} dx$   
\n30.  $\int_{0}^{1} x^{2} e^{3x} dx$   
\n31.  $\int_{-2}^{0} (x^{2}+2) e^{\frac{x}{2}} dx$ 

### **2.15. Невласні інтеграли з нескінченними границями**

Якщо покласти проміжок інтегрування нескінченним, то наведене вище визначення визначеного інтеграла втрачає значення, наприклад, тому що неможливо здійснити умови *n*→∞; λ→0 для нескінченного проміжку. Для такого інтеграла потрібне спеціальне визначення.

Хай функція *y = f*(*x*) визначена й безперервна на напівнескінченному проміжку [*а*;∞), тоді **невласним інтегралом із нескінченною границею**  $f(x)dx$ *a* ∫ ∞ називається  $\lim_{b \to \infty} \int_{a} f(x)$ *b*  $b \rightarrow \infty$ <sup> $\frac{d}{a}$ </sup> lim  $\int f(x)dx$ , якщо границя існує. Якщо ця границя не існує, то не існує й невласний інтеграл. У цьому випадку прийнято говорити, що невласний інтеграл **розбігається**. При існуванні границі говорять, що невласний інтеграл **збігається.**

Аналогічно

$$
\int_{-\infty}^{b} f(x)dx = \lim_{a \to -\infty} \int_{a}^{b} f(x)dx \text{ i } \int_{-\infty}^{\infty} f(x)dx = \lim_{a \to -\infty} \left(\lim_{b \to \infty} \int_{a}^{b} f(x)dx\right).
$$

#### **Приклади**

<u>Приклад 1:</u> Знайти невласний інтеграл із нескінченною границею  $\int \frac{dx}{x^2}$ *dx x*  $\int \frac{dx}{x^2}$ .

1

∞

$$
\blacktriangleleft \int_{1}^{b} \frac{dx}{x^2} = -\frac{1}{x} \bigg|_{1}^{b} = 1 - \frac{1}{b}, \text{ звідки випливає } \lim_{b \to \infty} \left(1 - \frac{1}{b}\right) = 1. \blacktriangleright
$$

Приклад 2: Знайти невласний інтеграл із нескінченною границею 4 *dx x* ∞  $\int \frac{u x}{\sqrt{x}}$ .

$$
\blacktriangleleft \int_{4}^{\infty} \frac{dx}{\sqrt{x}} = \lim_{b \to \infty} \int_{4}^{b} \frac{dx}{\sqrt{x}} = \lim_{b \to \infty} 2\sqrt{x} \Big|_{4}^{b} = \lim_{b \to \infty} 2(\sqrt{b} - 2).
$$

Ця границя не існує, отже, не існує або розбігається інтеграл*.* ►

Приклад 3:Знайти невласний інтеграл із нескінченною границею  $\int_{e}^{\frac{ax}{x}} = \lim_{b \to \infty} (\ln b - 1)$  $\frac{dx}{dx} = \lim (\ln b)$ *x* ∞  $\int \frac{dx}{x} = \lim_{b \to \infty} (\ln b - 1).$ 

Тут границя також не існує, і інтеграл розбігається.

### **2.16. Інтегрування тригонометричних функцій. Універсальна тригонометрична підстановка**

Тригонометричні функції інтегруються за допомогою заміни змінних. Для різних видів виразу, що знаходиться під знаком інтеграла, існують різні підстановки. Якщо функція, що знаходиться під знаком інтеграла, має спеціальний вигляд, то краще застосовувати підстановки, що вимагають менше обчислень.

**Випадок 1.** Хай функція, що знаходиться під знаком інтеграла, від тригонометричних функцій sin *x* , cos *x* містить функцію sin *x* тільки в 1-му степені, а функцію  $\cos x$  в 1-му і в 2-му степені:  $R(\sin x, \cos x) = R_1(\sin x, \cos^2 x)\cos x$ , то застосовуємо підстановку  $t = \sin x$ . Дійсно, вираз, що знаходиться під знаком інтеграла, набуває вигляд:  $R_1 \left( \sin x, \cos^2 x \right) \cos x dx = R_1 \left( t, 1 - t^2 \right) dt$ .

**Випадок 2.** Хай функція, що знаходиться під знаком інтеграла, від тригонометричних функцій sin *x* , cos *x* містить функцію cos *x* тільки в 1-му степені, а функцію sin *x* в 1-му і в 2-му степені:  $R(\sin x, \cos x) = R_2(\sin^2 x, \cos x)\sin x$ , то застосовуємо підстановку  $t = \cos x$ . Дійсно, вираз, що знаходиться під знаком інтеграла, набуває вигляд:  $R_2 \left( \sin^2 x, \cos x \right) \sin x dx = -R_2 \left( 1 - t^2, t \right) dt$ .

**Випадок 3.** Хай функція, що знаходиться під знаком інтеграла, від тригонометричних функцій sin *x* , cos *x* містить додатково, окрім цих функцій, ще і функцію  $tg x : R(sin x, cos x) = R_1(tgx)$ , то застосовуємо підстановку  $t = tg x$ . Дійсно, вираз, що знаходиться під знаком інтеграла, набуває вигляд  $R_3$  (tgx) =  $R_3(t) \frac{dt}{1+t^2}$  $R_3$  (tgx) =  $R_3(t)$   $\frac{dt}{t}$  $= R_3(t) \frac{dt}{1+t^2}$ .

**Випадок 4.** Хай функція, що знаходиться під знаком інтеграла, від тригонометричних функцій sin *x* , cos *x* містить додатково, окрім цих функцій, ще і  $\phi$ ункції  $\sin 2x$ ,  $\cos 2x$ ,  $\sin^2 x$ ,  $\cos^2 x$ :  $R(\sin x, \cos x) = R_4(\sin 2x, \cos 2x)$  aбo

 $R(\sin x, \cos x) = R_5(\sin^2 x, \cos^2 x)$ , то застосовуємо підстановку  $t = \text{tg}x$ , тоді

$$
\sin 2x = \frac{2t}{1+t^2}, \quad \cos 2x = \frac{1-t^2}{1+t^2}, \quad dx = \frac{dt}{1+t^2};
$$
\n
$$
\sin^2 x = \frac{t^2}{1+t^2}, \quad \cos^2 x = \frac{1}{1+t^2}, \quad dx = \frac{dt}{1+t^2}.
$$

**Випадок 5.** Універсальна тригонометрична підстановка  $t = ts\frac{x}{2}$ .

За її допомогою й використовуючи відомі тригонометричні співвідношення

 $\sin x = \frac{2 \text{tg} x/2}{1 + \text{tg}^2 x/2}$ ,  $\cos x = \frac{1 - \text{tg}^2 x/2}{1 + \text{tg}^2 x/2}$  iнтеграли від будь-яких тригонометричних

функцій  $R(\sin x, \cos x)$  зводяться до інтегралів від раціональних функцій нової змінної t. Дійсно, підставляючи у вираз, що знаходиться під знаком інтеграла

$$
\sin x = \frac{2t}{1+t^2}, \ \cos x = \frac{1-t^2}{1+t^2}, \ dx = \frac{2dt}{1+t^2},
$$
  
одержyemo 
$$
\int R(\sin x, \cos x) dx = \int R\left(\frac{2t}{1+t^2}, \frac{1-t^2}{1+t^2}\right) \frac{2dt}{1+t^2}.
$$

**Примітка:** Вираз  $dx = \frac{2dt}{1+t^2}$  одержано диференціюванням виразу  $t = \frac{tgx}{2}$ , з використанням відомого співвідношення  $\cos\frac{x}{2} = \frac{1}{\sqrt{1 + \frac{te^2x}{2}}}$  або

$$
\cos^2 \frac{x}{2} = \frac{1}{1 + \text{tg}^2 \frac{x}{2}} \text{ takим чином:}
$$
\n
$$
\left\langle dt = d \left( \text{tg} \frac{x}{2} \right) = \frac{1}{2} \cdot \frac{dx}{\cos^2 \frac{x}{2}} \right\rangle \Rightarrow \left\langle dx = 2 \cos^2 \frac{x}{2} dt \right\rangle \Rightarrow \left\langle dx = \frac{2 dt}{1 + \text{tg}^2 \frac{x}{2}} \right\rangle.
$$
\n**Приклад**

Обчислити визначений інтеграл за допомогою універсальної підстанов-KH  $t = \frac{tgx}{2}$ :  $\int_{0}^{\pi/2} \frac{dx}{(1 + \cos x + \sin x)^2}$ .  $\left\{\begin{aligned} \tg\frac{x}{2} &= t, \quad \text{sinx} = \frac{2t}{1+t^2}, \quad \text{cos}x = \frac{1-t^2}{1+t^2}, \quad dx = \frac{2dt}{1+t^2} \\ \text{npu } x &= \frac{\pi}{2} \quad t = \text{tg}\frac{\pi}{4} = 1, \quad \text{npu } x = 0 \quad t = \text{tg}0 = 0 \end{aligned}\right\}$ 

$$
\int_{0}^{1} \frac{1}{\left(1+\frac{1-t^{2}}{1+t^{2}}+\frac{2t}{1+t^{2}}\right)^{2}} \cdot \frac{2dt}{1+t^{2}} = \int_{0}^{1} \frac{2dt}{\left(1+t^{2}+1-t^{2}+2t\right)^{2}} \cdot \left(1+t^{2}\right)
$$
\n
$$
\int_{0}^{1} \frac{2dt}{\left(2+2t\right)^{2}} = \int_{0}^{1} \frac{2(t^{2}+1)dt}{4(t+1)^{2}} = \frac{1}{2} \int_{0}^{1} \frac{(t^{2}+2t+1)-2t}{(t+1)^{2}} dt = \frac{1}{2} \int_{0}^{1} \left[1-\frac{2t}{(t+1)^{2}}\right] dt = \frac{1}{2} \int_{0}^{1} \frac{2dt}{2} - \int_{0}^{1} \frac{tdt}{(t+1)^{2}} = \left\langle u = t+1 \right| \qquad t = u-1 \qquad du = dt = \left|\frac{t}{2}\right|_{0}^{1} - \int_{1}^{2} \frac{(u-1)du}{u^{2}} = \frac{1}{2} - \int_{1}^{2} \frac{du}{u} + \int_{1}^{2} \frac{du}{u^{2}} = \frac{1}{2} - \ln 2 - \frac{1}{u} \Big|_{1}^{2} = \frac{1}{2} - \frac{1}{2} + 1 - \ln 2 = \ln \frac{e}{2}
$$

# **2.17. Індивідуальне завдання № 2.7**

Студент повинен розв'язати одну з наведених нижче задач, вибравши її за своїм номером у журналі групи.

Знайти визначений інтеграл із тригонометричних функцій

1. 
$$
\int_{\pi/2}^{2 \arctg/2} \frac{dx}{\sin^2 x (1 - \cos x)}
$$
  
\n2. 
$$
\int_{0}^{\pi/2} \frac{\cos x dx}{(1 + \cos x)^3}
$$
  
\n3. 
$$
\int_{\pi/2}^{2 \arctg/2} \frac{dx}{\sin^2 x (1 + \cos x)}
$$
  
\n4. 
$$
\int_{2 \arctg/2}^{2 \pi/2} \frac{\cos x dx}{(1 - \cos x)^3}
$$
  
\n5. 
$$
\int_{0}^{\pi/2} \frac{\cos x - \sin x}{(1 + \sin x)^2} dx
$$
  
\n6. 
$$
\int_{2 \arctg/2}^{2 \arctg/2} \frac{dx}{\cos x (1 + \cos x)}
$$
  
\n7. 
$$
\int_{2 \arctg/1/3}^{2 \arctg/1/2} \frac{dx}{\sin x (1 - \cos x)}
$$
  
\n8. 
$$
\int_{2 \arctg/1/2}^{\pi/2} \frac{dx}{(1 + \sin x + \cos x)}
$$
  
\n9. 
$$
\int_{0}^{\pi/2} \frac{\cos x dx}{1 + \cos x}
$$
  
\n10. 
$$
\int_{0}^{2 \pi/3} \frac{1 + \sin x}{1 + \cos x + \sin x}
$$
  
\n11. 
$$
\int_{\pi/3}^{2 \pi/2} \frac{\cos x dx}{1 + \sin x + \cos x}
$$
  
\n12. 
$$
\int_{0}^{\pi/2} \frac{(1 + \cos x) dx}{(1 + \sin x + \cos x)}
$$
  
\n13. 
$$
\int_{0}^{\pi/2} \frac{\sin dx}{(1 + \sin x + \cos x)^2}
$$
  
\n14. 
$$
\int_{0}^{2 \arctg/1/2} \frac{1 + \sin x}{(1 - \sin x)^2} dx
$$

2. 
$$
\int_{0}^{\pi/2} \frac{\cos x dx}{(1 + \cos x)^3}
$$
  
\n4. 
$$
\int_{2 \arctg(1/2)}^{\pi/2} \frac{\cos x dx}{(1 - \cos x)^3}
$$
  
\n6. 
$$
\int_{2 \arctg(1/2)}^{\pi/2} \frac{dx}{\cos x (1 + \cos x)}
$$
  
\n8. 
$$
\int_{2 \arctg(1/2)}^{\pi/2} \frac{dx}{(1 + \sin x + \cos x)^2}
$$
  
\n10. 
$$
\int_{0}^{2\pi/3} \frac{1 + \sin x}{1 + \cos x + \sin x} dx
$$
  
\n12. 
$$
\int_{0}^{\pi/2} \frac{(1 + \cos x) dx}{(1 + \sin x + \cos x)^2}
$$
  
\n14. 
$$
\int_{0}^{\frac{2 \arctg(1/2)}{2} } \frac{1 + \sin x}{(1 - \sin x)^2} dx
$$

15. 
$$
\int_{0}^{\pi/2} \frac{\cos x dx}{1 + \sin x + \cos x}
$$
  
\n16. 
$$
\int_{0}^{2 \arcte(1/3)} \frac{\cos x dx}{(1 - \sin x)(1 - \sin x)(1 - \cos x - \sin x)}
$$
  
\n17. 
$$
\int_{-2\pi/3}^{0} \frac{\cos x dx}{1 + \cos x - \sin x}
$$
  
\n18. 
$$
\int_{-\pi/2}^{0} \frac{\cos x dx}{(1 + \cos x - \sin x)}
$$
  
\n19. 
$$
\int_{0}^{\pi/2} \frac{\cos x dx}{(1 + \cos x + \sin x)^{2}}
$$
  
\n20. 
$$
\int_{0}^{0} \frac{\cos x dx}{\cos x (1 + \cos x - \sin x)}
$$
  
\n21. 
$$
\int_{0}^{\pi/2} \frac{\sin x dx}{(1 + \sin x)^{2}}
$$
  
\n22. 
$$
\int_{0}^{\pi/2} \frac{\sin x dx}{(1 + \cos x + \sin x)^{2}}
$$
  
\n23. 
$$
\int_{-\pi/2}^{0} \frac{\sin x dx}{(1 + \cos x - \sin x)^{2}}
$$
  
\n24. 
$$
\int_{-2\pi/3}^{0} \frac{\cos^{2} x dx}{(1 + \cos x + \sin x)}
$$
  
\n25. 
$$
\int_{0}^{\pi/2} \frac{(1 + \sin x) dx}{(1 + \cos x + \sin x)^{2}}
$$
  
\n26. 
$$
\int_{0}^{2\pi/3} \frac{\cos^{2} x dx}{(1 + \cos x + \sin x)}
$$
  
\n27. 
$$
\int_{\pi/2}^{2\pi/3} \frac{\sin x dx}{\sin x (1 + \cos x)}
$$
  
\n28. 
$$
\int_{0}^{\pi/2} \frac{dx}{(1 + \cos x + \sin x)}
$$
  
\n29. 
$$
\int_{0}^{\pi/2} \frac{\sin x dx}{(1 + \cos x)^{2}}
$$
  
\n31. 
$$
\int_{0}^{\pi/2} \frac{\sin x dx}{(1 + \cos x)^{2}}
$$
  
\n32. 
$$
\int_{0}^{\pi/2} \frac{\sin x dx}{(1 + \cos x)^{2}}
$$
  
\n33. 
$$
\int_{0
$$

$$
\int_{0}^{z/2} \frac{\cos x dx}{1 + \sin x + \cos x}
$$
\n16. 
$$
\int_{0}^{2 \arctan(1/3)} \frac{\cos x dx}{(1 - \sin x)(1 + \cos x)}
$$
\n
$$
\int_{-2\pi/3}^{0} \frac{\cos x dx}{1 + \cos x - \sin x}
$$
\n18. 
$$
\int_{-\pi/2}^{0} \frac{\cos x dx}{(1 + \cos x - \sin x)^{2}}
$$
\n
$$
\int_{0}^{z/2} \frac{\cos x dx}{(1 + \cos x + \sin x)^{2}}
$$
\n20. 
$$
\int_{0}^{\pi/2} \frac{(\sin x dx)}{(\cos x)(1 + \cos x)}
$$
\n
$$
\int_{\pi/2}^{\pi/2} \frac{\sin x dx}{(1 + \cos x - \sin x)^{2}}
$$
\n21. 
$$
\int_{0}^{\pi/2} \frac{\sin x dx}{(1 + \cos x + \sin x)^{2}}
$$
\n22. 
$$
\int_{0}^{\pi/2} \frac{\sin x dx}{(1 + \cos x + \sin x)^{2}}
$$
\n23. 
$$
\int_{-2\pi/3}^{0} \frac{\cos^{2} x dx}{(1 + \cos x - \sin x)^{2}}
$$
\n24. 
$$
\int_{-2\pi/3}^{0} \frac{\cos^{2} x dx}{(1 + \cos x - \sin x)^{2}}
$$
\n25. 
$$
\int_{0}^{2\pi/3} \frac{\cos^{2} x dx}{(1 + \cos x + \sin x)^{2}}
$$
\n26. 
$$
\int_{0}^{2\pi/3} \frac{\cos^{2} x dx}{(1 + \cos x + \sin x)^{2}}
$$
\n28. 
$$
\int_{0}^{\pi/2} \frac{dx}{(1 + \cos x + \sin x)^{2}}
$$
\n30. 
$$
\int_{0}^{\pi/3} \frac{dx}{\cos x (1 + \cos x)}
$$

## **2.18. Інтегрування простих ірраціональних виразів**

Ряд задач приводить до виразів, у яких вимагається знайти інтеграли складаються із простих ірраціональних виразів вигляду:

a) 
$$
\int R(x,\sqrt{a^2-x^2})dx
$$
;  
\nb)  $\int R(x,\sqrt{x^2-a^2})dx$ ;  
\nc)  $\int R(x,\sqrt{ax+b},\sqrt{ax+b},...)dx$ .  
\nd)  $\int R(x,\sqrt{ax+b},...)dx$ .

де  $R$ – раціональна функція;  $p, q, \ldots$  – натуральні числа.

Щоб позбавитися ірраціональності, використовуємо тригонометричні або гіперболічні підстановки:

a) 
$$
x = a \sin t
$$
 afo  $x = a \text{th } t$ ;  
\nb)  $x = a \text{tg} t$  afo  $x = a \text{sh } t$ ;  
\nc)  $\frac{ax + b}{cx + d} = t^n$ ,  
\nd)  $x = \frac{a}{\cos t}$  afo  $x = a \text{ch } t$ .  
\nd)  $\frac{ax + b}{cx + d} = t^n$ ,  
\ne *n*- cni**th** 34.

Застосувавши формулу заміни змінної, переходимо до інтегралів від раціональних функцій, які розв'язуються за допомогою відомих підстановок або методом зниження степені.

## Приклади

$$
\frac{\text{Приклад 1: } \text{Обчислити визначений інтегран } \int_{0}^{\frac{1}{\sqrt{2}}} \frac{dx}{(1-x^2)\sqrt{1-x^2}}.
$$
\n
$$
\frac{d}{dx} = \cos t \, dt
$$
\n
$$
\frac{d}{dx} = \cos t \, dt
$$
\n
$$
\int_{0}^{\frac{\pi}{4}} \frac{\cos t \, dt}{(1-\sin^2 t)\sqrt{1-\sin^2 t}} = \int_{0}^{\frac{\pi}{4}} \frac{\cos t \, dt}{\cos^2 t \sqrt{\cos^2 t}} = \int_{0}^{\frac{\pi}{4}} \frac{dt}{\cos^2 t} = \text{tg } t \Big|_{0}^{\frac{\pi}{4}} = 1.
$$
\n
$$
\frac{\text{Прикna, 2: } \text{Обчислити визначений інтегран } \int_{0}^{\frac{\pi}{4}} \frac{dx}{(16+x^2)^{\frac{3}{2}}}.
$$
\n
$$
\frac{d}{dx} = \frac{4dt}{\cos^2 t}
$$
\n
$$
\frac{d}{dx} = \frac{4dt}{\cos^2 t}
$$
\n
$$
\frac{d}{dx} = \arctg(0) = 0, \text{ при } x = 4 \quad t = \arctg\frac{4}{4} = \frac{\pi}{4}
$$
\n
$$
\int_{0}^{\frac{\pi}{4}} \frac{1}{(16+16t g^2 t)^{\frac{3}{2}}} \cdot \frac{4dt}{\cos^2 t} = \int_{0}^{\frac{\pi}{4}} \frac{1}{16^{\frac{3}{2}}} \cdot \frac{4dt}{\cos^2 t} = \int_{0}^{\frac{\pi}{4}} \frac{1}{16^{\frac{3}{2}}} \cdot \frac{4dt}{\cos^2 t} = \frac{1}{16} \int_{0}^{\frac{\pi}{4}} \cos t \, dt = \frac{1}{16} \sin t \int_{0}^{\frac{\pi}{4}} \frac{1}{\cos^2 t} = \frac{1}{16} \sin t \int_{0}^{\frac{\pi}{4}} \frac{1}{\cos^2 t} = \frac{1}{16} \sin t \int_{0}^{\frac{\pi}{4}} = \frac{\sqrt{2}}{32}.
$$

## **2.19. Індивідуальне завдання № 2.8**

.

.

.

.

2

2

Студент повинен розв'язати одну з наведених нижче задач, вибравши її за своїм номером у журналі групи.

Знайти визначений інтеграл із простих ірраціональних виразів

1. 
$$
\int_{0}^{16} \sqrt{256-x^2} dx
$$
  
\n2.  $\int_{0}^{1} x^2 \sqrt{1-x^2} dx$   
\n3.  $\int_{0}^{5} \frac{dx}{(25+x^2)\sqrt{25+x^2}}$   
\n4.  $\int_{0}^{3} \frac{dx}{(9+x^2)^{3/2}}$   
\n5.  $\int_{0}^{\sqrt{5}/2} \frac{dx}{\sqrt{(5-x^2)^3}}$   
\n6.  $\int_{1}^{3} \frac{\sqrt{x^2-1}}{x^4} dx$   
\n7.  $\int_{0}^{\sqrt{2}/2} \frac{x^4 dx}{\sqrt{(1-x^2)^3}}$   
\n8.  $\int_{0}^{\sqrt{3}} \frac{dx}{\sqrt{(4-x^2)^3}}$   
\n9.  $\int_{0}^{1} \frac{x^4 dx}{(2-x^2)^{3/2}}$   
\n10.  $\int_{0}^{2} \frac{x^2 dx}{\sqrt{16-x^2}}$   
\n11.  $\int_{0}^{2} \sqrt{4-x^2} dx$   
\n12.  $\int_{0}^{4} \frac{dx}{(16+x^2)^{3/2}}$   
\n13.  $\int_{0}^{5} x^2 \sqrt{25-x^2} dx$   
\n14.  $\int_{0}^{5/2} \frac{x^2 dx}{\sqrt{25-x^2}}$   
\n15.  $\int_{0}^{5} x^2 \sqrt{25-x^2} dx$   
\n16.  $\int_{0}^{4} \sqrt{16-x^2} dx$   
\n17.  $\int_{0}^{4\sqrt{5}} \frac{dx}{\sqrt{(64-x^2)^3}}$   
\n18.  $\int_{2}^{2\sqrt{2}} \frac{x^2 - 2}{x^4} dx$   
\n19.  $\int_{0}^{2\sqrt{2}} \frac{x^4 dx}{(16-x^2)\sqrt{16-x^2}}$   
\n20.  $\int_{-3}^{3} x^2 \sqrt{9-x^2} dx$   
\n21.  $\int_{1}^{\sqrt{3}} \frac{dx}{\sqrt{(1+x^2)^3}}$   
\n22.  $\int_{0}^{2} \frac{dx}{\sqrt{(16-x^2)^3}}$ 

23. 
$$
\int_{0}^{2} \frac{x^{4} dx}{\sqrt{(8 - x^{2})^{3}}}
$$
  
\n24.  $\int_{3}^{6} \frac{\sqrt{x^{2} - 9}}{x^{4}} dx$   
\n25.  $\int_{0}^{1} \sqrt{4 - x^{2}} dx$   
\n26.  $\int_{2}^{4} \frac{\sqrt{x^{2} - 4}}{x^{4}} dx$   
\n27.  $\int_{0}^{2} \frac{dx}{(4 + x^{2})\sqrt{4 + x^{2}}}$   
\n28.  $\int_{0}^{\sqrt{2}} \frac{x^{4} dx}{(4 - x^{2})^{3/2}}$   
\n29.  $\int_{0}^{\frac{1}{\sqrt{2}}} \frac{dx}{(1 - x^{2})\sqrt{1 - x^{2}}}$   
\n30.  $\int_{0}^{1} \frac{x^{2} dx}{\sqrt{4 - x^{2}}}$   
\n31.  $\int_{0}^{3/2} \frac{x^{2} dx}{\sqrt{9 - x^{2}}}$ 

### **2.20. Додатки визначеного інтеграла. Обчислення площ у декартових координатах**

**Криволінійною трапецією** називається фігура, обмежена графіком заданим на сегменті [*a*,*b*] безперервної і ненегативної функції *f* (*x*) , ординатами, проведеними в точках *a* і *b* , і відрізком осі *Ox* між точками *a* і *b* .

**Теорема 3.** Криволінійна трапеція є фігурою, площа *S* якої може бути обчислена за формулою *b*  $S = \int f(x) dx$ .

*a*

Хай вимагається обчислити площу області, обмеженої графіками функцій *y* =  $f_1(x)$  i *y* =  $f_2(x)$  (де ( $f_1(x) ≥ f_2(x)$  або  $f_1(x) ≤ f_2(x)$  для всіх точок області) і, можливо, прямими  $x = a$  і  $x = b$ .

Якщо область *D* задана системою нерівностей  $\begin{cases} a \leq x \leq b; \\ f_1(x) \leq y \leq f_2(x) \end{cases}$ ,  $a \leq x \leq b$  $f_1(x) \leq y \leq f_2(x)$  $\leq x \leq b;$ <br> $\leq y \leq f_2(x)$ , TO площа області  $D$  знаходиться за формулою  $S = \bigcup (f_2(x) - f_1(x))$ *b*  $S = \int_{a} (f_2(x) - f_1(x)) dx$ .

Якщо нерівності, що визначають область *D* , невідомі, тобто невідомі *a* і *b* та невідомо, яка з функцій  $f_1(x)$  і  $f_2(x)$  більше на  $(a,b)$ , то виконуємо наступні операції:

Будуємо графік області *D*, обмеженої функціями  $y = f_1(x)$  і  $y = f_2(x)$ .

– Знаходимо *a* і *b* як абсциси точок перетину графіків функцій  $y = f_1(x)$  і  $y = f_2(x)$ , тобто розв'язуємо рівняння  $f_1(x) = f_2(x)$ .

— Досліджуємо знак різниці  $f_1(x) - f_2(x)$  на  $(a,b)$ .

Для цього достатньо обчислити значення виразу  $f_1\big(x\big)-f_2\big(x\big)$  у будьякій точці з  $(a, b)$ .

Якщо воно позитивне, то  $f_1(x) \ge f_2(x)$  i  $S = | (f_1(x) - f_2(x))|$ *b*  $S = \int_{a} (f_1(x) - f_2(x)) dx;$ якщо воно негативне, то  $f_1(x) \le f_2(x)$  i  $S = \big| \big(f_2(x) - f_1(x)\big)$ *b*  $S = \int_{a} (f_2(x) - f_1(x)) dx$ .

#### **Приклад**

 $0.6<sub>T</sub>$ 

 $0.3 -$ 

 $0.15 -$ 

Обчислити площу фігур, обмежених графіками функцій  $y = x^2 \cos x$ ,  $y = 0$ ,  $(0 \le x \le \pi/2)$ .

 $\blacktriangleleft$  Будуємо графік функції на інтервалі  $(0 \le x \le \pi/2)$ .

З рис. 2.5. випливає, що фігура, обмежена графіками функцій є криволінійна трапеція, обмежена кривою  $y = x^2 \cos x$  i прямою  $y = 0$ .  $0.45 +$ 

Точки перетину додатково шукати не потрібно, оскільки вони співпадають із кінцевими точками області визначення з умови завдання  $(0 \le x \le \pi/2)$ .

Знайдемо площу області обмеженої графіками. Для цього використовуємо інтегрування за частинами:

$$
S = \int_{0}^{\pi/2} x^{2} \cos x \, dx =
$$
\n
$$
\begin{aligned}\n&\sqrt{x^{2} - u} = u \quad 2x dx = du \\
&\sqrt{\cos x} \, dx = dv \quad v = \sin x\n\end{aligned}
$$
\n
$$
= x^{2} \sin x \Big|_{0}^{\pi/2} - 2 \int_{0}^{\pi/2} x \sin x \, dx =
$$
\n
$$
= x^{2} \sin x \Big|_{0}^{\pi/2} + 2 \int_{0}^{\pi/2} x(-\sin x) \, dx = \begin{cases}\nx = u & dx = du \\
-\sin x dx = dv & v = \cos x\n\end{cases}
$$
\n
$$
= x^{2} \sin x \Big|_{0}^{\pi/2} + 2x \cos x \Big|_{0}^{\pi/2} - 2 \int_{0}^{\pi/2} \cos x \, dx = x^{2} \sin x \Big|_{0}^{\pi/2} + 2x \cos x \Big|_{0}^{\pi/2} - \sin x \Big|_{0}^{\pi/2} = \frac{\pi^{2}}{4} - 2
$$

# 2.21. Індивідуальне завдання № 2.9

Студент повинен розв'язати одну з наведених нижче задач, вибравши її за своїм номером у журналі групи.

Обчислити площі фігур, обмежених граф

1. 
$$
y=(x-2)^3
$$
,  
\n $y = 4x-8$ .  
\n3.  $y = 4-x^2$ ,  
\n $y = x^2-2x$ .  
\n5.  $y = \sqrt{4-x^2}$ ,  $y = 0$ ,  
\n $x = 0$ ,  $x = 1$ .  
\n7.  $y = \cos x \sin^2 x$ ,  $y = 0$ ,  
\n $(0 \le x \le \pi/2)$ .  
\n9.  $y = \frac{1}{x\sqrt{1 + \ln x}}$ ,  $y = 0$ ,  
\n $x = 1$ ,  $x = e^3$ .  
\n11.  $y = (x+1)^2$ ,  
\n $y^2 = x+1$ .  
\n13.  $y = x\sqrt{36-x^2}$ ,  $y = 0$ ,  
\n $(0 \le x \le 6)$ .  
\n15.  $y = \arctg x$ ,  $y = 0$ ,  
\n $x = \sqrt{3}$ .  
\n17.  $x = \sqrt{e^y-1}$ ,  $x = 0$ ,  
\n $y = \ln 2$ .  
\n19.  $y = \frac{x}{1+\sqrt{x}}$ ,  $y = 0$ ,  
\n $x = 1$ .  
\n21.  $\frac{x}{1+\sqrt{x}}$ ,  $y = 0$ ,  
\n $x = 4y-8$ .

$$
\begin{aligned}\n&\text{divanu } \text{ dyHH,} \\
&2. \quad y = x\sqrt{9-x^2}, \quad y = 0, \\
& (0 \le x \le 3). \\
&y = \sin x \cos^2 x, \quad y = 0, \\
& (0 \le x \le \pi/2).\n\end{aligned}
$$
\n6. 
$$
\begin{aligned}\ny = x^2 \sqrt{4-x^2}, \quad y = 0, \\
& (0 \le x \le 2).\n\end{aligned}
$$
\n8. 
$$
\begin{aligned}\ny = \sqrt{e^x - 1}, \quad y = 0, \\
x = \ln 2.\n\end{aligned}
$$
\n10. 
$$
\begin{aligned}\ny = \arccos x, \quad y = 0, \\
x = 0.\n\end{aligned}
$$
\n11. 
$$
\begin{aligned}\ny = 2x - x^2 + 3, \\
y = x^2 - 4x + 3.\n\end{aligned}
$$
\n12. 
$$
\begin{aligned}\ny = x^2 \sqrt{8-x^2}, \quad y = 0, \\
& (0 \le x \le 2\sqrt{2}).\n\end{aligned}
$$
\n13. 
$$
\begin{aligned}\ny = x\sqrt{4-x^2}, \quad y = 0, \\
& (0 \le x \le 2).\n\end{aligned}
$$
\n14. 
$$
\begin{aligned}\ny = x\sqrt{4-x^2}, \quad y = 0, \\
& (0 \le x \le 2).\n\end{aligned}
$$
\n15. 
$$
\begin{aligned}\ny = 0, \\
& (0 \le x \le 2).\n\end{aligned}
$$
\n26. 
$$
\begin{aligned}\ny = \frac{1}{1 + \cos x}, \quad y = 0, \\
x = \frac{\pi}{2}, \quad x = -\frac{\pi}{2}.\n\end{aligned}
$$
\n27. 
$$
\begin{aligned}\ny = \cos^5 x \sin 2x, \quad y = 0, \\
& (0 \le x \le \pi/2).\n\end{aligned}
$$

23. 
$$
y = \frac{x}{(x^2 + 1)^2}
$$
,  $y = 0$ ,  
\n $x = 1$ .  
\n25.  $x = \frac{1}{y\sqrt{1 + \ln y}}$ ,  $x = 0$ ,  
\n $y = 1$ ,  $y = e^3$ .  
\n27.  $y = x^2\sqrt{16 - x^2}$ ,  $y = 0$ ,  
\n $(0 \le x \le 4)$ .  
\n29.  $y = (x - 1)^2$ ,  
\n $y^2 = x - 1$ .  
\n31.  $x = 4 - (y - 1)^2$ ,  
\n $x = y^2 - 4y + 3$ .

24. 
$$
x = 4 - y^2
$$
,  
\n $x = y^2 - 2y$ .  
\n26.  $y = \frac{e^{1/x}}{x^2}$ ,  $y = 0$ ,  
\n $x = 2$ ,  $x = 1$ 

28. 
$$
x = \sqrt{4 - y^2}
$$
,  $x = 0$ ,  
\n $y = 0$ ,  $y = 1$ .  
\n30.  $y = x^2 \cos x$ ,  $y = 0$ ,  
\n $(0 \le x \le \pi/2)$ .

## 2.22. Обчислення площі фігур, заданих параметрично

У випадку, якщо вимагається обчислити площу області, обмеженої графіком функції, заданої параметрично  $y = \varphi(t)$ ,  $x = \psi(t)$  і, можливо, прямими  $x = a$  або  $x = b$  використовується формула:  $S = \int_a^b y(t) \cdot x'(t) dt$ .

#### Приклад

Обчислити площу фігури, обмеженої лініями, заданими параметричними рівняннями

$$
\begin{cases} x = 2\sqrt{2}\cos t, \\ y = 5\sqrt{2}\sin t, \end{cases} y = 5 \quad (y \ge 5).
$$

 $\triangleleft$ а) Будуємо графік функції.

Оскільки в умові немає додаткових умов, то областю визначення параметра t вважатимемо:  $0 \le t < 2\pi$ 

Знайдемо точки перетину графіка  $\sigma$ функції з віссю Ох із другого рівняння системи, рахуючи  $y=0$ :

$$
\{0 = 5\sqrt{2} \cdot \sin t\} \Rightarrow \{0 = \sin t\} \Rightarrow
$$
  

$$
\{t = \arcsin 0\} \Rightarrow \{t_1 = 0 \quad t_2 = \pi \quad t_3 = 2\pi\}.
$$

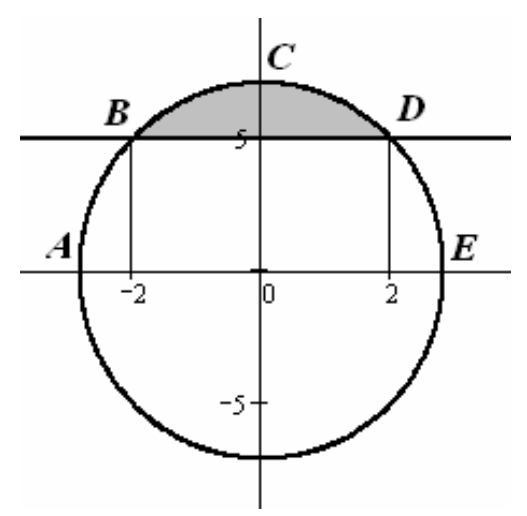

Рис. 2.6. Графік функції  $x = 2\sqrt{2}\cos t$   $y = 5\sqrt{2}\sin t$ 

Звідси з першого рівняння системи знаходимо, що:

{
$$
t_1 = 0
$$
  $t_2 = \pi$   $t_3 = 2\pi$ } { $\pi$ }  $y = 0$   $x_1 = 2\sqrt{2}$   $x_2 = -2\sqrt{2}$   $x_3 = 2\sqrt{2}$ }.  
To6 to 6.06.16.  $x = \left[-2\sqrt{2}, 2\sqrt{2}\right]$ .

в) Знайдемо точки перетину графіка функції з віссю *Oу* з першого рівняння, рахуючи *х*=0:

$$
\left\{0=2\sqrt{2}\cdot\cos t\right\} \Longrightarrow \left\{0=\cos t\right\} \Longrightarrow \left\{t=\arccos 0\right\} \Longrightarrow \left\{t_1=\frac{\pi}{2}\quad t_2=\frac{3\pi}{2}\right\}.
$$

Звідси із другого рівняння маємо:

 $\{\text{npu} \quad x = 0 \quad y_1 = 5\sqrt{2} \quad y_2 = -5\sqrt{2}\}.$ 

г) Знаходимо точки перетину прямої *у=*5 із даним графіком функції. Із другого рівняння системи, рахуючи *у=*5 знаходимо:

$$
\left\{5 = 5\sqrt{2} \cdot \sin t\right\} \Rightarrow \left\{\sin t = \frac{5}{5\sqrt{2}}\right\} \Rightarrow \left\{t = \arcsin \frac{\sqrt{2}}{2}\right\} \Rightarrow \left\{t_1 = \frac{\pi}{4} \quad t_2 = \frac{3\pi}{4}\right\}
$$
  
afoo {mpu  $y = 5$   $x_1 = 2$   $x_2 = -2$  }.

д) Знаходимо границі інтегрування з розв'язку нерівності  $v \ge 5$ 

$$
\left\{5\sqrt{2}\sin t \ge 5\right\} \Longrightarrow \left\{\sin t \ge \frac{\sqrt{2}}{2}\right\} \Longrightarrow \left\{t \in \left[\frac{\pi}{4}, \frac{3\pi}{4}\right]\right\} \text{ afoo } \left\{\text{npu } y \ge 5 \quad x \in [-2, 2]\right\}.
$$

е) Знаходимо площу позначеної сірим кольором на рис. 2.6. області *BCD*:  $S_{BCD} = S_{ABCDE} - S_{ABDE}$ .

$$
\bullet S_{ABCDE} = \int_{3\pi/4}^{\pi/4} y(t) \cdot x'(t) dt = \int_{3\pi/4}^{\pi/4} 5\sqrt{2} \sin t \cdot 2\sqrt{2} \left(-\sin t\right) dt = 20 \int_{\pi/4}^{3\pi/4} \sin^2 t dt =
$$
  
\n
$$
= 20 \int_{\pi/4}^{3\pi/4} \frac{1 - \cos 2t}{2} dt = 10 \int_{\pi/4}^{3\pi/4} (1 - \cos 2t) dt = 10 \int_{\pi/4}^{3\pi/4} dt - 10 \int_{\pi/4}^{3\pi/4} \cos 2t dt =
$$
  
\n
$$
= 10 \left(t - \frac{1}{2} \sin 2t\right) \Big|_{\pi/4}^{3\pi/4} = 10 \left[\left(\frac{3\pi}{4} - \frac{1}{2} \sin \frac{3\pi}{2}\right) - \left(\frac{\pi}{4} - \frac{1}{2} \sin \frac{\pi}{2}\right)\right] =
$$
  
\n
$$
= 10 \left[\left(\frac{3\pi}{4} + \frac{1}{2}\right) - \left(\frac{\pi}{4} - \frac{1}{2}\right)\right] = 10 \left[\frac{\pi}{2} + 1\right] = 5\pi + 10.
$$
  
\n
$$
\bullet S_{ABDE} = \int_{-2}^{2} (5 - 0) dx = 5x \Big|_{-2}^{2} = 10 + 10 = 20.
$$
  
\n
$$
\bullet S_{BCD} = S_{ABCDE} - S_{ABDE} = 5\pi + 10 - 20 = 5\pi - 10.
$$

Студент повинен розв'язати одну з наведених нижче задач, вибравши її за своїм номером у журналі групи.

Обчислити площі фігури, обмеженій лініями, заданими параметричними рівняннями.

1. 
$$
\begin{cases} x = 4\sqrt{2} \cos^3 t, \\ y = 2\sqrt{2} \sin^3 t, \\ x = 2 \quad (x \ge 2). \end{cases}
$$
  
\n
$$
\begin{cases} x = 4(t - \sin t), \\ y = 4(1 - \cos t), \\ y = 4 \quad (0 < x < 8\pi, \ y \ge 4). \end{cases}
$$
  
\n
$$
\begin{cases} x = 2 \cos t, \\ y = 6 \sin t, \\ y = 3 \quad (y \ge 3). \end{cases}
$$
  
\n
$$
\begin{cases} x = 16 \cos^3 t, \\ y = \sin^3 t, \\ x = 6\sqrt{3} \quad (x \ge 6\sqrt{3}). \end{cases}
$$
  
\n
$$
\begin{cases} x = 3(t - \sin t), \\ y = 3(1 - \cos t), \\ y = 3 \quad (0 < x < 6\pi, \ y \ge 3). \end{cases}
$$
  
\n
$$
\begin{cases} x = 2\sqrt{2} \cos t, \\ y = 3\sqrt{2} \sin t, \\ y = 3 \sin^3 t, \\ x = 4 \quad (x \ge 4).
$$

2. 
$$
\begin{cases} x = \sqrt{2} \cos t, \\ y = 2\sqrt{2} \sin t, \\ y = 2 \quad (y \ge 2). \end{cases}
$$
  
\n4. 
$$
\begin{cases} x = 16 \cos^3 t, \\ y = 2 \sin^3 t, \\ x = 2 \quad (x \ge 2). \end{cases}
$$
  
\n5. 
$$
\begin{cases} x = 2(t - \sin t), \\ y = 2(1 - \cos t), \\ y = 3 \quad (0 < x < 4\pi, y \ge 3). \end{cases}
$$
  
\n6. 
$$
\begin{cases} y = 2 \sin t, \\ y = 2 \sin t, \\ y = \sqrt{3} \quad (y \ge \sqrt{3}). \end{cases}
$$
  
\n7. 
$$
\begin{cases} x = 8\sqrt{2} \cos^3 t, \\ y = \sqrt{2} \sin^3 t, \\ x = 4 \quad (x \ge 4). \end{cases}
$$
  
\n8. 
$$
\begin{cases} x = 6(t - \sin t), \\ y = \sqrt{2} \sin^3 t, \\ y = 6(1 - \cos t), \\ y = 9 \quad (0 < x < 12\pi, y \ge 9). \end{cases}
$$
  
\n9. 
$$
\begin{cases} x = 3 \cos t, \\ y = 8 \sin t, \\ y = 4 \quad (y \ge 4). \end{cases}
$$
15. 
$$
\begin{cases} x = 6(t - \sin t), \\ y = 6(1 - \cos t), \\ y = 6(0 < x < 12\pi, \ y \ge 6). \end{cases}
$$
\n17. 
$$
\begin{cases} x = 6\cos^3 t, \\ y = 4\sin^3 t, \\ x = 2\sqrt{3} \quad (x \ge 2\sqrt{3}). \end{cases}
$$
\n19. 
$$
\begin{cases} x = 2\sqrt{2}\cos^3 t, \\ y = \sqrt{2}\sin^3 t, \\ x = 1 \quad (x \ge 1). \end{cases}
$$
\n21. 
$$
\begin{cases} x = t - \sin t, \\ y = 1 - \cos t, \\ y = 1 \quad (0 < x < 2\pi, \ y \ge 1). \end{cases}
$$
\n23. 
$$
\begin{cases} x = 9\cos t, \\ y = 4\sin t, \\ y = 2 \quad (y \ge 2). \end{cases}
$$
\n24. 
$$
\begin{cases} x = 24\cos^3 t, \\ y = 2\sin^3 t, \\ x = 9\sqrt{3} \quad (x \ge 9\sqrt{3}). \end{cases}
$$
\n25. 
$$
\begin{cases} x = 2(t - \sin t), \\ y = 2(1 - \cos t), \\ y = 2(0 < x < 4\pi, \ y \ge 2). \end{cases}
$$
\n27. 
$$
\begin{cases} x = 2\sqrt{2}\cos t, \\ y = 5\sqrt{2}\sin t, \\ y = 5 \quad (y \ge 5). \end{cases}
$$
\n28. 
$$
\begin{cases} x = 32\cos^3 t, \\ y = 3\sin^3 t, \\ x = 12\sqrt{3} \quad (x \ge 12\sqrt{3}). \end{cases}
$$

$$
\begin{cases}\nx = 8\cos^3 t, \\
y = 4\sin^3 t, \\
x = 3\sqrt{3} \quad (x \ge 3\sqrt{3}).\n\end{cases}
$$
\n18. 
$$
\begin{cases}\nx = 10(t - \sin t), \\
y = 10(1 - \cos t), \\
y = 15 \quad (0 < x < 20\pi, \ y \ge 15).\n\end{cases}
$$
\n20. 
$$
\begin{cases}\nx = \sqrt{2}\cos t, \\
y = 4\sqrt{2}\sin t, \\
y = 4 \quad (y \ge 4).\n\end{cases}
$$
\n22. 
$$
\begin{cases}\nx = 8\cos^3 t, \\
y = 8\sin^3 t, \\
x = 1 \quad (x \ge 1).\n\end{cases}
$$
\n24. 
$$
\begin{cases}\nx = 8(t - \sin t), \\
y = 8(1 - \cos t), \\
y = 12 \quad (0 < x < 16\pi, \ y \ge 12).\n\end{cases}
$$
\n26. 
$$
\begin{cases}\nx = 3\cos t, \\
y = 8\sin t, \\
y = 4\sqrt{3} \quad (y \ge 4\sqrt{3}).\n\end{cases}
$$
\n28. 
$$
\begin{cases}\nx = 4\sqrt{2}\cos^3 t, \\
y = \sqrt{2}\sin^3 t, \\
x = 2 \quad (x \ge 2).\n\end{cases}
$$
\n29. 
$$
\begin{cases}\nx = 4(t - \sin t), \\
x = 4(1 - \cos t), \\
y = 6 \quad (0 < x < 8\pi, \ y \ge 6).\n\end{cases}
$$

## **2.24. Обчислення площі фігур, заданих у полярних координатах**

Хай крива *L* задана в полярній системі координат рівнянням  $r = f(\varphi)$ ,  $\alpha \leq \varphi \leq \beta$ , причому функція *r(* $\varphi$ *)* безперервна і ненегативна на сегменті [ $\alpha$ ,  $\beta$ ]. Плоску фігуру, обмежену кривою *L* і двома промінням, що становить з полярною віссю кути <sup>α</sup> і β , називають **криволінійним сектором**.

Криволінійний сектор є фігурою, площа якої може бути обчислена за формулою:

$$
S=\frac{1}{2}\int_{\alpha}^{\beta}r^2(\varphi)d\varphi.
$$

**Зауваження.** Якщо вимагається знайти площу області, обмеженої декількома графіками функцій, заданих рівняннями у полярних координатах  $r = f_1(\varphi)$  i  $r = f_1(\varphi)$ , то корисно побудувати графік цієї області.

#### **Приклад**

Обчислити площу фігури, обмеженої лініями, заданими рівняннями в полярних координатах  $r_2 = 6 \sin \varphi$ ,  $r_1 = 4 \sin \varphi$ .

◄ а) Будуємо графіки функцій

б) Знайдемо площу позначеної сірим кольором на рис. 2.7. області як різницю площ двох фігур:  $S = S(r_2) - S(r_1)$ .

$$
B) S(r_1) = \frac{1}{2} \int_{\alpha}^{\beta} r_1^2(\varphi) d\varphi =
$$
  
=  $\frac{1}{2} \int_{0}^{2\pi} 16 \cdot \sin^2 \varphi \cdot d\varphi = 8 \int_{0}^{2\pi} \frac{1}{2} \cdot (1 - \cos 2\varphi) \cdot d\varphi =$   
=  $4 \left( \varphi - \frac{1}{2} \sin 2\varphi \right) \Big|_{0}^{2\pi} = 4 (2\pi - 0) = 8\pi.$ 

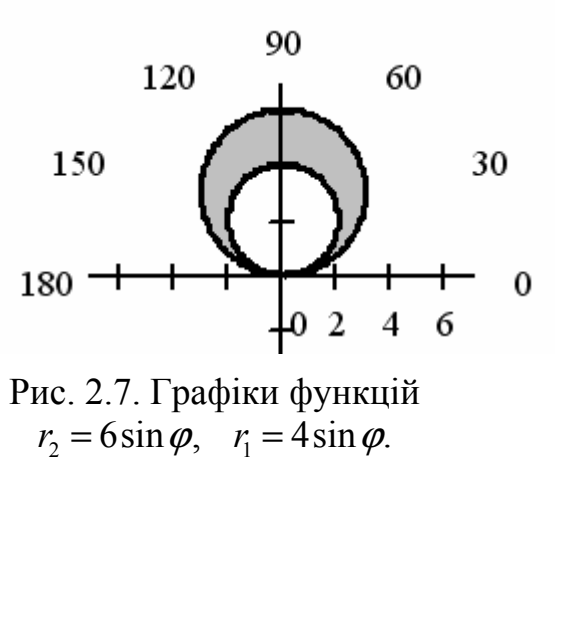

$$
\begin{aligned} \n\Gamma(S(r_2) &= \frac{1}{2} \int_{\alpha}^{\beta} r_2^2(\varphi) d\varphi = \frac{1}{2} \int_{0}^{2\pi} 36 \cdot \sin^2 \varphi \cdot d\varphi = 18 \int_{0}^{2\pi} \frac{1}{2} \cdot (1 - \cos 2\varphi) \cdot d\varphi = \\ \n&= 9 \bigg( \varphi - \frac{1}{2} \sin 2\varphi \bigg) \bigg|_{0}^{2\pi} = 9 \big( 2\pi - 0 \big) = 18\pi \,. \\ \n\pi(S) &= S(r_2) - S(r_1) = 18\pi - 8\pi = 10\pi \,. \n\end{aligned}
$$

Студент повинен розв'язати одну з наведених нижче задач, вибравши її за своїм номером у журналі групи.

Обчислити площу фігури, обмеженої лініями, заданими в полярних координатах.  $2(2)$ 

1. 
$$
r = 4\cos 3\varphi
$$
,  $r = 2$   $(r \ge 2)$ .  
\n2.  $r = \cos 2\varphi$ .  
\n3.  $\left\langle r = \sqrt{3} \cos \varphi, \quad r = \sin \varphi \right\rangle$   
\n $(0 \le \varphi \le \pi/2)$   
\n5.  $\left\langle r = 2\cos \varphi, \quad r = 2\sqrt{3} \sin \varphi \right\rangle$   
\n $(0 \le \varphi \le \pi/2)$   
\n6.  $r = \sin 3\varphi$ .  
\n7.  $r = 6\sin 3\varphi$ ,  $r = 3$   $(r \ge 3)$ .  
\n8.  $r = \cos 3\varphi$ .  
\n9.  $\left\langle r = \sqrt{2} \sin(\varphi - \pi/4), \right\rangle$   
\n10.  $r = \sin \varphi$ ,  $r = \sqrt{2} \cos(\varphi - \pi/4)$ ,

$$
\left\langle r = \sqrt{2} \sin (\varphi - \pi/4), \right\rangle
$$
  

$$
(-\pi/4 \le \varphi \le \pi/2).
$$

11. 
$$
r = 6\cos 3\varphi
$$
,  $r = 3 (r \ge 3)$ .

13. 
$$
r = \cos \varphi
$$
,  $r = \sin \varphi$ ,  
\n $(0 \le \varphi \le \pi/2)$ .

15. 
$$
r = \cos \varphi
$$
,  $r = 2 \cos \varphi$ .  
\n17.  $r = 1 + \sqrt{2} \cos \varphi$ .  
\n19.  $r = 1 + \sqrt{2} \sin \varphi$ .  
\n21.  $r = (3/2) \cos \varphi$ ,  $r = (5/2) \cos \varphi$ .  
\n23.  $r = \sin 6\varphi$ .  
\n25.  $r = \cos \varphi + \sin \varphi$ .  
\n27.  $r = 2 \cos 6\varphi$ .  
\n29.  $r = 3 \sin \varphi$ ,  $r = 5 \sin \varphi$ .  
\n31.  $r = 6 \sin \varphi$ ,  $r = 4 \sin \varphi$ .

$$
(r \ge 3)
$$
. **12.**  $r = 1/2 + \sin \varphi$ .

 $(0 \leq \varphi \leq 3\pi/4).$ 

14. 
$$
r = \sqrt{2} \cos (\varphi - \pi/4),
$$
  
\n $r = \sqrt{2} \sin (\varphi - \pi/4),$   
\n $(\pi/4 \leq \varphi \leq 3\pi/4).$ 

16. 
$$
r = \sin \phi
$$
,  $r = 2\sin \phi$ .  
\n18.  $r = 1/2 + \cos \phi$ .  
\n20.  $r = (5/2)\sin \phi$ ,  $r = (3/2)\sin \phi$ .  
\n22.  $r = 4\cos 4\phi$ .  
\n24.  $r = 2\cos \phi$ ,  $r = 3\cos \phi$ .  
\n26.  $r = 2\sin 4\phi$ .  
\n28.  $r = \cos \phi - \sin \phi$ .  
\n30.  $r = 2\sin \phi$ ,  $r = 4\sin \phi$ .

## **2.26. Обчислення довжини дуги кривої, заданої рівнянням у прямокутній системі координат**

Для обчислення довжини дуги кривої, заданої рівнянням  $y = f(x)$ , при відомих кінцевих точках дуги *а* і *b* в прямокутній системі координат використовується формула:  $L = \int \sqrt{1 + (y')^2}$ *b*  $L = \int_{a} \sqrt{1 + (y')^2} \, dx$ .

## **Приклад**

Обчислити довжину дуги кривої, заданої рівнянням  $y = f(x)$ , на промі $x \leq y \leq x \leq b$ :  $y = e^x + e$ ,  $\ln \sqrt{3} \leq x \leq \ln \sqrt{15}$ .

◄ а) Будуємо графік функції рис. 2.8.

6) Знаходимо границі кривої 
$$
a=ln\sqrt{3} = 0,549
$$
  $b = ln\sqrt{15} = 1,354$ 

в) Знаходимо похідну функції *<sup>x</sup> y e* ′ =

г) Знаходимо за формулою довжину кривої. При обчисленні інтеграла використовуємо заміну змінної.

$$
\begin{aligned}\n\text{JOBKKHHA KPHBOI} \ L &= \int_{\ln \sqrt{3}}^{\ln \sqrt{3}} \sqrt{1 + (e^x)^2} \, dx = \\
\int e^{2x} + 1 &= t^2 \qquad e^{2x} = t^2 - 1, \quad \text{RKIIQ } x = \ln \sqrt{3}, \text{TO} \quad t = \sqrt{e^{2\ln \sqrt{3}} + 1} = \sqrt{e^{\ln 3} + 1} = \sqrt{4} = 2 \\
\sqrt{2e^{2x}} \, dx &= 2t \, dt \quad dx = \frac{tdt}{e^{2x}} = \frac{tdt}{t^2 - 1}, \quad \text{RKIIQ } x = \ln \sqrt{15}, \text{TO} \quad t = \sqrt{e^{2\ln \sqrt{15}} + 1} = \sqrt{15 + 1} = 4 \\
&= \int_{2}^{4} \sqrt{t^2} \frac{tdt}{t^2 - 1} = \int_{2}^{4} \frac{t^2 dt}{t^2 - 1} = \n\int_{2}^{4} \frac{t^2 - 1 + 1}{t^2 - 1} \, dt = \int_{2}^{4} dt + \int_{2}^{4} \frac{dt}{t^2 - 1} = \n\left(t + \frac{1}{2} \ln \left| \frac{t - 1}{t + 1} \right| \right)_{2}^{4} = \\
&= \left(4 + \ln \sqrt{\frac{3}{5}}\right) - \left(2 + \ln \sqrt{\frac{1}{3}}\right) = \\
&= 2 + \ln \sqrt{\frac{9}{5}} = 2,294. \blacktriangleright\n\end{aligned}
$$
\n
$$
\begin{aligned}\n\text{PHC: } 2.8 \text{ Tradhik dyHKUII } v &= e^x + e\n\end{aligned}
$$

Студент повинен розв'язати одну з наведених нижче задач, вибравши її за своїм номером у журналі групи.

Обчислити довжину дуги кривої, заданої рівнянням у прямокутній системі координат.

1. 
$$
y = \ln x, \quad \sqrt{3} \le x \le \sqrt{15}.
$$
  
\n3.  $y = \sqrt{1 - x^2} + \arcsin x, \quad 0 \le x \le 7/9.$   
\n5.  $y = -\ln \cos x, \quad 0 \le x \le \pi/6.$   
\n7.  $y = 2 + \arcsin \sqrt{x} + \sqrt{x - x^2}, \quad 1/4 \le x \le 1.$   
\n9.  $y = \sqrt{1 - x^2} + \arccos x, \quad 0 \le x \le 8/9.$   
\n11.  $y = 2 + \ln x, \quad 0 \le x \le 1.$   
\n13.  $y = e^x + 13, \quad \ln \sqrt{15} \le x \le \ln \sqrt{24}.$   
\n14.   
\n15.  $y = 2 - e^x, \quad \ln \sqrt{3} \le x \le \ln \sqrt{8}.$   
\n16.   
\n17.  $y = 1 - \ln \sin x, \quad \pi/3 \le x \le \pi/2.$   
\n18.   
\n19.  $y = \sqrt{x - x^2} - \arccos \sqrt{x} + 5, \quad 1/9 \le x \le 1.$   
\n20.   
\n21.  $y = \ln \sin x, \quad \pi/3 \le x \le \pi/2.$   
\n22.   
\n23.  $y = \cosh x + 3, \quad 0 \le x \le 1.$   
\n24.   
\n25.  $y = \ln \cos x + 2, \quad 0 \le x \le \pi/6.$   
\n26.   
\n27.  $y = \frac{e^x + e^{-x}}{2} + 3, \quad 0 \le x \le 2.$   
\n28.   
\n29.  $y = \frac{e^x + e^{-x} + 3}{4}, \quad 0 \le x \le 2.$   
\n30.   
\n31.  $y = \frac{1 - e^x - e^{-x}}{2}, \quad 0 \le x \le 3.$ 

2. 
$$
y = \frac{x^2}{4} - \frac{\ln x}{2}
$$
,  $1 \le x \le 2$ .  
\n4.  $y = \ln \frac{5}{2x}$ ,  $\sqrt{3} \le x \le \sqrt{8}$ .  
\n6.  $y = e^x + 6$ ,  $\ln \sqrt{8} \le x \le \ln \sqrt{15}$ .  
\n8.  $y = \ln (x^2 - 1)$ ,  $2 \le x \le 3$ .  
\n10.  $y = \ln (1 - x^2)$ ,  $0 \le x \le 1/4$ .  
\n12.  $y = 1 - \ln \cos x$ ,  $0 \le x \le \pi/6$ .  
\n1.  $y = -\arccos \sqrt{x} + \sqrt{x - x^2}$ ,  $0 \le x \le 1/4$ .  
\n5.  $y = \arcsin x - \sqrt{1 - x^2}$ ,  $0 \le x \le 15/16$ .  
\n8.  $y = 1 - \ln (x^2 - 1)$ ,  $3 \le x \le 4$ .  
\n9.  $y = -\arccos x + \sqrt{1 - x^2} + 1$ ,  $0 \le x \le \sqrt{8}$ .  
\n1.  $y = 1 + \arcsin x - \sqrt{1 - x^2}$ ,  $0 \le x \le \sqrt{8}$ .  
\n1.  $y = 1 + \arcsin x - \sqrt{1 - x^2}$ ,  $0 \le x \le \sqrt{8}$ .  
\n2.  $y = e^x + 26$ ,  $\ln \sqrt{8} \le x \le \ln \sqrt{24}$ .  
\n3.  $y = \arccos \sqrt{x} - \sqrt{x - x^2} + 4$ ,  $0 \le x \le \frac{1}{2}$ .  
\n4.  $y = 1 + \arccos \sqrt{x} - \sqrt{x - x^2} + 4$ ,  $0 \le x \le \frac{1}{2}$ .  
\n5.  $y = e^x + e$ ,  $\ln \sqrt{3} \le x \le \ln \sqrt{15}$ .

# 2.28. Обчислення довжини дуги кривої, заданої параметричними рівняннями

Для обчислення довжини дуги кривої, заданої параметричними рівняннями  $x = f(t)$  і  $y = f(t)$ , при відомих кінцевих точках дуги  $\alpha$  і  $\beta$  використовується формула:

$$
L = \int_{\alpha}^{\beta} \sqrt{(x')^2 + (y')^2} dt.
$$

# **Приклад**

Обчислити довжину дуги кривим, заданим параметричними рівняннями  $x = f(t)$  і  $y = f(t)$ , на проміжку  $\alpha \le t \le \beta$ 

$$
\begin{cases}\nx = (t^2 - 2)\sin t + 2t \cos t, \\
y = (2 - t^2)\cos t + 2t \sin t,\n\end{cases}
$$
\n $0 \le t \le \pi.$ \n  
\n**a**) **Byayemo rpa**qik.

б) З першого рівняння системи знаходимо границі кривої в декартових координатах:

$$
\alpha=0 \quad x=0
$$
  

$$
\beta=\pi \quad x=-2\pi=-6,283
$$

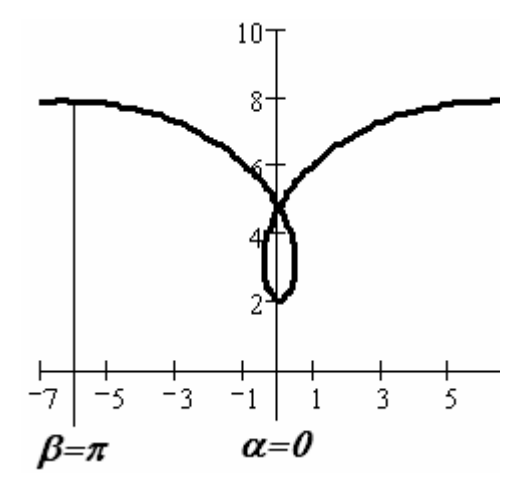

Рис. 2.9. Графік функції, заданої параметрично

B) 3Haxođumo noxiqhi  dyhkuii  
\n
$$
x' = 2t \cdot \sin t + (t^2 - 2)\cos t + 2\cos t - 2t \sin t = (t^2 - 2 + 2)\cos t = t^2 \cos t
$$
.  
\n $y' = -2t \cdot \cos t - (2 - t^2)\sin t + 2\sin t + 2t \cos t = (2 - 2 + t^2)\sin t = t^2 \sin t$ .

$$
L = \int_{0}^{\pi} \sqrt{\left[t^4 \cos^2 t + t^4 \sin^2 t\right]} dt = \int_{0}^{\pi} t^2 \sqrt{\left[\cos^2 t + \sin^2 t\right]} dt = \int_{0}^{\pi} t^2 dt = \int_{0}^{\pi} t^2 dt = \frac{t^3}{3} \Big|_{0}^{\pi} = \frac{\pi^3}{3} = 10,335. \blacktriangleright
$$

# **2.29. Індивідуальне завдання № 2.13**

Студент повинен розв'язати одну з наведених нижче задач, вибравши її за своїм номером у журналі групи.

Обчислити довжину дуги кривим, заданим параметричними рівняннями

1. 
$$
\begin{cases} x = 5(t - \sin t), \\ y = 5(1 - \cos t), \\ 0 \le t \le \pi. \end{cases}
$$
  
2. 
$$
\begin{cases} x = 3(2\cos t - \cos 2t), \\ y = 3(2\sin t - \sin 2t), \\ 0 \le t \le 2\pi. \end{cases}
$$
  
3. 
$$
\begin{cases} x = 4(\cos t + t \sin t), \\ y = 4(\sin t - t \cos t), \\ 0 \le t \le 2\pi. \end{cases}
$$
  
4. 
$$
\begin{cases} x = (t^2 - 2)\sin t + 2t \cos t, \\ y = (2 - t^2)\cos t + 2t \sin t, \\ 0 \le t \le \pi. \end{cases}
$$

5. 
$$
\begin{cases} x = 10\cos^3 t, \\ y = 10\sin^3 t, \\ 0 \le t \le \pi/2. \end{cases}
$$
  
7. 
$$
\begin{cases} x = 3(t - \sin t), \\ y = 3(1 - \cos t), \\ \pi \le t \le 2\pi. \end{cases}
$$
  
9. 
$$
\begin{cases} x = 3(\cos t + t \sin t), \\ y = 3(\sin t - t \cos t), \\ 0 \le t \le \pi/3. \end{cases}
$$

11. 
$$
\begin{cases} x = 6\cos^3 t, \\ y = 6\sin^3 t, \\ 0 \le t \le \pi/3. \end{cases}
$$
  
13. 
$$
\begin{cases} x = 2, 5(t - \sin t), \\ y = 2, 5(1 - \cos t), \\ \pi/2 \le t \le \pi. \end{cases}
$$
  
15. 
$$
\begin{cases} x = 6(\cos t + t \sin t), \\ y = 6(\sin t - t \cos t), \\ 0 \le t \le \pi. \end{cases}
$$

$$
0\leq t\leq \pi
$$

17. 
$$
\begin{cases} x = 8\cos^3 t, \\ y = 8\sin^3 t, \\ 0 \le t \le \pi/6. \end{cases}
$$
  
19. 
$$
\begin{cases} x = 4(t - \sin t), \\ y = 4(1 - \cos t), \\ \pi/2 \le t \le 2\pi/3. \end{cases}
$$

6. 
$$
\begin{cases}\nx = e^{t} (\cos t + \sin t), \\
y = e^{t} (\cos t - \sin t), \\
0 \le t \le \pi.\n\end{cases}
$$
\n8. 
$$
\begin{cases}\nx = \frac{1}{2} \cos t - \frac{1}{4} \cos 2t, \\
y = \frac{1}{2} \sin t - \frac{1}{4} \sin 2t, \\
\pi/2 \le t \le 2\pi/3.\n\end{cases}
$$
\n10. 
$$
\begin{cases}\nx = (t^{2} - 2) \sin t + 2t \cos t, \\
y = (2 - t^{2}) \cos t + 2t \sin t, \\
0 \le t \le \pi/3.\n\end{cases}
$$
\n12. 
$$
\begin{cases}\nx = e^{t} (\cos t + \sin t), \\
y = e^{t} (\cos t - \sin t), \\
y = 3, 5(2 \cos t - \cos 2t), \\
y = 3, 5(2 \sin t - \sin 2t), \\
0 \le t \le \pi/2.\n\end{cases}
$$
\n14. 
$$
\begin{cases}\nx = (t^{2} - 2) \sin t + 2t \cos t, \\
y = (2 - t^{2}) \cos t + 2t \sin t, \\
y = (2 - t^{2}) \cos t + 2t \sin t, \\
0 \le t \le \pi/2.\n\end{cases}
$$
\n18. 
$$
\begin{cases}\nx = e^{t} (\cos t + \sin t), \\
y = e^{t} (\cos t - \sin t), \\
y = 2(2 \sin t - \sin 2t), \\
y = 2(2 \sin t - \sin 2t), \\
0 \le t \le \pi/3.\n\end{cases}
$$

21. 
$$
\begin{cases} x = 8(\cos t + t \sin t), \\ y = 8(\sin t - t \cos t), \\ 0 \le t \le \pi/4. \end{cases}
$$
  
\n23. 
$$
\begin{cases} x = 4 \cos^3 t, \\ y = 4 \sin^3 t, \\ x/6 \le t \le \pi/4. \end{cases}
$$
  
\n25. 
$$
\begin{cases} x = 2(t - \sin t), \\ y = 2(1 - \cos t), \\ 0 \le t \le \pi/2. \end{cases}
$$
  
\n27. 
$$
\begin{cases} x = 2(\cos t + t \sin t), \\ y = 2(\sin t - t \cos t), \\ 0 \le t \le \pi/2. \end{cases}
$$
  
\n29. 
$$
\begin{cases} x = 2 \cos^3 t, \\ y = 2 \sin^3 t, \\ 0 \le t \le \pi/4. \end{cases}
$$
  
\n31. 
$$
\begin{cases} x = (t^2 - 2) \sin t + 2t \cos t, \\ y = (2 - t^2) \cos t + 2t \sin t, \\ 0 \le t \le \pi. \end{cases}
$$

22. 
$$
\begin{cases} x = (t^2 - 2)\sin t + 2t \cos t, \\ y = (2 - t^2)\cos t + 2t \sin t, \\ 0 \le t \le 2\pi. \end{cases}
$$
  
\n24. 
$$
\begin{cases} x = e^t (\cos t + \sin t), \\ y = e^t (\cos t - \sin t), \\ 0 \le t \le 3\pi/2. \end{cases}
$$
  
\n26. 
$$
\begin{cases} x = 4(2\cos t - \cos 2t), \\ y = 4(2\sin t - \sin 2t), \\ 0 \le t \le \pi. \end{cases}
$$
  
\n28. 
$$
\begin{cases} x = (t^2 - 2)\sin t + 2t \cos t, \\ y = (2 - t^2)\cos t + 2t \sin t, \\ 0 \le t \le 3\pi. \end{cases}
$$
  
\n30. 
$$
\begin{cases} x = e^t (\cos t + \sin t), \\ y = e^t (\cos t - \sin t), \\ x/6 \le t \le \pi/4. \end{cases}
$$

# 2.30. Обчислення довжини дуги кривої, заданої рівнянням у полярних координатах

 $t,$ 

Для обчислення довжини дуги кривої, заданої рівнянням у полярних координатах  $r = f(\varphi)$ , при відомих кінцевих точках дуги  $\alpha$  і  $\beta$  використовується формула:  $L = \int_{\alpha}^{\beta} \sqrt{r^2 + (r')^2} d\varphi$ .

# Приклад

Обчислити довжину дуги кривої, заданої рівнянням  $r = 6 \cos \varphi$  у полярних координатах, на проміжку  $0 \le \varphi \le \pi/3$ .

# ◄ а) Будуємо графік

б) Знаходимо похідну функції  $r' = -6\sin\varphi$ 

в) Знаходимо за формулою довжину кривої

$$
L = \int_{0}^{\frac{\pi}{3}} \sqrt{36 \cdot \cos^2 \varphi + 36 \sin^2 \varphi} \cdot d\varphi =
$$
  

$$
= 6 \int_{0}^{\frac{\pi}{3}} \sqrt{\cos^2 \varphi + \sin^2 \varphi} \, d\varphi
$$
  

$$
= 6 \cdot \varphi \Big|_{0}^{\frac{\pi}{3}} = \frac{6\pi}{3} = 2\pi = 6,283.
$$

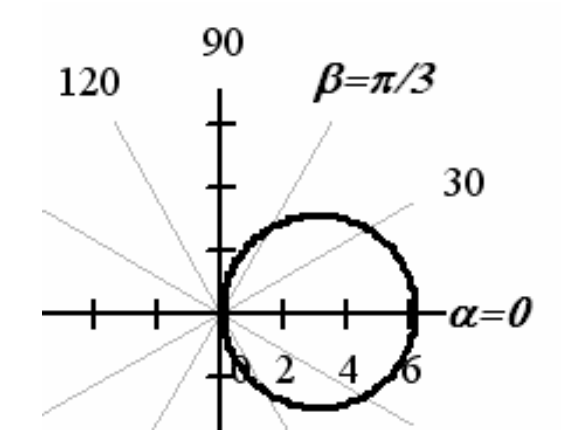

Рис. 2.10. Графік функції, заданої полярними координатами

## **2.31. Індивідуальне завдання № 2.14**

Студент повинен розв'язати одну з наведених нижче задач, вибравши її за своїм номером у журналі групи.

Обчислити довжину дуги кривої, заданої рівнянням у полярних координатах.

1. 
$$
\rho = 3e^{3\varphi/4}
$$
,  $-\pi/2 \le \varphi \le \pi/2$ .  
\n2.  $\rho = 2e^{4\varphi/3}$ ,  $-\pi/2 \le \varphi \le \pi/2$ .  
\n3.  $\rho = \sqrt{2}e^{\varphi}$ ,  $-\pi/2 \le \varphi \le \pi/2$ .  
\n4.  $\rho = 5e^{5\varphi/12}$ ,  $-\pi/2 \le \varphi \le \pi/2$ .  
\n5.  $\rho = 6e^{12\varphi/5}$ ,  $-\pi/2 \le \varphi \le \pi/2$ .  
\n6.  $\rho = 3e^{3\varphi/4}$ ,  $0 \le \varphi \le \pi/3$ .  
\n7.  $\rho = 4e^{4\varphi/3}$ ,  $0 \le \varphi \le \pi/3$ .  
\n8.  $\rho = \sqrt{2}e^{\varphi}$ ,  $0 \le \varphi \le \pi/3$ .  
\n9.  $\rho = 5e^{5\varphi/12}$ ,  $0 \le \varphi \le \pi/3$ .  
\n10.  $\rho = 12e^{12\varphi/5}$ ,  $0 \le \varphi \le \pi/3$ .  
\n11.  $\rho = 1 - \sin \varphi$ ,  $-\pi/2 \le \varphi \le -\pi/6$ .  
\n12.  $\rho = 2(1 - \cos \varphi)$ ,  $-\pi \le \varphi \le -\pi/2$ .  
\n13.  $\rho = 3(1 + \sin \varphi)$ ,  $-\pi/6 \le \varphi \le 0$ .  
\n14.  $\rho = 4(1 - \sin \varphi)$ ,  $0 \le \varphi \le \pi/6$ .  
\n15.  $\rho = 5(1 - \cos \varphi)$ ,  $-\pi/3 \le \varphi \le 0$ .  
\n16.  $\rho = 6(1 + \sin \varphi)$ ,  $-\pi/2 \le \varphi \le 0$ .  
\n17.  $\rho = 7(1 - \sin \varphi)$ ,  $-\pi/6 \le \varphi \le \pi/6$ .  
\n18.  $\rho = 8(1 -$ 

2. 
$$
\rho = 2e^{4\varphi/3}
$$
,  $-\pi/2 \le \varphi \le \pi/2$ .  
\n4.  $\rho = 5e^{5\varphi/12}$ ,  $-\pi/2 \le \varphi \le \pi/2$ .  
\n6.  $\rho = 3e^{3\varphi/4}$ ,  $0 \le \varphi \le \pi/3$ .  
\n8.  $\rho = \sqrt{2}e^{\varphi}$ ,  $0 \le \varphi \le \pi/3$ .  
\n10.  $\rho = 12e^{12\varphi/5}$ ,  $0 \le \varphi \le \pi/3$ .  
\n12.  $\rho = 2(1-\cos\varphi)$ ,  $-\pi \le \varphi \le -\pi/2$ .  
\n14.  $\rho = 4(1-\sin\varphi)$ ,  $0 \le \varphi \le \pi/6$ .  
\n16.  $\rho = 6(1+\sin\varphi)$ ,  $-\pi/2 \le \varphi \le 0$ .  
\n18.  $\rho = 8(1-\cos\varphi)$ ,  $-2\pi/3 \le \varphi \le 0$ .  
\n20.  $\rho = 2\varphi$ ,  $0 \le \varphi \le 4/3$ .  
\n22.  $\rho = 2\varphi$ ,  $0 \le \varphi \le 12/5$ .  
\n24.  $\rho = 3\varphi$ ,  $0 \le \varphi \le 4/3$ .  
\n26.  $\rho = 2\cos\varphi$ ,  $0 \le \varphi \le \pi/6$ .  
\n28.  $\rho = 6\cos\varphi$ ,  $0 \le \varphi \le \pi/3$ .  
\n30.  $\rho = 8\sin\varphi$ ,  $0 \le \varphi \le \pi/4$ .

## **2.32. Обчислення об'єму тіл, обмежених поверхнями другого порядку**

У курсі аналітичної геометрії були розглянуті деякі поверхні другого порядку такі як еліпсоїд, однопорожниний і двопорожниний гіперболоїд, еліптичний і гіперболічний параболоїд та ін.

Для обчислення об'єму тіл, обмежених поверхнями другого порядку використовується формула  $V = \int_{a}^{z_2} S(z)$ 1  $V = \int_{z_1} S(z) dz$ , де  $S(z)$  – площа поперечного перетину

тіла, *z*<sup>1</sup> і *z*<sup>2</sup> – координати, що обмежують поверхню тіла вздовж осі *Oz*.

Поперечними перетинами тіл, обмежених поверхнями другого порядку, є лінії другого порядку такі як еліпс, гіпербола, парабола. Ці криві також достатньо детально розглянуті в курсі аналітичної геометрії, проте для обчислення їх площ у функції змінної *z* потрібні додаткові роз'яснення.

## **Приклад**

Обчислити об'єм тіла, обмеженого поверхнями: 2  $\sqrt{2}$  $rac{x^2}{25} + \frac{y^2}{9} - z^2 = 1, z=0, z=2.$ 

◄ Дана фігура (рис. 2.11.) є однопорожниним гіперболоїдом, який визначається рівнянням  $rac{x^2}{a^2} + \frac{y^2}{b^2} - \frac{z^2}{c^2} = 1$  $+\frac{y}{12} - \frac{z}{2} = 1$ .

Перетини однопорожниного гіперболоїда площинами  $z = h$ , перпендикулярними до осі  $Oz$ , є еліпсами; при  $z = 0$  еліпс має найменші напівосі *a*, *b* i називається горловим перетином. На цій площині  $z = 0$ , тому рівняння еліпса у горловому перетині:  $rac{x^2}{a^2} + \frac{y^2}{b^2} = 1$  $+\frac{y}{l^2}$  = 1. А площа горлового перетину  $S = \pi ab$ .

Якщо рівняння однопорожниного гіперболоїда представити у вигляді  $rac{x^2}{a^2} + \frac{y^2}{b^2} = 1 + \frac{z^2}{c^2}$  $+\frac{y}{l^2}$  = 1 +  $\frac{z}{l^2}$ , а потім поділити обидві частини одержаного рівняння на  $\left(1+\frac{z^2}{c^2}\right)$  $\left(\begin{array}{cc} & c^2 \end{array}\right)$ , то одержимо рівняння вигляду:

$$
\frac{x^2}{a^2\left(1+\frac{z^2}{c^2}\right)} + \frac{y^2}{b^2\left(1+\frac{z^2}{c^2}\right)} = 1 \text{ afoo } \frac{x^2}{\left(a\sqrt{1+\frac{z^2}{c^2}}\right)^2} + \frac{y^2}{\left(b\sqrt{1+\frac{z^2}{c^2}}\right)^2} = 1.
$$

Позначимо 2  $a_i = a \sqrt{1 + \frac{2}{a^2}}$ *z*  $a_i = a$ *c*  $= a_{1}/1 + \frac{2}{2}$  i 2  $b_i = b_i \sqrt{1 + \frac{z^2}{a^2}}$ *c*  $= b_{\lambda}/1 + \frac{2}{\lambda}$ , та одержимо рівняння еліпса 2  $\ldots$ <sup>2</sup>

 $\frac{y}{2} + \frac{y}{h^2} = 1$  $i$   $\qquad$   $\qquad$   $x^2$ , *y*  $a_i^2$  *b*  $+\frac{y}{l^2}$  = 1, подібного до еліпсу в площині *xOy* з напівосями  $a_i$  і  $b_i$ . Коефіцієнт подібності  $1 + \frac{z^2}{c^2}$  $+\frac{2}{2}$ .

Отже, площа еліпса, подібного еліпсу в площині *xOy* , має вигляд

$$
S(z) = \pi a_i b_i, \text{3Biqcm}
$$

$$
S(z) = \pi a b \left( 1 + \frac{z^2}{c^2} \right).
$$

Одержане рівняння є площею поперечного перетину однопорожниного гіперболоїда у функції змінної *z* .

Для знаходження шуканого об'єму тіла, обмеженого поверхнею однопорожниного гіперболоїда, підставимо у формулу для обчислення об'єму вираз для площі поперечного перетину, одержимо:

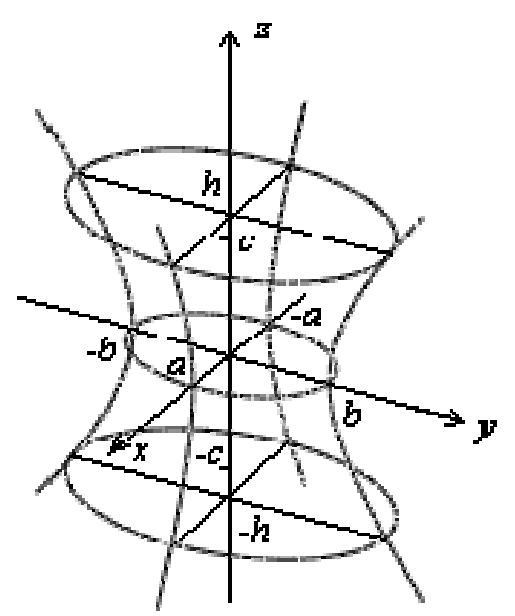

Рис. 2.11. Однопорожнинний гіперболоїд

$$
V = \pi a b \int_{z_1}^{z_2} \left( 1 + \frac{z^2}{c^2} \right) dz \text{ i, octarovino, } V = \pi a b \cdot \left( z + \frac{z^3}{3c^2} \right) \Big|_{z_1}^{z_2}
$$

Стосовно даного випадку:  $a = 5$ ,  $b = 3$ ,  $c = 1$ ,  $z_1 = 0$ ,  $z_2 = 2$ Шуканий об'єм буде дорівнювати

$$
V = \pi ab \cdot \left( z + \frac{z^3}{3c^2} \right) \Big|_{z_1}^{z_2} = 5 \cdot 3 \cdot \pi \cdot \left( z + \frac{z^3}{3 \cdot 1} \right) \Big|_{0}^{z_2} = 15\pi \left( 2 + \frac{8}{3} \right) = \frac{15 \cdot 14}{3} \pi = 70\pi. \blacktriangleright
$$

## **2.33. Індивідуальне завдання № 2.15**

Студент повинен розв'язати одну з наведених нижче задач, вибравши її за своїм номером у журналі групи.

Обчислити об'єми тіл, обмежених поверхнями.

1. 
$$
\frac{x^2}{9} + y^2 = 1
$$
,  $z = y$ ,  $z = 0$  ( $y \ge 0$ ).  
\n2.  $z = x^2 + 4y^2$ ,  $z = 2$ .  
\n3.  $\frac{x^2}{9} + \frac{y^2}{4} - z^2 = 1$ ,  $z = 0$ ,  $z = 3$ .  
\n4.  $\frac{x^2}{9} + \frac{y^2}{4} - \frac{z^2}{36} = -1$ ,  $z = 12$ .  
\n5.  $\frac{x^2}{16} + \frac{y^2}{9} + \frac{z^2}{4} = 1$ ,  $z = 1$ ,  $z = 0$ .  
\n6.  $x^2 + y^2 = 9$ ,  $z = y$ ,  $z = 0$  ( $y \ge 0$ ).  
\n7.  $z = x^2 + 9y^2$ ,  $z = 3$ .  
\n8.  $\frac{x^2}{4} + y^2 - z^2 = 1$ ,  $z = 0$ ,  $z = 3$ .

9. 
$$
\frac{x^2}{9} + \frac{y^2}{16} - \frac{z^2}{64} = -1
$$
,  $z = 16$ .  
\n10.  $\frac{x^2}{16} + \frac{y^2}{9} + \frac{z^2}{16} = 1$ ,  $z = 2$ ,  $z = 0$ .  
\n11.  $\frac{x^2}{3} + \frac{y^2}{4} = 1$ ,  $z = y\sqrt{3}$ ,  $z = 0$  ( $y \ge 0$ ).  
\n12.  $z = 2x^2 + 8y^2$ ,  $z = 4$ .  
\n13.  $\frac{x^2}{81} + \frac{y^2}{25} - z^2 = 1$ ,  $z = 0$ ,  $z = 2$ .  
\n14.  $\frac{x^2}{4} + \frac{y^2}{9} - \frac{z^2}{36} = -1$ ,  $z = 12$ .  
\n15.  $\frac{x^2}{16} + \frac{y^2}{9} + \frac{z^2}{36} = 1$ ,  $z = 3$ ,  $z = 0$ .  
\n16.  $\frac{x^2}{3} + \frac{y^2}{16} = 1$ ,  $z = y\sqrt{3}$ ,  $z = 0$  ( $y \ge 0$ ).  
\n17.  $z = x^2 + 5y^2$ ,  $z = 5$ .  
\n18.  $\frac{x^2}{9} + \frac{y^2}{4} - z^2 = 1$ ,  $z = 0$ ,  $z = 4$ .  
\n19.  $\frac{x^2}{9} + \frac{y^2}{25} - \frac{z^2}{100} = -1$ ,  $z = 20$ .  
\n20.  $\frac{x^2}{16} + \frac{y^2}{9} + \frac{z^2}{64} = 1$ ,  $z = 4$ ,  $z = 0$ .  
\n21.  $\frac{x^2}{27} + \frac{y^2}{25} = 1$ ,  $z = \frac{y}{\sqrt{3}}$ ,  $z = 0$  ( $y \ge 0$ ).  
\n22.  $z = 4x^$ 

## 2.34. Об'єми тіл і площі поверхонь утворених обертанням фігур навколо координатних осей

Хай функція  $y = f(x)$  безперервна на сегменті [a,b]. Тоді об'єм  $V_x$  тіла, утвореного обертанням навколо осі  $Ox$  криволінійної трапеції, обмеженої графіком функції  $f(x)$ , ординатами в точках  $a$  і  $b$ , і відрізком осі Ох між точками *a* i *b*, може бути знайдений за формулою  $V_x = \pi \int_a^b f^2(x) dx$ .

Хай функція  $x = \varphi(y)$  безперервна на сегменті [c,d]. Об'єм  $V_y$  тіла, утвореного обертанням навколо осі  $Oy$  криволінійної трапеції, обмеженої графіком функції  $\varphi(y)$ , абсцисами в точках  $c$  і  $d$ , і відрізком осі  $Oy$  між точками  $c$  і  $d$  , може бути знайдений за формулою  $V_v = \pi \big(\varphi^2(y)\big)$ *d*  $V_y = \pi \int \varphi^2(y) dy$ . *c*

Не менш важливо знати площу поверхні цих фігур.

Розглянемо поверхню Π , утворену обертанням навколо осі *Ox* графіка функції *y* = *f* (*x*), заданої на сегменті [*a*,*b*].

Якщо на сегменті [*a*,*b*] функція *f* (*x*) має безперервну похідну *f* ′(*x*) , то площа *Px* поверхні Π , обмежена обертанням графіка цієї функції навколо осі

*Ox*, може бути обчислена за формулою 
$$
P_x = 2\pi \int_a^b f(x) \sqrt{1 + (f'(x))^2} dx.
$$

Аналогічно розглянемо поверхню Π , утворену обертанням навколо осі  $Oy$  графіка функції  $x = \varphi(y)$ , заданої на сегменті  $[c,d]$ .

Якщо на сегменті  $[c,d]$  функція  $\varphi(y)$  має безперервну похідну  $\varphi'(y)$ , то площа *P <sup>y</sup>* поверхні Π , обмежена обертанням графіка цієї функції навколо осі *Oy*, може бути обчислена за формулою  $P_v = 2\pi \int \varphi(y) \sqrt{1 + (\varphi'(y))^2}$ *d y*  $P_y = 2\pi \int_c \varphi(y) \sqrt{1 + (\varphi'(y))^2} \, dy$ .

## **Приклад**

Обчислити об'єм тіла і площу зовнішньої поверхні, утворених обертанням фігур, обмежених поверхнями  $y = \sin \frac{\pi x}{2}$ ,  $y = x^2$  $y = \sin \frac{\pi x}{2}$ ,  $y = x^2$  вісь обертання *Ox*.

◄ а) Будуємо фігуру обертання рис. 2.12.

б) Точки перетину знаходимо із гра- $\phi$ ika:  $a = 0$ ;  $b = 1$ 

в) Знаходимо об'єм тіла, який дорівнює різниці об'ємів тіл:

$$
V_x = V_{x2} - V_{x1}, V_{x1} = \pi \int_a^b f_1^2(x) dx,
$$
  

$$
V_{x2} = \pi \int_a^b f_2^2(x) dx.
$$

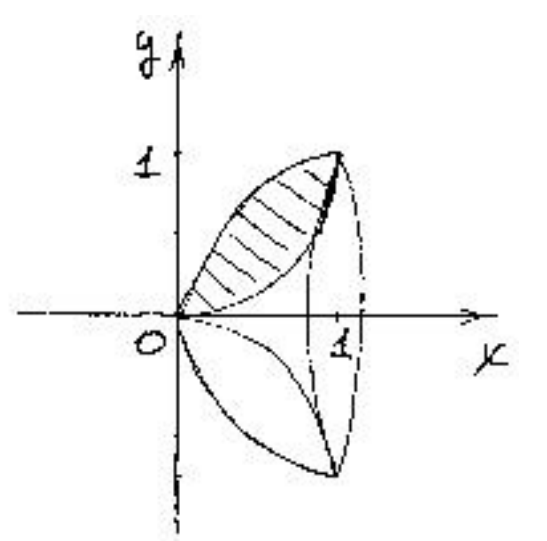

Рис. 2.12. Тіло утворене обертанням навколо осі *Ох*

$$
V_x = V_{x2} - V_{x1} = \pi \int_a^b [f_2^2(x) - f_1^2(x)] dx = \pi \int_a^b (\sin^2 \frac{\pi x}{2} - x^4) dx =
$$

$$
\pi \int_{0}^{1} \left( \sin^{2} \frac{\pi x}{2} - x^{4} \right) dx = \pi \int_{0}^{1} \left( \frac{1}{2} - \frac{1}{2} \cos \pi x - x^{4} \right) dx = \pi \left( \frac{1}{2} x - \frac{1}{2\pi} \sin \pi x - \frac{1}{5} x^{5} \right)_{0}^{1} = \pi \left( \frac{1}{2} - \frac{1}{5} \right) = \frac{3\pi}{10}.
$$

г) Для знаходження площі зовнішньої поверхні скористаємося формулою

$$
P_x = 2\pi \int_a^b f_2(x) \sqrt{1 + (f'_2(x))^2} \, dx \, .
$$

Заздалегідь помітимо, що зовнішня поверхня описується рівнянням sin 2 *x*  $y = \sin \frac{\pi x}{2}$ .

Знаходимо похідну цієї функції  $f_2'(x) = \sin \frac{\pi x}{2} = \frac{\pi}{2} \cos \frac{\pi x}{2}$ 2 2<sup>2</sup> 2<sup>2</sup>  $f'_2(x) = \sin \frac{\pi x}{2} = \frac{\pi}{2} \cos \frac{\pi x}{2}$ .

Підставляємо знайдені й початкові значення:

$$
P_x = 2\pi \int_0^1 \sin \frac{\pi x}{2} \sqrt{1 + \left(\frac{\pi}{2} \cos \frac{\pi x}{2}\right)^2} dx = \pi^2 \int_0^1 \sqrt{\cos^2 \frac{\pi x}{2} + \left(\frac{2}{\pi}\right)^2} \sin \frac{\pi x}{2} dx =
$$

Для розв'язування цього інтеграла використовуємо метод підстановки

$$
\begin{aligned}\n\left\langle \cos \frac{\pi x}{2} = t & -\frac{\pi}{2} \sin \frac{\pi x}{2} dx = dt \right\rangle \\
\text{IPH } x = 0 & t = 1 & \text{IPH } x = 1 & t = 0\n\end{aligned}
$$
\n
$$
= -2\pi \int_{1}^{0} \sqrt{t^{2} + \left(\frac{2}{\pi}\right)^{2}} dt = 2\pi \int_{0}^{1} \sqrt{t^{2} + \left(\frac{2}{\pi}\right)^{2}} dt =
$$
\n
$$
2\pi \cdot \left(\frac{1}{2} \sqrt{1 + \frac{4}{\pi^{2}} + \frac{2}{\pi^{2}} ln \left|1 + \sqrt{1 + \frac{4}{\pi^{2}}} \right|}\right) - 2\pi \cdot \left(\frac{2}{\pi^{2}} ln \left|\frac{2}{\pi}\right|\right) =
$$
\n
$$
= \sqrt{\pi^{2} + 4} + \frac{4}{\pi} ln \left| \frac{\pi + \sqrt{\pi^{2} + 4}}{\pi} \right| - \frac{4}{\pi} ln \left| \frac{2}{\pi} \right| = \sqrt{\pi^{2} + 4} + \frac{4}{\pi} ln \left| \frac{\pi + \sqrt{\pi^{2} + 4}}{2} \right| = 5,295. \blacktriangleright
$$

## **2.35. Індивідуальне завдання № 2.16**

Студент повинен розв'язати одну з наведених нижче задач, вибравши її за своїм номером у журналі групи.

Обчислити об'єм тіла й площу зовнішньої поверхні, утворених обертанням фігур, обмежених поверхнями. У варіантах 1–16 вісь обертання *Ox* , у варіантах 17–31 вісь обертання *Oy* .

1. 
$$
y = -x^2 + 5x - 6
$$
,  $y = 0$ .  
\n2.  $y = 3\sin x$ ,  $y = \sin x$ ,  $0 \le x \le \pi$ .  
\n3.  $y = 3\sin x$ ,  $y = \sin x$ ,  $0 \le x \le \pi$ .  
\n4.  $y = x e^x$ ,  $y = 0$ ,  $x = 1$ .  
\n5.  $y = \sin^2 x$ ,  $x = \pi/2$ ,  $y = 0$ .  
\n6.  $y = 2x - x^2$ ,  $y = -x + 2$ .  
\n11.  $y = x^2$ ,  $y^2 - x = 0$ .  
\n13.  $y = 1 - x^2$ ,  $x = 0$ ,  $x = \sqrt{y - 2}$ ,  $x = 1$ .  
\n15.  $y = x^3$ ,  $y = \sqrt{x}$ .  
\n17.  $y = \arccos(x/3)$ ,  $y = \arccos x$ ,  $y = 0$ .  
\n19.  $y = x^2$ ,  $x = 2$ ,  $y = 0$ .  
\n21.  $y = \sqrt{x - 1}$ ,  $y = 0$ ,  $y = 1$ ,  $x = 0, 5$ .  
\n23.  $y = (x - 1)^2$ ,  $y = 1$ .  
\n25.  $y = x^3$ ,  $y = x^2$ .  
\n27.  $y = \arcsin x$ ,  $y = \arccos x$ ,  $y = 0$ .  
\n29.  $y = x^3$ ,  $y = x$ .  
\n31.  $y = (x - 1)^2$ ,  $x = 0$ ,  $x = 2$ ,  $y = 0$ .

2. 
$$
2x - x^2 - y = 0
$$
,  $2x^2 - 4x + y = 0$ .  
\n4.  $y = 5\cos x$ ,  $y = \cos x$ ,  $x = 0$ ,  $x \ge 0$ .  
\n6.  $x = \sqrt[3]{y-2}$ ,  $x = 1$ ,  $y = 1$ .  
\n8.  $y = 2x - x^2$ ,  $y = -x + 2$ ,  $x = 0$ .  
\n10.  $y = e^{1-x}$ ,  $y = 0$ ,  $x = 0$ ,  $x = 1$ .  
\n12.  $x^2 + (y-2)^2 = 1$ .  
\n14.  $y = x^2$ ,  $y = 1$ ,  $x = 2$ .  
\n16.  $y = \sin(\pi x/2)$ ,  $y = x^2$ .  
\n18.  $y = \arcsin(x/5)$ ,  $y = \arcsin x$ ,  $y = \pi/2$ .  
\n20.  $y = x^2 + 1$ ,  $y = x$ ,  $x = 0$ ,  $y = 0$ .  
\n22.  $y = \ln x$ ,  $x = 2$ ,  $y = 0$ .  
\n24.  $y^2 = x - 2$ ,  $y = 0$ ,  $y = x^3$ ,  $y = 1$ .  
\n26.  $y = \arccos(x/5)$ ,  $y = \arccos(x/3)$ ,  $y = 0$ .  
\n28.  $y = x^2 - 2x + 1$ ,  $x = 2$ ,  $y = 0$ .  
\n30.  $y = \arccos x$ ,  $y = \arcsin x$ ,  $x = 0$ .

## 2.36. Наближене обчислення визначених інтегралів

Застосування формули Ньютона-Лейбніца (2.3) на практиці пов'язане з істотними труднощами, що виникають при знаходженні первісної у разі ускладнення функції, що знаходиться під знаком інтеграла. Тому використовують так звані чисельні методи, що дозволяють знайти наближене значення шукано-

го інтеграла з необхідною точністю. Цей підхід виявлясться ше важливішим у зв'язку зі зростаючими можливостями сучасної обчислювальної техніки, що реалізовує алгоритми з необхідною швидкістю.

Для спрощення обчислень визначеного інтеграла застосовуються формули трапецій і формули парабол Симпсона.

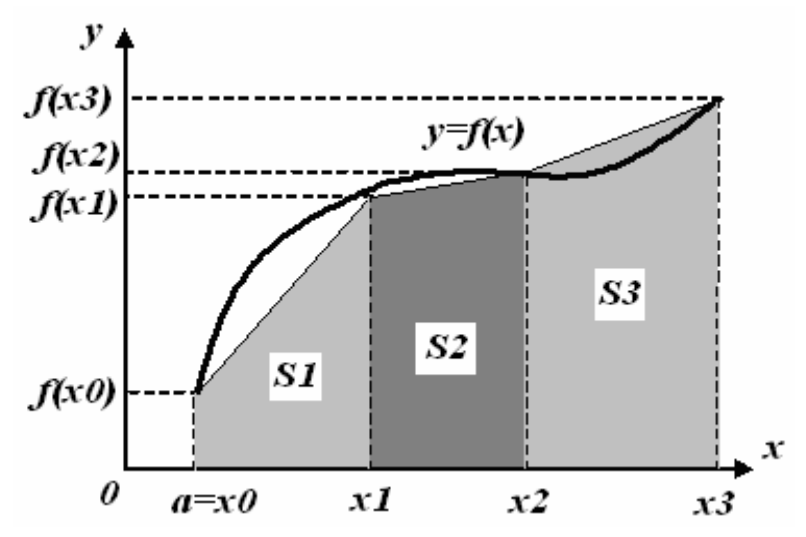

Рис. 2.13. Наближене обчислення інтеграла

Хай на відрізку  $[a,b]$  задана безперервна функція  $y = f(x)$ . Тоді інтеграл цієї функції  $\int f(x)dx$  чисельно дорівнює площі під кривою  $y = f(x)$ . Побудемо наближене значення шуканого інтеграла, якщо замість площі під кривою візьмемо площу під ламаною, розташованою достатньо близько до початкової кривої (див. рис. 2.13.). Для побудови цієї ламаної розіб'ємо відрізок [a, b] на N рівних частин, завдовжки  $h=(b-a)/N$  і на кожному відрізку розбиття зробимо заміну ділянки кривої  $y = f(x)$  хордою, що стягує кінцеві точки.

Тоді площа S під ламаною розіб'ється на площі трапецій,

$$
S = S1 + S2 + S3 + \dots + Sn.
$$

А значення інтеграла буде приблизно дорівнює:

$$
\int_{a}^{b} f(x)dx \approx S1 + S2 + S3 + \dots + Sn
$$

Площа кожної трапеції дорівнює напівсумі підстав на висоту. У нашому випадку підставами служать значення функції в кінцевих точках, а висотою величина  $h=(b-a)/N$ . Звідси:

$$
S1 = \frac{f(x0) + f(x1)}{2}h; \quad S2 = \frac{f(x1) + f(x2)}{2}h; \quad \therefore \quad Sn = \frac{f(x_{n-1}) + f(x_n)}{2}h; \\ Sn = \frac{f(x_{n-1}) + f(x_n)}{2}h; \quad \text{Toqi } \int_a^b f(x)dx \approx S1 + S2 + S3 + \dots + Sn =
$$

$$
= \frac{f(x0) + f(x1)}{2}h + \frac{f(x1) + f(x2)}{2}h + ... + \frac{f(x_{n-1}) + f(x_n)}{2}h =
$$
  
=  $h \cdot \left(\frac{f(x0)}{2} + \frac{f(x1)}{2} + \frac{f(x1)}{2} + \frac{f(x2)}{2} + ... + \frac{f(x_{n-1})}{2} + \frac{f(x_n)}{2}\right).$ 

Виносячи множник h помітимо, що всі доданки даної суми, відмінні від  $f(x_0)/2$  і  $f(x_n)/2$  зустрічаються в ній двічі. Приводячи подібні члени й враховуючи, що  $h = (b-a)/N$ , остаточно одержуємо:

$$
\int_{a}^{b} f(x) dx \approx \frac{b-a}{N} \cdot \left( \frac{f(x0) + f(x_n)}{2} + f(x1) + f(x2) + \ldots + f(x_{n-1}) \right).
$$

Ця формула носить назву формули трапецій.

Поступаючи аналогічно, але замінюючи початкову криву параболою одержуємо  $\int_{a}^{b} f(x) dx \approx S1 + S2 + S3 + ... + Sn =$  $=\frac{f(x0)}{2}h+\frac{4f(x1)}{2}h+\frac{2f(x2)}{2}h+\frac{4f(x3)}{2}h+...$ ... +  $\frac{2f(x_{n-2})}{2}h + \frac{4f(x_{n-1})}{2}h + \frac{f(x_n)}{2}h =$ 

Виносячи множник *h/*3 помітимо, що всі доданки даної суми, відмінні від *f(x0)* і *f(xn)* зустрічаються із чергуванням коефіцієнтів 2 і 4. Це чергування досягається за допомогою виразу  $\left[ 3 + (-1)^{i-1} \right]$ . Якщо *і* – непарне число, то коефіцієнт дорівнює 4. Якщо *i* – парне число, то коефіцієнт дорівнює 2. Приводячи подібні члени й ураховуючи, що *h=*(*b–а*)*/N* , остаточно одержуємо формулу Симпсона (або парабол), яка має вигляд:

$$
\int_{a}^{b} f(x) dx \approx \frac{b-a}{3N} \cdot \left( f(x0) + f(x_n) + \sum_{i=1}^{N-1} \left[ 3 + (-1)^{i-1} \right] \cdot f(x_i) \right).
$$

Для того, щоб абсолютна погрішність від застосування формули трапеції або Симпсона не перевищувала 1% необхідно розбивати відрізок [*а*, *b*] на достатньо велике число інтервалів розбиття.

## **Приклад**

Обчислити визначений інтеграл функції за формулами трапецій і Симпсона 2 11  $_{0,2}$ log  $y = \int_{0,2} \log_{11} x dx$ 

◄ Для обчислення визначеного інтеграла функції за формулами трапецій і Симпсона скористаємося пакетом *Calc*. Фрагмент робочого листу цього пакету при наближеному обчисленні визначеного інтеграла можна побачити на рис. 2.14.Спочатку виберемо кількість інтервалів розбиття. Задамося значенням *N=*10. Початкове значення *a=*0,2; кінцеве значення *b=*2*.* Потім будуємо таблицю.

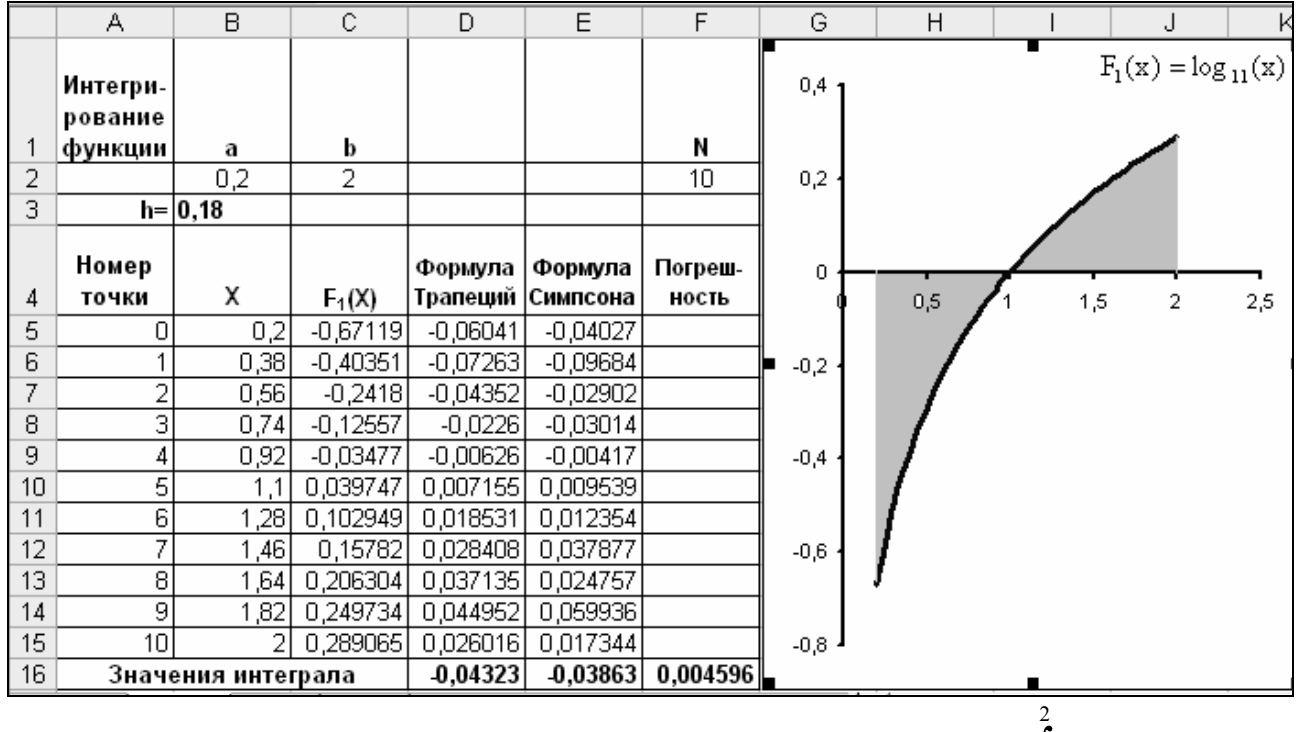

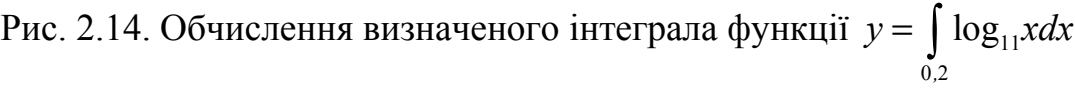

У стовпці *А* записуємо номери точок, у яких обчислюються значення функції (їх кількість *N+*1*=*11). У стовпці *В* обчислюється значення аргументу *х* на відрізку інтегрування. Для цього заздалегідь обчислюємо *h*, а потім послідовно додаємо *h* до граничних точок. У стовпці *С* – значення функції, що знаходиться під знаком інтеграла. У стовпцях *D* і *E* – обчислюємо значення формул трапеції й Симпсона. Сума рядків дає в рядку 16 значення інтеграла. При цьому значення обчислені за формулами трапеції й Симпсона відрізняються в рядках 5 і 15 від решти рядків, оскільки перші й останні члени в цих формулах відрізняються від інших.

Графік функції (рис. 2.14) наочно показує, що на інтервалі [0,2; 1] інтеграл має негативне значення, а на інтервалі [1; 2] – позитивне.

Різниця між значеннями інтеграла в рядку 16 – є погрішність обчислення інтеграла, обчислена в припущенні, що формула Симпсона дає точне значення.

Проте й формула Симпсона дає лише наближене значення. Перевірка за допомогою пакету *Maxima* показала, що значення інтеграла дорівнює –0,04. Таким чином, абсолютна погрішність від застосування формули трапеції:

$$
\Delta = \frac{0.04323 - 0.04}{0.04} \cdot 100\% = 8.08\%
$$

Абсолютна погрішність від застосування формули Симпсона:

$$
\Delta = \frac{0.03863 - 0.04}{0.04} \cdot 100\% = 3.43\%
$$

З приведеної перевірки зрозуміло, що мале число інтервалів неефективне при застосуванні чисельних методів, тому рекомендується число інтервалів вибирати не менше *N=*50*.*►

## **2. 37. Використання поняття визначеного інтеграла в економіці**

Вище ми відзначали економічне значення визначеного інтеграла, що виражає об'єм виробленої продукції при відомій функції продуктивності праці.

Розглянемо інші приклади використання інтеграла в економіці.

Якщо у функції Кобба-Дугласа (див. п. 1.14.)  $z = b_0 x^{b_1} y^{b_2}$  вважати, що витрати праці є лінійна залежність від часу, а витрати капіталу незмінні, то вона прийме вид *g*(*t*)*=*(α*t+*β)*e* γ *t* .

Тоді обсяг продукції, що випускається за *T* років складе

$$
Q = \int_{0}^{T} (\alpha t + \beta) e^{\gamma t} dt
$$
 (2.4)

## **Приклад**

Знайти обсяг продукції, виробленої за 4 роки, якщо функція Кобба-Дугласа має вид  $g(t) = (1+t)e^{3t}$ .

◄ За формулою (2.4) обсяг *Q* виробленої продукції дорівнює  $(1 + t)$ 4  $Q = \int (1+t)e^{3t} dt$ . 0

Використовуємо метод інтегрування за частинами. Хай, *u=t+1*,

$$
dv = e^{3t} dt.
$$
 Toni  $du = dt$ ,  $v = \int e^{3t} dt = \frac{1}{3}e^{3t}$ . OTxe,  
\n
$$
Q = (t+1)\frac{1}{3}e^{3t}\Big|_0^4 - \int_0^4 \frac{1}{3}e^{3t} dt = \frac{1}{5}(5e^{12} - 1) - \frac{1}{9}e^{3t}\Big|_0^4 = \frac{1}{9}(14e^{12} - 2) \approx 2.53 \cdot 10^5 \text{ (ym. од.)}
$$

Досліджуємо криву Лоренца – залежність відсотка доходів від відсотка населення, що має їх (криву *ОBА*, рис. 2.15.).

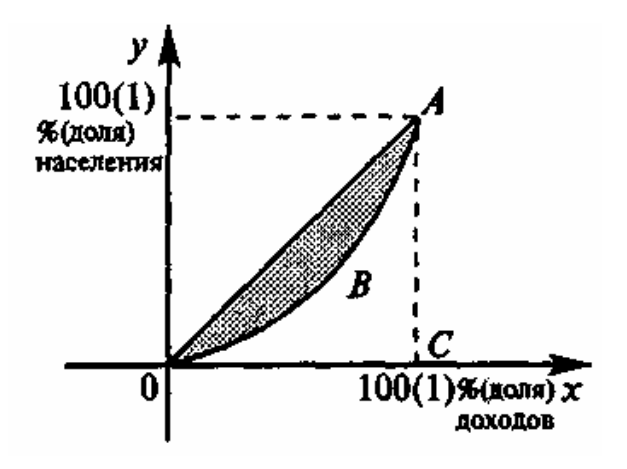

Рис. 2.15. Крива Лоренца

Зробимо оцінку нерівності в розподілі доходів населення. При рівномірному розподілі доходів крива Лоренца перетворюється в пряму – бісектрису *ОА*, тому площа фігури *ОАВ* між бісектрисою *ОА* й кривою Лоренца, віднесена до площі трикутника *ОАС* (коефіцієнт Джині), характеризує нерівність у розподілі доходів населення.

#### **Приклад**

За даними досліджень у розподілі доходів в одній із країн крива Лоренца *ОВА* (рис. 2.15.) може бути описана рівнянням  $y = 1 - \sqrt{1 - x^2}$ , де  $x -$  частка населення, *у* – частка доходів населення. Обчислити коефіцієнт Джині.  $\blacktriangleleft$  Зрозуміло, коефіцієнт Лжіні (див. рис. 2.15.);

$$
k = \frac{S_{OAB}}{S_{\Delta OAC}} = 1 - \frac{S_{OBAC}}{S_{\Delta OAC}} = 1 - 2 \cdot S_{OBAC}
$$
, OCKIJIKM  $S_{\Delta OAC} = \frac{1}{2}$ .  
Tomy  $k = 1 - 2\left(1 - \int_{0}^{1} \sqrt{1 - x^2} dx\right) = 2\int_{0}^{1} \sqrt{1 - x^2} dx - 1$ .  
3a qonomor

1 2 0 1  $\int_{0} \sqrt{1-x^2} dx = \frac{\pi}{4}$ . Отже, коефіцієнт Джині  $k = 2 \cdot \frac{\pi}{4} - 1 = \frac{\pi}{2} - 1 \approx 0.57$ .►

Достатньо високе значення *k* показує істотно нерівномірний розподіл доходів серед населення в даній країні.

Визначення початкової суми за її кінцевою величиною, що одержана через час *t* (років) при річному відсотку (процентній ставці) *р*, називається *дисконтуванням*. Задачі такого роду зустрічаються при визначенні економічної ефективності капітальних вкладень.

Хай *Kt –* кінцева сума, одержана за *t* років, і *K* – сума, що дисконтується (початкова), яку у фінансовому аналізі називають також *сучасною* сумою. Якщо відсотки прості, то  $K_t = K(1+it)$ , де  $i=p/100$  – питома процентна ставка. Тоді  $K = K_t/(1+it)$ . У разі складних відсотків  $K_t = K(1+it)^t$  і тому  $K = K_t/(1+it)^t$ .

Хай щорічний дохід змінюється в часі й описується функцією *f*(*t*) і при питомій нормі відсотка, дорівнює *i,* відсоток нараховується безперервно. Можна показати, що в цьому випадку дисконтований дохід *К* за час *Т* обчислюється за формулою

$$
K = \int_{0}^{T} f(t)e^{-it}dt
$$
 (2.5)

#### **Приклад**

Визначити дисконтований дохід за три роки при процентній ставці 8%, якщо первинні (базові) капіталовкладення склали 10 млрд. грн., і намічається щорічно збільшувати капіталовкладення на 1 млрд. грн.

◄ Зрозуміло, що капіталовкладення задаються функцією:

$$
f(t) = 10 + 1 \cdot t = 10 + t.
$$

Тоді за формулою (2.5) дисконтована сума капіталовкладень  $(10 + t)$ 3  $0,08$  $K = \int_{0}^{t} (10 + t) e^{-0.08t} dt$ .

Інтегруючи за частинами, одержимо *К*=30,5 млрд. грн. Це означає, що для отримання однакової нарощеної суми через три роки щорічні капіталовкладення від 10 до 13 млрд. грн. рівносильні одночасним первинним вкладенням 30,5 млрд. грн. при тій же процентній ставці, що нараховується безперервно. ►

Хай відома функція *t=t*(*x*), що описує зміну витрат часу *t* на виготовлення виробу залежно від степені освоєння виробництва, де *х* – порядковий номер виробу в партії. Тоді середній час *tcp*, витрачене *на виготовлення одного виробу в період освоєння* від *x*<sup>1</sup> до *х*<sup>2</sup> виробів, обчислюється за теоремою про середнє

$$
t_{cp} = \frac{1}{x_2 - x_1} \int_{x_1}^{x_2} t(x) dx
$$
 (2.6)

Що стосується функції зміни витрат часу на виготовлення виробів  $t = t(x)$ , то часто вона має вигляд

$$
t = ax^{-b}, \tag{2.7}
$$

де *а* – витрати часу на перший виріб, *b* – показник виробничого процесу.

#### **Приклад**

Знайти середній час, витрачене на освоєння одного виробу в період освоєння від *x*l*=*100 до *x*2*=*121 виробів, вважаючи у формулі (2.7) *a=*600 хв., *b=*0,5*.* 

◄ Використовуючи формулу (2.6), одержуємо:

$$
t_{cp} = \frac{1}{121 - 100} \int_{100}^{121} 600 x^{-\frac{1}{2}} dx = \frac{600}{21} 2\sqrt{x} \Big|_{100}^{121} = \frac{400}{7} \approx 57, 2 \text{ xB.}
$$

#### **2.38. Використання комп'ютера для обчислення інтегралів**

Для автоматичного обчислення інтегралів у пакеті *Maxima* використовується оператор *integrate*, який має два основні параметри: функція й змінна інтеграції. Наприклад,

(§i1) f: 
$$
x^2/(4*x^6+1)
$$
;

\n(§i2) integrate(f, x);

\n(§o2)  $\frac{atan(2x^3)}{6}$ 

*Maxima* у випадку неоднозначної відповіді може ставити додаткові питання, як у наступному прикладі:

```
(*i3) integrate (x^h, x);
Is n+1 zero or nonzero? nonzero;
(%03) \frac{x^{n+1}}{n+1}(*i4) integrate (x^2n, x);
Is \t n+1 zero or nonzero?zero;
(\$o4) log(x)
```
Для завдання додаткових умов можна використовувати функцію *assume* (не забувайте потім видалити накладені обмеження):

```
\n(*i5) assume (notequal(n,-1))\n\n(*i6) integrate(x^n, x);\n\n(*o6) 
$$
\frac{x^{n+1}}{n+1}
$$
\n(*i7) forget (notequal(n,-1))\n\n(*i8) integrate(x^n, x);\n\nIs n+1 zero or nonzero?zero;\n(*o8) log(x)\n
```

#### Приклад

Обчислити невизначений інтеграл  $\int \arctg \sqrt{5x-1} dx$ .  $(*i9)$  u: atan (sqrt  $(5*x-1)$ ) \$  $(*)10)$  integrate  $(u, x)$  $2\left(\frac{(5 x - 1) \text{atan}(\sqrt{5 x - 1})}{2} - \frac{\sqrt{5 x - 1} - \text{atan}(\sqrt{5 x - 1})}{2}\right)$  $(*010)$  $(\text{nil})$  ratsimp $(\text{})$ ; (\$011)  $-\frac{\sqrt{5x-1}-5x \tan(\sqrt{5x-1})}{5}$ 

Для спрощення виразу (%010) використовується оператор ratsimp.

Для знаходження визначеного інтеграла слід указати додаткові аргументи - границі інтеграції:

```
(*i12) integrate (x^2, x, 0, 6);
(*o12) 72
(*)13) integrate (sin(x), x, 0, *pi);(*013) 2
```
Для обчислення подвійного інтеграла двідчи застосовуємо оператор integrate:

> (\$i14) integrate (integrate  $(x*y, x, 1, 3), y, 0, 4)$ ;  $(*o14)$  32

*Maxima* допускає нескінченні границі інтеграції. Для позначення нескінченності використовується змінна *inf*:

```
($i15) integrate (1/x^2, x, 1, inf);
(*015) 1($i16) integrate (1/(1+x^2), x, -inf, inf);
(\$o16) $pi(\text{si }17) integrate (1/x, x, 0, \text{inf});
Integral is divergent
 -- an error. To debug this try debugmode (true);
```
В останньому прикладі система повідомила про неможливість обчислення інтеграла, оскільки він розходиться (is divergent).

При обчисленні достатньо складних інтегралів відповідь не завжди буде представлена в найбільш простому вигляді. У наступному прикладі *Maxima* не може в символьному вигляді отримати відповідь. Для подолання цієї проблеми необхідно спочатку зробити заміну змінної. Крім того, якщо відповідь необхідно навести у вигляді числа із плаваючою точкою, то використовується оператор *float*(%), де % – номер рядка в якому потрібно перерахувати значення виразу:

**Приклад**

Обчислити інтерал

\n
$$
2\pi \int_{0}^{1} \sin \frac{\pi x}{2} \sqrt{1 + \left(\frac{\pi}{2} \cos \frac{\pi x}{2}\right)^{2}} dx.
$$
\nВикористовуємо заміну змінної:

\n
$$
\begin{cases}\n\cos \frac{\pi x}{2} = t & -\frac{\pi}{2} \sin \frac{\pi x}{2} dx = dt \\
\text{при } x = 0 & t = 1 \\
\text{при } x = 1 & t = 0\n\end{cases}
$$
\nТоді отримаемо вираз:

\n
$$
-4 \int_{1}^{0} \sqrt{1 + \left(\frac{\pi}{2}t\right)^{2}} dt.
$$
\n(§i18) w:-4\*sqrt (1+(§pi\*t/2)^2) \$

\n(§i19) integrate (w, t, 1, 0);

\n
$$
4 \operatorname{asinh}\left(\frac{*_pi}{2}\right) + *_pi \sqrt{*_pi^{2} + 4}
$$
\n(§o19) 
$$
\frac{4 \operatorname{asinh}\left(\frac{*_pi}{2}\right) + *_pi \sqrt{*_pi^{2} + 4}}{*_pi}
$$
\n(§i20) float (\$);

\n(§o20) 5.294609402052086

# **Контрольні запитання**

- 1. Для чого потрібна таблиця невизначених інтегралів?
- 2. Як виконується інтегрування за частинами?
- 3. Яка відміна раціональних функцій із простим та із кратним речовинним коренем знаменника?
- 4. Наведіть формулу Ньютона-Лейбніца.
- 5. У чому особливість інтегрування тригонометричних функцій?
- 6. Як обчислити площі та об'єми фігур, для яких задано формулу їх поверхні?
- 7. Як знайти довжину дуги?
- 8. Які особливості інтегралів використовуються в економіці?
- 9. Як за допомогою *Maxima* знайти невизначений інтеграл?

*В розділі подано поняття визначеного та невизначеного інтегралу, пояснено основні прийоми інтегрування, знайдення площі та об'єми фігур із поверхнею різної кривизни, пояснено можливі напрямки застосування інтегралів в економіці та наведено інструкції з обчислення інтегралів за допомогою програми Maxima.* 

# 3. ДИФЕРЕНЦІАЛЬНІ РІВНЯННЯ

Вивчення матеріалу цього розділу дозволяє вивчити поняття про диферениіальні рівняння, методи їх розв'язування та порядок їх застосування.

#### 3.1. Диференціальні рівняння першого порядку

Диференціальними рівняннями називаються рівняння, в яких невідомими є функції однієї або декількох змінних, і в рівняння входять не тільки самі функції, але і їх похідні. Якщо похідні, входять в рівняння, беруться тільки за однією змінною, то диференціальне рівняння називається звичайним. Якщо в рівнянні зустрічаються похідні за декількома змінними, то рівняння називається рівнянням в часткових похідних.

Простий приклад диференціального рівняння - знаходження первісної  $F(x)$  для заданої функції  $f(x)$ , оскільки її можна розглядати як задачу про знаходження функції  $F(x)$ , задовольняючої рівнянню  $F'(x) = f(x)$ .

У загальному випадку звичайне диференціальне рівняння можна записати у вигляді  $F(x, y, y', ..., y^n) = 0.$ 

Тут *х* – незалежна змінна, *у* – невідома функція,  $y'$ ,..., $y''$  – похідні функції у заданого порядку,  $F$  – задана функція від  $n+2$  змінних,  $n\geq 1$ , при цьому порядок и старшої похідної, входить в запис рівняння, називається порядком диференціального рівняння.

Почнемо з диференціальних рівнянь першого порядку. Це рівняння, в які входить лише перша похідна невідомої функції

 $F(x, y, y') = 0.$  $(3.1)$ 

Тут *х* – незалежна змінна, *у* – її невідома функція,  $y' = \frac{dy}{dx}$  – похідна фу-

нкції у,  $F$  – задана функція трьох змінних. Функція  $F$  може бути задана не для всіх значень її аргументів, тому можна говорити про область В визначення функції F координатного простору, тобто про множину точок координатного простору трьох змінних  $x, y, y'$ .

Наведемо приклади диференціальних рівнянь першого порядку:

 $y' - x^4 = 0$ ;  $x \sin y' - \ln y = 0$ ;  $x \cos y + (y' - y^2) \sin x = 0$ .

**Розв'язком рівняння** (3.1) називається така функція  $y = \phi(x)$ , визначена на деякому проміжку  $(x_1, x_2)$ , що при підстановці її замість у в рівняння (3.1) виходить вірна рівність на всьому проміжку  $(x_1, x_2)$ . Зрозуміло, що підстановка  $y = \phi(x)$  можлива тільки тоді, коли функція  $\phi(x)$  на проміжку  $(x_1, x_2)$  має першу похідну. Необхідно також, щоб при будь-якому значенні змінної х з проміжку  $(x_1, x_2)$  точка з координатами х, у, у' належала множині В, на якому визначена функція  $F$ .

Сукупність всіх розв'язків диференціального рівняння називається його **загальним розв'язком**.

В деяких випадках рівняння (3.1) визначає змінну *у*′ як функцію незалежних змінних *x* і *у*

$$
y' = f(x, y) \tag{3.2}
$$

Тоді диференціальне рівняння (3.2) рівносильне диференціальному рівнянню (3.1) і називається **розв'язаним щодо похідної**.

Розглянемо властивості розв'язків рівняння (3.2). Введемо в розгляд координатну площину *XY* змінних *x* і *у*. Ми розглядаємо лише такі рівняння, у яких **область визначення правої частини є деяка відкрита область** *G* **в площині** *XY* (область називається відкритою, якщо кожна точка входить в неї разом з деякою своєю околицею). Хай функція *у=*ϕ(*x*) – розв'язок рівняння (3.2). Тоді графік цієї функції називається **інтегральною лінією** або **інтегральною кривою**. Ця крива лежить у області *G*. Якщо точка  $(x_0, y_0)$  належить області *G*, то інтегральна крива проходить через цю точку. Інтегральна крива в даній точці має дотичну, кутовий коефіцієнт якої дорівнює  $\varphi'(x_0) = f(x_0, \varphi(x_0))$ .

Таким чином, в кожній точці області *G* можна встановити положення дотичної до графіка розв'язку рівняння (3.2), що проходить через цю точку.

Можна собі уявити, що в кожній точці області *G* побудований короткий відрізок дотичної до інтегральної кривої, що проходить через цю точку. Тоді вийде рисунок, який називається **полем напрямів**, рівнянням, що задається (3.2). Приклад наведений на рис. 3.1. Таким чином, кожне диференціальне рівняння вигляду (3.2) задає на площині *XY* у області *G*  поле напрямів. Інтегральні лінії цього рівняння торкаються напряму, що задається полем у цій точці.

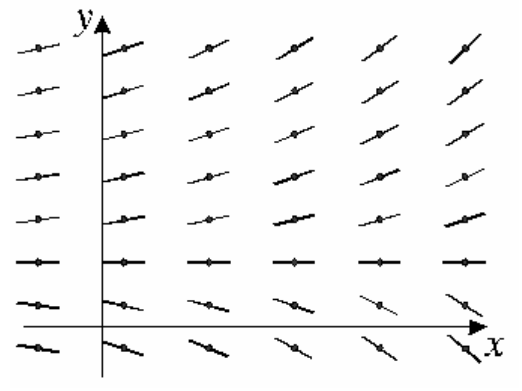

Рис. 3.1. Поле напрямів

#### **3.2. Диференціальні рівняння першого порядку зі змінними, що розділяються**

Якщо в рівнянні

$$
y' = f(x, y) \tag{3.3}
$$

права частина може бути представлена як добуток двох функцій  $f(x, y) = f_1(x)f_2(y)$ , то таке рівняння називається **рівнянням зі змінними, що розділяються**.

Його загальний вигляд  $\frac{dy}{dx} = f_1(x) f_2(y)$  $\frac{dy}{dx} = f_1(x) f_2(y)$ .

Припускаючи, що *f*2(*y*)≠0, перетворимо останнє рівняння

$$
\frac{dy}{f_2(y)} = f_1(x)dx.
$$

У обох частинах одержаного рівняння стоять диференціали деяких функцій аргументу *х*. З рівності диференціалів цих функцій виходить, що самі функції відрізняються одна від одної на якусь константу.

Для розв'язування рівняння зі змінними, що розділяються, необхідно інтегрувати ліву і праву частини рівності  $\frac{dy}{f(x)} = f_1$  $\int \frac{dy}{f_2(y)} = \int f_1(x) dx$ .

Після інтеграції знаходимо первісні  $F_1(x)$  і  $F_2(y)$  відповідних функцій *f* <sup>1</sup> ( ) *x* і *f*<sup>2</sup> ( ) *y* , а в правій частині з'явиться постійна *С*:

$$
F_2(y) = F_1(x) + C.
$$

Якщо довільну постійну залишити в правій частині, а решту функцій перенести в ліву, то можна записати наступний вираз  $F_2(y) - F_1(x) = C$ .

Розглянемо ліву частину одержаного виразу. Якщо позначити за  $\psi(x, y)$ функцію, що має своїми аргументами *х* та *у*, той останній вираз можна записати як  $\psi(x, y) = C$ . Розв'язок диференціального рівняння представлений у вигляді  $\psi(x, y) = C$  називається загальним **інтегралом** диференціального рівняння.

#### **Приклад**

Знайти загальний інтеграл диференціального рівняння зі змінними, що розділяються  $2xdx - ydy = yx^2 dy - xy^2 dx$  (відповідь навести у вигляді  $\psi(x, y) = C$ ).

◄ Початкове рівняння перетворимо до вигляду, в якому диференціал і функції змінної *x* опиняться в одній частині рівності, а диференціал і функції змінної *у* опиняться в іншій частині рівності.

$$
\left\{2xdx+xy^{2}dx=yx^{2}dy+ydy\right\} \Longrightarrow \left\{xdx\cdot\left(2+y^{2}\right)=ydy\left(x^{2}+1\right)\right\} \Longrightarrow
$$

$$
\left\{\frac{xdx}{x^{2}+1}=\frac{ydy}{y^{2}+2}\right\} \Longrightarrow \left\{\frac{xdx}{x^{2}+1}=\frac{ydy}{y^{2}+2}\right\}.
$$

Тепер інтегруємо обидві частини одержаної рівності

$$
\left\{\int \frac{xdx}{x^2+1} = \int \frac{ydy}{y^2+2}\right\} \Rightarrow \left\{\int \frac{1}{2} \cdot \ln |x^2+1| = \frac{1}{2} \cdot \ln |y^2+2| + C_1\right\} \Rightarrow
$$
\n
$$
\left\{\ln |x^2+1| - \ln |y^2+2| = 2C_1\right\} \Rightarrow \left\{\ln \frac{|x^2+1|}{|y^2+2|} = 2C_1\right\}.
$$
\nBEQEMO 3a  
M

\n2C<sub>1</sub> = lnC,  $\text{roqi}$ 

\n
$$
\left\{\ln \frac{|x^2+1|}{|y^2+2|} = \ln C\right\} \Rightarrow \left\{\frac{|x^2+1|}{|y^2+2|} = C\right\}, \text{Re}
$$
\n
$$
C = e^{2C_1} \blacktriangleright
$$

## 3.3. Індивідуальне завдання № 3.1

Студент повинен розв'язати одну з наведених нижче задач, вибравши її за своїм номером у журналі групи.

Знайти загальний інтеграл диференціального рівняння зі змінними, що розділяються. (Відповідь представити у вигляді  $\psi(x, y) = C$ .)

1. 
$$
4xdx-3ydy = 3x^2ydy - 2xy^2dx
$$
.  
\n3.  $\sqrt{4 + y^2}dx - ydy = x^2ydy$ .  
\n5.  $6xdx - 6ydy = 2x^2ydy - 3xy^2dx$ .  
\n7.  $(e^{2x} + 5)dy + ye^{2x} dx = 0$ .  
\n9.  $6xdx - 6ydy = 3x^2ydy - 2xy^2dx$ .  
\n11.  $y(4 + e^x)dy - e^x dx = 0$ .  
\n13.  $2xdx - 2ydy = x^2ydy - 2xy^2dx$ .  
\n15.  $(e^x + 8)dy - ye^x dx = 0$ .  
\n17.  $6xdx - ydy = yx^2dy - 3xy^2dx$ .  
\n19.  $(1 + e^x)y' = ye^x$ .  
\n21.  $6xdx - 2ydy = 2yx^2dy - 3xy^2dx$ .  
\n23.  $(3 + e^x)yy' = e^x$ .  
\n25.  $xdx - ydy = yx^2dy - xy^2dx$ .  
\n27.  $(1 + e^x)yy' = e^x$ .  
\n29.  $2xdx - ydy = yx^2dy - xy^2dx$ .  
\n31.  $20xdx - 3ydy = 3x^2ydy - 5xy^2dx$ .

2. 
$$
x\sqrt{1 + y^2} + yy'\sqrt{1 + x^2} = 0
$$
.  
\n4.  $\sqrt{3 + y^2}dx - ydy = x^2ydy$ .  
\n6.  $x\sqrt{3 + y^2}dx + y\sqrt{2 + x^2}dy = 0$ .  
\n8.  $y'y'\sqrt{\frac{1 - x^2}{1 - y^2}} + 1 = 0$ .  
\n10.  $x\sqrt{5 + y^2}dx + y\sqrt{4 + x^2}dy = 0$ .  
\n12.  $\sqrt{4 - x^2}y' + xy^2 + x = 0$ .  
\n14.  $x\sqrt{4 + y^2}dx + y\sqrt{1 + x^2}dy = 0$ .  
\n16.  $\sqrt{5 + y^2} + y'y\sqrt{1 - x^2} = 0$ .  
\n18.  $y \ln y + xy' = 0$ .  
\n20.  $\sqrt{1 - x^2}y' + xy^2 + x = 0$ .  
\n22.  $y(1 + \ln y) + xy' = 0$ .  
\n24.  $\sqrt{3 + y^2} + \sqrt{1 - x^2}yy' = 0$ .  
\n26.  $\sqrt{5 + y^2}dx + 4(x^2y + y)dy = 0$ .  
\n28.  $3(x^2y + y)dy + \sqrt{2 + y^2}dx = 0$ .  
\n30.  $2x + 2xy^2 + \sqrt{2 - x^2}y' = 0$ .

# 3.4. Лінійні однорідні диференціальні рівняння першого порядку з постійними коефіцієнтами

Лінійним диференціальним рівнянням першого порядку називається рівняння

$$
a_0(x)y' + a_1(x)y = B(x)
$$
\n(3.4)

При  $a_0 \neq 0$  його можна перетворити у вигляд:

 $v' + a(x)v = b(x)$ .  $(3.5)$  $\text{Re } a(x) = a_1(x)/a_0(x)$  i  $b(x) = B(x)/a_0(x)$ .

Якщо праві частини (3.4) і (3.5) дорівнюють нулю, то ці рівняння називаються однорідними, інакше - неоднорідними.

Якщо в рівнянні (3.4)  $a_0(x) = a_0 a_1(x) = a_1$ , тобто ці функції є константами, то рівняння (3.4) називається лінійним диференціальним рівнянням першого порядку з постійними коефіцієнтами. У решті випадків рівняння (3.4) називається лінійним диференціальним рівнянням першого порядку зі змінними коефіцієнтами. Усі вище названі випадки можна звести в таблицю  $3.1.$ 

Таблиця 3.1.

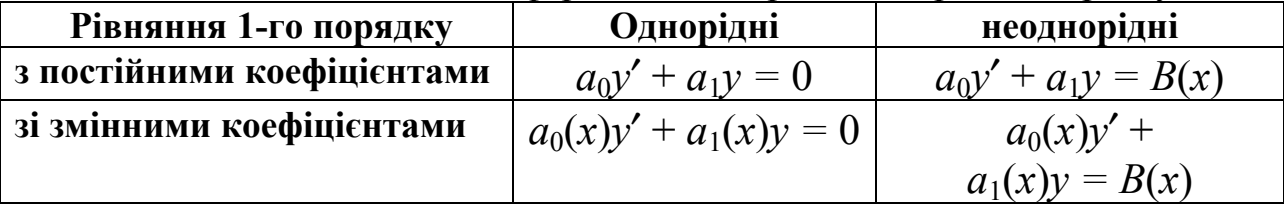

Загальний вид лінійних диференціальних рівнянь першого порядку

Розглянемо однорідне рівняння з постійними коефіцієнтами

$$
a_0 y' + a_1 y = 0 \text{ afo } y' + ay = 0, \text{ ae } a = a_1/a_0 \tag{3.6}
$$

Перетворимо його у вигляд: 
$$
\frac{dy}{dx} = -ay
$$
 або  $\frac{dy}{y} = -adx$ . **Останню форм**

мулу можна розглядати як рівність диференціалів функцій одного і того ж **аргументу** *x*. Інтегруючи цю рівність, одержуємо ln  $y = -ax + C$ , або  $y = e^{-x}$  $\alpha x$  + C, де C – довільна константа. Якщо тепер ввести позначення  $e^C = A$ , то можна представити так званий загальний розв'язок рівняння (3.6) у вигляді

$$
y = Ae^{-ax} \tag{3.7}
$$

Цей розв'язок залежить від невизначеної константи  $A$ , яка має різні значення, і утворює всю множину інтегральних кривих рівняння (3.6). Якщо ми хочемо знайти інтегральну криву, що проходить через точку  $(x_1, y_1)$ , то потрібно підставити координати цієї точки у формулу (3.7) і визначити значення константи А. 3 цим значенням константи А формула (3.7) визначатиме лише одну інтегральну криву або так званий частковий розв'язок рівняння (3.6). Частковий розв'язок диференціального рівняння носить назву - розв'язок задачі Кошi.

Як правило, задача ставиться так: знайти розв'язок рівняння (3.6) при y<sub>MOB1</sub>

$$
y(0) = y_0. \t\t(3.8)
$$

Остання формула називається початковою умовою для рівняння (3.6).

Диференціальне рівняння (3.6) при початковій умові (3.8) має єдиний розв'язок, який визначається формулою

$$
y(x) = y_0 e^{-ax} \tag{3.9}
$$

Помітимо, що для запровадження початкової умови, взагалі кажучи, не обов'язково вибирати значення аргументу х, що дорівнює нулю. Як сказано вище, виділити єдиний розв'язок з множини, що задається формулою (3.7) (тобто визначити константу A), можна за допомогою будь-якого співвідношення  $y(x_1)$ =  $v_1$ , вважаючи його початковою умовою.

Якщо в рівнянні (3.6)  $a=0$ , то інтеграція призводить до розв'язку  $y(x)=C$ , тобто до константи, яка при початковій умові (3.8) дорівнює  $y_0$ . Таким чином, розв'язок  $y(x)$  зберігає початкове значення  $y_0$  при зміні х.

# 3.5. Розв'язування лінійних однорідних диференціальних рівнянь першого порядку зі змінними коефіцієнтами

Як було показано вище лінійні однорідні диференціальні рівняння першого порядку зі змінними коефіцієнтами мають загальний вигляд:

$$
a_0(x)y' + a_1(x)y = 0 \text{ afo } y' + a(x)y = 0, \text{ ae } a(x) = \frac{a_1(x)y}{a_0(x)}
$$
  
Перетворимо його у вигляд: 
$$
\frac{dy}{dx} + a(x)y = 0 \text{ afo } \frac{dy}{dx} = -a(x)y.
$$

Для розв'язування лінійних однорідних диференціальних рівнянь першого порядку зі змінними коефіцієнтами використовуються заміни  $u = \frac{y}{x}$  або  $y = ux$  i  $x = x_1 + a$ ,  $y = y_1 + b$ .

Застосовуючи ці заміни можна однорідне диференціальне рівняння першого порядку звести до рівняння зі змінними, що розділяються.

Спочатку розглянемо заміну:  $y = ux$ .

Використовуючи основне правило диференціювання, знайдемо похід- $HVV'$ 

$$
y' = x'u + xu'
$$
 або в диференціалах  $\frac{dy}{dx} = u + x\frac{du}{dx}$ .

Якщо тепер підставити вирази для  $v$  і  $v'$  в початкове диференціальне рівняння, то одержуємо  $u + x \frac{du}{dx} = -a(x) \cdot ux$ .

Після невеликих перетворень, вдається розділити змінні и і х, тобто звести до рівняння зі змінними, що розділяються:

$$
\frac{du}{u} = -\frac{(a(x) \cdot x - 1)}{x} dx \text{ afoo } \frac{du}{f_2(u)} = f_1(x) dx
$$
  
ae  $f_1(x) = -\frac{(a(x) \cdot x - 1)}{x}, \quad f_2(u) = u.$ 

В результаті інтеграції одержуємо рівняння, яке можна розв'язати щодо 3MiHHUX u i x:  $F_2(u) - F_1(x) = C$ .

Потім звертаємося до первинних змінних:  $u = \frac{y}{x}$ . Після перетворень одержуємо рівняння розв'язане відносно у і х:  $F_2(y) - F_1(x) = C$ .

Застосування заміни  $x = x_1 + a$   $y = y_1 + b$  аналогічно, з тією різницею, що після перетворень необхідно перейти до заміни  $u = \frac{y_1}{x_1}$ . Потім повернутися до первинних змінних.

#### Приклади

Приклад 1: Знайти загальний інтеграл однорідного диференціального рівняння зі змінними коефіцієнтами за допомогою заміни  $u = \frac{y}{x}$ .

$$
xy' = 4\sqrt{2x^2 + y^2} + y.
$$

 $\blacktriangleleft$  Для застосування заміни  $u = \frac{y}{x}$  зробимо деякі перетворення:

$$
\left\{ x \frac{dy}{dx} = 4\sqrt{2x^2 + y^2} + y \right\} \Rightarrow \left\{ \frac{dy}{dx} = 4\frac{\sqrt{2x^2 + y^2}}{\sqrt{x^2}} + \frac{y}{x} \right\} \Rightarrow
$$
  

$$
\left\{ \frac{dy}{dx} = 4 \cdot \sqrt{2 + \left(\frac{y}{x}\right)^2} + \frac{y}{x} \right\}
$$

J<br>Застосуємо заміну:

 $\epsilon$ 

$$
\begin{aligned}\nu &= \frac{y}{x} & y = ux \\
y' &= x'u + xu' & \frac{dy}{dx} &= u + x\frac{du}{dx}\n\end{aligned}\n\left\{\nu' = x'u + xu' & \frac{dy}{dx} &= u + x\frac{du}{dx}\n\right\} = 4\frac{du}{dx} \Rightarrow \left\{\ln|u + \sqrt{u^2 + 2}| = 4\ln|x| + \ln C\right\} \Rightarrow
$$
\n
$$
\left\{\ln\left|\frac{u + \sqrt{u^2 + 2}}{x^4}\right| = \ln C\right\} \Rightarrow \left\{\left|\frac{u + \sqrt{u^2 + 2}}{x^4}\right| = C\right\}.
$$

Повертаємося до первинних змінних:  $u = \frac{y}{x}$  і перетворюємо вираз

$$
\left\{\left|\frac{y}{x} + \sqrt{\left(\frac{y}{x}\right)^2 + 2} \right| = C\right\} \Rightarrow \left\{\left|\frac{y + \sqrt{2x^2 + y^2}}{x^5}\right| = C\right\}.\blacktriangleright
$$

Приклад 2: Знайти загальний інтеграл диференціального рівняння

$$
y' = \frac{x + y - 4}{x - 2}
$$
  
3actocobyemo a<sub>3</sub>anihy  $x = x_1 + a$ ,  $y = y_1 + b$ :  

$$
\frac{dy_1}{dx_1} = \frac{x_1 + y_1 + a + b - 4}{x_1 + a - 2}
$$

Хай  $\begin{cases} a+b-4=0 \\ a-2=0 \end{cases}$  $\Rightarrow$   $\begin{cases} b=2 \\ a=2 \end{cases}$ , тоді останнє рівняння прийме вигляд:

$$
\frac{dy_1}{dx_1} = \frac{x_1 + y_1}{x_1} = 1 + \frac{y_1}{x_1}
$$

Вважаємо:

$$
\left\{\frac{y_1}{x_1} = u\right\} \Longrightarrow \left\{y_1 = ux_1\right\} \Longrightarrow \left\{\frac{dy_1}{dx_1} = u + x_1 \frac{du}{dx_1}\right\}.
$$

Підставляємо:

$$
\left\{ u + x_1 \frac{du}{dx_1} = 1 + u \right\} \Longrightarrow \left\{ x_1 \frac{du}{dx_1} = 1 \right\} \Longrightarrow \left\{ du = \frac{dx_1}{x_1} \right\} \Longrightarrow \left\{ u = \int \frac{dx_1}{x_1} = \ln|x_1| + C \right\}.
$$

Робимо зворотну підстановку:

$$
\left\{\frac{y_1}{x_1} = \ln |x_1| + C\right\} \Longrightarrow \left\{y_1 = x_1 \cdot \ln |x_1| + Cx_1\right\}.
$$

З первинної заміни знаходимо:

$$
x_1 = x - a, \quad y_1 = y - b \text{ afoo } x_1 = x - 2, \quad y_1 = y - 2.
$$
  
Toqi:  

$$
\{y - 2 = (x - 2) \cdot \ln|x - 2| + C(x - 2)\}.
$$

Остаточно загальний інтеграл має вигляд:  $\frac{y-z}{x-2} - \ln|x-2| = C$ .►

3.6. Індивідуальне завдання № 3.2

Студент повинен розв'язати одну з наведених нижче задач, вибравши її за своїм номером у журналі групи.

Знайти загальний інтеграл однорідного диференціального рівняння за допомогою заміни  $u = \frac{y}{x}$ .

1. 
$$
y' = \frac{y^2}{x^2} + 4\frac{y}{x} + 2
$$
.  
2.  $xy' = \frac{3y^3 + 2yx^2}{2y^2 + x^2}$ .

3. 
$$
y' = \frac{x+y}{x-y}
$$
  
\n5.  $2y' = \frac{y^2}{x^2} + 6\frac{y}{x} + 3$ .  
\n7.  $y' = \frac{x+2y}{2x-y}$   
\n9.  $3y' = \frac{y^2}{x^2} + 8\frac{y}{x} + 4$ .  
\n11.  $y' = \frac{x^2 + xy - y^2}{x^2 - 2xy}$ .  
\n13.  $y' = \frac{y^2}{x^2} + 6\frac{y}{x} + 6$ .  
\n15.  $y' = \frac{x^2 + 2xy - y^2}{2x^2 - 2xy}$ .  
\n17.  $2y' = \frac{y^2}{x^2} + 8\frac{y}{x} + 8$ .  
\n19.  $y' = \frac{x^2 + 3xy - y^2}{3x^2 - 2xy}$ .  
\n21.  $y' = \frac{y^2}{x^2} + 8\frac{y}{x} + 12$ .  
\n23.  $y' = \frac{x^2 + xy - 3y^2}{x^2 - 4xy}$ .  
\n25.  $4y' = \frac{y^2}{x^2} + 10\frac{y}{x} + 5$ .  
\n27.  $y' = \frac{x^2 + xy - 5y^2}{x^2 - 6xy}$ .  
\n29.  $3y' = \frac{y^2}{x^2} + 10\frac{y}{x} + 10$ .  
\n31.  $y' = \frac{x^2 + 2xy - 5y^2}{2x^2 - 6xy}$ .

4. 
$$
xy' = \sqrt{x^2 + y^2} + y
$$
.  
\n6.  $xy' = \frac{3y^3 + 4yx^2}{2y^2 + 2x^2}$ .  
\n8.  $xy' = 2\sqrt{x^2 + y^2} + y$ .  
\n10.  $xy' = \frac{3y^3 + 6yx^2}{2y^2 + 3x^2}$ .  
\n12.  $xy' = \sqrt{2x^2 + y^2} + y$ .  
\n14.  $xy' = \frac{3y^3 + 8yx^2}{2y^2 + 4x^2}$ .  
\n16.  $xy' = 3\sqrt{x^2 + y^2} + y$ .  
\n18.  $xy' = \frac{3y^3 + 10yx^2}{2y^2 + 5x^2}$ .  
\n20.  $xy' = 3\sqrt{2x^2 + y^2} + y$ .  
\n22.  $xy' = \frac{3y^3 + 12yx^2}{2y^2 + 6x^2}$ .  
\n24.  $xy' = 2\sqrt{3x^2 + y^2} + y$ .  
\n26.  $xy' = \frac{3y^3 + 14yx^2}{2y^2 + 7x^2}$ .  
\n28.  $xy' = 4\sqrt{x^2 + y^2} + y$ .  
\n30.  $xy' = 4\sqrt{2x^2 + y^2} + y$ .

 $\overline{\phantom{a}}$ .

# 3.7. Індивідуальне завдання № 3.3

Студент повинен розв'язати одну з наведених нижче задач, вибравши її за своїм номером у журналі групи.

Знайти загальний інтеграл однорідного диференціального рівняння за допомогою заміни  $x = x_1 + a$ ;  $y = y_1 + b$  i  $\frac{y_1}{x} = u$ .

1. 
$$
y' = \frac{x + 2y - 3}{2x - 2}
$$
  
\n2.  $y' = \frac{x + y - 2}{2x - 2}$   
\n3.  $y' = \frac{3y - x - 4}{3x + 3}$   
\n4.  $y' = \frac{2y - 2}{x + y - 2}$   
\n5.  $y' = \frac{x + y - 2}{3x - y - 2}$   
\n6.  $y' = \frac{2x + y - 3}{x - 1}$   
\n7.  $y' = \frac{x + y - 8}{3x - y - 8}$   
\n8.  $y' = \frac{x + 3y + 4}{3x - 6}$   
\n9.  $y' = \frac{3y + 3}{-2x - 2}$   
\n10.  $y' = \frac{x + 2y - 3}{4x - y - 3}$   
\n11.  $y' = \frac{x - 2y + 3}{5x - 5}$   
\n12.  $y' = \frac{x + 8y - 9}{10x - y - 9}$   
\n13.  $y' = \frac{2x + 3y - 5}{5x - 5}$   
\n14.  $y' = \frac{4y - 8}{3x + 2y - 7}$   
\n15.  $y' = \frac{x + 2y - 3}{x - 1}$   
\n16.  $y' = \frac{y - 2x + 3}{x - 1}$   
\n17.  $y' = \frac{x + 2y - 3}{4x + 3y - 1}$   
\n18.  $y' = \frac{3x + 2y - 1}{x + 1}$   
\n19.  $y' = \frac{5y + 5}{4x + 3y - 1}$   
\n20.  $y' = \frac{x + 4y - 5}{6x - y - 5}$   
\n21.  $y' = \frac{x + y + 2}{x + 1}$   
\n22.  $y' = \frac{2x + y - 3}{4x - 4}$   
\n23.  $y' = \frac{2x + y - 3}{2x - 2}$   
\n24.  $y' = \frac{y}{2x + 2y - 2}$   
\n25.  $y' = \frac{x + 5y - 6}{7x - y - 6}$   
\n26.  $y' = \frac{x + y -$ 

27. 
$$
y' = \frac{2x + y - 1}{2x - 2}
$$
  
\n28.  $y' = \frac{3y - 2x + 1}{3x + 3}$   
\n29.  $y' = \frac{6y - 6}{5x + 4y - 9}$   
\n30.  $y' = \frac{x + 6y - 7}{8x - y - 7}$   
\n31.  $y' = \frac{y + 2}{2x + y - 4}$ 

## 3.8. Лінійні неоднорідні диференціальні рівняння з постійними коефіцієнтами

Розглянемо тепер випадок неоднорідного диференціального рівняння першого порядку. Хай дане рівняння

$$
y' + ay = b, \qquad (a, b = const)
$$
\n
$$
3 \text{ no-varkobolo yMobolo } y(0) = y_0. \tag{3.10}
$$

Введемо нову невідому  $z = y - \frac{b}{a}$  (вважаємо, що  $a \neq 0$ ). Тепер рівняння

(3.10) прийме вигляд  $z' + a(z + \frac{b}{a}) = b$  або  $z' + az = 0$ . Як було показано вище,

розв'язком останнього рівняння є функція  $z = z_0 e^{-ax}$ , де  $z_0 = y_0 - \frac{b}{a}$ . Повертаючись до початкової невідомої, одержуємо розв'язок рівняння (3.10) при заданій початковій умові

$$
y(x) = \left(y_0 - \frac{b}{a}\right)e^{-ax} + \frac{b}{a} \quad (a \neq 0)
$$
 (3.11)

Якщо в рівнянні (3.10)  $a=0$ , то його розв'язком при заданій початковій умові буде функція  $y(x) = bx + y_0$ .

Помітимо, що розв'язок (3.11) складається з двох частин:  $y_h = Ae^{-ax}$  – розв'язок однорідного рівняння  $y' + ay = 0$  і  $y_0(x) = b/a -$ розв'язок, який назвемо рівноважним і який виходить, якщо в рівнянні (3.10) покласти  $y' = 0$ .

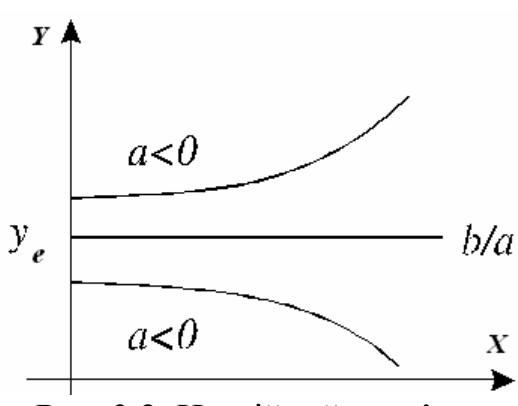

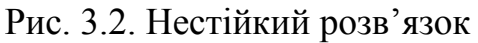

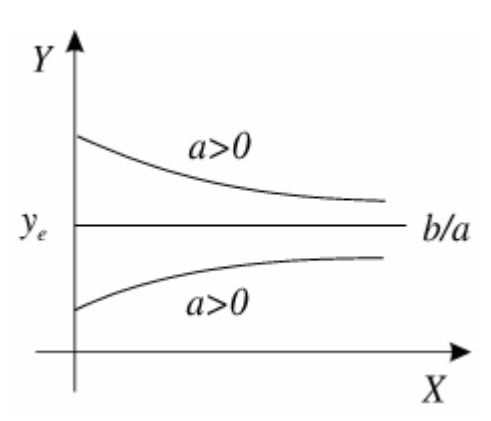

Рис. 3.3. Стійкий розв'язок

Таке уявлення дозволяє розглядати розв'язок (3.9) рівняння (3.10) як суму рівноважного або фіксованого значення *ye* і відхилення або девіації *yh* траєкторії *у(x)* від рівноважного значення. Це відхилення зростає за експонентою зі зростанням *x* при *а <* 0 і прагне до нуля при *а >* 0. У першому випадку *(a<*0) розв'язок називається **нестійким**, а в другому – **стійким** (асимптотично стійким).

Як показано на рис. 3.2. і 3.3., відхилення  $y_h = (y_0 - y_e)e^{-ax}$  від рівня рівноваги  $b/a$  зменшується зі зростанням *x* при  $a>0$  і збільшується зі зростанням *x* при *a<*0*.*

## **3.9. Лінійні диференціальні рівняння першого порядку зі змінними коефіцієнтами**

Такі рівняння мають загальний вигляд

$$
y' + a(x)y = b(x)
$$
 (3.12)

Тут *а*(*x*) – деяка функція аргументу *x*. Як ми це робили раніше, спочатку шукаємо розв'язок однорідного рівняння, поклавши, що функція *b*(*x*) в правій частині (3.12) дорівнює нулю. Представивши рівняння *у*′+ *а*(*x*)*у =* 0 у вигляді

$$
\frac{dy}{y} = -a(x)dx.
$$

Після інтеграції одержуємо  $\ln y + C = -\int a(x) dx$  або

$$
y(x) = e^{-C} e^{-\int a(x)dx} = A e^{-\int a(x)dx}.
$$
 (3.13)

Тут *<sup>C</sup> A e*<sup>−</sup> = *–* невизначена константа, яку можна знайти з початкової умови *у*(0)*=*0.

## **Приклад**

Розв'язати рівняння *у'* + 2*xy* = 0 при початковій умові *у*(0)*=* 3.  $\blacktriangleleft$  У цьому випадку  $a(x) = 2x$ ,  $y(x) = Ae^{-\int a(x)dx} = Ae^{-\int 2xdx} = Ae^{-x^2}$ . Підставимо сюди початкову умову маємо  $y(0) = Ae^{0} = 3$ , звідки  $A=3$ . Шуканий розв'язок має вигляд  $y(x) = 3e^{-x^2}$ .►

Перейдемо до розв'язку неоднорідного лінійного диференціального рівняння першого порядку зі змінними коефіцієнтами. Покладемо у формулі (3.13) *А*=*А*(*x*), тобто вважаємо множник *А* деякою функцією від *x*. Цей метод називається **методом варіації довільної постійної**, і з його допомогою ми спробуємо розв'язати рівняння (3.12) за умови, що *b*(*x*) – деяка функція, що не дорівнює нулю. З формули (3.13) одержуємо

$$
y(x) = A(x)e^{-\int a(x)dx}
$$
;  $y'(x) = A'(x)e^{-\int a(x)dx} - A(x)e^{-\int a(x)dx}a(x)$ .
Після підстановки цих виразів рівняння (3.12) приймає вигляд  $A'(x)e^{-\int a(x)dx} - A(x)e^{-\int a(x)dx}a(x) + a(x)A(x)e^{-\int a(x)dx} = b(x),$ звідки слідує рівняння відносно функції  $A(x)$ :  $A'(x) = b(x)e^{\int a(x)dx}$ з розв'язком  $A(x) = \int b(x) e^{\int a(x) dx} dx$ .

Підставивши цей вираз в (3.13), одержуємо загальний розв'язок рівняння  $(3.12)$ :

$$
y(x) = e^{-\int a(x)dx} \int b(x)e^{\int a(x)dx} dx
$$
\n(3.14)

### **Приклад**

Розв'язати рівняння  $y' + y = x$ *x*  $y' + \frac{1}{y} = x$  при початковій умові *у*(1)=2.

◄ Помітимо, що в даному випадку не можна задавати початкову умову при *x=*0, оскільки це значення не належить області *B* визначення функції *F* (див. формулу 3.1 з п.3.1.

Для розв'язування поставленої задачі можна було б скористатися формулою (3.14), але ми застосуємо метод, яким була одержана формула (3.14).

У нашому рівнянні  $a(x) = \frac{1}{x}$ ;  $b(x) = x$  $=\frac{1}{x}$ ;  $b(x) = x$ . Розв'язок однорідного рівняння  $y' + \frac{1}{x}y = 0$ *y'* + – *y* = 0 виходить з формули (3.13):

$$
y = Ae^{-\ln x} = \frac{A}{x}.
$$
 (3.15)

Реалізуємо тепер варіацію довільної константи *А*, вважаючи, що *А=А*(*x*) — деяка функція аргументу *x*. Тоді  $y' = \frac{xA'(x) - A(x)}{x^2}$  $y' = \frac{xA'(x)-A(x)}{2}$ , і підставивши цей вираз разом з приведеним вище виразом для *у* в початкове рівняння, одержуємо

$$
\frac{xA'(x)-A(x)}{x^2}+\frac{A(x)}{x^2}=x,
$$

звідки витікає, що  $A'(x) = x^2$  або  $A(x) = \frac{x^3}{2} + C$ 3 3 . Якщо тепер підставити це у формулу (3.15), то вийде загальний розв'язок початкового рівняння *x*  $x^2$  *C*  $y = \frac{x}{2}$ 3 2 . За допомогою початкової умови знайдемо значення невизначеної 2

константи *С* і запишемо розв'язок поставленої задачі: *x x*  $y = \frac{x}{3} + \frac{1}{3}$ 5 3  $=\frac{x}{2} + \frac{y}{2}$ .

## **3.10. Розв'язування лінійних неоднорідних диференціальних рівнянь зі змінними коефіцієнтами за допомогою заміни змінних**

Як було показано вище лінійні неоднорідні диференціальні рівняння першого порядку зі змінними коефіцієнтами мають вигляд:

 $a_0(x)y' + a_1(x)y = B(x)$   $a_0(x)y' + a_1(x)y = b(x)$ , де  $a(x) = a_1(x) / a_0(x)$  i  $b(x) = B(x) / a_0(x)$ .

Для розв'язування рівнянь подібного типу застосовуються заміни  $y = uv$ ;  $x = uv$  abo  $z = \frac{1}{y}$ .

Розглянемо спочатку як використовується **заміна**

$$
y = uv. \tag{3.16}
$$

Використовуючи основне правило диференціювання, знайдемо похідну

$$
y' = u'v + uv'
$$
 або в диференціалах  $\frac{dy}{dx} = u\frac{dv}{dx} + v\frac{du}{dx}$ .

Якщо тепер в загальний вид лінійного неоднорідного диференціального рівняння зі змінними коефіцієнтами підставити вирази для *y* і *y*′, то одержуємо

$$
u\frac{dv}{dx} + v\frac{du}{dx} + a(x) \cdot u \cdot v = b(x).
$$

Згрупуємо щодо змінних *u* і *v*

$$
u\left(\frac{dv}{dx} + a(x) \cdot v\right) + v\frac{du}{dx} = b(x).
$$
 (3.17)

Перепишемо останнє рівняння у вигляді

$$
v\frac{du}{dx} - b(x) = -u\left(\frac{dv}{dx} + a(x) \cdot v\right).
$$
 (3.18)

Позначимо функцію, що стоїть в правій частині як:

$$
g(x) = -u\left(\frac{dv}{dx} + a(x) \cdot v\right).
$$
 (3.19)

Підставивши (3.19) в (3.18) одержуємо рівняння

$$
v\frac{du}{dx} - b(x) = g(x).
$$
 (3.20)

Як ми це робили раніше, спочатку шукаємо розв'язок однорідного рівняння, поклавши, що функція  $g(x)$  у правій частині (3.18) дорівнює нулю

$$
\left\{v \cdot \frac{du}{dx} - b(x) = 0\right\} \Rightarrow \left\{v \cdot \frac{du}{dx} = b(x)\right\}.
$$
 (3.21)

Це рівняння зі змінними, що розділяються, про розв'язування яких вже було сказано вище (п. 3.2). Розв'язуючи вираз (3.21) одержуємо:

$$
\left\{ du = \frac{b(x)}{v} dx \right\} \Longrightarrow \left\{ u = \int \frac{b(x)}{v} dx + C \right\}.
$$
 (3.22)

3 другого боку з (3.19), також з урахуванням на те, що функція  $g(x)$  дорівнює нулю одержуємо вираз

$$
\left\{-u\left(\frac{dv}{dx} + a(x) \cdot v\right) = 0\right\} \Rightarrow \left\{\frac{dv}{dx} + a(x) \cdot v = 0\right\}.
$$
 (3.23)

Одержаний вираз також відноситься до рівнянь зі змінними, що розділяються. Розв'язуючи останнє рівняння знаходимо вираз для *v* :

$$
\left\{\frac{dv}{v} = -a(x)dx\right\} \Longrightarrow \left\{\int \frac{dv}{v} = -\int a(x)dx\right\} \Longrightarrow \left\{\ln|v| = -\int a(x)dx\right\} \Longrightarrow \left\{v = e^{-\int a(x)dx}\right\}
$$
\n(3.24)

Таким чином, отримуємо значення функцій *u* (3.22) і *v* (3.24). Підставивши ці значення в (3.16) одержуємо загальний розв'язок лінійного неоднорідного диференціального рівняння першого порядку зі змінними коефіцієнтами:

$$
\left\{ y = e^{-\int a(x)dx} \cdot \int \frac{b(x)}{v} dx + C \right\} \Rightarrow \left\{ y = e^{-\int a(x)dx} \cdot \int \frac{b(x)}{e^{-\int a(x)dx}} dx + C \right\} \Rightarrow
$$
  

$$
y = e^{-\int a(x)dx} \cdot \int b(x) e^{\int a(x)dx} dx + C
$$
(3.25)

Останній вираз повністю співпадає з виразом (3.14), що свідчить про допустимість застосування заміни  $v = uv$ .

**Заміна** *x* = *uv* використовується аналогічно попередній. Для її застосування диференціальне рівняння спочатку зводиться до вигляду  $F(y, x, x', ..., x^n) = 0$ .

Тут *у* – незалежна змінна, *x* – невідома функція, *x*′,...,*x n* – похідні функції *x* заданого порядку*, F* – задана функція від *n+2* змінних, *n*≥1. Тобто незалежна змінна і невідома функція міняються місцями.

**Заміна**  $z = \frac{1}{y}$  застосовується спільно із заміною  $z = uv$ . В результаті рі-

вняння зводиться до рівняння зі змінними, що розділяються. Після чого необхідно повернуться до первинних змінних.

### **Приклади**

Приклад 1: Знайти розв'язок задачі Коші неоднорідного диференціального рівняння зі змінними коефіцієнтами за допомогою заміни  $y = uv$ .

$$
y' - y\cos x = \sin 2x, \quad y(0) = -1.
$$
  

$$
\left\{\frac{dy}{dx} - y \cdot \cos x = \sin 2x\right\} \Rightarrow
$$

$$
\text{BBAKaeMo}\left\{\left\{y = uv\right\} \Rightarrow \left\{\frac{dy}{dx} = u\frac{dv}{dx} + v\frac{du}{dx}\right\}\right\}.
$$
\n
$$
\left\{u\frac{dv}{dx} + v\frac{du}{dx} - uv\cos x = \sin 2x\right\} \Rightarrow \left\{u\left(\frac{dv}{dx} - v \cdot \cos x\right) + v\frac{du}{dx} = \sin 2x\right\} \quad (3.26)
$$
\n
$$
\text{Xañ}\left\{\left\{\frac{dv}{dx} - v\cos x = 0\right\} \Rightarrow \left\{\frac{dv}{v} = \cos x dx\right\}\right\}, \text{TO}
$$
\n
$$
\left\{\ln|v| = \sin x\right\} \Rightarrow \left\{v = e^{\sin x}\right\} \quad (3.27)
$$

Повертаємося до первинних змінних:

$$
y = uv = \left(2C - 2\frac{\sin x + 1}{e^{\sin x}}\right) \cdot e^{\sin x}
$$

 $y = 2Ce^{\sin x} - 2(\sin x + 1) - \arctan x$ розв'язок.

Для знаходження часткового розв'язку (задача Коші) підставимо початкові умови.

Oскільки 
$$
y(0) = -1
$$
, ro  $-1 = 2C - 2$  aбо  $C = \frac{1}{2}$ .

Тоді  $y = e^{\sin x} - 2(\sin x + 1)$  - розв'язок задачі Коші (частковий розв'язок). ▶

Приклад 2: Знайти розв'язок задачі Коші неоднорідного диференціального рівняння зі змінними коефіцієнтами за допомогою заміни  $x = uv$ .

$$
\left(y^4 e^y + 2x\right) y' = y, \quad y\big|_{x=0} = 1.
$$
  
\n
$$
\left\{ \left(y^4 e^y + 2x\right) \frac{dy}{dx} = y \right\} \Rightarrow \left\{ y^4 e^y + 2x = y \frac{dx}{dy} \right\} \Rightarrow \left\{ \frac{dx}{dy} - 2 \frac{x}{y} = y^3 e^y \right\} \Rightarrow
$$
  
\nBBAXaEMO  $\left\{ \left\{ x = uv \right\} \Rightarrow \left\{ \frac{dx}{dy} = u \frac{dv}{dy} + v \frac{du}{dy} \right\} \right\}.$ 

$$
\begin{aligned}\n\left\{ u \frac{dv}{dy} + v \frac{du}{dy} - \frac{2}{y}uv = y^3 e^y \right\} &\Rightarrow \left\{ u \left( \frac{dv}{dy} - \frac{2}{y}v \right) + v \frac{du}{dy} = y^3 e^y \right\} \Rightarrow \\
\text{Xa\check{u}} \quad \left\{ \left( \frac{dv}{dy} - \frac{2}{y}v = 0 \right) \right\} &\Rightarrow \left\{ \frac{dv}{v} = \frac{2}{y} dy \right\} \right\}.\n\end{aligned}
$$
\nTogi 
$$
\left\{ \left\{ \left( \frac{dv}{dv} \right) - \left( \frac{dv}{dv} \right) \right\} \right\} \Rightarrow \left\{ v = y^2 \right\} \right\}.
$$
\nA 3Hauur (1) 
$$
\left\{ 0 + y^2 \frac{du}{dy} = y^3 e^y \right\} \Rightarrow \left\{ \frac{du}{dy} = ye^y \right\} \Rightarrow \left\{ du = ye^y dy \right\} \Rightarrow \left\{ u = \int ye^y dy \right\}.
$$

Застосовуємо інтеграцію за частинами  $\begin{pmatrix} a & b \\ d & d \end{pmatrix}$   $\begin{pmatrix} a & b \\ d & d \end{pmatrix}$  $m = y$  *dm = dy*  $dn = e^y$   $n = e$  $= y \quad dm =$  $=e^{y}$   $n=$  $u = \int ye^{y} dy = ye^{y} - \int e^{y} dy = ye^{y} - e^{y} + C = e^{y} (y - 1) + C$ 

Повертаємося до первинних змінних  $x = uv = y^2 \cdot (e^y (y - 1) + C)$  або  $x = y^2 \cdot e^y (y-1) + Cy^2$ — загальний розв'язок.

Для знаходження часткового розв'язку (задача Коші) підставимо початкові умови. Оскільки  $y|_{x=0} = 1$ , то  $\hat{0} = 1^2 \cdot e^1 (1-1) + C \cdot 1^2$  або  $C = 0$ .

Тоді  $x = y^2 ⋅ e^y (y-1)$  – розв'язок задачі Коші (частковий розв'язок). ►

Приклад 3: Знайти розв'язок задачі Коші неоднорідного диференціального рівняння зі змінними коефіцієнтами за допомогою заміни  $z = \frac{1}{y}$ .

$$
y' - y = 2xy^2, \quad y(0) = \frac{1}{2}.
$$
  
\n
$$
\left\{ \frac{dy}{dx} - y = 2xy^2 \right\} \Rightarrow \left\{ \frac{1}{y^2} \cdot \frac{dy}{dx} - \frac{1}{y} = 2x \right\} \Rightarrow \left\{ -\frac{1}{y^2} \cdot \frac{dy}{dx} + \frac{1}{y} = -2x \right\}.
$$
  
\n3actocosyemo 3amihy  $\left\{ \left\{ z = \frac{1}{y} \right\} \Rightarrow \left\{ \frac{dz}{dx} = -\frac{1}{y^2} \cdot \frac{dy}{dx} \right\} \right\}, \text{ to } \frac{dz}{dx} + z = -2x.$   
\nBbaaxaemo  $\left\{ \left\{ z = uv \right\} \Rightarrow \left\{ \frac{dz}{dx} = u \frac{dv}{dx} + v \frac{du}{dx} \right\} \right\}.$   
\n
$$
\left\{ u \frac{dv}{dx} + v \frac{du}{dx} + uv = -2x \right\} \Rightarrow \left\{ u \left( \frac{dv}{dx} + v \right) + v \frac{du}{dx} = -2x \right\}
$$
  
\nXañ  $\left\{ \left\{ \frac{dv}{dx} + v = 0 \right\} \Rightarrow \left\{ \frac{dv}{v} = -dx \right\} \right\}, \text{ to } \left\{ \left\{ \ln |v| = -x \right\} \Rightarrow \left\{ v = e^{-x} \right\} \right\}.$ 

A значить 
$$
\left\{0 + e^{-x} \frac{du}{dx} = -2x\right\} \Rightarrow \left\{\frac{du}{e^x dx} = -2x\right\} \Rightarrow \left\{du = -2xe^x dx\right\} \Rightarrow
$$

$$
\left\{u = -2\int xe^x dx\right\}.
$$

Застосовуємо інтеграцію за частинами  $\begin{pmatrix} m = x & dm = dx \\ dn = e^x & n = e^x \end{pmatrix}$ .  $u = -2 \int xe^{x} dx = -2xe^{x} + 2 \int e^{x} dx = -2xe^{x} + 2e^{x} + C = e^{x} (2 - 2x) + C$ Повертаємося до первинних змінних  $z = uv = e^{-x} \cdot (e^{x}(2-2x) + C)$  або

$$
\left\{ z = 2 - 2x + Ce^{-x} = \frac{1}{y} \right\} \Longrightarrow \left\{ \frac{1}{y} = 2 - 2x + Ce^{-x} \right\} - 3a\text{radubhini posb'si.}
$$

Для знаходження часткового розв'язку (задача Коші) підставимо початкові умови. Оскільки  $y(0) = \frac{1}{2}$ , то  $\{2 = 2 - 2 \cdot 0 + Ce^0\} \Rightarrow \{C \cdot 1 = 0\}$  або  $C = 0$ .

$$
\text{Toqi} \quad \left\{ \frac{1}{y} = 2 - 2x \right\} \Rightarrow \left\{ 1 = 2y(1-x) \right\} \Rightarrow \left\{ y = \frac{1}{2(1-x)} \right\} - \text{posa'sa} \quad \text{aqa} \text{vii}
$$

Коші (частковий розв'язок). ►

## 3.11. Індивідуальне завдання № 3.4

Студент повинен розв'язати одну з наведених нижче задач, вибравши її за своїм номером у журналі групи.

Знайти розв'язок задачі Коші неоднорідного диференціального рівняння зі змінними коефіцієнтами за допомогою заміни  $y = uv$ .

1. 
$$
y'-y/x = x^2
$$
,  $y(1) = 0$ .  
\n2.  $y'-y \text{ctg } x = 2x \sin x$ ,  $y(\pi/2) = 0$ .  
\n3.  $y' + y \cos x = \frac{1}{2} \sin 2x$ ,  $y(0) = 0$ .  
\n4.  $y' + y \text{td } x = \cos^2 x$ ,  $y(\pi/4) = 1/2$ .  
\n5.  $y' - \frac{y}{x+2} = x^2 + 2x$ ,  $y(-1) = 3/2$ .  
\n6.  $y' - \frac{1}{x+1}y = e^x(x+1)$ ,  $y(0) = 1$ .  
\n7.  $y' - \frac{y}{x} = x \sin x$ ,  $y(\frac{\pi}{2}) = 1$ .  
\n8.  $y' + \frac{y}{x} = \sin x$ ,  $y(\pi) = \frac{1}{\pi}$ .  
\n9.  $y' + \frac{y}{2x} = x^2$ ,  $y(1) = 1$ .  
\n10.  $y' + \frac{2x}{1+x^2}y = \frac{2x^2}{1+x^2}$ ,  $y(0) = \frac{2}{3}$ .  
\n11.  $y' - \frac{2x-5}{x^2}y = 5$ ,  $y(2) = 4$ .  
\n12.  $y' + \frac{y}{x} = \frac{x+1}{x}e^x$ ,  $y(1) = e$ .

13. 
$$
y' - \frac{y}{x} = -2\frac{\ln x}{x}
$$
,  $y(1) = 1$ .  
\n14.  $y' - \frac{y}{x} = -\frac{12}{x^3}$ ,  $y(1) = 4$ .  
\n15.  $y' + \frac{2}{x}y = x^3$ ,  $y(1) = -5/6$ .  
\n16.  $y' + \frac{y}{x} = 3x$ ,  $y(1) = 1$ .  
\n17.  $y' - \frac{2xy}{1 + x^2} = 1 + x^2$ ,  $y(1) = 3$ .  
\n18.  $y' + \frac{1 - 2x}{x^2}y = 1$ ,  $y(1) = 1$ .  
\n19.  $y' + \frac{3y}{x} = \frac{2}{x^3}$ ,  $y(1) = 1$ .  
\n20.  $y' + 2xy = -2x^3$ ,  $y(1) = e^{-1}$ .  
\n21.  $y' + \frac{xy}{2(1 - x^2)} = \frac{x}{2}$ ,  $y(0) = \frac{2}{3}$ .  
\n22.  $y' + xy = -x^3$ ,  $y(0) = 3$ .  
\n23.  $y' - \frac{2}{x + 1}y = e^x(x + 1)^2$ ,  $y(0) = 1$ .  
\n24.  $y' + 2xy = xe^{-x^2} \sin x$ ,  $y(0) = 1$ .  
\n25.  $y' - 2y/(x + 1) = (x + 1)^3$ ,  $y(0) = 1/2$ .  
\n26.  $y' - y \cos x = -\sin 2x$ ,  $y(0) = 3$ .  
\n27.  $y' - 4xy = -4x^3$ ,  $y(0) = -1/2$ .  
\n28.  $y' - \frac{y}{x} = -\frac{\ln x}{x}$ ,  $y(1) = 1$ .  
\n29.  $y' - 3x^2y = x^2(1 + x^3)/3$ ,  $y(0) = 0$ .  
\n30.  $y' - y \cos x = \sin 2x$ ,  $y(0) = -1$ .  
\n31.  $y' -$ 

# 3.12. Індивідуальне завдання № 3.5

Студент повинен розв'язати одну з наведених нижче задач, вибравши її за своїм номером у журналі групи.

Знайти розв'язок задачі Коші неоднорідного диференціального рівняння зі змінними коефіцієнтами за допомогою заміни  $x = uv$ .

1. 
$$
y^2 dx + (x + e^{2/y}) dy = 0
$$
,  $y|_{x=e} = 2$ .  
\n2.  $(y^4 e^y + 2x) y' = y$ ,  $y|_{x=0} = 1$ .  
\n3.  $y^2 dx + (xy - 1) dy = 0$ ,  $y|_{x=1} = e$ .  
\n4.  $2(4y^2 + 4y - x) y' = 1$ ,  $y|_{x=0} = 0$ .  
\n5.  $(\cos 2y \cos^2 y - x) y' = \sin y \cos y$ ,  $y|_{x=1/4} = \pi/3$   
\n6.  $(x \cos^2 y - y^2) y' = y \cos^2 y$ ,  $y|_{x=\pi} = \pi/4$ .  
\n7.  $e^{y^2} (dx - 2xy dy) = y dy$ ,  $y|_{x=0} = 0$ .

8. 
$$
(104y^3 - x)y' = 4y
$$
,  $y|_{x=8} = 1$ .  
\n9.  $dx + (xy - y^3) dy = 0$ ,  $y|_{x=-1} = 0$ .  
\n10.  $(3y \cos 2y - 2y^2 \sin 2y - 2x)y' = y$ ,  $y|_{x=16} = \pi/4$ .  
\n11.  $8(4y^3 + xy - y)y' = 1$ ,  $y|_{x=0} = 0$ .  
\n12.  $(2\ln y - \ln^2 y) dy = ydx - xdy$ ,  $y|_{x=4} = e^2$ .  
\n13.  $2(x + y^4)y' = y$ ,  $y|_{x=-2} = -1$ .  
\n14.  $y^3(y-1)dx + 3xy^2(y-1)dy = (y+2)dy$ ,  $y|_{x=1/4} = 2$ .  
\n15.  $2y^2dx + (x + e^{1/y})dy = 0$ ,  $y|_{x=0} = 1$ .  
\n16.  $(xy + \sqrt{y})dy + y^2dx = 0$ ,  $y|_{x=1/2} = 4$ .  
\n17.  $\sin 2ydx = (\sin^2 2y - 2\sin^2 y + 2x)dy$ ,  $y|_{x=1/2} = \pi/4$ .  
\n18.  $(y^2 + 2y - x)y' = 1$ ,  $y|_{x=2} = 0$ .  
\n19.  $2y\sqrt{y}dx - (6x\sqrt{y} + 7)dy = 0$ ,  $y|_{x=-4} = 1$ .  
\n20.  $dx = (\sin y + 3\cos y + 3x)dy$ ,  $y|_{x=4} = \ln 2$ .  
\n21.  $2(\cos^2 y \cdot \cos 2y - x)y' = \sin 2y$ ,  $y|_{x=3/2} = 5\pi/4$ .  
\n22.  $\text{ch } ydx = (1 + x\sin x)dy$ ,  $y|_{x=1} = \ln 2$ .  
\n23.  $(13y^3 - x)y' = 4y$ ,  $y|_{x=1} = \ln 2$ .  
\n24. 

# 3.13. Індивідуальне завдання № 3.6

Студент повинен розв'язати одну з наведених нижче задач, вибравши її за своїм номером у журналі групи.

Знайти розв'язок задачі Коші неоднорідного диференціального рівняння зі змінними коефіцієнтами за допомогою заміни  $z = \frac{1}{v}$ .

1. 
$$
y' + xy = (1+x)e^{-x}y^2
$$
,  $y(0)=1$ .  
\n2.  $xy' + y = 2y^2 \ln x$ ,  $y(1)=1/2$ .  
\n3.  $2(xy'+y) = xy^2$ ,  $y(1)=2$ .  
\n4.  $y'+4x^3y = 4(x^3+1)e^{-4x}y^2$ ,  $y(0)=1$ .  
\n5.  $xy'-y = -y^2(\ln x + 2)\ln x$ ,  $y(1)=1$ .  
\n6.  $2(y'+xy) = (1+x)e^{-x}y^2$ ,  $y(0)=2$ .  
\n7.  $3(xy'+y) = y^2 \ln x$ ,  $y(1)=3$ .  
\n8.  $2y'+y\cos x = y^{-1}\cos x(1+\sin x)$ ,  $y(0)=1$ .  
\n9.  $y'+4x^3y = 4y^2e^{4x}(1-x^3)$ ,  $y(0) = -1$ .  
\n10.  $3y'+2xy = 2xy^{-2}e^{-2x^2}$ ,  $y(0) = -1$ .  
\n11.  $2xy'-3y = -(5x^2+3)y^3$ ,  $y(1)=1/\sqrt{2}$ .  
\n12.  $3xy'+5y = (4x-5)y^4$ ,  $y(1)=1$ .  
\n13.  $2y'+3y\cos x = e^{2x}(2+3\cos x)y^{-1}$ ,  $y(0)=1$ .  
\n14.  $3(xy'+y) = xy^2$ ,  $y(1)=3$ .  
\n15.  $y'-y=2xy^2$ ,  $y(0)=1/2$ .  
\n16.  $2xy'-3y = -(20x^2+12)y^3$ ,  $y(1)=1/2\sqrt{2}$ .  
\n17.  $y'+2xy = 2x^3y^3$ ,  $y(0) = \sqrt{2}$ .  
\n18.  $xy'+y=y^2 \ln x$ ,  $y(1)=1$ .  
\n19.  $2y'+3y\cos x = (8+12\cos x)e^{2x}y^{-1}$ ,  $y(0)=2$ .  
\n20.  $4y'+x^3y=(x^3+8)e^{-$ 

23. 
$$
y' + xy = (x-1)e^x y^2
$$
,  $y(0) = 1$ .  
\n24.  $2y' + 3y \cos x = -e^{-2x} (2 + 3\cos x) y^{-1}$ ,  $y(0) = 1$ .  
\n25.  $y' - y = xy^2$ ,  $y(0) = 1$ .  
\n26.  $2(xy' + y) = y^2 \ln x$ ,  $y(1) = 2$ .  
\n27.  $y' + y = xy^2$ ,  $y(0) = 1$ .  
\n28.  $y' + 2y \coth x = y^2 \coth x$ ,  $y(1) = 1/\text{sh}1$ .  
\n29.  $2(y' + xy) = (x-1)e^x y^2$ ,  $y(0) = 2$ .  
\n30.  $y' - y \tan x = -(2/3)y^4 \sin x$ ,  $y(0) = 1$ .  
\n31.  $xy' + y = xy^2$ ,  $y(1) = 1$ .

## 3.14. Звичайні диференціальні рівняння у повних диференціалах

При вивченні функцій декількох змінних вже були розглянуті неявні **функції** (п. 1.12), як функції, у яких значення двох змінних х і у пов'язані між собою деяким рівнянням, яке символічно записується як  $F(x, y) = 0$ . Відповідно, існують і диференціальні рівняння, у яких значення двох змінних х і у пов'язані між собою не тільки самими функціями, але і їх похідними або диференціалами, тобто  $F(x, y, dx, dy) = 0$ .

Диференціальне рівняння першого порядку вигляду

$$
P(x, y)dx + Q(x, y)dy = 0
$$
\n(3.28)

називається рівнянням в повних диференціалах, якщо  $P(x, y)$  *i*  $Q(x, y)$  безперервні в деякій однозв'язній області  $B$  і в цій області виконано умову

$$
\frac{\partial P(x, y)}{\partial y} = \frac{\partial Q(x, y)}{\partial x}.
$$
 (3.29)

Тоді, якщо вираз (3.28) інтегрувати за змінною х, вважаючи змінну у постійною, одержуємо загальний інтеграл рівняння (3.28), який задається вира- $30M$ 

$$
\int_{x_0, y_0}^{x, y} P(x, y) dx + Q(x, y) dy = C.
$$
 (3.30)

Представимо вираз (3.28) у вигляді

$$
\frac{dy}{dx} = -\frac{P(x, y)}{Q(x, y)}
$$
(3.31)

З другого боку, похідна неявної функції (п. 1.12) рівна:

$$
\frac{dy}{dx} = -\frac{F'_x}{F'_y}.
$$
\n(3.32)

Порівнявши праві частини рівності (3.31) і (3.32) маємо

$$
\frac{F'_x}{F'_y} = \frac{P(x, y)}{Q(x, y)}.
$$
\n(3.33)

Таким чином, *розв'язком рівняння в повних диференціалах* (3.28) вважається така неявна функція двох змінних *F*(*x,y*), що при підстановці її в рівняння (3.30) виходить вірна рівність на всьому проміжку безперервності деякої однозв'язної області *В* функцій *P*(*x,y*) і *Q*(*x,y*).

З виразу (3.33) виходить, що

$$
F'_x = P(x, y). \tag{3.34}
$$

$$
F'_y = Q(x, y). \tag{3.35}
$$

Інтегруємо за *х* рівняння (3.34) і замінимо постійну інтеграції *С* на *С*(*у*):

$$
F(x, y) = \int P(x, y)dx + C(y)
$$
\n(3.36)

Підставимо вираз (3.36) в (3.35)

$$
F'_{y} = \frac{\partial F(x, y)}{\partial y} = \frac{\partial}{\partial y} \int P(x, y) dx + \frac{d}{dy} C(y) = Q(x, y).
$$

Звідки

$$
\frac{d}{dy}C(y) = Q(x, y) - \frac{\partial}{\partial y}\int P(x, y)dx.
$$
\n(3.37)

Інтегруємо за *у* рівняння (3.37) і знайдемо *С*(*у*)

$$
C(y) = \int \left( Q(x, y) - \frac{\partial}{\partial y} \int P(x, y) dx \right) dy.
$$
 (3.38)

Підставивши (3.38) в (3.36), остаточно маємо розв'язок рівняння в повних диференціалах

$$
F(x,y) = \int P(x,y)dx + \int \left(Q(x,y) - \frac{\partial}{\partial y}\int P(x,y)dx\right)dy.
$$

### **Приклади**

Приклад 1: Перевірити, що рівняння є диференціальним рівнянням в повних диференціалах і розв'язати його  $2xydx + (x^2 - y^2)dy = 0$ .

◄ Оскільки диференціальне рівняння в повних диференціалах має вигляд  $P(x, y) dx + Q(x, y) dy = 0$ , то з умови знаходимо

$$
F'_x = P(x, y) = 2xy, \t\t(3.39)
$$

$$
F'_y = Q(x, y) = x^2 - y^2.
$$
 (3.40)

Перевіряємо початкове рівняння на відповідність рівнянню в повних диференціалах  $\frac{\partial P(x, y)}{\partial x} = 2x$  $\frac{\partial P(x,y)}{\partial y} = 2x, \frac{\partial Q(x,y)}{\partial x} = 2$ *x*  $\frac{\partial Q(x,y)}{\partial x} = 2x$ .

Оскільки виконується рівність (3.29), то дане рівняння є рівнянням в повних диференціалах.

Інтегруємо рівняння (3.39) за *x* і замінимо постійну інтеграції *С* на функцію *С*(*y*)

$$
F(x, y) = \int 2xy dx = yx^{2} + C(y)
$$
 (3.41)

Підставимо одержане рівняння (3.41) для функції *F*(*x,y*) в рівняння (3.40)

$$
F'_y = \frac{\partial}{\partial y} yx^2 + \frac{d}{dy}C(y) = x^2 - y^2 \text{ afo} \quad x^2 + C'_y(y) = x^2 - y^2.
$$

Звідки  $C'_{y}(y) = -y^2$  або

$$
C(y) = -\int y^2 dy = -\frac{y^3}{3} + C_1
$$
 (3.42)

Підставляючи (3.42) в (3.41) одержуємо рівняння:

$$
F(x, y) = yx^2 - \frac{y^3}{3} + C_1.
$$

Відповідь:  $3yx^2 - y^3 = C$ , де  $C = 3C_1$ .►

Приклад 2: Перевірити, що рівняння є диференціальним рівнянням в повних диференціалах і розв'язати його

$$
(3x3 + 6x2y + 3xy2)dx + (2x3 + 3x2y)dy = 0.
$$

◄ Оскільки диференціальне рівняння в повних диференціалах має вигляд  $P(x, y) dx + Q(x, y) dy = 0$ , то з умови знаходимо

$$
F'_x = P(x, y) = 3x^3 + 6x^2y + 3xy^2
$$
 (3.43)

$$
F'_{y} = Q(x, y) = 2x^{3} + 3x^{2}y
$$
\n(3.44)

б) Перевіряємо початкове рівняння на його відповідність рівнянню в повних диференціалах  $\frac{\partial P(x, y)}{\partial x} = 6x^2 + 6xy$ *y* ∂  $= 6x^2 +$  $\frac{(x,y)}{\partial y} = 6x^2 + 6xy$ ,  $\frac{\partial Q(x,y)}{\partial x} = 6x^2 + 6$  $x^2 + 6xy$ *x* ∂  $\frac{(x, y')}{\partial x} = 6x^2 + 6xy.$ 

Оскільки виконується рівність (3.29), те дане рівняння є рівнянням в повних диференціалах.

Інтегруємо рівняння (3.43) за *x* і замінимо постійну інтеграції *С* на функцію *С*(*y*)

$$
F(x, y) = \int (3x^3 + 6x^2y + 3xy^2)dx + C(y)
$$
 (3.45)

Підставимо одержане рівняння (3.45) для функції *F*(*x,y*) в рівняння (3.44):

$$
F'_y = \frac{\partial}{\partial y} \left( \frac{3}{4} x^4 + 2x^3 + \frac{3}{2} x^2 y^2 \right) + \frac{d}{dy} C(y) = 2x^3 + 3x^2 y
$$
 afoo  
 
$$
3x^2 y + C'_y(y) = 2x^3 + 3x^2 y.
$$

Звідки  $C'_{y}(y) = 2x^3$  або

$$
C(y) = \int 2x^3 dy = 2x^3y + C_1
$$
 (3.46)

Підставляючи (3.46) в (3.45) одержуємо рівняння функції  $F(x, y)$ :

$$
F(x, y) = \int (3x^3 + 6x^2y + 3xy^2) dx + 2x^3y + C_1,
$$
  

$$
F(x, y) = \frac{3}{4}x^4 + 2x^3 + \frac{3}{2}x^2y^2 + 2x^3y + C_1.
$$
  
Biqnobiqb:  $3x^4 + 8x^3(1 + y) + 6x^2y^2 = C$ , ae  $C = 4C_1$ .

## 3.15. Індивідуальне завдання № 3.7

Студент повинен розв'язати одну з наведених нижче задач, вибравши її за своїм номером у журналі групи.

Перевірити, що рівняння є диференціальним рівнянням в повних диференціалах і розв'язати його.

1. 
$$
3x^2 e^y dx + (x^3 e^y - 1) dy = 0.
$$
  
\n2.  $\left(3x^2 + \frac{2}{y} \cos \frac{2x}{y}\right) dx - \frac{2x}{y^2} \cos \frac{2x}{y} dy = 0.$   
\n3.  $(3x^2 + 4y^2) dx + (8xy + e^y) dy = 0.$   
\n4.  $\left(2x - 1 - \frac{y}{x^2}\right) dx - \left(2y - \frac{1}{x}\right) dy = 0.$   
\n5.  $(y^2 + y \sec^2 x) dx + (2xy + t \tan x) dy = 0.$   
\n6.  $(3x^2y + 2y + 3) dx + (x^3 + 2x + 3y^2) dy = 0.$   
\n7.  $\left(\frac{x}{\sqrt{x^2 + y^2}} + \frac{1}{x} + \frac{1}{y}\right) dx + \left(\frac{y}{\sqrt{x^2 + y^2}} + \frac{1}{x} - \frac{x}{y^2}\right) dy = 0.$   
\n8.  $\left[\sin 2x - 2\cos(x + y)\right] dx - 2\cos(x + y) dy = 0.$   
\n9.  $(xy^2 + x/y^2) dx + (x^2y - x^2/y^3) dy = 0.$   
\n10.  $\left(\frac{1}{x^2} + \frac{3y^2}{x^4}\right) dx - \frac{2y}{x^3} dy = 0.$   
\n11.  $\frac{y}{x^2} \cos \frac{y}{x} dx - \left(\frac{1}{x} \cos \frac{y}{x} + 2y\right) dy = 0.$   
\n12.  $\left(\frac{x}{\sqrt{x^2 + y^2}} + y\right) dx + \left(x + \frac{y}{\sqrt{x^2 + y^2}}\right) dy = 0.$ 

13. 
$$
\frac{1+xy}{x^2y}dx + \frac{1-xy}{xy^2}dy = 0
$$
.  
\n14.  $\frac{dx}{y} - \frac{x+y^2}{y^2}dy = 0$ .  
\n15.  $\frac{y}{x^2}dx - \frac{xy+1}{x}dy = 0$ .  
\n16.  $\left(xe^x + \frac{y}{x^2}\right)dx - \frac{1}{x}dy = 0$ .  
\n17.  $\left(10xy - \frac{1}{\sin y}\right)dx + \left(5x^2 + \frac{x\cos y}{\sin^2 y} - y^2\sin y^3\right)dy = 0$ .  
\n18.  $\left(\frac{y}{x^2 + y^2} + e^x\right)dx - \frac{xdy}{x^2 + y^2} = 0$ .  
\n19.  $e^y dx + (\cos y + xe^y)dy = 0$ .  
\n20.  $\left(y^3 + \cos x\right)dx + \left(3xy^2 + e^y\right)dy = 0$ .  
\n21.  $xe^{y^2}dx + \left(x^2ye^{y^2} + tg^2y\right)dy = 0$ .  
\n22.  $\left(5xy^2 - x^3\right)dx + \left(5x^2y - y\right)dy = 0$ .  
\n23.  $\left[\cos(x + y^2) + \sin x\right]dx + 2y\cos(x + y^2)dy = 0$ .  
\n24.  $\left(x^2 - 4xy - 2y^2\right)dx + \left(y^2 - 4xy - 2x^2\right)dy = 0$ .  
\n25.  $\left(\sin y + y\sin y + \frac{1}{x}\right)dx + \left(x\cos y - \cos x + \frac{1}{y}\right)dy = 0$ .  
\n26.  $\left(1 + \frac{1}{y}e^{x/y}\right)dx + \left(1 - \frac{x}{y^2}e^{x/y}\right)dy = 0$ .  
\n27.  $\frac{(x - y)dx + (x + y)dy}{x^2 + y^2} = 0$ .  
\n28.  $2(3xy^2 + 2x^3)dx + 3(2x^2y + y^2)dy = 0$ .  
\n29.  $\left(3x^3 + 6x^2y + 3xy^2\right)$ 

# **3.16. Диференціальні рівняння, що допускають зниження порядку**

Розглянемо спочатку диференціальні рівняння **другого порядку**. Це рівняння, в які входить перша і друга похідна невідомої функції *F*(*x,y,y*′,y′′)=0. Тут *x* – незалежна змінна, *у* – її невідома функція, *у*′ і *у*′′ – перша і друга похідні функції *у, F* – задана функція чотирьох змінних.

Загальний вид лінійного **диференціального рівняння другого порядку:**

$$
a_0(x)y'' + a_1(x)y' + a_2(x)y = B(x) \tag{3.47}
$$

Якщо права частина *B(x*) в рівнянні (3.47) дорівнює нулю, то рівняння називається **однорідним**, інакше – **неоднорідним**.

Якщо в рівнянні (3.47)  $a_0(x) = a_0$ ;  $a_1(x) = a_1$  та  $a_2(x) = a_2$ , тобто ці функції є константами, то рівняння (3.47) називається **лінійним диференціальним рівнянням другого порядку з постійними коефіцієнтами**. У решті випадків рівняння (3.4) називається **лінійним диференціальним рівнянням другого порядку зі змінними коефіцієнтами**. Все вище названі випадки можна звести в таблицю 3.2.

Таблиця 3.2

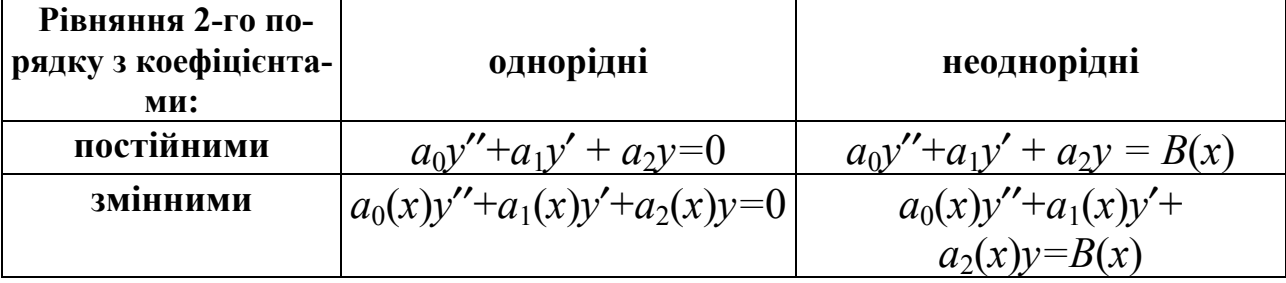

Загальний вид лінійних диференціальних рівнянь другого порядку

Якщо диференціальне рівняння другого порядку вдається (за допомогою перетворень) звести до диференціального рівняння першого порядку, то таке рівняння називають **диференціальним рівнянням другого порядку, що допускає зниження порядку.** 

Розглянемо такі рівняння. Дійсно, коли лінійне неоднорідне рівняння другого порядку зі змінними коефіцієнтами має коефіцієнт *a*2*=*0 рівняння набуває вигляду $a_0(x)y'' + a_1(x)y' = B(x)$  за допомогою заміни  $y' = p(x)$  і відповідно, за допомогою заміни одержаної диференціюванням функції  $p(x)$ :  $y'' = \frac{dp}{dx}$ , вдається звести рівняння другого порядку до рівняння першого порядку вигля- $\Delta x \alpha_0(x)p' + a_1(x)p = B(x)$ .

Про те, як розв'язуються подібні рівняння першого порядку заміною  $p = uv$  детально описано в п. 3.10. Після того, як буде знайдено розв'язок необхідно повернуться до первинних змінних, інтегрувати одержаний вираз для першої похідної і одержати шуканий розв'язок.

### **Приклад**

Знайти загальний розв'язок диференціального рівняння, що допускає зниження порядку  $x^2y'' + xy' = 1$ .

4 Cropистaemoca замiho (y' = p(x) 
$$
y'' = \frac{dp}{dx}
$$
)

\n
$$
\left\{ x^2 \frac{dp}{dx} + xp = 1 \right\} \Rightarrow \left\{ \frac{dp}{dx} + p \frac{1}{x} = \frac{1}{x^2} \right\}.
$$
\nBBaxaemo  $\left\{ \{ p = uv \} \Rightarrow \left\{ \frac{dp}{dx} = u \frac{dv}{dx} + v \frac{du}{dx} \right\} \right\}.$ 

\n
$$
\left\{ u \frac{dv}{dx} + v \frac{du}{dx} + uv \frac{1}{x} = \frac{1}{x^2} \right\} \Rightarrow \left\{ u \left( \frac{dv}{dx} + \frac{v}{x} \right) + v \frac{du}{dx} = \frac{1}{x^2} \right\}
$$
\n3.48

\nXañ  $\left\{ \left\{ \frac{dv}{dx} + \frac{v}{x} = 0 \right\} \Rightarrow \left\{ \frac{dv}{v} = -\frac{dx}{x} \right\} \right\}.$ 

\nTopi  $\left\{ \left\{ \frac{dv}{dx} \right\} \right\} = \left\{ \frac{dv}{dx} \right\} = \left\{ \frac{dv}{dx} \right\}.$ 

$$
\left\langle \left\{ \ln |v| = -\ln |x| \right\} \Rightarrow \left\{ v = -x \right\} \right\rangle
$$
\n
$$
\text{Higgsness} \quad (3.49)
$$

$$
\left\{0 + v\frac{du}{dx} = \frac{1}{x^2}\right\} \Rightarrow \left\{\frac{-xdu}{dx} = \frac{1}{x^2}\right\} \Rightarrow \left\{du = -\frac{dx}{x^3}\right\} \Rightarrow \left\{u = -\int \frac{dx}{x^3}\right\} \Rightarrow \left\{u = \frac{1}{2x^2} + C_1\right\}
$$

$$
p = uv = -x \cdot \left(\frac{1}{2x^2} + C_1\right) = -C_1x - \frac{1}{2x}.
$$

Зворотна підстановка

$$
\left\{ p = \frac{dy}{dx} = -C_1 x - \frac{1}{2x} \right\} \Rightarrow \left\{ dy = -C_1 x dx - \frac{dx}{2x} \right\} \Rightarrow
$$

$$
y = -C_1 \int x dx - \frac{1}{2} \int \frac{dx}{x} = -\frac{C_1 \cdot x^2}{2} - \frac{1}{2} ln|x| + C_2.
$$
  
Bi*дпов iz y z C*<sub>2</sub> *C*<sub>2</sub> *x*<sup>2</sup> *- ln \sqrt{x} .*

Тепер розглянемо **диференціальне рівняння** *n-го* **порядку**, яке вдається за допомогою перетворень звести до диференціального рівняння (*n–*1)-го порядку. Загальний вид диференціального рівняння *n-*го порядку:

$$
a_0(x)y^{n} + a_1(x)y^{n-1} + \ldots + a_{n-1}(x)y' + a_n(x)y = B(x).
$$

Дійсно, у випадках коли лінійне неоднорідне рівняння *n* порядку зі змінними коефіцієнтами має коефіцієнти *a*0≠0 і *a*1≠0, а вся решта коефіцієнтів дорівнює нулю – рівняння набуває вигляду  $a_0(x)y^n + a_1(x)y^{n-1} = B(x)$ , то за допомогою заміни  $y^{n-1} = p(x)$  і  $y^n = \frac{dp}{dx}$ , вдається привести рівняння другого порядку до рівняння  $(n-1)$  порядку вигляду:  $a_0(x)p' + a_1(x)p = B(x)$ .

Подібні рівняння першого порядку розв'язуються заміною *p* = *uv* . Після того, як буде знайдено розв'язок необхідно повернуться до первинних змінних, інтегрувати одержаний вираз *n* разів для того, щоб одержати шуканий розв'язок. У випадку, якщо лінійне диференціальне рівняння *n* порядку зі змінними коефіцієнтами однорідне, тобто *B*(*x*)*=*0, то немає необхідності в застосуванні заміни  $p = uv$ . Можна застосувати метод, використовуваний для розв'язування диференціальних рівнянь зі змінними, що розділяються (див. п. 3.2).

## **Приклад**

Знайти загальний розв'язок диференціального рівняння, що допускає зниження порядку  $y'''$  tg  $5x = 5y''$ .

$$
\begin{aligned}\n&\blacktriangleleft \text{Cropистacmosa samihono } \left\langle y'' = p(x) \quad y''' = \frac{dp}{dx} \right\rangle. \\
&\left\{ \frac{dp}{dx} \text{tg} 5x = 5p \right\} &\Rightarrow \left\{ \frac{dp}{p} = 5 \frac{dx}{\text{tg} 5x} \right\} \Rightarrow \left\{ \int \frac{dp}{p} = 5 \int \text{ctg} 5x dx \right\} \\
&\text{3acrocosyemo} \quad \text{rađличний} \quad \text{inrerpan} \quad \int \text{ctg} x dx = \ln|\sin x| + C, \quad \text{rojai} \\
\{\ln|p| = \ln|\sin 5x| + C_1\}, \quad p = C_2 \sin 5x, \quad \text{ne } C_2 = \ln C_1. \\
&\text{3boportra niqctrahoBka } \left\langle y'' = p(x) \quad y' = \int p(x) dx \right\rangle. \\
&\text{y'} = \int C_2 \sin 5x dx = -\frac{C_2}{5} \cos 5x + C_3, \\
&\text{y} = -\frac{C_2}{5} \int \cos 5x dx + C_3 \int dx = -\frac{C_2}{25} \sin 5x + C_3 x + C_4 \\
&\text{Biqnobig.} \quad y = -\frac{C_2}{25} \sin 5x + C_3 x + C_4.\n\blacktriangleright\n\end{aligned}
$$

### **3.17. Індивідуальне завдання № 3.8**

Студент повинен розв'язати одну з наведених нижче задач, вибравши її за своїм номером у журналі групи.

Знайти загальний розв'язок диференціального рівняння, що допускає зниження порядку

| 1. $y'''x \ln x = y''$ .                                  | 2. $xy''' + y'' = 1$ .      |
|-----------------------------------------------------------|-----------------------------|
| 3. $2xy''' = y''$ .                                       | 4. $xy''' + y'' = x + 1$ .  |
| 5. $\text{tg } x \cdot y'' - y' + \frac{1}{\sin x} = 0$ . | 6. $x^2y'' + xy' = 1$ .     |
| 7. $y''' \text{ctg } 2x + 2y'' = 0$ .                     | 8. $x^3y''' + x^2y'' = 1$ . |

9. 
$$
\text{tg } x \cdot y''' = 2y''
$$
.  
\n11.  $x^4y'' + x^3y' = 1$ .  
\n13.  $(1+x^2)y'' + 2xy' = x^3$ .  
\n15.  $xy''' - y'' + \frac{1}{x} = 0$ .  
\n17.  $\text{th } x \cdot y'' = y'''$ .  
\n19.  $y''' \text{tg } x = y'' + 1$ .  
\n21.  $y''' \text{th } 7x = 7y''$ .  
\n23.  $\text{ch } x \cdot y'' - y' + \frac{1}{\text{ch } x} = 0$ .  
\n25.  $(1+\sin x)y''' = \cos x \cdot y''$ .  
\n27.  $-xy''' + 2y'' = \frac{2}{x^2}$ .  
\n29.  $x^4y'' + x^3y' = 4$ .  
\n31.  $(1+x^2)y'' + 2xy' = 12x^3$ .

10. 
$$
y''' \text{ cth } 2x = 2y''.
$$
  
\n12.  $xy''' + 2y'' = 0.$   
\n14.  $x^5 y''' + x^4 y'' = 1.$   
\n16.  $xy''' + y'' + x = 0.$   
\n18.  $xy''' + y'' = \sqrt{x}.$   
\n20.  $y''' \text{tg } 5x = 5y''.$   
\n22.  $x^3 y''' + x^2 y'' = \sqrt{x}.$   
\n24.  $(x+1)y''' + y'' = (x+1).$   
\n26.  $xy''' + y'' = \frac{1}{\sqrt{x}}.$   
\n28.  $\text{ch } xy'' + y' = \text{ch } x.$   
\n30.  $y'' + \frac{2x}{x^2 + 1}y' = 2x.$ 

## 3.18. Розв'язування лінійних неоднорідних диференціальних рівнянь з постійними коефіцієнтами

Для лінійного неоднорідного диференціального рівняння *n*-го порядку<br>  $a_0 y^{(n)} + a_1 y^{(n-1)} + ... + a_{n-1} y' + a_n y = B(x)$ ,

де  $y = y(x)$  – невідома функція;  $a_0, a_1, a_2, ..., a_{n-1}, a_n$  – постійні коефіцієнти;  $B(x)$  – відома безперервна функція, справедливі наступні визначення.

**Визначення 1:** Якщо  $y_1(x)$  і  $y_2(x)$  – два розв'язки неоднорідного рівняння, то функція  $y(x) = y_1(x) - y_2(x) -$ розв'язок відповідного однорідного рівняння.

**Визначення 2:** Якщо  $y_1(x)$  розв'язок неоднорідного рівняння, а  $y_2(x)$  розв'язок відповідного однорідного рівняння, то функція  $y(x) = y_1(x) + y_2(x)$ розв'язок неоднорідного рівняння.

**Визначення 3:** Якщо  $y_1(x)$ ,  $y_2(x)$ , ...,  $y_n(x) - n$  лінійно незалежних розв'язків однорідного рівняння, а  $y_y(x)$  - довільний розв'язок неоднорідного рівняння, то для будь-яких початкових значень  $x_0$ ,  $y_0$ ,  $y_{0.1}$ , ...,  $y_{0,n-1}$  існують такі значення  $C^*$ <sub>1</sub>,  $C^*$ <sub>n</sub>, ...,  $C^*$ <sub>n</sub>, що розв'язок

 $y^*(x) = C^* \cdot y_1(x) + C^* \cdot y_2(x) + ... + C^* \cdot y_n(x) + y_n(x)$ задовольняє при  $x = x_0$  початковим умовам  $y^*(x_0)=y_0$ ,  $(y^*)'(x_0)=y_{0,1}, ..., (y^*)^{(n-1)}(x_0)=y_{0,n-1}.$ 

## Визначення 4: Вираз

 $y(x) = C_1 \cdot y_1(x) + C_2 \cdot y_2(x) + ... + C_n \cdot y_n(x) + y_n(x)$ називається загальним розв'язком лінійного неоднорідного диференціального рівняння *п*-го порядку.

Загальний розв'язок лінійного неоднорідного диференціального рівняння дорівнює сумі загального розв'язку відповідного однорідного рівняння і часткового розв'язку початкового неоднорідного рівняння, тобто  $y = y_o + y_o$ .

Як і в попередніх розділах, спочатку шукаємо розв'язок однорідного рівняння, одержаного з початкового дорівнюванням нулю правої частини. Розв'язок шукаємо у формі  $y = C \cdot e^{\lambda x}$ , де  $C$  — довільна постійна;  $\lambda$ — деяке лійсне число, яке є коренем так званого характеристичного рівняння. Характеристичним рівнянням називається лінійне рівняння одержане з початкового однорідного диференціального рівняння заміною похідних на показову функцію  $\lambda^n$ , у якої ступінь *п* відповідає порядку похідної.

$$
a_0 \cdot \lambda^n + a_1 \cdot \lambda^{n-1} + \ldots + a_{n-1} \cdot \lambda + a_n = 0
$$

Випадок 1: Якщо характеристичне рівняння має *п* різних коренів  $\lambda_1, \lambda_2, \ldots, \lambda_n$ , тобто  $\lambda_1 \neq \lambda_2 \neq \ldots \neq \lambda_n$ , то загальний розв'язок лінійного однорідного лиференціального рівняння *п*-го порядку має вигляд

$$
y_o = C_1 e^{\lambda_1 x} + C_2 e^{\lambda_2 x} + \dots + C_n e^{\lambda_n x},
$$

де  $C_1, C_2, \ldots, C_n$  – деякі числа.

**Випадок 2:** Якщо характеристичне рівняння має єдиний корінь  $\lambda$  (кратності *п*), то загальний розв'язок лінійного однорідного диференціального рів-**КННКН**  $n$ -ro порядку має **ВИГЛЯД**  $y_0 = C_1 e^{\lambda x} + C_2 x e^{\lambda x} + C_3 x^2 e^{\lambda x} + \dots + C_n x^{n-1} e^{\lambda x}$ 

Випадок 3: Якщо характеристичне рівняння має як корені, що відрізняються, так і кратні корені, то загальний розв'язок лінійного однорідного диференціального рівняння n-го порядку має вигляд

 $y_o = C_1 e^{\lambda_1 x} + C_2 x e^{\lambda_1 x} + C_3 x^2 e^{\lambda_1 x} + \dots + C_n x^{n-1} e^{\lambda_1 x} + C_{n+1} e^{\lambda_2 x} + \dots + C_{n+m} e^{\lambda_m x},$ тобто комбінація випадку 1 і випадку 2.

Для відшукання часткових розв'язків неоднорідних диференціальних рівнянь з постійними коефіцієнтами розглядаємо праву частину загального вигляду

 $P_k(x) \cdot e^{\alpha x} \cdot \cos(\beta x) + Q_m(x) \cdot e^{\alpha x} \cdot \sin(\beta x),$ 

де  $P_k(x)$ ,  $Q_m(x)$  – багаточлени степені k і *m* відповідно.

Залежно від значень коефіцієнтів окремі співмножники можуть випадати із загального виду правої частини.

**Випадок** 1: Якщо коефіцієнт  $\alpha$  при степені експоненти приймає значення, що дорівнює нулю, то права частина приймає вигляд:

$$
P_k(x) \cdot \cos(\beta x) + Q_m(x) \cdot \sin(\beta x)
$$

**Випадок** 2: Якщо коефіцієнт  $\beta$  при аргументах тригонометричних функцій приймає значення, що дорівнює нулю, то права частина приймає вигляд:

$$
P_k(x) \cdot e^{\alpha x}
$$

**Випадок** 3: Якщо коефіцієнти  $\alpha$  і  $\beta$  приймають значення, що дорівнюють нулю, то права частина приймає вигляд  $P_k(x)$ .

**Випадок 4:** Якщо степені *k* і *m* відповідно багаточленів *Pk*(*x*) і *Q*m*(x)* приймають значення, що дорівнюють нулю, то права частина приймає вигляд

$$
e^{\alpha x} \cdot \cos(\beta x) + e^{\alpha x} \cdot \sin(\beta x).
$$

Існує простий алгоритм побудови часткового розв'язку, званий *методом підбору*, або метод невизначених коефіцієнтів, який полягає в наступному. Шуканий розв'язок рівняння записується у вигляді

$$
(P_r(x) \cdot e^{\alpha x} \cdot \cos(\beta x) + Q_r(x) \cdot e^{\alpha x} \cdot \sin(\beta x)) \cdot x^s,
$$

де *Pr*(*x*), *Qr*(*x*) – багаточлени максимальної степені *r* = max(*k,m*) з *невідомими* коефіцієнтами *pr* , *pr–*1, ..., *p*1, *p*0, *qr*, *qr–*1, ..., *q*1, *q*0.

Співмножник *x s* називають резонансним співмножником. Резонанс має місце у випадках, коли серед коренів характеристичного рівняння є корені *λ*=α±*i*β кратності *s*.

Тобто, якщо серед коренів характеристичного рівняння відповідного однорідного рівняння є такий, що його дійсна частина співпадає з коефіцієнтом в показнику степені експоненти, а уявна – з коефіцієнтом в аргументі тригонометричної функції в правій частині рівняння, і кратність цього кореня *s*, то в шуканому частковому розв'язку присутній резонансний співмножник *x s* . Якщо ж такого збігу немає (*s=*0), то резонансний співмножник відсутній.

Якщо, наприклад, у правій частині рівняння відсутній вираз для експоненти (випадок 1), то це означає, що *коефіцієнт у показнику степені експоненти* <sup>α</sup> *дорівнює нулю*. Якщо, при цьому, серед коренів характеристичного рівняння відповідного однорідного рівняння є корені, що дорівнюють нулю, і кратні цьому кореню *s*, то в шуканому частковому розв'язку присутній резонансний співмножник *x s* .

**Примітка:** Уявна частина в корені характеристичного рівняння з'являється тоді, коли корені є комплексними числами (для рівняння другого порядку – дискримінант менше нуля).

Підставивши вираз для часткового розв'язку в ліву частину рівняння (для цього необхідно заздалегідь диференціювати *n* разів вибраний розв'язок), одержуємо узагальнений багаточлен того ж вигляду, що і багаточлен у правій частині рівняння, коефіцієнти якого невідомі.

Два узагальнені багаточлени дорівнюють один до одного тоді і тільки тоді, коли дорівнюють один до одного коефіцієнти при співмножниках виду  $x^t \cdot e^{\alpha x} \cdot \sin(\beta x)$ ,  $x^t \cdot e^{\alpha x} \cdot \cos(\beta x)$  з однаковими степенями *t*.

Прирівнявши коефіцієнти при таких співмножниках, одержуємо систему (*r+*1*)* лінійних алгебраїчних рівнянь щодо (*r+*1*)* невідомих. Така система сумісна і має єдиний розв'язок.

Таким чином, *для відшукання загального розв'язку лінійного неоднорідного диференціального рівняння з постійними коефіцієнтами треба*:

– знайти загальний розв'язок відповідного однорідного рівняння (записати характеристичне рівняння, знайти усі корені характеристичного рівняння  $\lambda_1, \lambda_2, \ldots, \lambda_n$ , записати фундаментальну систему розв'язків  $y_1(x), y_2(x), \ldots, y_n(x)$ ;

– перевірити рівняння на резонанс;

– знайти будь-який частковий розв'язок неоднорідного рівняння *yч*(*x*);

– записати вираз для загального розв'язку

$$
y(x) = C_1 \cdot y_1(x) + C_2 \cdot y_2(x) + ... + C_n \cdot y_n(x) + y_n(x).
$$

### **Приклади**

Приклад 1: Знайти загальний розв'язок лінійного неоднорідного диференціального рівняння з постійними коефіцієнтами  $y''' - 13y'' + 12y' = 18x^2 - 39$ . У правій частині тільки багаточлен.

 $\blacktriangleleft$  Записуємо характеристичне рівняння:  $\lambda^3 - 13\lambda^2 + 12\lambda = 0$ .

Винесемо за дужки загальний множник, а в дужках розв'язуємо квадратне рівняння

$$
\left\{\lambda\left(\lambda^2 - 13\lambda + 12\lambda\right) = 0\right\} \Longrightarrow \left\langle \lambda_1 = 0; \ \lambda_{2,3} = \frac{13 \pm \sqrt{13^2 - 4 \cdot 12}}{2} = \frac{13 \pm 11}{2}\right\rangle.
$$

Корені характеристичного рівняння  $\langle \lambda_1 = 0; \lambda_2 = 12; \lambda_3 = 1 \rangle$ 

Запишемо фундаментальну систему розв'язків  $y_0 = C_1 e^0 + C_2 e^{12x} + C_3 e^x$ .

Загальний розв'язок однорідного рівняння  $y_0 = C_1 + C_2 e^{12x} + C_3 e^x$ .

Тепер шукаємо частковий розв'язок.

Оскільки серед коренів характеристичного рівняння є корінь  $\lambda = 0$  (кратності 1), який дорівнює коефіцієнту в показнику експоненти правої частини  $\alpha = 0$ , то **резонанс**  $\epsilon$ , тому частковий розв'язок неоднорідного рівняння шукаємо у вигляді багаточлена з невизначеними коефіцієнтами максимального степені (2), помноженого на  $x^1$ :

$$
y_u = (Ax^2 + Bx + C)x = Ax^3 + Bx^2 + Cx
$$
.

Диференціюємо вибраний багаточлен до максимальної в умові похідної

 $y'_{y} = 3Ax^{2} + 2Bx + C$   $y''_{y} = 6Ax + 2B$   $y''_{y} = 6A$ Підставимо в початкове рівняння вирази для всіх похідних

$$
y''' - 13y'' + 12y' = 18x^2 - 39.
$$
  
\n
$$
\left\{ 6A - 13(6Ax + 2B) + 12(3Ax^2 + 2Bx + C) = 18x^2 - 39 \right\} \Rightarrow
$$
  
\n
$$
\left\{ 6A - 78Ax - 26B + 36Ax^2 + 24Bx + 12C = 18x^2 - 39 \right\} \Rightarrow
$$
  
\n
$$
\left\{ 36Ax^2 + (24B - 78A)x + 6A - 26B + 12C = 18x^2 + 0 \cdot x - 39 \right\}.
$$

Дорівнюємо коефіцієнти при співмножниках з однаковими степенями при х, одержуємо систему 3-х лінійних алгебраїчних рівнянь щодо 3-х невідомих. Така система сумісна і має єдиний розв'язок.

$$
\begin{cases}\n36A = 18 \\
24B - 78A = 0 \Rightarrow \\
6A - 26B + 12C = -39\n\end{cases}\n\Rightarrow\n\begin{cases}\nA = 0,5 \\
B = \frac{78}{24 \cdot 2} = \frac{13}{8} = 1,625 \\
24 \cdot 2 = \frac{13}{8} = 1,625\n\end{cases}\n= 0,02
$$

Знаходимо частковий розв'язок неоднорідного рівняння:

$$
\left\{ y_u = 0, 5x^3 + 1, 625x^2 + 0, 02x \right\}
$$

Записуємо у відповідь вираз для загального розв'язку  $y = y_0 + y_0$ Bignosigs:  $y = C_1 + C_2 e^{12x} + C_3 e^x + 0.5x^3 + 1.625x^2 + 0.02x$ .

Приклад 2: Знайти загальний розв'язок лінійного диференціального рівняння з постійними коефіцієнтами.  $y''' - y'' - 9y' + 9y = (12 - 16x)e^x$ . У правій частині багаточлен, помножений на експоненту.

► Характеристичне рівняння  $\lambda^3 - \lambda^2 - 9\lambda + 9 = 0$ перетворимо у множники:

$$
\left\{\lambda^2(\lambda-1)-9(\lambda-1)=0\right\} \Rightarrow \left\{(\lambda^2-9)(\lambda-1)=0\right\} \Rightarrow
$$
  

$$
\left\{(\lambda-3)(\lambda+3)(\lambda-1)=0\right\} \Rightarrow \left\langle \lambda_1=3; \lambda_2=-3; \lambda_3=1\right\rangle
$$

Загальний розв'язок однорідного рівняння

$$
y_o = C_1 e^{-3x} + C_2 e^{3x} + C_3 e^x
$$
 afo  $y_o = \frac{C_1}{e^{3x}} + C_2 e^{3x} + C_3 e^x$ .

Оскільки серед коренів характеристичного рівняння є корінь  $\lambda = 1$  (кратності 1), який дорівнює коефіцієнту в показнику експоненти правої частини  $\alpha$  = 1, то *резонанс є*, тому частковий розв'язок неоднорідного рівняння шукаємо у вигляді добутку багаточлена і експоненти з невизначеними коефіцієнтами максимальної степені 2. помножених на  $x^1$ :

$$
y_u = (Ax + B)xe^x = (Ax^2 + Bx)e^x.
$$
  
\n
$$
y'_u = (Ax^2 + Bx)e^x + (Ax^2 + Bx)(e^x) = (2Ax + B)e^x + (Ax^2 + Bx)e^x =
$$
  
\n
$$
= (Ax^2 + (2A + B)x + B)e^x;
$$
  
\n
$$
y''_u = (Ax^2 + (2A + B)x + B)e^x + (Ax^2 + (2A + B)x + B)(e^x) =
$$
  
\n
$$
= (2Ax + 2A + B)e^x + (Ax^2 + (2A + B)x + B)e^x = (Ax^2 + (4A + B)x + 2A + 2B)e^x;
$$
  
\n
$$
y'''_u = (Ax^2 + (4A + B)x + 2A + 2B)e^x + (Ax^2 + (4A + B)x + 2A + 2B)(e^x) =
$$

$$
= (2Ax + 4A + B)ex + (Ax2 + (4A + B)x + 2A + 2B)ex =
$$

$$
(Ax2 + (6A + B)x + 6A + 3B)ex;
$$

Підставимо в початкове рівняння  $y''' - y'' - 9y' + 9y = (12 - 16x)e^x$ .  $(Ax^2 + (6A + B)x + 6A + 3B)e^x - (Ax^2 + (4A + B)x + 2A + 2B)e^x 99\left( Ax^{2} + (2A+B)x + B\right) e^{x} + 99\left( Ax^{2} + Bx\right) e^{x} = (12-16x)e^{x};$  $2Ax + 4A + B + 9(-2Ax - B) = 12 - 16x;$ 

$$
\{2Ax + 4A + B - 18Ax - 9B = 12 - 16x\} \Rightarrow \{-16Ax - 8B + 4A = -16x + 12\} \Rightarrow
$$
  

$$
\begin{cases} -16A = -16\\ 4A - 8B = 12 \end{cases} \Rightarrow \begin{cases} A = 1\\ 8B = -12 + 4 \end{cases} \Rightarrow \begin{cases} A = 1\\ B = -1 \end{cases} y_u = x(x-1)e^x.
$$

Записуємо у відповідь вираз для загального розв'язку  $y = y_o + y_o$ 

Biдповідь: 
$$
y = \frac{C_1}{e^{3x}} + C_2 e^{3x} + C_3 e^x + x(x-1)e^x
$$
.▶

## **3.19. Індивідуальне завдання № 3.9**

Студент повинен розв'язати одну з наведених нижче задач, вибравши її за своїм номером у журналі групи.

Знайти загальний розв'язок диференціального рівняння. У правій частині тільки багаточлен.

| 1. $y''' + 3y'' + 2y' = 1 - x^2$ .      | 2. $y''' - y'' = 6x^2 + 3x$ .        |
|-----------------------------------------|--------------------------------------|
| 3. $y''' - y' = x^2 + x$ .              | 4. $y'' - 3y''' + 3y'' - y' = 2x$ .  |
| 5. $y'' - y''' = 5(x+2)^2$ .            | 6. $y'' - 2y''' + y'' = 2x(1-x)$     |
| 7. $y'' + 2y''' + y'' = x^2 + x - 1$ .  | 8. $y'' - y'' = 2x + 3$ .            |
| 9. $3y'' + y''' = 6x - 1$ .             | 10. $y'' + 2y''' + y'' = 4x^2$ .     |
| 11. $y''' + y'' = 5x^2 - 1$ .           | 12. $y'' + 4y''' + 4y'' = x - x^2$ . |
| 13. $7y''' - y' = 12x$ .                | 14. $y''' + 3y'' + 2y' = 3x^2 + 2$ . |
| 15. $y''' - y' = 3x^2 - 2x + 1$ .       | 16. $y''' - y'' = 4x^2 - 3x + 2$ .   |
| 17. $y'' - 3y''' + 3y'' - y' = x - 3$ . | 18. $y'' + 2y''' + y'' = 12x^2 - 4$  |
| 19. $y''' - 4y'' = 32 - 384x^2$ .       | 20. $y'' + 2y''' + y'' = 2 - 3x^2$ . |
| 21. $y''' + y'' = 49 - 24x^2$ .         | 22. $y''' - 2y'' = 3x^2 + x - 4$ .   |
| 23. $y''' - 13y'' + 12y' = x - 1$ .     |                                      |

| $y''' + 3y'' + 2y' = 1 - x^2$ .      | 2. $y''' - y'' = 6x^2 + 3x$ .          |
|--------------------------------------|----------------------------------------|
| $y''' - y' = x^2 + x$ .              | 4. $y'' - 3y''' + 3y'' - y' = 2x$ .    |
| $y'' - y''' = 5(x+2)^2$ .            | 6. $y'' - 2y''' + y'' = 2x(1-x)$ .     |
| $y'' + 2y''' + y'' = x^2 + x - 1$ .  | 8. $y' - y'' = 2x + 3$ .               |
| $3y'' + y''' = 6x - 1$ .             | 10. $y'' + 2y''' + y'' = 4x^2$ .       |
| $y''' + y'' = 5x^2 - 1$ .            | 12. $y'' + 4y''' + 4y'' = x - x^2$ .   |
| $7y''' - y'' = 12x$ .                | 14. $y''' + 3y'' + 2y' = 3x^2 + 2x$ .  |
| $y''' - y' = 3x^2 - 2x + 1$ .        | 16. $y''' - y'' = 4x^2 - 3x + 2$ .     |
| $y''' - 3y''' + 3y'' - y' = x - 3$ . | 18. $y'' + 2y''' + y'' = 12x^2 - 6x$ . |
| $y''' - 4y'' = 32 - 384x^2$ .        | 20. $y'' + 2y''' + y'' = 2 - 3x^2$ .   |
| $y''' + y'' = 49 - 24x^2$ .          | 21. $y''' - 2y'' = 3x^2 + x - 4$ .     |
| $y''' - 13y'' + 12y' = x - 1$ .      | 24. $y'' + y''' = x$ .                 |
| $y''' - y'' = 6x + 5$ .              |                                        |

27. 
$$
y''' - 5y'' + 6y' = (x - 1)^2
$$
.  
\n29.  $y''' - 13y'' + 12y' = 18x^2 - 39$ .  
\n31.  $y''' - 5y'' + 6y' = 6x^2 + 2x - 5$ .

28. 
$$
y^{IV} - 6y''' + 9y'' = 3x - 1
$$
.  
30.  $y^{IV} + y''' = 12x + 6$ .

## 3.20. Індивідуальне завдання № 3.10

Студент повинен розв'язати одну з наведених нижче задач, вибравши її за своїм номером у журналі групи.

Знайти загальний розв'язок диференціального рівняння. У правій частині багаточлен, помножений на експоненту.

1. 
$$
y''' - 4y'' + 5y' - 2y = (16 - 12x)e^{-x}
$$
.  
\n2.  $y''' - 3y'' + 2y' = (1 - 2x)e^{x}$ .  
\n3.  $y''' - y'' - y' + y = (3x + 7)e^{2x}$ .  
\n4.  $y''' - 2y'' + y' = (2x + 5)e^{2x}$ .  
\n5.  $y''' - 3y'' + 4y = (18x - 21)e^{-x}$ .  
\n6.  $y''' - 5y'' + 8y' - 4y = (2x - 5)e^{x}$ .  
\n7.  $y''' - 4y'' + 4y' = (x - 1)e^{x}$ .  
\n8.  $y''' + 2y'' + y' = (18x + 21)e^{2x}$ .  
\n9.  $y''' + y'' - y' - y = (8x + 4)e^{x}$ .  
\n10.  $y''' - 3y' - 2y = -4x \cdot e^{x}$ .  
\n11.  $y''' - 3y' + 2y = (4x + 9)e^{2x}$ .  
\n12.  $y''' + 4y'' + 5y' + 2y = (12x + 16)e^{x}$ .  
\n13.  $y''' - y'' - 2y' = (6x - 11)e^{-x}$ .  
\n14.  $y''' + y'' - 2y' = (6x + 5)e^{x}$ .  
\n15.  $y''' + 4y'' + 4y' = (9x + 15)e^{x}$ .  
\n16.  $y''' - 3y'' - y' + 3y = (4 - 8x)e^{x}$ .  
\n17.  $y''' - y'' - 4y' + 4y = (7 - 6x)e^{x}$ .  
\n18.  $y''' + 3y'' + 2y' = (1 - 2x)e^{-x}$ .  
\n19.  $y''' - 5y'' + 7y' - 3y = (20 - 16x)e^{-x}$ .  
\n20.  $y''' - 4y'' + 3y' = -4x \cdot e^{x}$ .

21. 
$$
y''' - 5y'' + 3y' + 9y = (32x - 32)e^{-x}
$$
.  
\n22.  $y''' - 6y'' + 9y' = 4x \cdot e^x$ .  
\n23.  $y''' - 7y'' + 15y' - 9y = (8x - 12)e^x$ .  
\n24.  $y''' - y'' - 5y' - 3y = -(8x + 4)e^x$ .  
\n25.  $y''' + 5y'' + 7y' + 3y = (16x + 20)e^x$ .  
\n26.  $y''' - 2y'' - 3y' = (8x - 14)e^{-x}$ .  
\n27.  $y''' + 2y'' - 3y' = (8x + 6)e^x$ .  
\n28.  $y''' + 6y'' + 9y' = (16x + 24)e^x$ .  
\n29.  $y''' - y'' - 9y' + 9y = (12 - 16x)e^x$ .  
\n30.  $y''' + 4y'' + 3y' = 4(1 - x)e^{-x}$ .  
\n31.  $y''' + y'' - 6y' = (20x + 14)e^{2x}$ .

## **3.21. Розв'язування задачі Коші для диференціальних рівнянь** *n-***го порядку**

Для розв'язування задачі Коші для диференціальних рівнянь *n-*го порядку потрібно підставити вираз для загального розв'язку в початкові умови і знайти значення постійних  $C_1, ..., C_n$ , які є розв'язками системи лінійних алгебраїчних рівнянь

$$
C_1 \cdot y_1(x_0) + C_2 \cdot y_2(x_0) + \ldots + C_n \cdot y_n(x_0) + y_n(x_0) = y_0,
$$
  
\n
$$
C_1 \cdot y'_1(x_0) + C_2 \cdot y'_2(x_0) + \ldots + C_n \cdot y'_n(x_0) + y_n \cdot (x_0) = y_{0,1},
$$
  
\n
$$
\vdots
$$
  
\n
$$
C_1 \cdot y_1^{(n-1)}(x_0) + C_2 \cdot y_2^{(n-1)}(x_0) + \ldots + C_n \cdot y_n^{(n-1)}(x_0) + y_n^{(n-1)}(x_0) = y_{0,n-1}
$$

У випадках коли диференціальне рівняння описує процес, залежний від часу *x*(*t*), його записують у вигляді:

 $a_0 \cdot x(t)$ <sup>(*n*</sup>) +  $a_1 \cdot x(t)$ <sup>(*n*-1)</sup> + ... +  $a_{n-1} \cdot x(t)$ ' +  $a_n \cdot x(t) = B(t)$ , де  $x = x(t)$  – невідома функція;  $a_0, a_1, a_2, ..., a_{n-1}, a_n$  – постійні коефіцієнти; *B*(*t*) – відома безперервна функція. Наприклад:  $\overline{x''(t) + 8x'(t) + 7x(t)} = 7, \quad x(0) = 2, \quad x'(0) = 1.$ 

### **Приклад**

Знайти частковий розв'язок лінійного неоднорідного диференціального рівняння з постійними коефіцієнтами (розв'язати задачу Коші):

 $\blacktriangleleft x(t)^{''}-3x(t)^{'}-4x(t)=4t$ . Початкові умови:  $x(0)=3; x'(0)=2$ .

Записуємо характеристичне рівняння  $\lambda^2 - 3\lambda - 4 = 0$ .

Розв'язуємо квадратне рівняння  $\left\langle \lambda_{1,2} = \frac{3 \pm \sqrt{3^2 + 4 \cdot 4}}{2} = \frac{3 \pm 5}{2} \right\rangle$ .

Корені характеристичного рівняння  $\langle \lambda_1 = 4, \lambda_2 = -1 \rangle$ .

Запишемо фундаментальну систему розв'язків  $x_0 = C_1 e^{4t} + C_2 e^{-t}$ .

Тепер шукаємо частковий розв'язок.

Оскільки серед коренів характеристичного рівняння немає коренів, що дорівнюють показнику експоненти, тобто  $\lambda \neq 0$ , то **резонансу немає**, тому частковий розв'язок неоднорідного рівняння шукаємо у вигляді багаточлена з невизначеними коефіцієнтами максимальної степені 1:  $x_u(t) = At + B$ .

Диференціюємо вибраний багаточлен до другої похідної  $x'_y(t) = A$ ,  $x''_y(t) = 0$ . Підставимо в початкове рівняння вирази для всіх похідних і самої  $x(t)^{''}-3x(t)^{'}-4x(t)=4t$ . функції у:

$$
\langle 0-3A-4(At+B)=4t \rangle \Longrightarrow \langle -4At-4B-3A=4t \rangle
$$

Дорівнюємо коефіцієнти при співмножниках з однаковими степенями при х, одержуємо систему 2-х лінійних алгебраїчних рівнянь щодо 2-х невідомих. Така система сумісна і має єдиний розв'язок.

$$
\begin{cases}\n-4A = 4, \\
-4B - 3A = 0.\n\end{cases} \Rightarrow\n\begin{cases}\nA = -1, \\
-3A = 4B.\n\end{cases} \Rightarrow\n\begin{cases}\nA = -1, \\
B = \frac{3}{4}\n\end{cases}
$$

розв'язок неоднорідного Знаходимо частковий рівняння  $\{x_u(t) = -t + \frac{3}{4}\}.$ 

Записуємо вираз для загального розв'язку  $x(t) = C_1 e^{4t} + C_2 e^{-t} - t + \frac{3}{4}$ .

Для розв'язування задачі Коші потрібно підставити вираз для загального розв'язку в початкові умови:

$$
x(0) = 3 \implies x(0) = C_1 e^0 + C_2 e^0 - 0 + \frac{3}{4} = 3 \text{ afo } C_1 + C_2 = 3 - \frac{3}{4} = \frac{9}{4}
$$
  
\n
$$
x'(t) = 4C_1 e^{4t} - C_2 e^{-t} - 1
$$
  
\n
$$
x'(0) = 2 \implies x'(0) = 4C_1 e^0 - C_2 e^0 - 1 = 2 \text{ afo } 4C_1 - C_2 = 3.
$$

Значення постійних  $C_1$ ;  $C_2$  є розв'язками системи лінійних алгебраїчних piblished  $\begin{cases} C_1 + C_2 = \frac{9}{4} \\ 4C_1 - C_2 = 3 \end{cases}$ .

 $P_{O3B}$ ' *GANEMO CHCTAMI* 

$$
\begin{cases}\n5C_1 = \frac{21}{4} \\
C_2 = \frac{9}{4} - C_1\n\end{cases} \Rightarrow \begin{cases}\nC_1 = \frac{21}{20} \\
C_2 = \frac{45}{20} - \frac{21}{20} \\
C_2 = \frac{6}{5}\n\end{cases} \Rightarrow \begin{cases}\nC_1 = \frac{21}{20} \\
C_2 = \frac{6}{5}\n\end{cases}.
$$
\nBiqnotajab:  $x(t) = \frac{21}{20} \cdot e^{4t} + \frac{6}{5} \cdot e^{-t} - \frac{4t - 3}{4} \cdot \blacktriangleright$ 

### **3.22. Індивідуальне завдання № 3.11**

Студент повинен розв'язати одну з наведених нижче задач, вибравши її за своїм номером у журналі групи.

Розв'язати задачу Коші у диференціальних рівняннях: **1.**  $x''(t) + 5x'(t) - 24x(t) = 0$ ,  $x(0) = 3$ ,  $x'(0) = -1$ . **2.**  $x''(t) - 5x'(t) + 4x(t) = 2t$ ,  $x(0) = 2$ ,  $x'(0) = 1$ . **3.**  $x''(t) - 4x'(t) = 0$ ,  $x(0) = 3$ ,  $x'(0) = 2$ . **4.**  $x''(t) - 4x(t) = 4$ ,  $x(0) = 2$ ,  $x'(0) = 3$ . **5.**  $x''(t) + 3x'(t) + 2x(t) = 0$ ,  $x(0) = 1$ ,  $x'(0) = -4$ . **6.**  $x''(t) + x'(t) - 6x(t) = 0$ ,  $x(0) = 3$ ,  $x'(0) = 1$ . **7.**  $x''(t) + 3x'(t) - 4x(t) = 0$ ,  $x(0) = 2$ ,  $x'(0) = -3$ . **8.**  $x''(t) - 5x'(t) + 6x(t) = 0$ ,  $x(0) = 3$ ,  $x'(0) = 1$ . **9.**  $x''(t) - 9x(t) = 0$ ,  $x(0) = 3$ ,  $x'(0) = 2$ . **10.**  $x''(t) + 5x'(t) + 6x(t) = 0$ ,  $x(0) = 2$ ,  $x'(0) = 1$ . **11.**  $x''(t) - 3x'(t) - 28x(t) = 0$ ,  $x(0) = 3$ ,  $x'(0) = 1$ . **12.**  $x''(t) + 8x'(t) + 7x(t) = 7$ ,  $x(0) = 2$ ,  $x'(0) = 1$ . **13.**  $x''(t) - 2x'(t) + x(t) = t^2$ ,  $x(0) = 3$ ,  $x'(0) = -1$ . **14.**  $x''(t) - 5x'(t) - 6x(t) = 0$ ,  $x(0) = 2$ ,  $x'(0) = 1$ . **15.**  $x''(t) - 4x(t) = t^2 + 2$ ,  $x(0) = 3$ ,  $x'(0) = 2$ . **16.**  $x''(t) - 4x'(t) + 3x(t) = 0$ ,  $x(0) = 2$ ,  $x'(0) = 3$ . **17.**  $3x''(t) + 2x'(t) = t^2$ ,  $x(0) = 1$ ,  $x'(0) = -4$ . **18.**  $x''(t) + 4x'(t) - 5x(t) = 0$ ,  $x(0) = 3$ ,  $x'(0) = 1$ . **19.**  $3x''(t) + 2x'(t) - x(t) = t^3 + 1$ ,  $x(0) = 2$ ,  $x'(0) = -3$ . **20.**  $x''(t) + 3x'(t) - 4x(t) = 0$ ,  $x(0) = 3$ ,  $x'(0) = -1$ . **21.**  $x''(t) + 7x'(t) + 10x(t) = t$ ,  $x(0) = 3$ ,  $x'(0) = 2$ . **22.**  $x''(t) + 6x'(t) + 8x(t) = 0$ ,  $x(0) = 2$ ,  $x'(0) = 1$ . **23.**  $x''(t) + 6x'(t) - 7x(t) = t^2 + 1$ ,  $x(0) = 3$ ,  $x'(0) = 1$ . **24.**  $x''(t) - 4x'(t) - 5x(t) = 0$ ,  $x(0) = 1$ ,  $x'(0) = 3$ . **25.**  $x''(t) + x'(t) = 2t - 1$ ,  $x(0) = 3$ ,  $x'(0) = -1$ . **26.**  $x''(t) - 4x'(t) + 4x(t) = 0$ ,  $x(0) = 1$ ,  $x'(0) = -4$ . **27.**  $x''(t) + 3x'(t) = 16 - 6t$ ,  $x(0) = 2$ ,  $x'(0) = 3$ . **28.**  $x''(t) + 2x'(t) - 3x(t) = 0$ ,  $x(0) = 2$ ,  $x'(0) = -3$ . **29.**  $x''(t) - 9x(t) = t^3$ ,  $x(0) = 3$ ,  $x'(0) = 1$ .

**30.** 
$$
x''(t) - x'(t) - 2x(t) = 0
$$
,  $x(0) = 3$ ,  $x'(0) = 2$ .  
\n**31.**  $x''(t) + 2x'(t) = t^3 + t$ ,  $x(0) = 2$ ,  $x'(0) = 1$ .

#### 3.23. Використання диференціальних рівнянь в економіці

Розглянемо приклади використовування диференціальних рівнянь в економіці.

Наприклад, метод розв'язування диференціальних рівнянь зі змінними, що розділяються, застосовується до задачі про ефективність реклами.

Хай в момент часу  $t = 0$  інформацію з реклами про торгову фірму одержала деяка кількість  $x_0$  із загального числа N потенційних покупців. Далі ця інформація розповсюджується за допомогою спілкування людей, і у момент часу  $t > 0$  кількість знаючих про продукцію дорівнює  $x(t)$ . Зробимо припущення, що швидкість росту числа знаючих про продукцію пропорційна кількості як інформованих так і неінформованих в даний момент покупців. Це призводить до диференціального рівняння  $\frac{dx}{dt} = kx(N-x)$ , де  $k$  — позитивний коефіцієнт пропорційності.

З цього рівняння одержуємо рівність диференціалів двох функцій:

$$
\frac{dx}{x(N-x)} = kdt
$$

Інтегруючи ліву і праву частини, знаходимо загальний розв'язок дифе- $\frac{1}{N}\ln\frac{x}{N-x} = kt + C$ . ренціального рівняння:

У загальний розв'язок входить невизначена константа С. Припускаючи,<br>
що  $NC = D$ , одержуємо рівність  $x/(N - x) = e^{Nkt + D}$ , з якої визначимо функ-

$$
\text{uino } x(t): \qquad \qquad x = \frac{N}{1 + E e^{-Nkt}}
$$

Тут  $E = e^{-D}$ . Функція такого вигляду називається логістичною, а її графік - логістичною кривою.

Якщо тепер врахувати, що  $x(0) = x_0$  і покласти  $x_0 = N/\alpha$ , де  $\alpha > 0$ , 1,0 то можна знайти значення конста- $0.8$ нти Е. Логістична функція прийме 0,6 ВИГЛЯД

$$
x = \frac{N}{1 + (\alpha - 1)e^{-Nkt}}.
$$
 0,4

На рис. 3.4 наведені приклади логістичних кривих, одержаних при різних значеннях  $\alpha$ . Тут величина N умовно приймалася за 1, а величина  $k$  бралася рівною 0,5.

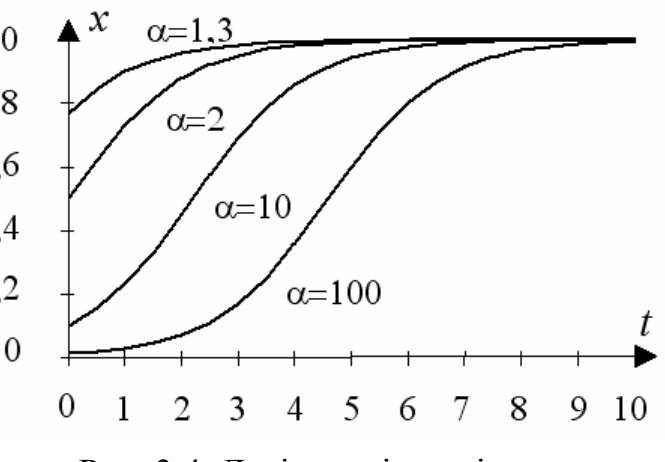

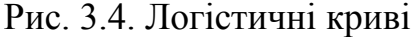

За допомогою логістичної функції описуються багато економічних, соціальних, технологічних і біологічних процесів, наприклад, постійне зростання продажів, розповсюдження чуток, розповсюдження технічних новин, зростання популяції певного виду тварин та інше.

Як **другий приклад** використання диференціальних рівнянь в економіці розглянемо динамічну модель Вальраса стійкості ринку, як роз'яснення понять про стійкість розв'язків диференціальних рівнянь.

Модель Вальраса формулюється таким чином. Є декілька продавців і декілька покупців деякого товару. Якийсь посередник оголошує ціну *p* на товар, після чого кожен продавець повідомляє, скільки товару він може продати при такій ціні. Сумарна кількість товару, що виставляється на продаж при даній ціні, називається **пропозицією** і позначатиметься *S*(*p*)*.* Також кожен покупець повідомляє, скільки товару він збирається купити при даній ціні. Сума потреб покупців надалі називатиметься **попитом** і позначатиметься *D*(*p*)*.* Введемо поняття **надмірного попиту** як різницю між попитом і пропозицією: *E*(*p*)*=D*(*p*)–*S*(*p*)*.*  Якщо *E*(*p*)≥ 0, ціна росте до тих пір, поки не буде досягнута рівновага, яка визначається рівністю попиту і пропозиції, тобто рівністю *D*(*p*)*= S*(*p*) або *E*(*p*)*=* 0. Якщо *E(p)*≤ 0, тобто має місце **надмірна пропозиція**, відбувається зниження ціни, поки не наступить рівновага. Тут доречно зробити найпростіше можливе припущення, яке полягає у тому, що **швидкість зміни ціни в часі пропорційна надмірному попиту.** Малий надмірний попит викличе повільне збільшення ціни товару, великий надмірний попит – швидке збільшення ціни, мала надмірна пропозиція – повільне зниження ціни і т.д. Звідси слідує рівняння  $\frac{dp}{dt} = kE(p)$  $\frac{dp}{dt} = kE(p)$ , де *k* – позитивна константа, що відображає швидкість процесу.

Хай попит і пропозиція є лінійними функціями ціни:

$$
D(p) = \alpha + \beta p \text{ i } S(p) = \gamma + \delta p.
$$

Тоді, прийнявши початкову умову *p*(0)*= p*0, маємо рівняння

$$
p'(t) = k(\alpha + \beta p - \gamma - \delta p) = k(\beta - \delta)p + k(\alpha - \gamma).
$$

Це лінійне диференціальне рівняння першого порядку з постійними коефіцієнтами, яке, як було показано вище, має розв'язок

$$
p(t) = \frac{\gamma - \alpha}{\beta - \delta} + \left(p_0 - \frac{\gamma - \alpha}{\beta - \delta}\right) e^{k(\beta - \delta)t},
$$

яке стійке, якщо  $\beta - \delta \le 0$  і нестійке при  $\beta - \delta \ge 0$ . Але  $\beta$  – тангенс кута нахилу кривої попиту, а  $\delta$  – тангенс кута нахилу кривої пропозиції, і якщо виконується умова β *–* δ *<*0 (яке вірне при убуванні попиту і зростанні пропозиції із зростанням ціни), ринок стійкий, тобто надмірний попит знижується і остаточно усувається зростаючою ціною. Якщо β *–* δ *>*0, ринок нестійкий: матиме місце безперервна і необмежена інфляція.

Розглянемо тепер математичну модель діяльності комерційного банку, яка представляє собою систему диференційних рівнянь

$$
\begin{cases}\n\frac{dX_1}{dt} = \frac{k_1 + (\alpha_1 - 1)}{\tau_1} \cdot X_1 + \frac{\alpha - k_2}{\tau_2} \cdot X_2 + \frac{1 - k_3}{\tau_3} \cdot X_3 + \n+ \frac{d_1 - \beta_1}{\lambda_1} \cdot W_1 + \frac{r \cdot (d_2 - 1) - (\beta_2 - 1)}{\lambda_2} \cdot W_2 \\
\frac{dX_2}{dt} = \frac{k_2 - 1}{\tau_2} \cdot X_2 + (1 - r) \cdot \frac{d_2 - 1}{\lambda_2} \cdot W_2 \\
\frac{dX_3}{dt} = \frac{(k_3 - 1) + (\alpha_3 - 1)}{\tau_3} \cdot X_3 \\
\frac{dW_1}{dt} = \frac{d_1 - 1}{\lambda_1} \cdot W_1 \\
\frac{dW_2}{dt} = \frac{d_2 - 1}{\lambda_2} \cdot W_2\n\end{cases}
$$

Тут: *k*1, *k*2, *k*3 – функції, що характеризують управління активами.  $k_1(t) = p(t) - r_c(t) - r_v(t)$ , де  $p(t)$  – непроцентні доходи,

 $r_c(t)$  – умовно постійні і  $r_v(t)$  – умовно перемінні витрати.

 $k_2(t) = f(\alpha_2(t), r_a(t), l(t))$ , де  $\alpha_2$ ,  $r_a$  та  $l$  – коефіцієнти прибутковості, ризику та ліквідності відповідно;

*r* – коефіцієнт резервування залучених коштів, що включає й нормативи резервування, встановлені Національним банком.

*k*<sup>3</sup> визначено як функцію управління іммобілізацією при заданих параметрах: структура активів і пасивів, що дозволяє виділити кошти для довгострокових проектів, не порушуючи при цьому встановлені коефіцієнти ризику та ліквідності; розмір банку, що характеризує необхідний обсяг основних засобів.

To  $\delta$  To  $k_3(t) = f((X_1(t), X_2(t), X_3(t), W_1(t), W_2(t), \alpha_3(t), r_a(t), l(t))).$ 

 $d_1, d_2$  – функції, що описують залучення пасивів.

 $d_1(t) = f(e_c(t), \varphi_{d1}(t))$ , де  $e_c(t)$  – коефіцієнт, що відбиває залежність обсягу пасивів до запитання від витрат з обслуговування клієнтів,  $\varphi_{d}$   $(t)$  – випадкова функція, що описує некеровану зміну обсягу пасивів до запитання.

 $d_2(t) = f(c_f(t), c_g(t), c_f(t), \varphi_{d2}(t))$ , ge  $c_f(t), c_g(t), c_f(t)$  – коефіцієнти, що відбивають залежність обсягу термінових пасивів від: банківських витрат з створення мережі філій (політика розширення економічного простору банку); процентних витрат за депозитами та іншими терміновими пасивами (у даному випадку – це процентна ставка, встановлена банком); витрат, пов'язаних з проведенням рекламних кампаній та іншими небанківськими операційними витратами відповідно, а  $\varphi_{d}$   $(t)$  – випадкова функція, що описує некеровану пропозицію термінових пасивів.

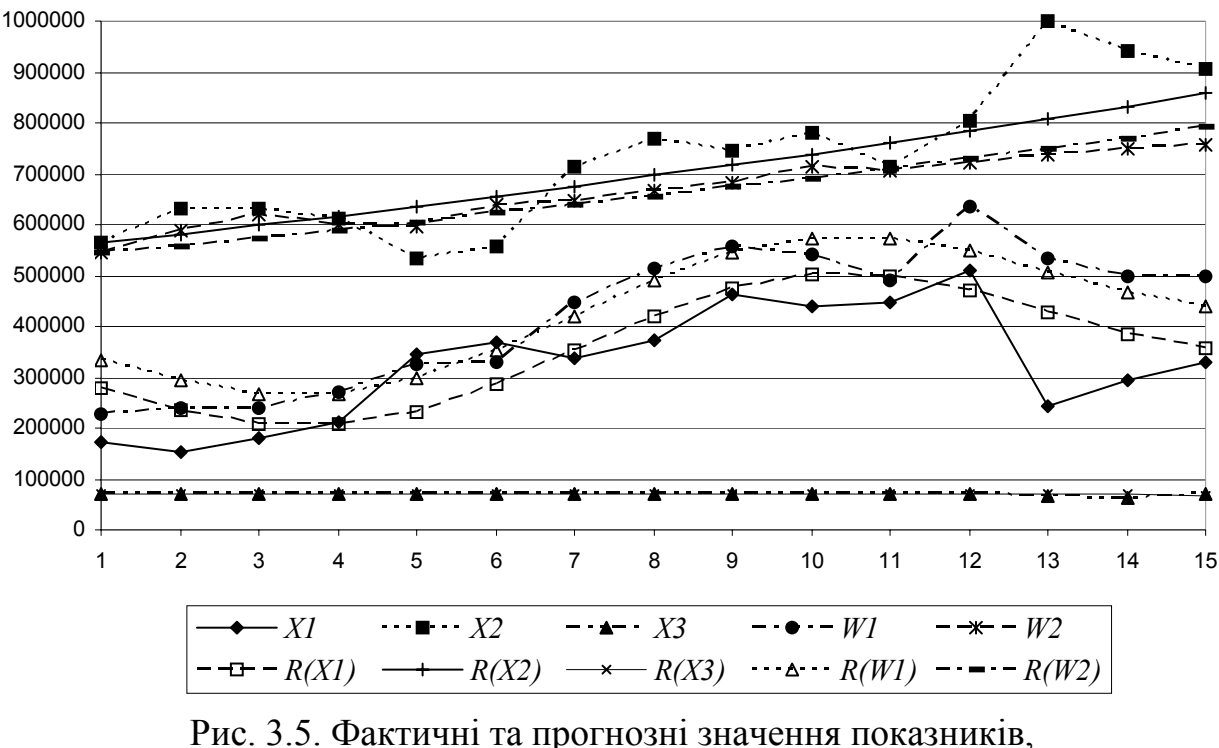

де *X*1, *X*2, *X*3, *W*<sup>1</sup> і *W*2 – фактичні та *R*(*X*1), *R*(*X*2), *R*(*X*3), *R*(*W*1) і *R*(*W*2) – прогнозні значення показників.

Ця модель дозволяє виконувати прогнозування, приклад застосування її для складення прогнозу наведено на рис. 3.5. Точність такого прогнозу достатньо висока.

## **3.24. Використання комп'ютера для розв'язування диференціальних рівнянь**

Для розв'язування диференціальних рівнянь, лінійних щодо старшої похідної, у пакеті *Maxima* призначено оператор *ode2***.**

Оператор *ode2* розв'язує звичайні диференціальні рівняння першого або другого порядку. Він використовує три аргументи: вираз для диференціального рівняння *eqn*, залежну змінну *dvar*, і незалежну змінну *ivar*. Всі диференціальні рівняння містять похідні. Як відомо, у пакеті *Maxima* похідна вводиться за допомогою оператора *diff*. Оскільки при введенні виразу *eqn* не потрібно обчислювати похідну, то перед оператором *diff* використовується знак апострофа. Не потрібно також указувати залежність змінної *dvar* від незалежної змінної *ivar*. Однак незалежна змінна повинна бути завжди визначена як третій аргумент. Для диференціальних рівнянь першого порядку константа інтегрування має вигляд *%c*, для диференціальних рівнянь другого порядку константами служать *%k*1 і *%k*2. У випадку вдалого розв'язку *Maxima* видає явний або неявний розв'язок для залежної змінної. Якщо з якоїсь причини *ode2* не може одержати розв'язок, то з'являється напис *false*, тобто повідомлення про помилку.

Для диференціальних рівнянь, що мають тільки одну початкову умову (це диференціальні рівняння першого порядку) розв'язати задачу Коші вдається за допомогою оператора *ic*1. Якщо є значення функції і її похідної у початковій точці (це диференціальні рівняння другого порядку) використовується оператор *ic*2. Якщо має місце гранична задача, тобто відомі координати двох крайніх точок диференціального рівняння, то використовується опція *bc*2.

#### **Приклади**

Приклад 1: Розв'язати задачу Коші для диференціального рівняння першого порядку  $x^2 \cdot y' + 3 \cdot y \cdot x = \frac{\sin x}{x}$  $\cdot y' + 3 \cdot y \cdot x = \frac{\sin x}{x}$ . Початкова умова:  $y(\pi) = 0$ . *x*  $(\frac{1}{2}i1)$   $x^22 \cdot \text{diff}(y, x) + 3 \cdot \sqrt{x} = \sin(x)/x\frac{5}{9}$  $(*)12)$  ode2 $(*, y, x)$ ;  $y(\pi) = 0$ . Для цієї початкової умови призначений оператор *ic*1.

$$
(*i3) ic1(*o2, x=\n\begin{cases} *o2, x=\n\end{cases}; y=0);
$$
  

$$
(*)3) y = -\frac{cos(x)+1}{x^3}
$$

Приклад 2: Розв'язати задачу Коші для диференціального рівняння другого порядку  $y'' + y \cdot (y')^3 = 0$ . Початкові умови: a)  $y(0) = 0; y'(0) = 2;$  б)  $y(0) = 1$ ;  $y(1) = 3$ .

> $(\frac{1}{2}i4)$  'diff(v, x, 2) + v\*'diff(v, x)^3 = 0\$  $(*i5)$  ode2 $(*, y, x)$ ; (%05)  $\frac{y^3 + 6 \frac{2}{3}k1 y}{6} = x + \frac{2}{3}k2$

а)  $y(0) = 0$ ;  $y'(0) = 2$ . Для цих початкових умов призначений оператор *ic*2.

$$
(*)\text{ is } 6 \text{ if } x = 0, y = 0, \text{ if } f(y, x) = 2)
$$
\n
$$
(*)\text{ is } 6 \text{ if } x = 3 \text{ if } y^2 - 1
$$
\n
$$
(*)\text{ is } 6 \text{ if } x = 3 \text{ if } y^2 - 1
$$

б)  $y(0) = 1$ ;  $y(1) = 3$ . Для цих початкових умов призначений оператор *bc*2.<br>
(\$i7) bc2 (\$o5, x=0, y=1, x=1, y=3);

$$
(*)27) \quad \text{DCL} ($05, x=0, y=1, x
$$
\n
$$
(*)67) \quad \frac{y^3 - 10y}{6} = x - \frac{3}{2}
$$

Приклад 3: Розв'язати задачу Коші для лінійного неоднорідного диференціального рівняння з постійними коефіцієнтами  $x'' - 3x' - 4x = 4t$ , де  $x = x(t)$ . Початкові умови:  $x(0) = 3$ ;  $x'(0) = 2$ .

Цей приклад вже розв'язаний на стор. 141. Знайдений розв'язок має ви-

$$
\text{ITIRA } x(t) = 2\frac{1}{20} \cdot e^{4t} + \frac{6}{5} \cdot e^{-t} - \frac{4t - 3}{4}.
$$
\n
$$
(\text{ii } 8) \quad \text{Idiff} \ (x, t, 2) - 3 \star \text{Idiff} \ (x, t) - 4 \star x = 4 \star t \cdot 5
$$
\n
$$
(\text{ii } 9) \quad \text{ode } 2 \ (\text{ii } x, t) \text{ ;}
$$
\n
$$
(\text{ii } 9) \quad x = \text{iii } 8e^{4t} + \text{iv } 2 \text{iv } 6e^{-t} - \frac{4t - 3}{4}
$$
\n
$$
(\text{iv } 10) \quad \text{ic } 2 \ (\text{iv } 9, t = 0, x = 3, \text{Idiff} \ (x, t) = 2) \text{ ;}
$$
\n
$$
(\text{iv } 10) \quad x = \frac{21 \text{iv } 4t}{20} + \frac{6 \text{iv } 6t}{5} - \frac{4t - 3}{4}
$$

## **Контрольні запитання**

- 1. Що таке диференціальне рівняння?
- 2. Як визначити порядок диференціального рівняння?
- 3. Як у загальному вигляді визначити процедуру заміни змінних?
- 4. Як утворюється поле напрямів інтегральної кривої?
- 5. Як визначити стійкість розв'язку диференціального рівняння?
- 6. Для якого типу розв'язку диференціальних рівнянь застосовуються заміни виду  $v = uv$ ?
- 7. Що таке рівняння в повних диференціалах?
- 8. В яких випадках можна понизити порядок диференціальних рівнянь?
- 9. Наведіть приклади використання диференціальних рівнянь в економіці.
- 10.Який порядок використання програми *Maxima* для розв'язування диференціальних рівнянь?

*В розділі наведено порядок розв'язування однорідних і неоднорідних диференціальних рівнянь з постійними коефіцієнтами та зі змінними коефіцієнтами за допомогою заміни змінних, а також порядок розв'язування диференціальних рівнянь у повних диференціалах, таких, що допускають зниження порядку та з постійними коефіцієнтами. Наведено приклади використання диференціальних рівнянь в економіці. Надано інформацію про можливості комп'ютера для розв'язування диференціальних рівнянь.* 

# **4. РЯДИ**

*У розділі надається поняття числових рядів, їх типів, та порядку визначення їх параметрів.* 

### **4.1. Ряд і його сума**

**Визначення 1.** Хай задана нескінченна послідовність чисел  $a_1, a_2, ..., a_n$ 

... . Складена із цих чисел сума

$$
a_1 + a_2 + \dots + a_n + \dots = \sum_{n=1}^{\infty} a_n
$$

(4.1)

називається *числовим рядом*, а самі числа *a*1*, a*2*, .., an*, ... називаються *членами ряду* (4.1); *n-*й член ряду називається також *загальним членом ряду*. Ряд уважається заданим, якщо задане правило, що дозволяє за відомим номером *n* його члена записати цей член ряду.

**Визначення 2.** Сума *n* перших членів ряду називається *n-ою частковою сумою ряду* й позначається символом *Sn*:

$$
S_n = a_1 + a_2 + \dots + a_n = \sum_{k=1}^n a_k \; .
$$

**Визначення 3.** Якщо існує кінцева границя  $S = \lim_{n \to \infty} S_n$  $S = \lim_{n \to \infty} S_n$ , то ряд назива-

ється таким, що збігаєть*ся*, а число 1 *n n*  $S = \sum a$ ∞ =  $=\sum a_n - cyho$ ю *ряду*. Ряд називається таким, що розбігаєть*ся*, якщо  $\lim_{n\to\infty} S_n$ *S* →∞  $=\pm \infty$  або не існує.

**Визначення 4.** Ряд, одержаний із ряду (4.1) відкиданням перших його *m*  членів  $a_{m+1} + a_{m+2}$ 1  $m+1 + a_{m+2} + \cdots + a_{m+n} + \cdots = \sum a_{m+n}$ *n*  $a_{m+1} + a_{m+2} + \cdots + a_{m+n} + \cdots = \sum a_{m}$ ∞  $_{+1}$  +  $a_{m+2}$  +  $\cdots$  +  $a_{m+n}$  +  $\cdots$  =  $\sum a_{m+n}$ =  $+ a_{m+2} + \cdots + a_{m+n} + \cdots = \sum a_{m+n}$  називається *т-им залишком ряду* (4.1) і позначається  $R_m$ . Якщо ряд (4.1) збігається, тоді  $S_m + R_m = S$ .

#### **Справедливі наступні теореми:**

1. Відкидання від ряду або приєднання до ряду будь-якого кінцевого числа початкових членів не міняє того, чи він збігається чи розбігається.

2. Якщо ряд (4.1) збігається, то границя його *m-го* залишку при *m→∞* дорівнює нулю, тобто  $\lim_{m \to \infty} R_m = 0$ .  $m \rightarrow \infty$ 

3. Якщо члени ряду, що збігається (4.1), який має суму *S*, помножити на число  $\lambda$ , то одержаний ряд  $\sum (\lambda \cdot a_n)$ 1 *n n* λ *a* ∞ =  $\sum (\lambda \cdot a_n)$  буде таким, що також збігається, а число *λS* – його сумою.

4. Множення членів ряду, що розбігається, на число *λ≠*0 не порушує того, що він розбігається.

### **Приклади**

<u>Приклад 1:</u> Знайти суму числового ряду  $\sum \frac{1}{4n^2}$ 0 2  $\sum_{n=0}^{\infty} 4n^2 + 8n + 3$ ∞  $\sum_{n=0}^{\infty} \frac{2}{4n^2 + 8n + 3}$ .

◄ Розкладемо знаменник на множники, використовуючи співвідношення

 $an^2 + bn + c = a(n - n_1)(n - n_2)$ , де  $n_1, n_2$ — корені квадратного рівняння, що зна-

ходимо за формулою 
$$
n_{1,2} = \frac{-b \pm \sqrt{b^2 - 4ac}}{2a}
$$
.

$$
n_{1,2} = \frac{-8 \pm \sqrt{8^2 - 4 \cdot 4 \cdot 3}}{2 \cdot 4} = \frac{-8 \pm 4}{8} \quad n_1 = -\frac{1}{2} \quad n_2 = -\frac{3}{2}.
$$

Тоді вираз для суми ряду прийме вигляд:

$$
\sum_{n=0}^{\infty} \frac{2}{4n^2 + 8n + 3} = \sum_{n=0}^{\infty} \frac{2}{4\left(n + \frac{1}{2}\right)\left(n + \frac{3}{2}\right)} = \sum_{n=0}^{\infty} \frac{2}{(2n+1)(2n+3)}.
$$

Тепер розкладемо правильний раціональний дріб, що стоїть під символом підсумовування, на два елементарні дроби. Для цього використовуємо метод невизначених коефіцієнтів, який детально описаний у розділі «Інтегрування».

Спочатку вводимо два невизначені коефіцієнти *А* і *В* і записуємо розкладання у вигляді:

$$
\frac{2}{(2n+1)(2n+3)} = \frac{A}{2n+1} + \frac{B}{2n+3}.
$$

Для обчислення невизначених коефіцієнтів *А* і *В* приводимо до спільного знаменника дробу в правій частині рівності.

$$
\frac{(2n+3)A+(2n+1)B}{(2n+1)(2n+3)} = \frac{2An+3A+2Bn+B}{(2n+1)(2n+3)} = \frac{(2A+2B)n+3A+B}{(2n+1)(2n+3)}.
$$

Тепер прирівнюємо коефіцієнти при однакових степенях *n* в чисельниках зліва й справа. Одержимо систему 2 рівнянь з 2 невідомими, яка має єдиний розв`язок

$$
\begin{cases} 2A + 2B = 0 \\ 3A + B = 2 \end{cases} \Rightarrow \begin{cases} 2A + 2B = 0 \\ 6A + 2B = 4 \end{cases} \Rightarrow \begin{cases} B = -A \\ 4A + 0 = 4 \end{cases} \Rightarrow \begin{cases} B = -1 \\ A = 1 \end{cases}.
$$

Після знаходження невизначених коефіцієнтів вираз для суми ряду при-

йме вигляд  $\sum_{n=0}$ 1 1  $\sum_{n=0}$  | 2*n* + 1 2*n* + 3 ∞  $\sum_{n=0}^{\infty} \left\{ \frac{1}{2n+1} - \frac{1}{2n+3} \right\}.$ 

3 визначення 3 виходить, що сума ряду:  $S = \lim_{n \to \infty} S_n$  $S = \lim_{n \to \infty} S_n$ , де  $S_n$ − сума перших  $n$  членів. Для знаходження  $S_n$  знайдемо три перші члени ряду

$$
S_n = \left(1 - \frac{1}{3}\right) + \left(\frac{1}{3} - \frac{1}{5}\right) + \left(\frac{1}{5} - \frac{1}{7}\right) + \dots
$$

Запишемо також вираз для трьох останніх членів:

$$
\ldots + \left(\frac{1}{2n-3} - \frac{1}{2n-1}\right) + \left(\frac{1}{2n-1} - \frac{1}{2n+1}\right) + \left(\frac{1}{2n+1} - \frac{1}{2n+3}\right)
$$

Якщо розкрити дужки й згрупувати всі дроби з однаковими знаменни-

$$
\text{KAMM, TO OJ\text{CP} \times \text{MMO}} \ S_n = 1 + \left( -\frac{1}{3} + \frac{1}{3} \right) + \left( -\frac{1}{5} + \frac{1}{5} \right) + \left( -\frac{1}{7} + \frac{1}{7} \right) + \dots
$$
\n
$$
\dots + \left( -\frac{1}{2n - 3} + \frac{1}{2n - 3} \right) + \left( -\frac{1}{2n - 1} + \frac{1}{2n - 1} \right) + \left( -\frac{1}{2n + 1} + \frac{1}{2n + 1} \right) - \frac{1}{2n + 3} \, .
$$

Оскільки вирази, що стоять в дужках дорівнюють нулю, то вираз для  $S_n$ прийме вигляд  $S_n = 1 - \frac{1}{2\pi}$  $S_n = 1 - \frac{1}{2n+3}$ , звідси:  $\lim_{n \to \infty} \left( 1 - \frac{1}{2n} \right) = 1$  $n \rightarrow \infty$   $2n+3$ *S*  $=\lim_{n\to\infty}\left(1-\frac{1}{2n+3}\right)=1$ .

<u>Приклад 2:</u> Знайти суму числового ряду  $\sum_{n=3}^{\infty} \frac{n}{n(n-1)(n-2)}$ 4  $\sum_{n=3}$   $n(n-1)(n-2)$ *n*  $n(n-1)$ (*n* ∞ =  $\sum_{n=3}^{\infty} \frac{n-4}{n(n-1)(n-2)}$ .

◄ Розкладемо правильний раціональний дріб, що стоїть під символом підсумовування, на три елементарні дроби, використовуючи метод невизначених коефіцієнтів. Для цього вводимо три невизначені коефіцієнти *А*, *В* і *С* і записуємо розкладання у вигляді  $\frac{n}{n(n-1)(n-2)}$ 4 1 $(n-2)$  n n-1 n-2  $n-4$  *A B C*  $\frac{n-4}{n(n-1)(n-2)} = \frac{A}{n} + \frac{B}{n-1} + \frac{C}{n-2}.$ 

Для обчислення невизначених коефіцієнтів *А*, *В* і *С* приводимо до спільного знаменника дробу в правій частині рівності й прирівнюємо коефіцієнти при однакових степенях *n* в чисельниках зліва й справа

$$
n-4 = An2 - 3An + 2A + Bn2 - 2Bn + Cn2 - Cn,
$$
  
\n
$$
n-4 = (A + B + C)n2 + (-3A - 2B - C)n + 2A.
$$

Одержимо систему 3 рівнянь з 3 невідомими, яка має єдиний розв`язок.

$$
\begin{cases}\nA+B+C=0 \\
-3A-2B-C=1 \Rightarrow\n\begin{cases}\nA=-2 \\
B+C=2 \\
-2B-C=-5\n\end{cases}\n\Rightarrow\n\begin{cases}\nA=-2 \\
B=3 \\
C=-1\n\end{cases}.
$$

Після знаходження невизначених коефіцієнтів вираз для суми ряду при-

$$
\text{e } \text{Bht} \text{Cht} \text{Cht} \sum_{n=3}^{\infty} \left( -\frac{2}{n} + \frac{3}{n-1} - \frac{1}{n-2} \right).
$$
3 визначення 3 виходить, що сума ряду  $S = \lim_{n \to \infty} S_n$  $S = \lim_{n \to \infty} S_n$ , де  $S_n$ − сума перших

 $n$  членів. Для знаходження  $S_n$ знайдемо шість перших членів ряду:

$$
S_n = \left(-\frac{2}{3} + \frac{3}{2} - \frac{1}{1}\right) + \left(-\frac{2}{4} + \frac{3}{3} - \frac{1}{2}\right) + \left(-\frac{2}{5} + \frac{3}{4} - \frac{1}{3}\right) + \left(-\frac{2}{6} + \frac{3}{5} - \frac{1}{4}\right) + \left(-\frac{2}{7} + \frac{3}{6} - \frac{1}{5}\right) + \left(-\frac{2}{8} + \frac{3}{7} - \frac{1}{6}\right) + \dots +
$$

Запишемо також вираз для трьох останніх членів:

$$
+\left(-\frac{2}{n-2}+\frac{3}{n-3}-\frac{1}{n-4}\right)+\left(-\frac{2}{n-1}+\frac{3}{n-2}-\frac{1}{n-3}\right)+\left(-\frac{2}{n}+\frac{3}{n-1}-\frac{1}{n-2}\right).
$$

Якщо розкрити дужки й згрупувати всі дроби з однаковими знаменниками, то одержимо 311 321 321 212 333 444 *<sup>n</sup> <sup>S</sup>* = −− + − − + − − + 321 321 321 321 555 666 777 888 −− + −− + −− + −− + + … 3 2 1 223 *n n n n nn* 222 1 1 + − − − −+ −−− − −

Оскільки вирази, що стоять в дужках дорівнюють нулю, то вираз для  $S_n$ 

прийме вигляд  $0 + \frac{3}{2} - \frac{2}{2} - \frac{2}{2} = \frac{1}{2} - \frac{2}{2}$  $S_n = 0 + \frac{5}{n-1} - \frac{2}{n-1} - \frac{2}{n} = \frac{1}{n-1} - \frac{2}{n}$ , звідси  $\lim_{x \to 0} \left( \frac{1}{2} - \frac{2}{x} \right) = 0$  $n \rightarrow \infty$   $n-1$ *S*  $=\lim_{n\to\infty}\left(\frac{1}{n-1}-\frac{2}{n}\right)=0.$ 

### **4.2. Індивідуальне завдання № 4.1**

Студент повинен розв'язати одну з наведених нижче задач, вибравши її за своїм номером у журналі групи.

Знайти суму числового ряду.

1. 
$$
\sum_{n=1}^{\infty} \frac{6}{9n^2 + 12n - 5}
$$
  
\n2. 
$$
\sum_{n=2}^{\infty} \frac{24}{9n^2 - 12n - 5}
$$
  
\n3. 
$$
\sum_{n=1}^{\infty} \frac{6}{9n^2 + 6n - 8}
$$
  
\n4. 
$$
\sum_{n=1}^{\infty} \frac{9}{9n^2 + 21n - 8}
$$
  
\n5. 
$$
\sum_{n=0}^{\infty} \frac{2}{4n^2 + 8n + 3}
$$
  
\n6. 
$$
\sum_{n=1}^{\infty} \frac{14}{49n^2 - 28n - 45}
$$
  
\n7. 
$$
\sum_{n=1}^{\infty} \frac{3}{9n^2 + 3n - 2}
$$
  
\n8. 
$$
\sum_{n=1}^{\infty} \frac{7}{49n^2 - 7n - 12}
$$

9. 
$$
\sum_{n=2}^{\infty} \frac{1}{n^2 + n - 2}
$$
  
\n10. 
$$
\sum_{n=1}^{\infty} \frac{6}{49n^2}
$$
  
\n11. 
$$
\sum_{n=1}^{\infty} \frac{6}{36n^2 - 24n - 5}
$$
  
\n12. 
$$
\sum_{n=1}^{\infty} \frac{4}{49n^2}
$$
  
\n13. 
$$
\sum_{n=1}^{\infty} \frac{9}{9n^2 + 3n - 20}
$$
  
\n14. 
$$
\sum_{n=1}^{\infty} \frac{1}{49n^2}
$$
  
\n15. 
$$
\sum_{n=1}^{\infty} \frac{9}{9n^2 + 3n - 20}
$$
  
\n16. 
$$
\sum_{n=1}^{\infty} \frac{49n^2}{49n^2}
$$
  
\n17. 
$$
\sum_{n=1}^{\infty} \frac{8}{16n^2 - 8n - 15}
$$
  
\n18. 
$$
\sum_{n=1}^{\infty} \frac{6}{49n^2}
$$
  
\n19. 
$$
\sum_{n=1}^{\infty} \frac{7}{49n^2 - 35n - 6}
$$
  
\n20. 
$$
\sum_{n=1}^{\infty} \frac{6}{4n^2 + 4n^2}
$$
  
\n21. 
$$
\sum_{n=1}^{\infty} \frac{7}{49n^2 + 12n - 35}
$$
  
\n22. 
$$
\sum_{n=1}^{\infty} \frac{6}{49n^2}
$$
  
\n23. 
$$
\sum_{n=1}^{\infty} \frac{12}{9n^2 - 3n - 2}
$$
  
\n24. 
$$
\sum_{n=1}^{\infty} \frac{1}{49n^2}
$$
  
\n25. 
$$
\sum_{n=1}^{\infty} \frac{8}{16n^2 + 8n - 15}
$$
  
\n26. 
$$
\sum_{n=1}^{\infty} \frac{12}{25n^2}
$$
  
\n27. 
$$
\sum_{n=1}^{\infty} \frac{12}{16n^2 + 8n - 15}
$$

10. 
$$
\sum_{n=1}^{\infty} \frac{14}{49n^2 - 14n - 48}
$$
  
\n12. 
$$
\sum_{n=1}^{\infty} \frac{14}{49n^2 - 84n - 13}
$$
  
\n14. 
$$
\sum_{n=1}^{\infty} \frac{7}{49n^2 + 35n - 6}
$$
  
\n16. 
$$
\sum_{n=1}^{\infty} \frac{14}{49n^2 - 42n - 40}
$$
  
\n18. 
$$
\sum_{n=1}^{\infty} \frac{7}{49n^2 - 21n - 10}
$$
  
\n20. 
$$
\sum_{n=1}^{\infty} \frac{6}{4n^2 - 9}
$$
  
\n22. 
$$
\sum_{n=1}^{\infty} \frac{1}{49n^2 + 21n - 10}
$$
  
\n24. 
$$
\sum_{n=1}^{\infty} \frac{7}{49n^2 + 21n - 10}
$$
  
\n26. 
$$
\sum_{n=1}^{\infty} \frac{5}{49n^2 - 56n - 33}
$$
  
\n30. 
$$
\sum_{n=1}^{\infty} \frac{7}{49n^2 + 7n - 12}
$$

# **4.3. Індивідуальне завдання № 4.2**

Студент повинен розв'язати одну з наведених нижче задач, вибравши її за своїм номером у журналі групи.

Знайти суму числового ряду.

1. 
$$
\sum_{n=3}^{\infty} \frac{4-5n}{n(n-1)(n-2)}
$$
 2. 
$$
\sum_{n=1}^{\infty} \frac{n+6}{n(n+3)(n+2)}
$$

3. 
$$
\sum_{n=1}^{\infty} \frac{5n+3}{n(n+1)(n+3)}
$$
  
\n5. 
$$
\sum_{n=1}^{\infty} \frac{1}{n(n+1)(n+3)}
$$
  
\n6. 
$$
\sum_{n=3}^{\infty} \frac{3n-5}{n(n^2-1)(n-2)}
$$
  
\n7. 
$$
\sum_{n=1}^{\infty} \frac{1}{n(n+2)(n+3)}
$$
  
\n8. 
$$
\sum_{n=3}^{\infty} \frac{1}{n(n^2-4)}
$$
  
\n9. 
$$
\sum_{n=1}^{\infty} \frac{3n-2}{n(n+1)(n+2)}
$$
  
\n10. 
$$
\sum_{n=3}^{\infty} \frac{n+2}{n(n-1)(n-2)}
$$
  
\n11. 
$$
\sum_{n=3}^{\infty} \frac{5n-2}{(n-1)n(n+2)}
$$
  
\n12. 
$$
\sum_{n=1}^{\infty} \frac{2}{(n+2)(n+1)}
$$
  
\n13. 
$$
\sum_{n=1}^{\infty} \frac{3n+2}{n(n+1)(n+2)}
$$
  
\n14. 
$$
\sum_{n=3}^{\infty} \frac{2}{(n^2-1)(n+2)}
$$
  
\n15. 
$$
\sum_{n=3}^{\infty} \frac{n-4}{n(n-1)(n-2)(n+1)}
$$
  
\n16. 
$$
\sum_{n=3}^{\infty} \frac{3n-1}{n(n^2-1)}
$$
  
\n17. 
$$
\sum_{n=3}^{\infty} \frac{5n-2}{n(n-1)n(n+2)}
$$
  
\n18. 
$$
\sum_{n=1}^{\infty} \frac{5n+9}{n(n+1)(n+2)}
$$
  
\n19. 
$$
\sum_{n=1}^{\infty} \frac{5n-2}{n(n+1)(n+2)}
$$
  
\n20. 
$$
\sum_{n=1}^{\infty} \frac{n-1}{n(n+1)(n+2)}
$$
  
\n21. 
$$
\sum_{n=3}^{\infty} \frac{n+6}{n(n+1)(n+2)}
$$
  
\n22. 
$$
\sum_{n=3}^{\infty} \frac{2-n}{n(n+1)(n+1
$$

$$
\sum_{n=1}^{\infty} \frac{5n+3}{n(n+1)(n+3)}
$$
\n4. 
$$
\sum_{n=3}^{\infty} \frac{4n-2}{(n^2-1)(n-2)}
$$
\n5. 
$$
\sum_{n=1}^{\infty} \frac{1}{n(n+2)(n+3)}
$$
\n6. 
$$
\sum_{n=3}^{\infty} \frac{3n-5}{n(n^2-1)}
$$
\n7. 
$$
\sum_{n=1}^{\infty} \frac{3n-2}{n(n+1)(n+2)}
$$
\n8. 
$$
\sum_{n=3}^{\infty} \frac{1}{n(n^2-4)}
$$
\n9. 
$$
\sum_{n=3}^{\infty} \frac{n+2}{n(n-1)(n-2)}
$$
\n10. 
$$
\sum_{n=3}^{\infty} \frac{n+2}{n(n-1)(n-2)}
$$
\n11. 
$$
\sum_{n=1}^{\infty} \frac{2}{(n-1)(n+1)}
$$
\n12. 
$$
\sum_{n=1}^{\infty} \frac{2}{(n^2-1)(n+1)}
$$
\n13. 
$$
\sum_{n=3}^{\infty} \frac{n+5}{(n^2-1)(n+2)}
$$
\n14. 
$$
\sum_{n=3}^{\infty} \frac{n+5}{(n^2-1)(n+2)}
$$
\n15. 
$$
\sum_{n=3}^{\infty} \frac{3n-1}{n(n^2-1)}
$$
\n16. 
$$
\sum_{n=1}^{\infty} \frac{3n-1}{n(n+1)(n+3)}
$$
\n17. 
$$
\sum_{n=1}^{\infty} \frac{5n+9}{n(n+1)(n+3)}
$$
\n28. 
$$
\sum_{n=1}^{\infty} \frac{2-n}{n(n+1)(n+1)}
$$
\n29. 
$$
\sum_{n=1}^{\infty} \frac{2-n}{n(n+1)(n+2)}
$$
\n20. 
$$
\sum_{n=1}^{\infty} \frac{n-1}{n(n+1)(n+2)}
$$
\n21. 
$$
\sum_{n=3}^{\infty} \frac{2-n}{(n-1)n(n+1)}
$$
\n22. 
$$
\sum_{n=3}^{\infty} \frac{2-n}{n(n+1)(n+2)}
$$
\n23

### **4.4. Необхідні й достатні ознаки збіжності рядів із позитивними членами**

*Необхідна ознака збіжності числового ряду* (4.1).

Якщо ряд (4.1) збігається, то границя його загального члена дорівнює нулю  $\lim_{n \to \infty} a_n = 0$  $\lim_{n \to \infty} a_n = 0$ . Звідси витікає, що коли  $\lim_{n \to \infty} a_n \neq 0$ *a* →∞  $\neq 0$  , то ряд розбігається. Якщо  $\lim_{n \to \infty} a_n = 0$  $\lim_{n \to \infty} a_n = 0$ , то про збіжність ряду ще нічого не можна сказати. Потрібно до-

слідити ряд далі за допомогою інших ознак.

**Визначення 5.** Ряд 
$$
\sum_{n=1}^{\infty} a_n
$$
, у якого всі  $a_1 > 0$ ,  $a_2 > 0$ ,...,  $a_n > 0$ ,... називається

*знакопозитивним числовим рядом*.

Розглянемо два знакопозитивні числові ряди:

$$
a_1 + a_2 + \dots + a_n + \dots = \sum_{n=1}^{\infty} a_n
$$
 (4.2)

$$
b_1 + b_2 + \dots + b_n + \dots = \sum_{n=1}^{\infty} b_n
$$
 (4.3)

**Ознака порівняння І.** Хай дані два числові ряди (4.2) і (4.3). Досліджується на збіжність ряд (4.2). Відома поведінка ряду (4.3). Якщо, починаючи з деякого номера *n*:

1) *an ≤ bn* – члени ряду (4.2) не більше відповідних членів ряду (4.3), і ряд (4.3) збігається, то й ряд (4.2) також збігається.

2)  $a_n$  ≥  $b_n$  – члени ряду (4.2) не менше відповідних членів ряду (4.3), і ряд (4.3) розбігається, то і ряд (4.2) також розбігається.

Порівняння досліджуваних рядів проводиться з наступними відомими рядами:

1)  $\sum aq^{n-1}$ 1 *n n*  $\sum_{n=0}^{\infty} aq^{n-1}$ =  $\sum aq^{n-1}$ , *а* ≠ 0 (геометрична прогресія, що збігається при  $|q|$ <1 і роз-

бігається при *|q||≥*1);

- 2) 1 1  $\sum_{n=1}$  *n* ∞ =  $\sum_{n=0}^{\infty}$  (гармонійний ряд, що розбігається); ∞
- 3) 1 1  $\sum_{n=1}^{\infty} n^p$ =  $\sum \frac{1}{n^p}$  (узагальнений гармонійний ряд, що збігається при  $p>1$  і розбі-

гається при *p≤*1.

#### **Приклади**

Приклад 1: Дослідити на збіжність ряд 1  $4n + 3$  $\sum_{n=1}^{6} 5n - 7$ *n n* ∞ =  $\sum_{n=1}^{\infty} \frac{4n+3}{5n-7}.$ 

◄ Перевіримо необхідну ознаку збіжності

 $\lim a_n = \lim \frac{4n+3}{3} = \frac{4}{5} \neq 0$  $\lim_{n\to\infty} a_n = \lim_{n\to\infty} \frac{1}{5n-7} = \frac{1}{5}$ *n a*  $\rightarrow \infty$  *n*→∞ 5*n* +  $=\lim_{n\to\infty} \frac{\pi^{n}+5}{5n-7} = \frac{\pi}{5} \neq 0,$ 

тобто необхідна ознака не виконується, отже, ряд розбігається. ►

Приклад 2: Дослідити на збіжність ряд 
$$
\sum_{n=1}^{\infty} \frac{\sqrt{n^3 + 2}}{n^2 \sin^2 n}.
$$

◄ Спочатку перевіримо необхідну ознаку збіжності

$$
\lim_{n \to \infty} a_n = \lim_{n \to \infty} \frac{\sqrt{n^3 + 2}}{n^2 \sin^2 n} = \lim_{n \to \infty} \frac{n^{\frac{3}{2}} \sqrt{1 + \frac{2}{n^3}}}{n^2 \sin^2 n} = \lim_{n \to \infty} \frac{1}{\sqrt{n} \sin^2 n} = \frac{1}{\infty} = 0.
$$

Необхідна ознака виконується, отже, *про збіжність ряду ще нічого не можна сказати, але треба дослідити ряд далі за допомогою інших ознак*.

Спробуємо застосувати першу ознаку порівняння, і порівняємо цей ряд

із відомим узагальненим гармонійним рядом 1 1  $\sum_{n=1}$   $\sqrt{n}$ ∞ =  $\sum \frac{1}{\sqrt{n}}$ , у якого степінь знаменни-

ка *p≤*1.

Відповідно до ознаки порівняння I:

Якщо члени досліджуваного ряду не менше відповідних членів відомого ряду, і відомий ряд при цьому розбігається, то й досліджуваний ряд також розбігається.

Зведемо в таблицю 4.1 декілька перших членів порівнюваних рядів

Таблиця 4.1.

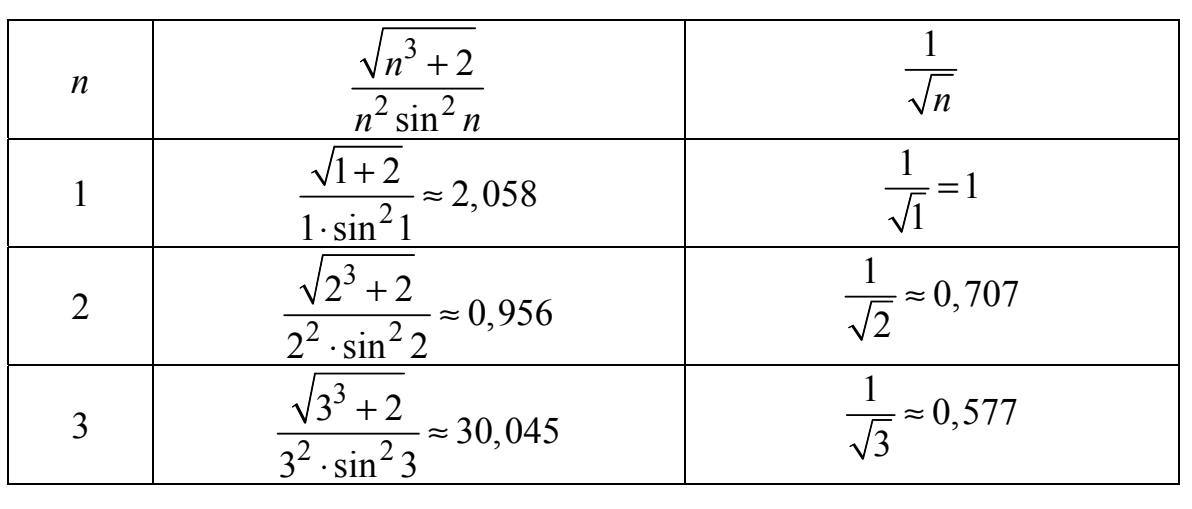

Порівняння декількох перших членів рідів

Тобто при будь-яких *n* виконується умова 3  $2 \sin^2$  $2\sqrt{1}$ sin *n*  $n^2 \sin^2 n \quad \sqrt{n}$  $\frac{+2}{2} \geq \frac{1}{\sqrt{n}}$ .

Поведінка відомого ряду 1 1  $\sum_{n=1}$   $\sqrt{n}$ ∞ =  $\sum \frac{1}{\sqrt{n}}$  – розбігається, оскільки степінь його

знаменника *p≤*1. Отже, ряд 3  $2 \sin^2$ 1 2  $\sum_{n=1}^{\infty} n^2 \sin$ *n*  $n^2$  sin<sup>2</sup> n ∞ =  $\sum_{n=1}^{\infty} \frac{\sqrt{n^3+2}}{n^2 \sin^2 n}$  згідно першої ознаки порівняння теж

розбігається. ►

**Ознака порівняння II.** Хай дані два числові ряди (4.2) і (4.3). Досліджується на збіжність ряд (4.2). Відома поведінка ряду (4.3). Якщо існує кінцева границя  $\lim \frac{a_n}{1} \neq 0$  $n \rightarrow \infty$   $b_n$ *a* →∞ *b*  $\neq 0$ , то обидва ряди  $(4.2)$  і  $(4.3)$  або одночасно збігаються, або

одночасно розбігаються. Якщо ж  $\lim_{n \to \infty} \frac{a_n}{a} = 0$  $n \rightarrow \infty$   $b_n$ *a*  $\lim_{n \to \infty} \frac{a_n}{b_n} = 0$ , то із збіжності ряду (4.3) вихо-

дить збіжність ряду (4.2). Якщо, зокрема, загальні члени порівнюваних рядів еквівалентні як нескінченно малі при *n → ∞* (*an ~ bn*), то обидва ряди (у значенні збіжності) поводяться однаково.

#### **Приклад**

Дослідити на збіжність ряд 
$$
\sum_{n=1}^{\infty} \frac{1}{n^2 - \ln n}.
$$

 $\blacktriangleleft$  Порівняємо цей ряд із відомим рядом  $\sum \frac{1}{n^2}$ 1 1  $\sum_{n=1}^{\infty} n$ ∞ =  $\sum \frac{1}{2}$ .

Перевіримо, чи існує кінцева границя

$$
\lim_{n \to \infty} \frac{\frac{1}{n^2 - \ln n}}{\frac{1}{n^2}} = \lim_{n \to \infty} \frac{n^2}{n^2 - \ln n} = 1 \neq 0.
$$

Оскільки границя не дорівнює нулю, то за другою ознаці порівняння, досліджуваний і відомий ряди або одночасно збігаються, або одночасно розбігаються. Поведінка відомого ряду  $\sum_{n=1}^{\infty}$ 1 1  $\sum_{n=1}^{\infty} n$ ∞ =  $\sum \frac{1}{n^2}$ – збігається, оскільки степінь його ∞

знаменника *p*≤1. Отже, ряд  $\sum_{n=2}^{\infty}$ 1 1  $\sum_{n=1}^{\infty} n^2 - \ln n$  $\sum_{n=1}^{\infty} \frac{1}{n^2 - \ln n}$  згідно другої ознаки порівняння теж

збігається. ►

Студент повинен розв'язати одну з наведених нижче задач, вибравши її за своїм номером у журналі групи.

Дослідити ряд на збіжність за першою ознакою порівняння.

1. 
$$
\sum_{n=1}^{\infty} \frac{\sin^2 n \sqrt{n}}{n \sqrt{n}}
$$
  
\n2. 
$$
\sum_{n=1}^{\infty} n \sin \frac{2+(-1)^n}{n^3}
$$
  
\n3. 
$$
\sum_{n=1}^{\infty} \frac{\cos^2(n\pi/2)}{n(n+1)(n+2)}
$$
  
\n4. 
$$
\sum_{n=1}^{\infty} \frac{\ln n}{\sqrt[n]{n}}
$$
  
\n5. 
$$
\sum_{n=1}^{\infty} \frac{2+(-1)^n}{n-1 \ln n}
$$
  
\n6. 
$$
\sum_{n=1}^{\infty} \frac{\arcte^{\frac{1+(-1)^n}{2}}}{n^3+2}
$$
  
\n7. 
$$
\sum_{n=1}^{\infty} \frac{n(2+\cos n\pi)}{2n^2-1}
$$
  
\n8. 
$$
\sum_{n=2}^{\infty} \frac{\arcsin \frac{n-1}{n}}{n^3+2}
$$
  
\n9. 
$$
\sum_{n=1}^{\infty} \frac{\sin^2 n}{n^2+1}
$$
  
\n10. 
$$
\sum_{n=2}^{\infty} \frac{\ln \sqrt{n^2+3n}}{\sqrt{n^2-n}}
$$
  
\n11. 
$$
\sum_{n=2}^{\infty} \frac{n \cos^2 n}{n^2-2}
$$
  
\n12. 
$$
\sum_{n=1}^{\infty} \frac{n \cos^2 n}{n^3+5}
$$
  
\n13. 
$$
\sum_{n=2}^{\infty} \frac{n \ln n}{n^2-3}
$$
  
\n14. 
$$
\sum_{n=1}^{\infty} \frac{n^2+3}{n^3+n+1}
$$
  
\n15. 
$$
\sum_{n=1}^{\infty} \frac{1+\sin \frac{\pi n}{2}}{n^2}
$$
  
\n16. 
$$
\sum_{n=1}^{\infty} \frac{\ln n}{n^3+n+1}
$$
  
\n17. 
$$
\sum_{n=1}^{\infty} \frac{(2+\cos \frac{n\pi}{2})\sqrt{n}}{n^2}
$$
  
\n18. 
$$
\sum_{n=1}^{\infty} \frac{2+\sin \frac{n\pi}{4}}{3^n+2}
$$
  
\n19.  $$ 

21. 
$$
\sum_{n=1}^{\infty} \frac{\sin^2 2^n}{n^2}
$$
  
\n23. 
$$
\sum_{n=3}^{\infty} \frac{1}{n^2 \ln n + \sqrt[3]{\ln^2 n}}
$$
  
\n25. 
$$
\sum_{n=1}^{\infty} \frac{\sin \frac{\pi}{2n+1}}{n \left(3 + \sin \frac{\pi n}{4}\right)}
$$
  
\n27. 
$$
\sum_{n=1}^{\infty} \frac{3 + (-1)^n}{2^{n+2}}
$$
  
\n29. 
$$
\sum_{n=1}^{\infty} \frac{arcctg(-1)^n}{\sqrt{n(2+n^2)}}
$$
  
\n30.

22. 
$$
\sum_{n=1}^{\infty} \frac{\ln n}{\sqrt{n^5 + n}}.
$$
  
24. 
$$
\sum_{n=1}^{\infty} \frac{\frac{3}{\pi} \arctg \sqrt{n^2 - 1}}{\sqrt{n^2 - n}}.
$$
  
26. 
$$
\sum_{n=2}^{\infty} \frac{2 \cos \frac{2\pi}{3n}}{\sqrt[4]{n^4 - 1}}.
$$

28. 
$$
\sum_{n=1}^{\infty} \frac{arctg\left[2 + (-1)^n\right]}{\ln(1+n)}.
$$
  
30. 
$$
\sum_{n=1}^{\infty} \frac{\arcsin\frac{3 + (-1)^n}{4}}{2^n + n}.
$$

## **4.6. Індивідуальне завдання № 4.4**

Студент повинен розв'язати одну з наведених нижче задач, вибравши її за своїм номером у журналі групи.

Дослідити ряд на збіжність за другою ознакою порівняння.

1. 
$$
\sum_{n=1}^{\infty} \frac{2}{5^{n-1} + n - 1}
$$
  
\n2. 
$$
\sum_{n=1}^{\infty} \frac{1}{n} \cdot tg \frac{1}{\sqrt{n}}
$$
  
\n3. 
$$
\sum_{n=1}^{\infty} \ln \frac{n^2 + 5}{n^2 + 4}
$$
  
\n4. 
$$
\sum_{n=1}^{\infty} \frac{1}{\sqrt{n}} \sin \frac{1}{n}
$$
  
\n5. 
$$
\sum_{n=2}^{\infty} \frac{1}{n-1} arctg \frac{1}{\sqrt[3]{n-1}}
$$
  
\n6. 
$$
\sum_{n=1}^{\infty} \frac{(n^2 + 3)^2}{n^5 + \ln^4 n}
$$
  
\n7. 
$$
\sum_{n=1}^{\infty} \frac{n^3 + 2}{n^5 + \sin 2^n}
$$
  
\n8. 
$$
\sum_{n=1}^{\infty} \frac{2^n + \cos n}{3^n + \sin n}
$$
  
\n9. 
$$
\sum_{n=1}^{\infty} \frac{1}{n - \cos^2 6n}
$$
  
\n10. 
$$
\sum_{n=1}^{\infty} \frac{1}{\sqrt[5]{n+1}} \sin \frac{1}{\sqrt{n}}
$$

11. 
$$
\sum_{n=1}^{\infty} \frac{1}{\sqrt[3]{n}} \arctg \frac{\pi}{4\sqrt{n}},
$$
  
\n12. 
$$
\sum_{n=1}^{\infty} \frac{1}{n^2 - \ln n}.
$$
  
\n13. 
$$
\sum_{n=1}^{\infty} \frac{1}{\sqrt[3]{n+5}} \sin \frac{1}{n-1}.
$$
  
\n14. 
$$
\sum_{n=1}^{\infty} \frac{1}{\sqrt{n+2}} \arctg \frac{n+3}{n^2+5}.
$$
  
\n15. 
$$
\sum_{n=1}^{\infty} \frac{1}{\sqrt{n+3}} \left(e^{i/\sqrt{n}}-1\right).
$$
  
\n16. 
$$
\sum_{n=1}^{\infty} \ln \frac{n^2+1}{n^2+n+2}.
$$
  
\n17. 
$$
\sum_{n=1}^{\infty} \sqrt[n]{n} \arctg \frac{1}{n^3}.
$$
  
\n18. 
$$
\sum_{n=1}^{\infty} \ln \frac{n^3}{n^3+1}.
$$
  
\n19. 
$$
\sum_{n=3}^{\infty} n^3 t g^5 \frac{\pi}{n}.
$$
  
\n20. 
$$
\sum_{n=1}^{\infty} \frac{n+1}{\sqrt{n}-1} \left( \sqrt[n+1]{n^3-1} \right).
$$
  
\n21. 
$$
\sum_{n=1}^{\infty} \left( e^{\sqrt{n}/\left(n^3-1\right)} - 1 \right).
$$
  
\n22. 
$$
\sum_{n=1}^{\infty} \sin \frac{\sqrt[3]{n}}{\sqrt{n^5+2}}.
$$
  
\n23. 
$$
\sum_{n=1}^{\infty} \left( e^{\sqrt{n}/\left(n^3-1\right)} - 1 \right).
$$
  
\n24. 
$$
\sum_{n=1}^{\infty} \sin \frac{2n+1}{n^2(n+1)^2}.
$$
  
\n25. 
$$
\sum_{n=1}^{\infty} \frac{\sin \frac{2\pi}{2n+1}}{\sqrt{n}}.
$$
  
\n27. 
$$
\sum_{n=1}^{\infty} n \left( e^{\frac{1}{n} - 1} \right)^2.
$$
  
\n28. 
$$
\sum_{n=1
$$

## **4.7. Радикальна ознака Коші та ознака Д'Аламбера збіжності рядів із позитивними членами**

**Радикальна ознака Коші**. Хай дан числовий ряд (4.2). Якщо існує границя  $\lim_{n \to \infty} \sqrt[n]{a_n}$  $\lim_{n \to \infty} \sqrt[n]{a_n} = q$ , TO:

- якщо *q* < 1 ряд (4.2) збігається,
- якщо *q* > 1 ряд (4.2) розбігається,
- якщо *q* = 1 питання про збіжність ряду (4.2) залишається відкритим.

**Зауваження 1.** Радикальну ознаку Коші доцільно застосовувати в тому випадку, якщо загальний член ряду є *n*-им ступенем деякого виразу.

**Зауваження 2.** При оцінці факторіалів великих чисел і обчисленні границь, що містять *n*!, часто буває корисна **формула Стірлінга**

$$
n! \sim \sqrt{2\pi} \cdot n^{n+1/2} \cdot e^{-n},
$$
  
яка означає, що  $\lim_{n \to \infty} \frac{n!}{\sqrt{2\pi} \cdot n^{n+1/2} \cdot e^{-n}} = 1.$ 

**Ознака Д'Аламбера.** Хай дан числовий ряд (4.2). Якщо існує границя  $\lim \frac{a_{n+1}}{n+1}$  $n \rightarrow \infty$   $a_n$ *a q a*  $\lim_{n \to \infty} \frac{a_{n+1}}{a_n} = q$ , TO:

– якщо *q* < 1 ряд (4.2) збігається,

– якщо *q* > 1 ряд (4.2) розбігається,

– якщо *q* = 1 питання про збіжність ряду (4.2) залишається відкритим.

**Зауваження**. Ознаку Д'Аламбера доцільно застосовувати тоді, коли загальний член ряду містить факторіал або містить одночасно степеневу й показову функції щодо *n*.

#### **Приклади**

Приклад 1: Дослідити на збіжність ряд 3 1  $4n - 3$  $5n + 1$ *n n n n* ∞  $\sum_{n=1}^{\infty} \left( \frac{4n-3}{5n+1} \right)^n$ .

◄ Скористаємося радикальною ознакою Коші:

$$
q = \lim_{n \to \infty} \sqrt[n]{a_n} = \lim_{n \to \infty} \sqrt[n]{\left(\frac{4n-3}{5n+1}\right)^n} = \lim_{n \to \infty} \left(\frac{4n-3}{5n+1}\right)^{n^2} =
$$

$$
= \lim_{n \to \infty} \left(\frac{4-3}{5+1}\right)^{n^2} = \left\{\left(\frac{4}{5}\right)^{\infty}\right\} = 0. \qquad q < 1, \text{ to for } p \text{ and so it a vertex.}
$$

Приклад 2: Дослідити на збіжність ряд  $\int_1^2 (n!)^2$ *n n n n* ∞ =  $\sum_{(n,k)}^{\infty}$ .

Скористаємося радикальною ознакою Коші й формулою Стірлінга:

$$
q = \lim_{n \to \infty} \sqrt[n]{a_n} = \lim_{n \to \infty} \sqrt[n]{\frac{n^n}{(n!)^2}} = \lim_{n \to \infty} \sqrt[n]{\frac{n^n}{\sqrt{(2\pi)^2 n^{2n+1} (e^{-n})^2}}} = \lim_{n \to \infty} \sqrt[n]{\frac{n^n}{n^{2n} e^{-2n} 2\pi n}} =
$$
  
= 
$$
\lim_{n \to \infty} \frac{n}{n^2 e^{-2}} = \lim_{n \to \infty} \frac{e^2}{n} = 0.
$$
  $q < 1$ , or  
the parabola is  $q < 1$ .

Студент повинен розв'язати одну з наведених нижче задач, вибравши її за своїм номером у журналі групи.

Дослідити ряд на збіжність за радикальною ознакою Коші.

1. 
$$
\sum_{n=1}^{\infty} \frac{1}{3^n} \left( \frac{n}{n+1} \right)^{-n^2}
$$
  
\n2. 
$$
\sum_{n=1}^{\infty} \frac{1}{4^n}
$$
  
\n3. 
$$
\sum_{n=1}^{\infty} \left( \frac{2n^2 + 1}{n^2 + 1} \right)^{n^2}
$$
  
\n4. 
$$
\sum_{n=1}^{\infty} n^4 \left( \frac{2}{3n} \right)
$$
  
\n5. 
$$
\sum_{n=1}^{\infty} \left( \frac{2n+1}{3n-2} \right)^{n^2}
$$
  
\n6. 
$$
\sum_{n=1}^{\infty} \left( \frac{2}{3} \right)
$$
  
\n7. 
$$
\sum_{n=1}^{\infty} \left( \frac{4n-3}{5n+1} \right)^{n^3}
$$
  
\n8. 
$$
\sum_{n=1}^{\infty} \left( \frac{1}{10} \right)
$$
  
\n9. 
$$
\sum_{n=1}^{\infty} n \arcsin \frac{\pi}{4n}
$$
  
\n10. 
$$
\sum_{n=1}^{\infty} \left( \frac{1}{3} \right)
$$
  
\n11. 
$$
\sum_{n=1}^{\infty} \left( \frac{3n+2}{4n-1} \right)^{n} (n-1)^2
$$
  
\n12. 
$$
\sum_{n=1}^{\infty} \left( \frac{2}{3} \right)
$$
  
\n13. 
$$
\sum_{n=1}^{\infty} \left( \frac{n}{3n+1} \right)^{2n+1}
$$
  
\n14. 
$$
\sum_{n=1}^{\infty} \left( \frac{2}{3} \right)
$$
  
\n15. 
$$
\sum_{n=1}^{\infty} \left( \frac{n}{3n+1} \right)^{2n+1}
$$
  
\n16. 
$$
\sum_{n=1}^{\infty} \left( \frac{2}{3} \right)
$$
  
\n17. 
$$
\sum_{n=1}^{\infty} \frac{2^{n+1}}{n^n}
$$
  
\n18. 
$$
\sum_{n=1}^{\infty} n^2
$$
  
\n19. 
$$
\sum_{n=1}
$$

$$
\sum_{n=1}^{\infty} \frac{1}{3^n} \left(\frac{n}{n+1}\right)^{n^2}.
$$
\n
$$
\sum_{n=1}^{\infty} \left(\frac{2n^2+1}{n^2+1}\right)^{n^2}.
$$
\n
$$
\sum_{n=1}^{\infty} \left(\frac{2n+1}{3n-2}\right)^{n^2}.
$$
\n
$$
\sum_{n=1}^{\infty} \left(\frac{4n-3}{5n+1}\right)^{n^2}.
$$
\n
$$
\sum_{n=1}^{\infty} \left(\frac{4n-3}{5n+1}\right)^{n^3}.
$$
\n
$$
\sum_{n=1}^{\infty} \left(\frac{n-3}{n^2}\right)^{n^3}.
$$
\n
$$
\sum_{n=1}^{\infty} \left(\frac{n-3}{n^2}\right)^{n^3}.
$$
\n
$$
\sum_{n=1}^{\infty} \left(\frac{n-2}{n}\right)^{n} \left(\frac{n-1}{n}\right)^{n^2}.
$$
\n
$$
\sum_{n=1}^{\infty} \left(\frac{n-1}{n}\right)^{n} \left(\frac{n-1}{n}\right)^{2}.
$$
\n
$$
\sum_{n=1}^{\infty} \left(\frac{n}{3n+1}\right)^{2n+1}.
$$
\n
$$
\sum_{n=1}^{\infty} \left(\frac{n}{3n+1}\right)^{2n+1}.
$$
\n
$$
\sum_{n=1}^{\infty} \left(\frac{n}{3n+1}\right)^{2n+1}.
$$
\n
$$
\sum_{n=1}^{\infty} \left(\frac{n}{3n+1}\right)^{2n+1}.
$$
\n
$$
\sum_{n=1}^{\infty} \left(\frac{n}{3n+1}\right)^{2n+1}.
$$
\n
$$
\sum_{n=1}^{\infty} \left(\frac{n}{3n+1}\right)^{2n+1}.
$$
\n
$$
\sum_{n=1}^{\infty} \frac{n^3}{n^n}.
$$
\n
$$
\sum_{n=1}^{\infty} \frac{n^3}{n^2}.
$$
\n
$$
\sum_{n=1}^{\infty} \frac{n^3}{2n-1}.
$$
\n
$$
\sum_{n=1}^{\infty} \frac{n^3}{2n-1
$$

25. 
$$
\sum_{n=1}^{\infty} \left( \frac{2n}{4n+3} \right)^{n^2}
$$
  
27. 
$$
\sum_{n=1}^{\infty} \sqrt{n} \left( \frac{n}{3n-1} \right)^{2n}
$$
  
28.   
29. 
$$
\sum_{n=1}^{\infty} \frac{n \cdot 3^{n+2}}{5^n}
$$
  
30.   
31. 
$$
\sum_{n=1}^{\infty} n^4 arctg^{2n} \frac{\pi}{4n}
$$

26. 
$$
\sum_{n=1}^{\infty} \frac{n^{n+2}}{(2n^2+1)^{n/2}}.
$$
  
28. 
$$
\sum_{n=1}^{\infty} \left(\frac{n+1}{n}\right)^{n^2} \frac{1}{2^n}.
$$
  
30. 
$$
\sum_{n=2}^{\infty} \sqrt[3]{n} \left(\frac{n-2}{2n+1}\right)^{3n}.
$$

## **4.9. Індивідуальне завдання № 4.6**

Студент повинен розв'язати одну з наведених нижче задач, вибравши її за своїм номером у журналі групи.

Дослідити ряд на збіжність за радикальною ознакою Коші.

1. 
$$
\sum_{n=2}^{\infty} \frac{n+1}{2^n (n-1)!}
$$
  
\n2. 
$$
\sum_{n=1}^{\infty} \frac{(n!)^2}{2^{n^2}}
$$
  
\n3. 
$$
\sum_{n=1}^{\infty} \frac{2^{n+1} (n^3 + 1)}{(n+1)!}
$$
  
\n4. 
$$
\sum_{n=1}^{\infty} \frac{10^n 2n!}{(2n)!}
$$
  
\n5. 
$$
\sum_{n=1}^{\infty} \frac{(2n+2)!}{3n+5} \cdot \frac{1}{2^n}
$$
  
\n6. 
$$
\sum_{n=1}^{\infty} \frac{n+5}{n!} \sin \frac{2}{3^n}
$$
  
\n7. 
$$
\sum_{n=1}^{\infty} \frac{arctg}{n!}
$$
  
\n9. 
$$
\sum_{n=1}^{\infty} \frac{n}{(2n)!} t g \frac{1}{5^n}
$$
  
\n10. 
$$
\sum_{n=1}^{\infty} \frac{6^n (n^2 - 1)}{n!}
$$
  
\n11. 
$$
\sum_{n=1}^{\infty} \frac{n^2}{(n+2)!}
$$
  
\n12. 
$$
\sum_{n=1}^{\infty} \frac{n^n}{(n!)^2}
$$
  
\n13. 
$$
\sum_{n=1}^{\infty} \frac{7^{2n}}{(2n-1)!}
$$
  
\n14. 
$$
\sum_{n=1}^{\infty} \frac{n!}{(3n)!}
$$

15. 
$$
\sum_{n=1}^{\infty} \frac{1 \cdot 3 \cdot 5 \dots (2n-1)}{3^n (n+1)!}
$$
  
\n17. 
$$
\sum_{n=1}^{\infty} \frac{(n!)^2}{(3^n + 1)(2n)!}
$$
  
\n18. 
$$
\sum_{n=1}^{\infty} n! \sin \frac{\pi}{2^n}
$$
  
\n19. 
$$
\sum_{n=1}^{\infty} \frac{(n+1)!}{n^n}
$$
  
\n20. 
$$
\sum_{n=1}^{\infty} \frac{5^n \sqrt[3]{n^2}}{(n+1)!}
$$
  
\n21. 
$$
\sum_{n=1}^{\infty} \frac{2^n n!}{n^n}
$$
  
\n22. 
$$
\sum_{n=1}^{\infty} \frac{5^n (n+1)!}{(2n)!}
$$
  
\n23. 
$$
\sum_{n=1}^{\infty} \frac{3^n}{(n+2)! 4^n}
$$
  
\n24. 
$$
\sum_{n=1}^{\infty} \frac{3 \cdot 5 \cdot 7 \dots (2}{(2n)!}
$$
  
\n25. 
$$
\sum_{n=1}^{\infty} \frac{1 \cdot 4 \cdot 7 \dots (3n-2)}{7 \cdot 9 \cdot 11 \dots (2n+5)}
$$
  
\n26. 
$$
\sum_{n=1}^{\infty} \frac{2n!}{\sqrt{2^n + 3}}
$$
  
\n27. 
$$
\sum_{n=1}^{\infty} \frac{(3n+2)!}{10^n n^2}
$$
  
\n28. 
$$
\sum_{n=2}^{\infty} \frac{4^{n-1} \sqrt{n^2 + 1}}{(n-1)!}
$$
  
\n29. 
$$
\sum_{n=1}^{\infty} \frac{1 \cdot 3 \cdot 7 \dots (3n-2)}{2^{n+1} n!}
$$
  
\n30. 
$$
\sum_{n=1}^{\infty} \frac{n! (2n+1)}{(3n)!}
$$

$$
\sum_{n=1}^{\infty} \frac{1 \cdot 3 \cdot 5 \dots (2n-1)}{3^n (n+1)!}.
$$
\n16. 
$$
\sum_{n=1}^{\infty} \frac{n!}{n^{n-1}}.
$$
\n
$$
\sum_{n=1}^{\infty} \frac{(n!)^2}{(3^n + 1)(2n)!}.
$$
\n18. 
$$
\sum_{n=1}^{\infty} n! \sin \frac{\pi}{2^n}.
$$
\n20. 
$$
\sum_{n=1}^{\infty} \frac{5^n \sqrt[3]{n^2}}{(n+1)!}.
$$
\n21. 
$$
\sum_{n=1}^{\infty} \frac{5^n (n+1)!}{(n+1)!}.
$$
\n22. 
$$
\sum_{n=1}^{\infty} \frac{5^n (n+1)!}{(2n)!}.
$$
\n23. 
$$
\sum_{n=1}^{\infty} \frac{5^n (n+1)!}{(2n)!}.
$$
\n24. 
$$
\sum_{n=1}^{\infty} \frac{3 \cdot 5 \cdot 7 \dots (2n+1)}{2 \cdot 5 \cdot 8 \dots (3n-1)}.
$$
\n25. 
$$
\sum_{n=1}^{\infty} \frac{3 \cdot 5 \cdot 7 \dots (2n+1)}{2 \cdot 5 \cdot 8 \dots (3n-1)}.
$$
\n26. 
$$
\sum_{n=1}^{\infty} \frac{2n!}{\sqrt{2^n + 3}}.
$$
\n28. 
$$
\sum_{n=2}^{\infty} \frac{4^{n-1} \sqrt{n^2 + 5}}{(n-1)!}.
$$
\n29. 
$$
\sum_{n=2}^{\infty} \frac{4^{n-1} \sqrt{n^2 + 5}}{(n-1)!}.
$$
\n30. 
$$
\sum_{n=1}^{\infty} \frac{n!(2n+1)!}{(3n)!}.
$$

### **4.10. Інтегральна ознака Коші збіжності рядів із позитивними членами**

**Інтегральна ознака Коші** (заснована на порівнянні рядів із невласними інтегралами). Хай загальний член ряду (4.2) *an*=*f*(*n*)>0. Якщо функція *f*(*x*), що приймає в точках *x*=*n*, *n* = 1, 2, 3, ... значення *f*(*n*), монотонно убуває в деякому інтервалі *A*<*x*<∞, де *A*>1, то числовий ряд 1 *n n a* ∞ =  $\sum a_n$  і невласний інтеграл  $\int f(x)$ *A f x dx* ∞ ∫ збігаються або розбігаються одночасно.

#### **Приклад**

Дослідити на збіжність ряд 
$$
\sum_{n=2}^{\infty} \frac{1}{\binom{n}{3} \ln^2(n+7)}.
$$

◄ Порівняємо цей ряд із рядом  $\frac{1}{2} \left( \frac{n}{3} \right) \ln^2$ 1  $\sum_{n=2}^{\infty} \left(\frac{n}{3}\right) \ln^2 n$ ∞ =  $\sum \frac{1}{(n/1, 2)}$ . Це можна зробити оскі-

льки за другою ознакою порівняння ( ) ( ) ( ) ( ) ( ) ( ) 2 2 2 2 1 ln 7 ln 3 3 lim lim 1 <sup>1</sup> ln 7 <sup>3</sup> ln <sup>3</sup> *n n n n n n n n n n* →∞ →∞ <sup>+</sup> = = <sup>+</sup> . Скористаємося інтегральною ознакою Коші ( ) ( ) 2 2 2 2 2 ln 1 11 3 3 lim 3 lim 3 lim ln ln ln ln ln 2 ln 2 3 *b b b bb dx d x x x x x b* ∞ →∞ →∞ →∞ = =− =− − = ∫ ∫ . Ряд ( ) <sup>2</sup> 2 1 ln <sup>3</sup> *<sup>n</sup> n n* ∞ = <sup>∑</sup> збігається, отже ряд ( ) ( ) <sup>2</sup> 2 1 ln 7 <sup>3</sup> *<sup>n</sup> n n* ∞ <sup>=</sup> + ∑ теж збігається. ►

# **4.11. Індивідуальне завдання № 4.7**

Студент повинен розв'язати одну з наведених нижче задач, вибравши її за своїм номером у журналі групи.

Дослідити ряд на збіжність за інтегральною ознакою Коші.

1. 
$$
\sum_{n=2}^{\infty} \frac{1}{n \ln^2(3n+1)}
$$
  
\n2. 
$$
\sum_{n=1}^{\infty} \frac{1}{n \ln^2(2n+1)}
$$
  
\n3. 
$$
\sum_{n=1}^{\infty} \frac{1}{(2n+3)\ln^2(2n+1)}
$$
  
\n4. 
$$
\sum_{n=3}^{\infty} \frac{1}{(3n-5)\ln^2(4n-7)}
$$
  
\n5. 
$$
\sum_{n=1}^{\infty} \frac{1}{(3n+4)\ln^2(5n+2)}
$$
  
\n6. 
$$
\sum_{n=1}^{\infty} \frac{1}{(2n+1)\ln^2(n\sqrt{5}+2)}
$$
  
\n7. 
$$
\sum_{n=1}^{\infty} \frac{1}{(n\sqrt{2}+1)\ln^2(n\sqrt{3}+1)}
$$
  
\n8. 
$$
\sum_{n=5}^{\infty} \frac{1}{(n-2)\ln(n-3)}
$$
  
\n9. 
$$
\sum_{n=1}^{\infty} \frac{1}{(2n-1)\ln(2n)}
$$
  
\n10. 
$$
\sum_{n=1}^{\infty} \frac{1}{(n+1)\ln(2n)}
$$
  
\n11. 
$$
\sum_{n=2}^{\infty} \frac{1}{(3n-1)\ln n}
$$
  
\n12. 
$$
\sum_{n=2}^{\infty} \frac{1}{(2n-1)\ln(n+1)}
$$

13. 
$$
\sum_{n=2}^{\infty} \frac{1}{(2n-3)\ln(3n+1)}
$$
  
\n14. 
$$
\sum_{n=2}^{\infty} \frac{1}{(n+2)\ln^2 n}
$$
  
\n15. 
$$
\sum_{n=2}^{\infty} \frac{1}{(n+3)\ln^2(2n)}
$$
  
\n16. 
$$
\sum_{n=2}^{\infty} \frac{1}{(2n+3)\ln^2 n}
$$
  
\n17. 
$$
\sum_{n=3}^{\infty} \frac{1}{n \ln(n-1)}
$$
  
\n18. 
$$
\sum_{n=2}^{\infty} \frac{1}{(2n+3)\ln^2 3n}
$$
  
\n19. 
$$
\sum_{n=3}^{\infty} \frac{1}{(n-2)\sqrt{\ln(n-3)}}
$$
  
\n20. 
$$
\sum_{n=4}^{\infty} \frac{1}{(3n-1)\sqrt{\ln(3n-1)}}
$$
  
\n21. 
$$
\sum_{n=2}^{\infty} \frac{1}{(n+5)\ln^2(n+1)}
$$
  
\n22. 
$$
\sum_{n=2}^{\infty} \frac{1}{(n/3)\ln^2(n)}
$$
  
\n23. 
$$
\sum_{n=4}^{\infty} \frac{n^2}{(n^3+1)\ln n}
$$
  
\n24. 
$$
\sum_{n=3}^{\infty} \frac{n}{(n^2-3)\ln^2 n}
$$
  
\n25. 
$$
\sum_{n=4}^{\infty} \frac{1}{(n/3-1)\ln^2 (n/2)}
$$
  
\n26. 
$$
\sum_{n=2}^{\infty} \frac{n}{(n^2+5)\ln n}
$$
  
\n29. 
$$
\sum_{n=3}^{\infty} \frac{2n+1}{(3n^2/2+2)\ln(n/2)}
$$
  
\n30. 
$$
\sum_{n=2}^{\infty} \frac{n}{(n^2-1)\ln n}
$$
  
\n31. 
$$
\sum_{n=2}^{\infty} \frac{3n}{(n^2-2)\ln(2n)}
$$
  
\n32. 
$$
\sum_{n=2}^{\infty} \frac{n}{(n^2-1)\ln n}
$$

$$
\sum_{n=2}^{\infty} \frac{1}{(2n-3)\ln(3n+1)}
$$
\n
$$
\sum_{n=2}^{\infty} \frac{1}{(n+2)\ln^2 n}
$$
\n
$$
\sum_{n=2}^{\infty} \frac{1}{(n+2)\ln^2(n+1)}
$$
\n
$$
\sum_{n=2}^{\infty} \frac{1}{2n+3\ln^2(n+1)}
$$
\n
$$
\sum_{n=2}^{\infty} \frac{1}{2n\sqrt{\ln(3n-1)}}
$$
\n
$$
\sum_{n=2}^{\infty} \frac{1}{2n\sqrt{\ln(3n-1)}}
$$
\n
$$
\sum_{n=2}^{\infty} \frac{1}{(n-2)\sqrt{\ln(n-3)}}
$$
\n
$$
\sum_{n=2}^{\infty} \frac{1}{(n+5)\ln^2(n+1)}
$$
\n
$$
\sum_{n=2}^{\infty} \frac{1}{(n/3)\ln^2(n+7)}
$$
\n
$$
\sum_{n=2}^{\infty} \frac{n^2}{(n/3)\ln^2(n+7)}
$$
\n
$$
\sum_{n=2}^{\infty} \frac{n}{(n^2-3)\ln^2 n}
$$
\n
$$
\sum_{n=2}^{\infty} \frac{n}{(n^2+5)\ln n}
$$
\n
$$
\sum_{n=2}^{\infty} \frac{3n}{(2n^2+3)\ln n}
$$
\n
$$
\sum_{n=3}^{\infty} \frac{2n+1}{(3n^2/2+2)\ln(n/2)}
$$
\n
$$
\sum_{n=2}^{\infty} \frac{n+1}{(n^2-1)\ln n}
$$

### **4.12. Збіжність знакозмінних рядів**

#### **Визначення 6.**

Ряд

$$
\sum_{n=1}^{\infty} a_n , \qquad (4.4)
$$

із членами довільних знаків називається *знакозмінним*.

Якщо знакозмінний ряд містить кінцеве число негативних членів, то його дослідження на збіжність зводиться до дослідження знакопозитивного ряду, оскільки відкидання від ряду кінцевого числа початкових членів (до членів одного знаку) не порушить його збіжності чи того, що він розбігається. Аналогічно, якщо знакозмінний ряд містить кінцеве число позитивних членів, оскільки множення ряду на (–1) не міняє поведінку ряду (у значенні збіжності).

**Визначення 7.** Знакозмінний ряд (4.4) називається таким, що *абсолютно збігається*, якщо збігається ряд

$$
\sum_{n=1}^{\infty} |a_n|,\tag{4.5}
$$

складений із модулів членів даного ряду.

Виявляється, що всякий ряд, що абсолютно збігається, є таким, що збігається, тобто із збіжності ряду (4.5) завжди слідує збіжність ряду (4.4).

**Визначення 8.** Знакозмінний ряд (4.4) називається таким, що *умовно збігається*, якщо він збігається, а ряд (4.5), складений із модулів його членів, розбігається.

#### **Справедливі наступні теореми:**

1. Знакозмінний ряд (у тому числі й знакопостійний), що збігається, залишається тим, що збігається й не змінює величини суми при будь-якому угрупуванні його членів, проведеному без зміни порядку їх проходження.

**Зауваження.** Зворотна теорема в загальному випадку невірна. Так, наприклад, ряд  $1 - 1 + 1 - 1 + \dots$  розбігається, а ряд  $(1 - 1) + (1 - 1) + \dots = 0 + 0 + \dots$ одержаний попарним угрупуванням його членів, є таким, що збігається.

2. Ряд (у тому числі й знакопостійний), що абсолютно збігається, залишається таким, що збігається й не змінює величини суми при будь-якій перестановці його членів.

3. Змінюючи порядок проходження членів ряду, що умовно збігається, можна зробити суму ряду такою, що дорівнює будь-якому наперед заданому числу або навіть зробити ряд таким, що розбігається.

4. Якщо знакозмінний ряд (4.4) збігається абсолютно, то збігаються ряди складені з його: а) позитивних членів; б) негативних членів. Якщо ж знакозмінний ряд збігається лише умовно, то згадані вище ряди розбігаються.

Дослідити на збіжність знакозмінний ряд – означає не тільки відповісти на питання, збігається він або розбігається, але і як збігається: абсолютно або умовно.

Серед знакозмінних рядів особливо виділяють клас знакочергуючих рядів.

#### **Визначення 9. Ряд**

$$
u_1 - u_2 + u_3 - u_4 + \dots + (-1)^{n-1} u_n + \dots = \sum_{n=1}^{\infty} (-1)^{n-1} u_n,
$$
 (4.6)

в якому всі  $u_n$ ,  $n = 1, 2, 3, ...$  – числа одного знаку, називається *знакочергуючим*.

Для знакочергуючих рядів існує достатня ознака збіжності.

#### **Ознака знакочергування.**

Хай дан знакочергуючий ряд (4.6). Якщо:

1)  $|u_n + 1| < |u_n|$  – члени, починаючи з деякого, монотонно убувають за абсолютною величиною;

2)  $\lim_{n \to \infty} |u_n| = 0$  $\lim_{n \to \infty} |u_n|$ = 0 − виконана необхідна ознака, то ряд (4.6) збігається.

Дослідження збіжності знакочергуючих рядів рекомендується починати з дослідження їх абсолютної збіжності, оскільки це часто швидше призводить до мети, ніж застосування ознаки знакочергування з подальшим дослідженням абсолютної збіжності ряду.

Усякий ряд, що абсолютно збігається, є таким, що збігається.

При дослідженні знакозмінних рядів на абсолютну збіжність користуються всіма відомими ознаками збіжності для рядів із позитивними членами.

**Слідство.** Для знакочергуючих рядів, що задовольняють ознаці Лєйбніца, справедлива наступна оцінка залишку

$$
|R_n| < |u_{n+1}|,
$$

тобто залишок ряду менше абсолютного значення першого з відкинутих членів.

Указану оцінку можна використовувати для обчислення суми ряду з будь-якою, наперед заданою точністю.

#### **Приклади**

<u>Приклад 1:</u> Дослідити на збіжність знакочергуючий ряд  $\sum_{n=1}^{\infty} \frac{(-1)^n}{n!}$  $\frac{1}{3} n \ln(n+1)$ 1  $\ln (n+1)$ *n*  $\sum_{n=3}$  *n* ln (*n* ∞ =  $\sum_{n=3}^{\infty} \frac{(-1)^n}{n \ln (n+1)}$ .

• **Розглянемо р**яд із модулів 
$$
\sum_{n=3}^{\infty} \left| \frac{(-1)^n}{n \ln(n+1)} \right| = \sum_{n=3}^{\infty} \frac{1}{n \ln(n+1)}.
$$

Порівняємо цей ряд із рядом 3 1  $\sum_{n=3}$  *n* ln *n* ∞ =  $\sum \frac{1}{n \ln n}$ . Це можна зробити згідно другої

ознаки порівняння 
$$
\lim_{n \to \infty} \frac{n \ln(n+1)}{1} = \lim_{n \to \infty} \frac{n \ln n}{n \ln(n+1)} = 1.
$$

1

Ряд 
$$
\sum_{n=3}^{\infty} \frac{1}{n \ln n}
$$
досліджуємо за допомогою інтеральної означа  
\n
$$
\int_{3}^{\infty} \frac{dx}{\ln x} = \lim_{b \to \infty} \int_{3}^{b} \frac{d(\ln x)}{\ln x} = \lim_{b \to \infty} \ln \ln x \Big|_{3}^{b} = \lim_{b \to \infty} (\ln \ln b - \ln \ln 3) = \infty.
$$
  
\nToбто ряд 
$$
\sum_{n=3}^{\infty} \frac{1}{n \ln n}
$$
 розбігається, отже ряд із модулів 
$$
\sum_{n=3}^{\infty} \frac{1}{n \ln (n+1)}
$$
теж

розбігається, а початковий знакозмінний ряд  $\sum_{n=1}^{\infty} \frac{(-1)^n}{n!}$  $\frac{1}{3} n \ln(n+1)$ 1  $\ln (n+1)$  $\sum_{n=3}$  *n* ln (*n* ∞ =  $\sum_{n=3}^{\infty} \frac{(-1)^n}{n \ln(n+1)}$  не володіє абсолютною збіжністю. Але він збігається умовно, згідно теоремі Лєйбніца

$$
\lim_{n \to \infty} |a_n| = \lim_{n \to \infty} \frac{1}{n \ln(n+1)} = 0.
$$

<u>Приклад 2:</u> Обчислити суму ряду  $\sum_{k=1}^{\infty} \frac{(-1)^k}{(2-k)!}$  $\frac{1}{1} (2n)$ 1  $2n)!$ *n*  $\sum_{n=1}$  (2*n* ∞ =  $\sum_{n=0}^{\infty} \frac{(-1)^n}{(2n)!}$  з точністю  $\alpha = 0,001$ .

 $\blacktriangleleft$  Сума ряду:  $S = S_n + R_n$ , де  $R_n$ - залишок ряду. За умовою задачі  $R_n < 0.001$ . Для знакозмінних рядів залишок ряду менше за модулем першого відкинутого члена (див. слідство ознаки Лєйбніца)

$$
|R_n| < \frac{1}{(2n+1)!} < 0,001
$$

Для знаходження значення *n* перетворимо останню нерівність:

$$
\langle 1<0,001\cdot(2n+1)! \rangle \Rightarrow \langle (2n+1)! \rangle 1000 \rangle
$$

Для розв`язування останньої нерівності застосуємо оператор *find\_root* пакету *Maxima*:

```
(%i1) find root ((2*n+1)!>1000, n, -10, 10);
```

```
 Таким чином, n>2,587 .
```
Оскільки *n* приймає тільки цілі значення *n =* 1, 2, 3*, ...,* а найближче ціле *n* = 3 , то отже достатньо залишити тільки перші три члени ряду:

$$
\sum_{n=1}^{\infty} \frac{(-1)^n}{(2n)!} \approx -\frac{1}{2} + \frac{1}{24} - \frac{1}{720} \approx -0,46. \blacktriangleright
$$

#### **4.13. Індивідуальне завдання № 4.8**

Студент повинен розв'язати одну з наведених нижче задач, вибравши її за своїм номером у журналі групи.

Дослідити на збіжність знакозмінний ряд.

1. 
$$
\sum_{n=1}^{\infty} (-1)^{n+1} \frac{2n+1}{n(n+1)}
$$
  
2. 
$$
\sum_{n=1}^{\infty} (-1)^{n+1} \left(\frac{n}{2n+1}\right)^{n}
$$
  
3. 
$$
\sum_{n=2}^{\infty} \frac{(-1)^{n+1}}{\ln(n+1)}
$$
  
4. 
$$
\sum_{n=3}^{\infty} \frac{(-1)^{n}}{n(\ln \ln n) \ln n}
$$
  
5. 
$$
\sum_{n=1}^{\infty} \frac{(-1)^{n} 2n^{2}}{n^{4} - n^{2} + 1}
$$
  
6. 
$$
\sum_{n=3}^{\infty} \frac{(-1)^{n}}{(n+1)\ln n}
$$

7. 
$$
\sum_{n=3}^{\infty} \frac{(-1)^n}{n \ln(n+1)}
$$
  
\n8. 
$$
\sum_{n=1}^{\infty} \frac{(-1)^{n+1}}{n^{\frac{2}{3}}n+3}
$$
  
\n9. 
$$
\sum_{n=1}^{\infty} \frac{(-1)^n \sin \frac{\pi}{2\sqrt{n}}}{\sqrt{3n+1}}
$$
  
\n10. 
$$
\sum_{n=1}^{\infty} (-1)^n \cos \frac{\pi}{6}
$$
  
\n11. 
$$
\sum_{n=1}^{\infty} \frac{\sin n}{n!}
$$
  
\n12. 
$$
\sum_{n=3}^{\infty} \frac{(-1)^n}{n \ln(2n)}
$$
  
\n13. 
$$
\sum_{n=1}^{\infty} (-1)^n t g \frac{1}{n}
$$
  
\n14. 
$$
\sum_{n=1}^{\infty} \frac{\cos n}{n^2}
$$
  
\n15. 
$$
\sum_{n=1}^{\infty} \frac{(-1)^{n-1}}{(n+1)2^{2n}}
$$
  
\n16. 
$$
\sum_{n=1}^{\infty} \frac{(-1)^n}{\cos \frac{\pi}{3\sqrt{n}} \sqrt[3]{3}}
$$
  
\n17. 
$$
\sum_{n=1}^{\infty} \frac{(-1)^{n-1}}{\ln(n+4)}
$$
  
\n18. 
$$
\sum_{n=1}^{\infty} (-1)^n \frac{2n-1}{3n}
$$
  
\n19. 
$$
\sum_{n=1}^{\infty} \frac{(-1)^n (n+3)}{\sqrt{5n-1}}
$$
  
\n20. 
$$
\sum_{n=1}^{\infty} (-1)^n \frac{n+1}{\sqrt{n^3}}
$$
  
\n21. 
$$
\sum_{n=1}^{\infty} (-1)^n \frac{\sin (n\sqrt{n})}{n\sqrt{n}}
$$
  
\n22. 
$$
\sum_{n=1}^{\infty} (-1)^n \frac{n+1}{n} \cos (2/2)
$$
  
\n23. 
$$
\sum_{n=1}^{\infty} (-1)^n \frac{\sin \frac{\pi}{2^n}}{n\sqrt{n}}
$$
  
\n24. 
$$
\sum_{n=1}^{\infty} \frac{(-1)^n}{n^2 + \sin^2 n}
$$

 $n=1$ 

$$
\sum_{n=1}^{\infty} \frac{(-1)^n}{n \ln(n+1)}.
$$
\n8. 
$$
\sum_{n=1}^{\infty} \frac{(-1)^{n+1}}{n^{\frac{4}{2n+3}}}.
$$
\n9. 
$$
\sum_{n=1}^{\infty} \frac{(-1)^n \cos \frac{\pi}{6n}}{n!}.
$$
\n10. 
$$
\sum_{n=1}^{\infty} (-1)^n \cos \frac{\pi}{6n}.
$$
\n
$$
\sum_{n=1}^{\infty} \frac{(-1)^{n-1}}{n!}.
$$
\n11. 
$$
\sum_{n=3}^{\infty} \frac{(-1)^n}{n \ln(n+1)}.
$$
\n12. 
$$
\sum_{n=1}^{\infty} \frac{(-1)^n}{n^2}.
$$
\n13. 
$$
\sum_{n=1}^{\infty} \frac{(-1)^n}{n^2}.
$$
\n14. 
$$
\sum_{n=1}^{\infty} \frac{\cos n}{n^2}.
$$
\n15. 
$$
\sum_{n=1}^{\infty} \frac{(-1)^n}{n^2}.
$$
\n16. 
$$
\sum_{n=1}^{\infty} \frac{(-1)^n}{\cos \frac{\pi}{3\sqrt{n}}} \sqrt[3]{3n + \ln n}.
$$
\n
$$
\sum_{n=1}^{\infty} \frac{(-1)^n (n+3)}{\ln(n+4)}.
$$
\n17. 
$$
\sum_{n=1}^{\infty} \frac{(-1)^n}{n^3}.
$$
\n18. 
$$
\sum_{n=1}^{\infty} (-1)^n \frac{2n-1}{3n}.
$$
\n20. 
$$
\sum_{n=1}^{\infty} (-1)^n \frac{n+1}{\sqrt{n^3}}.
$$
\n21. 
$$
\sum_{n=0}^{\infty} \frac{(-1)^n}{(2n+1)2^{2n+1}}.
$$
\n
$$
\sum_{n=1}^{\infty} (-1)^n \frac{\sin \frac{\pi}{2}}{n \sqrt{n}}.
$$
\n22. 
$$
\sum_{n=1}^{\infty} \frac{(-1)^n}{n + \cos(2/\sqrt{n+4})}.
$$
\n
$$
\sum_{n=1}^{\infty} (-1)^n \frac{\sin \frac{\pi}{2}}{3^n}.
$$
\n2

Студент повинен розв'язати одну з наведених нижче задач, вибравши її за своїм номером у журналі групи.

Обчислити суму ряду з точністю  $\alpha$ .

1. 
$$
\sum_{n=1}^{\infty} (-1)^{n+1} \frac{1}{3n^2}, \alpha = 0,01.
$$
  
\n2. 
$$
\sum_{n=1}^{\infty} \frac{(-1)^{n+1}}{n!}, \alpha = 0
$$
  
\n3. 
$$
\sum_{n=1}^{\infty} (-1)^{n+1} \frac{1}{(2n)^3}, \alpha = 0,001.
$$
  
\n4. 
$$
\sum_{n=1}^{\infty} (-1)^n \frac{1}{n!(2n+1)!}, \alpha = 0,01.
$$
  
\n5. 
$$
\sum_{n=1}^{\infty} (-1)^n \frac{2n+1}{n^3(n+1)}, \alpha = 0,01.
$$
  
\n6. 
$$
\sum_{n=1}^{\infty} \frac{(-1)^n}{(2n+1)!}, \alpha = 0,01.
$$
  
\n7. 
$$
\sum_{n=1}^{\infty} \frac{(-1)^n \cdot n}{2^n}, \alpha = 0,1.
$$
  
\n8. 
$$
\sum_{n=1}^{\infty} \frac{(-1)^n \cdot n^2}{3^n}, \alpha = 0
$$
  
\n9. 
$$
\sum_{n=1}^{\infty} \frac{(-1)^n}{(2n-1)^2} (\frac{2n+1}{2n+1})^2, \alpha = 0,001.
$$
  
\n10. 
$$
\sum_{n=1}^{\infty} \frac{(-1)^n}{(2n+1)!!}, \alpha = 0,001.
$$
  
\n11. 
$$
\sum_{n=1}^{\infty} \frac{(-1)^n}{(2n)!!}, \alpha = 0,0001.
$$
  
\n12. 
$$
\sum_{n=0}^{\infty} \left(-\frac{2}{3}\right)^n, \alpha = 1
$$
  
\n13. 
$$
\sum_{n=1}^{\infty} \frac{(-1)^n}{(2n)!!}, \alpha = 0,0001.
$$
  
\n14. 
$$
\sum_{n=0}^{\infty} \left(-\frac{2}{3}\right)^n, \alpha = 1
$$
  
\n15. 
$$
\sum_{n=1}^{\infty} \frac{(-1)^n}{(2n)!(n!}, \alpha = 0,0001.
$$
  
\n16. 
$$
\sum_{n=1}
$$

2. 
$$
\sum_{n=1}^{\infty} \frac{(-1)^{n+1}}{n!}, \quad \alpha = 0, 01.
$$
  
\n4. 
$$
\sum_{n=0}^{\infty} (-1)^n \frac{1}{n!(2n+1)}, \quad \alpha = 0, 001.
$$
  
\n6. 
$$
\sum_{n=1}^{\infty} \frac{(-1)^n}{(2n+1)!}, \quad \alpha = 0, 0001.
$$
  
\n8. 
$$
\sum_{n=1}^{\infty} \frac{(-1)^n \cdot n^2}{3^n}, \quad \alpha = 0, 1.
$$
  
\n10. 
$$
\sum_{n=1}^{\infty} \frac{(-1)^n}{(2n+1)!!}, \quad \alpha = 0, 0001.
$$
  
\n11. 
$$
\sum_{n=0}^{\infty} \left(-\frac{2}{5}\right)^n, \quad \alpha = 0, 01.
$$
  
\n14. 
$$
\sum_{n=0}^{\infty} \left(-\frac{2}{3}\right)^n, \quad \alpha = 0, 01.
$$
  
\n16. 
$$
\sum_{n=1}^{\infty} \frac{(-1)^n}{3n!}, \quad \alpha = 0, 01.
$$
  
\n18. 
$$
\sum_{n=1}^{\infty} \frac{(-1)^n \cdot (2n+1)}{(2n)!n!}, \quad \alpha = 0, 001.
$$
  
\n20. 
$$
\sum_{n=1}^{\infty} \frac{(-1)^n}{3^n \cdot n!}, \quad \alpha = 0, 001.
$$
  
\n22. 
$$
\sum_{n=1}^{\infty} \frac{\cos \pi n}{3^n (n+1)}, \quad \alpha = 0, 001.
$$
  
\n24. 
$$
\sum_{n=1}^{\infty} \frac{\sin(\pi/2 + \pi n)}{n^3}, \quad \alpha = 0, 01.
$$

25. 
$$
\sum_{n=0}^{\infty} \frac{(-1)^n \cdot 2^n}{(n+1)^n}, \alpha = 0,001.
$$
  
\n26. 
$$
\sum_{n=0}^{\infty} \frac{(-1)^n}{(n+1)^n}, \alpha = 0,001.
$$
  
\n27. 
$$
\sum_{n=1}^{\infty} \frac{\sin(\pi/2 + \pi n)}{n^3 + 1}, \alpha = 0,01.
$$
  
\n28. 
$$
\sum_{n=1}^{\infty} \frac{(-1)^n}{n^3 (n+3)}, \alpha = 0,01.
$$
  
\n29. 
$$
\sum_{n=0}^{\infty} \frac{\cos(\pi n)}{(n^3 + 1)^2}, \alpha = 0,001.
$$
  
\n30. 
$$
\sum_{n=0}^{\infty} \frac{(-1)^n}{1 + n^2}, \alpha = 0,01.
$$
  
\n31. 
$$
\sum_{n=0}^{\infty} \frac{(-1)^n \cdot n}{(1 + n^3)^2}, \alpha = 0,001.
$$

#### **4.15. Степеневі ряди**

Дотепер ми розглядали ряди, членами яких були числа, тобто числові ряди. Перейдемо до розгляду рядів, членами яких є функції, тобто *функціональні ряди*.

**Теорема:** Функціональний ряд називається таким, що рівномірно збігається на відрізку  $[a,b]$ , якщо для всякого  $\varepsilon > 0$  можна знайти такий номер N, що при *n* > N i будь-якому  $x \in [a;b]$ модуль залишку ряду  $|R_n(x)| < \varepsilon$ .

**Визначення** 10. Хай  $x_0, c_0, c_1, c_2, \ldots, c_n, \ldots$  – задані числа. Ряд вигляду

$$
c_0 + c_1(x - x_0) + c_2(x - x_0)^2 + c_3(x - x_0)^3 + \dots + c_n(x - x_0)^n + \dots =
$$
  
= 
$$
\sum_{n=0}^{\infty} c_n(x - x_0)^n
$$
 (4.7)

називається *степеневим.* Членами ряду (4.7) є степеневі функції  $u_n = c_n (x - x_0)^n$ , а числа  $c_0, c_1, c_2, ..., c_n, ...$  – називаються *коефіцієнтами ряду*  $(4.7)$ .

Цей ряд завжди збігається, принаймні, якщо  $x = x_0$ . При фіксованому *x* ряд (4.7) є числовим рядом, який або збігається, або розбігається.

**Визначення 11.** *Областю збіжності степеневого ряду* називається безліч усіх значень змінної *x*, для яких ряд (4.7) збігається.

**Теорема Абеля.** *Якщо степеневий ряд*  $\sum c_n(x - x_0)$ 1 *n n n*  $c_n(x-x)$ ∞ =  $\sum c_n (x - x_0)^n$  збігається при

*x=x*1*≠*0*, то він збігається, навіть абсолютно, для всіх значень x, що задовольняють нерівності*  $-|x_1 - x_0| < x - x_0 < |x_1 - x_0|$ . Якщо ж степеневий ряд розбіга*ється при x=x*1*, то він розбігається й для всіх значень x, для яких*  $|x-x_0| > |x_1-x_0|$ .

З теореми Абеля випливає:

1) будь-яка точка збіжності степеневого ряду (4.7) розташована не далі від точки *x*=*x*0, ніж будь-яка точка, де ряд розбігається;

2) існує інтервал  $x_0-R \le x \le x_0+R$ , на якому степеневий ряд збігається, а для всіх *x*, таких, що  $|x - x_0| > R -$  розбігається.

**Визначення 12.** Інтервал (*x*0*–R*, *x*0*+R*), усередині якого ряд збігається, а поза ним – розбігається, називається *інтервалом збіжності*, а число *R* – *радіусом збіжності степеневого ряду*. Радіус збіжності степеневого ряду можна обчислювати за однієї з формул

$$
R = \lim_{n \to \infty} \left| \frac{c_n}{c_{n+1}} \right| \text{ afo } R = \lim_{n \to \infty} \frac{1}{n \sqrt{|c_n|}}
$$
(4.8)

за умови, що границі, що входять до них, існують.

**Зауваження.** Для кожного степеневого ряду вигляду (4.7), якщо тільки він усюди не розбігається, область збіжності є суцільним проміжком від  $x_0$ – $R$ до *x*0*+R*, із включенням кінців чи ні. Проміжок цей може бути й нескінченним.

**Зауваження.** Усередині області збіжності степеневий ряд (4.7) збігається абсолютно.

Дослідити степеневий ряд на збіжність – означає, знайти інтервал його збіжності й з'ясувати, збігається або розбігається ряд у граничних точках інтервалу збіжності.

**Зауваження.** При фіксованому *x* степеневий ряд (4.7) представляє із себе конкретний числовий ряд (знакозмінний – у загальному випадку). Для цього ряду (якщо він знакозмінний) спочатку проводиться дослідження на абсолютну збіжність, тобто складається ряд із модулів. Отже, для визначення області збіжності степеневих рядів можна використовувати ознаку Д'Аламбера, тобто по-

трібно знайти ті значення *x*, при яких границя  $\lim \frac{|u_{n+1}|}{|u_n|} < 1$  $n \rightarrow \infty$   $\left| u_n \right|$ *u u* + →∞  $<$ 1, а потім окремо до-

слідити ті значення *x*, при яких дана границя дорівнює одиниці.

#### **Приклади**

Приклад 1: Знайти область збіжності степеневого ряду 
$$
\sum_{n=1}^{\infty} \frac{1}{n \cdot 9^n (x-1)^{2n}}.
$$

◄ З умови задачі виходить, що на деякому проміжку числової осі досліджуваний ряд збігається. Для знаходження цього проміжку вважаємо досліджуваний степеневий ряд таким, що збігається, і застосовуємо радикальну ознаку Коші

$$
q = \lim_{n \to \infty} \sqrt[n]{|u_n|} = \lim_{n \to \infty} \sqrt[n]{\left| \frac{1}{n \cdot 9^n (x-1)^{2n}} \right|} = \frac{1}{9(x-1)^2} \cdot \lim_{n \to \infty} n^{-\frac{1}{n}} = \frac{1}{9(x-1)^2}.
$$

Тут 1  $\lim n^{-n} = 1$ *n*  $\lim_{n \to \infty} n^{-1/n} = 1$ , оскільки показник ступеня  $-1/n$  при *n* → ∞ дорівнює

нулю і, отже, при будь-якому *n* вираз 1 *n*<sup>- /</sup><sup>*n*</sup> при *n* → ∞ дорівнює одиниці. Відповідно до радикальної ознаки Коші при *q* < 1 досліджуваний ряд

збігається, отже можна скласти нерівність  $(x-1)^2$  $\frac{1}{2}$  < 1  $\frac{1}{9(x-1)^2}$  < 1.

Розв`язуючи цю нерівність знаходимо:

$$
(x-1)^2 > \frac{1}{9} \Rightarrow \begin{cases} x-1 > \frac{1}{3} \\ x-1 < -\frac{1}{3} \end{cases} \Rightarrow \begin{cases} x > \frac{4}{3} \\ x < \frac{2}{3} \end{cases}.
$$

Досліджуємо збіжність на границях. Підставимо в початковий ряд  $\int_1^n n \cdot 9^n (x-1)^2$ 1  $\sum_{n=1}^{\infty} n \cdot 9^n (x-1)^{2n}$ ∞  $\sum_{n=1}^{\infty} \frac{1}{n \cdot 9^n (x-1)^{2n}}$  значення граничної точки  $x = \frac{4}{3}$ . Одержимо:

$$
\sum_{n=1}^{\infty} \frac{1}{n \cdot 9^n \left(\frac{4}{3} - 1\right)^{2n}} = \sum_{n=1}^{\infty} \frac{1}{n \cdot 3^{2n}} = \sum_{n=1}^{\infty} \frac{1}{n} - \text{psgoofiraef of (rapmonii)hini}
$$

ряд).

Підставимо в початковий ряд  $\int_1^n n \cdot 9^n (x-1)^2$ 1  $\sum_{n=1}^{\infty} n \cdot 9^n (x-1)^{2n}$ ∞  $\sum_{n=1}^{\infty} \frac{1}{n \cdot 9^n (x-1)^{2n}}$  значення граничної точки

$$
x = \frac{2}{3}. \text{ Одержимо } \sum_{n=1}^{\infty} \frac{1}{n \cdot 9^n \left(\frac{2}{3} - 1\right)^{2n}} = \sum_{n=1}^{\infty} \frac{\left(-1\right)^{2n}}{n \cdot 3^{2n}} = \sum_{n=1}^{\infty} \frac{\left(-1\right)^n}{n} - \text{ряд збігається}
$$

за ознакою Лєйбніца  $\lim_{n\to\infty} |a_n| = \lim_{n\to\infty} \frac{1}{n} = 0$  $\lim_{n \to \infty} |a_n| = \lim_{n \to \infty} \frac{1}{n} = 0$ . Область збіжності:  $2$   $(4)$  $;\xi\cup\overline{z};$  $3$   $\sqrt{3}$  $x \in \left(-\infty; \frac{2}{3}\right] \cup \left(\frac{4}{3}; +\infty\right)$ .

Приклад 2: Довести, виходячи з визначення, рівномірну збіжність степеневого ряду  $\sum (-1)$ 1 1  $5n - 9$ *<sup>n</sup> <sup>n</sup> n x n* ∞  $\sum_{n=1}^{\infty} (-1)^n \frac{x}{5n-9}$  на відрізку [0,1]. При яких *n* абсолютна величина залишкового члена ряду не перевершує  $\varepsilon = 0.01 \ \forall x \in [0,1]$ ?

◄ Ряд називається таким, що рівномірно збігається (див. теорему п. 4.15) на відрізку  $[a,b]$ , якщо для всякого  $\varepsilon > 0$  можна знайти такий номер *N*, що при *n* > *N* i будь-якому  $x \in [a;b]$ модуль залишку ряду  $|R_n(x)| < \varepsilon$ .

Залишок знакочергуючого ряду (слідство ознаки Лєйбніца) менше за модулем першого відкинутого члена  $|R_n| < |a_{n+1}|$ , тому можна скласти нерівність

$$
|R_n(x)| < \left|\frac{x^{n+1}}{5(n+1)-9}\right| = \left|\frac{x^{n+1}}{5n+5-9}\right| = \left|\frac{x^{n+1}}{5n-4}\right|.
$$

На відрізку  $[0;1]$  знаменник дробу  $x^{n+1} \leq 1$ . Це легко перевірити, якщо підставити замість *x* граничні точки відрізка [0;1]. Тому маємо право записати

$$
|R_n(x)| < \frac{x^{n+1}}{5n-4} \le \frac{1}{5n-4} \le 0, 1 \Rightarrow 5n - 4 \ge 10 \text{ afoo } n \ge 2, 8.
$$
  
Toбto для  $\varepsilon = 0, 1$  N = 3 i для будь-яких n > 3  $|R_n(x)| \le 0, 1 \quad \forall x \in [0;1].$ 

## **4.16. Індивідуальне завдання № 4.10**

Студент повинен розв'язати одну з наведених нижче задач, вибравши її за своїм номером у журналі групи.

Знайти область збіжності степеневого ряду.

1. 
$$
\sum_{n=1}^{\infty} \frac{(n-2)^3 (x+3)^{2n}}{2n+3}
$$
  
\n2. 
$$
\sum_{n=1}^{\infty} \frac{(-1)^n (x-3)^n}{(n+1)5^n}
$$
  
\n3. 
$$
\sum_{n=1}^{\infty} \frac{(x-1)^{2n}}{n9^n}
$$
  
\n4. 
$$
\sum_{n=1}^{\infty} \frac{2n+3}{(n+1)^5 x^{2n}}
$$
  
\n5. 
$$
\sum_{n=1}^{\infty} (-1)^{n-1} \frac{(x-2)^{2n}}{2n}
$$
  
\n6. 
$$
\sum_{n=1}^{\infty} \frac{(x-5)^{2n+1}}{3n+8}
$$
  
\n7. 
$$
\sum_{n=1}^{\infty} \frac{n^3+1}{3^n (x-2)^n}
$$
  
\n8. 
$$
\sum_{n=1}^{\infty} \frac{n!}{x^n}
$$
  
\n9. 
$$
\sum_{n=1}^{\infty} \frac{(x+5)^{2n-1}}{4^n (2n-1)}
$$
  
\n10. 
$$
\sum_{n=1}^{\infty} \frac{(x-7)^{2n-1}}{(2n^2-5n)4^n}
$$
  
\n11. 
$$
\sum_{n=1}^{\infty} \frac{(x-2)^n}{(3n+1)2^n}
$$
  
\n12. 
$$
\sum_{n=2}^{\infty} \frac{3n(x-2)^{3n}}{(5n-8)^3}
$$
  
\n13. 
$$
\sum_{n=1}^{\infty} (x+5)^n \text{tg } \frac{1}{3^n}
$$
  
\n14. 
$$
\sum_{n=1}^{\infty} \sin \frac{\sqrt{n}}{n^2+1} (x-2)^n
$$
  
\n15. 
$$
\sum_{n=1}^{\infty} \frac{1}{n \cdot 9^n (x-1)^{2n}}
$$
  
\n16. 
$$
\sum_{n=1}^{\infty} 3^{n^2} x^{n^2}
$$

17. 
$$
\sum_{n=1}^{\infty} \frac{(x+2)^{n^2}}{n^n}
$$
  
\n18. 
$$
\sum_{n=1}^{\infty} \frac{n^5}{(n+1)!} (x+5)
$$
  
\n19. 
$$
\sum_{n=1}^{\infty} \frac{(3n-2)(x-3)^n}{(n+1)^2 2^{n+1}}
$$
  
\n20. 
$$
\sum_{n=1}^{\infty} \frac{(x-5)^n}{(n+4)\ln(n+2)}
$$
  
\n21. 
$$
\sum_{n=2}^{\infty} \frac{1}{(n+2)\ln(n+2)(x-3)^{2n}}
$$
  
\n22. 
$$
\sum_{n=5}^{\infty} \frac{1}{2^n n^2 (x+2)^n}
$$
  
\n23. 
$$
\sum_{n=1}^{\infty} \frac{(x-4)^{n^2}}{n^{n+1}}
$$
  
\n24. 
$$
\sum_{n=1}^{\infty} \frac{n^5}{x^n}
$$
  
\n25. 
$$
\sum_{n=5}^{\infty} \frac{\sqrt{n+1}}{3^n (x+3)^n}
$$
  
\n26. 
$$
\sum_{n=1}^{\infty} \frac{4^n (x+1)^{2n}}{n}
$$
  
\n27. 
$$
\sum_{n=1}^{\infty} \frac{3n+5}{(2n+9)^5 (x+2)^{2n}}
$$
  
\n28. 
$$
\sum_{n=5}^{\infty} \frac{n^2 + 1}{5^n (x+4)^n}
$$
  
\n29. 
$$
\sum_{n=1}^{\infty} \frac{(x+2)^n}{(2n+1)3^n}
$$
  
\n30. 
$$
\sum_{n=1}^{\infty} \frac{n^2 (x-3)^n}{(n^4+1)^2}
$$
  
\n31. 
$$
\sum_{n=1}^{\infty} \frac{(n+1)^5 x^{2n}}{2n+1}
$$

18. 
$$
\sum_{n=1}^{\infty} \frac{n^5}{(n+1)!} (x+5)^{2n+1}
$$
  
\n20. 
$$
\sum_{n=1}^{\infty} \frac{(x-5)^n}{(n+4)\ln(n+4)}
$$
  
\n22. 
$$
\sum_{n=5}^{\infty} \frac{1}{2^n n^2 (x+2)^n}
$$
  
\n24. 
$$
\sum_{n=1}^{\infty} \frac{n^5}{x^n}
$$
  
\n26. 
$$
\sum_{n=1}^{\infty} \frac{4^n (x+1)^{2n}}{n}
$$
  
\n28. 
$$
\sum_{n=5}^{\infty} \frac{n^2+1}{5^n (x+4)^n}
$$
  
\n30. 
$$
\sum_{n=1}^{\infty} \frac{n^2 (x-3)^n}{(n^4+1)^2}
$$

## **4.17. Індивідуальне завдання № 4.11**

Студент повинен розв'язати одну з наведених нижче задач, вибравши її за своїм номером у журналі групи.

Довести, виходячи з визначення, рівномірну збіжність степеневого ряду на відрізку [0,1] . При яких *n* абсолютна величина залишкового члена ряду не перевершує  $\varepsilon = 0.01 \,\forall x \in [0,1]$ ?

1. 
$$
\sum_{n=1}^{\infty} (-1)^n \frac{x^n}{7n-11}.
$$
  
2. 
$$
\sum_{n=1}^{\infty} (-1)^n \frac{x^n}{5n-6}.
$$
  
3. 
$$
\sum_{n=1}^{\infty} (-1)^n \frac{x^n}{4n-6}.
$$
  
4. 
$$
\sum_{n=1}^{\infty} (-1)^n \frac{x^n}{3n^3-5}.
$$
  
5. 
$$
\sum_{n=1}^{\infty} (-1)^n \frac{x^n}{4n-5}.
$$
  
6. 
$$
\sum_{n=1}^{\infty} (-1)^n \frac{x^n}{5n-9}.
$$

7. 
$$
\sum_{n=1}^{\infty} (-1)^n \frac{x^n}{3n-4}.
$$
  
\n9. 
$$
\sum_{n=1}^{\infty} (-1)^n \frac{x^n}{6n-11}.
$$
  
\n11. 
$$
\sum_{n=1}^{\infty} (-1)^n \frac{x^n}{7n-10}.
$$
  
\n13. 
$$
\sum_{n=1}^{\infty} (-1)^n \frac{x^n}{3n^3-4}.
$$
  
\n15. 
$$
\sum_{n=1}^{\infty} (-1)^n \frac{x^n}{8n-12}.
$$
  
\n17. 
$$
\sum_{n=1}^{\infty} (-1)^n \frac{x^n}{4n-7}.
$$
  
\n19. 
$$
\sum_{n=1}^{\infty} (-1)^n \frac{x^n}{7n-13}.
$$
  
\n10. 
$$
\sum_{n=1}^{\infty} (-1)^n \frac{x^n}{6n-7}.
$$
  
\n11. 
$$
\sum_{n=1}^{\infty} (-1)^n \frac{x^n}{8n-12}.
$$
  
\n12. 
$$
\sum_{n=1}^{\infty} (-1)^n \frac{x^n}{6n-7}.
$$
  
\n13. 
$$
\sum_{n=1}^{\infty} (-1)^n \frac{x^n}{8n-12}.
$$
  
\n14. 
$$
\sum_{n=1}^{\infty} (-1)^n \frac{x^n}{6n-7}.
$$
  
\n15. 
$$
\sum_{n=1}^{\infty} (-1)^n \frac{x^n}{8n-12}.
$$
  
\n16. 
$$
\sum_{n=1}^{\infty} (-1)^n \frac{x^n}{6n-7}.
$$
  
\n17. 
$$
\sum_{n=1}^{\infty} (-1)^n \frac{x^n}{4n-7}.
$$
  
\n18. 
$$
\sum_{n=1}^{\infty} (-1)^n \frac{x^n}{6n-7}.
$$
  
\n19. 
$$
\sum_{n=1}^{\infty} (-1)^n \frac{x^n}{4n-7}.
$$
  
\n20. 
$$
\sum_{n=1}^{\infty} (-1)^n \frac{x^n}{3\sqrt{8n^3}}
$$
  
\n21. 
$$
\sum_{n=1}^{\infty} (-1)^n \frac{x^n}{3n-12}
$$

8. 
$$
\sum_{n=1}^{\infty}(-1)^n \frac{x^n}{\sqrt[3]{n^3-2}}
$$
  
\n10. 
$$
\sum_{n=1}^{\infty}(-1)^n \frac{x^n}{\sqrt[3]{n^3-7}}
$$
  
\n12. 
$$
\sum_{n=1}^{\infty}(-1)^n \frac{x^n}{6n-8}
$$
  
\n14. 
$$
\sum_{n=1}^{\infty}(-1)^n \frac{x^n}{2n-3}
$$
  
\n16. 
$$
\sum_{n=1}^{\infty}(-1)^n \frac{x^n}{6n-7}
$$
  
\n18. 
$$
\sum_{n=1}^{\infty}(-1)^n \frac{x^n}{6n-10}
$$
  
\n20. 
$$
\sum_{n=1}^{\infty}(-1)^n \frac{x^n}{3n-7}
$$
  
\n22. 
$$
\sum_{n=1}^{\infty}(-1)^n \frac{x^n}{\sqrt[3]{8n^3-21}}
$$
  
\n24. 
$$
\sum_{n=1}^{\infty}(-1)^n \frac{x^n}{\sqrt[3]{8n^3-19}}
$$
  
\n26. 
$$
\sum_{n=1}^{\infty}(-1)^n \frac{x^n}{\sqrt[3]{8n^3-11}}
$$
  
\n28. 
$$
\sum_{n=1}^{\infty}(-1)^n \frac{x^n}{\sqrt[3]{n^3-3}}
$$
  
\n30. 
$$
\sum_{n=1}^{\infty}(-1)^n \frac{x^n}{10n-12}
$$

## **4.18. Розкладання функції в степеневий ряд**

Якщо функція *f*(*x*) має в точці *x=a* і в деякій її околиці похідні до *n-*го порядку включно, то в кожній точці цієї околиці вона може бути представлена формулою Тейлора

$$
f(x) = f(a) + \frac{f'(a)}{1!}(x-a) + \frac{f''(a)}{2!}(x-a)^2 + \dots + \frac{f^{(n)}(a)}{n!}(x-a)^n + R_n(x) \quad (4.9)
$$

де  $R_n(x)$  – залишковий член формули Тейлора, який може бути записаний у вигляді

$$
R_n(x) = \theta(x - a)^n \text{ (формa Пеано), де } 0 < \theta < 1 \tag{4.10}
$$

Запис (4.10) означає, що  $\lim \frac{R_n(x)}{x}$  $(x-a)$  $\lim \frac{R_n(x)}{n} = 0$  $\lim_{x\to a(x-a)}$  $R_n(x)$  $\rightarrow$ *a* (x – *a* = − , тобто що залишковий член

формули Тейлора є нескінченно малою вищого порядку в порівнянні з  $(x - a)^n$ якщо  $x \rightarrow a$ .

Якщо функція *f*(*x*) має в околиці точки *x=a* похідні до (*n+*1)-го порядку включно, то залишковий член формули Тейлора можна записати у вигляді

$$
R_n(x) = \frac{f^{(n+1)}[a + \theta(x-a)]}{(n+1)!} (x-a)^{n+1}, 0 < \theta < 1 \text{ (формa Лагранжа)}
$$
 (4.11)

Хай тепер функція *f*(*x*) має в точці *x=a* і деякій її околиці похідні будьякого порядку. Тоді число членів формули (4.9) можна необмежено збільшувати, і виходить у границі при *n* → ∞ нескінченний ряд

$$
f(a) + \frac{f'(a)}{1!}(x-a) + \frac{f''(a)}{2!}(x-a)^2 + \dots + \frac{f^{(n)}(a)}{n!}(x-a)^n + \dots
$$
 (4.12)

**Визначення 13.** Ряд (4.12) незалежно від того, збігається він до функції *f*(*x*) чи ні, називається *рядом Тейлора для функції f*(*x*). Якщо ж для всіх значень *x*  із деякої околиці точки *а* має місце рівність

$$
f(x) = f(a) + \frac{f'(a)}{1!}(x-a) + \frac{f''(a)}{2!}(x-a)^2 + \dots + \frac{f^{(n)}(a)}{n!}(x-a)^n + \dots, \quad (4.13)
$$

то функція *f*(*x*) називається *розкладеною в ряд Тейлора* в околиці точки *x=a* (або за степенями (*x – а*)). При *a=*0 ряд Тейлора має вигляд

$$
f(0) + \frac{f'(0)}{1!}x + \frac{f''(0)}{2!}x^2 + \dots + \frac{f^{(n)}(0)}{n!}x^n + \dots
$$
 (4.14)

і називається *рядом Маклорена*.

При розкладанні функцій у степеневі ряди застосовують наступні прийоми.

1. *Безпосереднє розкладання* функції *f*(*x*) у ряд Тейлора. Прийом полягає в наступному:

а) формально складають ряд Тейлора для функції *f*(*x*) ; із цією метою знаходять похідні функції *f*(*x*) у точці *x=a* (знаходять стільки похідних, скільки потрібно для виведення рекурентної формули для *n*-ої похідної) і підставляють їх у розкладання (4.12);

б) знаходять область збіжності одержаного ряду;

в) з'ясовують, для яких значень *x* з області збіжності між функцією *f*(*x*) і сумою її ряду Тейлора можна поставити знак рівності.

2. *Використовування табличних розкладань*. Основними табличними розкладаннями є наступні ряди Маклорена:

$$
e^{x} = \sum_{n=0}^{\infty} \frac{x^{n}}{n!} = 1 + x + \frac{x^{2}}{2!} + \frac{x^{3}}{3!} + \frac{x^{4}}{4!} + \dots \quad (|x| < \infty).
$$
 (4.15)

$$
\sin x = \sum_{n=1}^{\infty} \frac{(-1)^{n-1} x^{2n-1}}{(2n-1)!} = x - \frac{x^3}{3!} + \frac{x^5}{5!} - \frac{x^7}{7!} + \dots \quad (|x| < \infty). \tag{4.16}
$$

$$
\cos x = \sum_{n=0}^{\infty} \frac{(-1)^n x^{2n}}{(2n)!} = 1 - \frac{x^2}{2!} + \frac{x^4}{4!} - \frac{x^6}{6!} + \dots \quad (|x| < \infty). \tag{4.17}
$$

$$
\frac{1}{1+x} = \sum_{n=0}^{\infty} x^n = 1 - x + x^2 - x^3 + x^4 - \dots
$$
 (4.18)

Якщо  $|x|$ <1 ряди називаються *геометричними* із знаменниками  $q = +x$  і  $q = -x$  відповідно.

$$
(1+x)^m = 1 + \sum_{n=1}^{\infty} \frac{m(m-1)\dots(m-n+1)}{n!} x^n =
$$
  
= 1 +  $\frac{m}{1!}x + \frac{m(m-1)}{2!}x^2 + \frac{m(m-1)(m-2)}{3!}x^3 + \dots$  (|x|<1) (4.19)

(Якщо *m* – будь-яке дійсне число, ряд називається *біноміальним*).

$$
\ln(1+x) = \sum_{n=1}^{\infty} \frac{(-1)^{n-1} x^n}{n} = x - \frac{x^2}{2} + \frac{x^3}{3} - \frac{x^4}{4} + \dots \quad (-1 < x < 1). \tag{4.20}
$$

$$
\arctg x = \sum_{n=1}^{\infty} \frac{(-1)^{n-1} x^{2n-1}}{2n-1} = x - \frac{x^3}{3} + \frac{x^5}{5} - \frac{x^7}{7} + \dots \quad (|x| < 1). \tag{4.21}
$$

Використовуючи ці розкладання, можна досить просто знаходити розкладання багатьох інших функцій. При цьому відсутня необхідність досліджувати залишкові члени відповідних формул Тейлора з метою з'ясування, чи можна між складеним рядом і самою функцією поставити знак рівності, оскільки області збіжності табличних рядів відомі.

#### **Приклад**

Розкласти функцію  $\frac{x}{\sqrt[3]{27-2}}$ *x* − *x* в ряд Маклорена за степенями *x* .

◄ Безпосереднє розкладання функції *f*(*x*) у ряд Маклорена застосовується тоді, коли досліджувана функція не підходить до табличного розкладання. Перетворимо початкову функцію так, щоб її можна було розкласти в біноміальний ряд і скористатися табличним розкладанням

$$
\frac{x}{\sqrt[3]{27-2x}} = \frac{x}{\sqrt[3]{27\left(1-\frac{2}{27}x\right)}} = \frac{x}{3}\left(1-\frac{2}{27}x\right)^{-\frac{1}{3}}.
$$

Вираз у дужках нагадує біном. Позначимо  $m = -\frac{1}{2}$   $x = -\frac{2}{3}$  $3 \frac{x - \overline{27}}{27}$  $m = -\frac{1}{2}$   $x = -\frac{2}{2\pi}\tilde{x}$  i скористаємося відомим табличним розкладанням в ряд Маклорена

$$
(1+x)^m = 1 + \frac{m}{1!}x + \frac{m(m-1)}{2!}x^2 + \frac{m(m-1)(m-2)}{3!}x^3 + \dots
$$

Стосовно даного випадку:

$$
\left(1 - \frac{2}{27}\tilde{x}\right)^{-\frac{1}{3}} = 1 + \left(-\frac{1}{3}\right)\left(-\frac{2}{27}\tilde{x}\right) + \frac{1}{2!}\left(-\frac{1}{3}\right)\left(-\frac{1}{3} - 1\right)\left(-\frac{2}{27}\tilde{x}\right)^{2} + \frac{1}{3!}\left(-\frac{1}{3}\right)\left(-\frac{1}{3} - 2\right)\left(-\frac{2}{27}\tilde{x}\right)^{3} + \dots = 1 + \frac{2}{3^{4}}x + \frac{2^{3}}{3^{11}}x^{2} + \frac{7 \cdot 2^{4}}{3^{13}} \cdot x^{3} + \dots
$$

Додамо множник 3 *<sup>x</sup>* <sup>і</sup> одержимо шукане розкладання:

$$
\frac{x}{\sqrt[3]{27-2x}} = \frac{x}{3} + \frac{2}{3^5}x^2 + \frac{2^3}{3^9}x^3 + \frac{7 \cdot 2^4}{3^{14}} \cdot x^4 + \dots
$$

### **4.19. Індивідуальне завдання № 4.12**

Студент повинен розв'язати одну з наведених нижче задач, вибравши її за своїм номером у журналі групи.

Розкласти функцію в ряд Маклорена за степенями *x* .

1. 
$$
\frac{9}{20-x-x^2}
$$
  
\n2.  $\frac{x^2}{\sqrt{4-5x}}$   
\n3.  $\ln(1-x-6x^2)$   
\n4.  $2x\cos^2(x/2)-x$   
\n5.  $\frac{\sin 2x}{x}-2$   
\n6.  $\frac{7}{12+x-x^2}$   
\n7.  $\frac{x}{\sqrt[3]{27-2x}}$   
\n8.  $\ln(1+x-6x^2)$   
\n9.  $(x-1)\sin 5x$   
\n10.  $\frac{\cosh 3x-1}{x^2}$   
\n11.  $\frac{6}{8+2x-x^2}$   
\n12.  $\frac{1}{\sqrt[4]{16-3x}}$ 

13. 
$$
\ln(1-x-12x^2)
$$
.  
\n15.  $\frac{\arcsin x}{x} - 1$ .  
\n16.  $\frac{7}{12-x-x^2}$ .  
\n17.  $x^2\sqrt{4-3x}$ .  
\n18.  $\ln(1+2x-8x^2)$ .  
\n19.  $2x\sin^2(x/2) - x$ .  
\n20.  $(x-1)\sin x$ .  
\n21.  $\frac{5}{6+x-x^2}$ .  
\n22.  $x\sqrt[3]{27-2x}$ .  
\n23.  $\ln(1+x-12x^2)$ .  
\n24.  $\frac{\sin 3x}{x} - \cos 3x$ .  
\n25.  $\frac{\arctgx}{x}$ .  
\n26.  $\frac{5}{6-x-x^2}$ .  
\n27.  $\sqrt[4]{16-5x}$ .  
\n28.  $\ln(1-x-20x^2)$ .  
\n29.  $(2-e^x)^2$ .  
\n30.  $(x-1)\operatorname{ch} x$ .

### **4.20. Властивості степеневих рядів**

Хай функція *f*(*x*) є сумою степеневого ряду, тобто

$$
f(x) = \sum_{n=0}^{\infty} c_n (x - x_0)^n.
$$

Степеневі ряди за своїми властивостями нагадують кінцеві суми (багаточлени). Для них справедливі наступні властивості:

**Властивість 1.** *Степеневий ряд* (4.7) *можна диференціювати за членами скільки завгодно раз у кожній точці x його інтервалу збіжності*.

Таким чином,

$$
\left[\sum_{n=0}^{\infty} c_n (x - x_0)^n\right] = \sum_{n=0}^{\infty} \left[c_n (x - x_0)^n\right]
$$
\n(4.22)

**Властивість 2.** *Степеневий ряд* (4.7) *можна інтегрувати за членами скільки завгодно раз на будь-якому відрізку* [*а,b*]*, що цілком належить інтервалу збіжності ряду.*

Таким чином,

$$
\int_{a}^{b} \sum_{n=0}^{\infty} c_n (x - x_0)^n dx = \sum_{n=0}^{\infty} \int_{a}^{b} c_n (x - x_0)^n dx
$$
 (4.23)

Властивості (4.22) і (4.23) використовуються при знаходженні суми ря-

ду.

### **Приклади**

Приклад 1: Знайти суму ряду, використовуючи властивості степеневих

$$
S = \sum_{n=1}^{\infty} \left[ 1 + \frac{(-1)^{n+1}}{n} \right] \cdot x^{n-1}.
$$

◄ Перетворимо вираз стоїть під знаком підсумовування в суму (розкри-

$$
\text{EMO JYKKH)} \qquad \left[1 + \frac{(-1)^{n+1}}{n}\right] \cdot x^{n-1} = x^{n-1} + \frac{(-1)^{n+1} x^{n-1}}{n}.
$$
\n
$$
\text{Topi, } \sum_{n=1}^{\infty} \left[1 + \frac{(-1)^{n+1}}{n}\right] \cdot x^{n-1} = \sum_{n=1}^{\infty} x^{n-1} + \sum_{n=1}^{\infty} \frac{(-1)^{n+1} x^{n-1}}{n}.
$$

Позначимо  $S_1$  суму першого ряду  $S_1 = \sum x^{n-1}$ 1 *n n*  $S_1 = \sum_{n=1}^{\infty} x^{n-1}$ =  $=\sum x^{n-1}$ , а  $S_2$  суму другого ряду

 $(-1)^{n+1} x^{n-1}$ 2 1  $1)^{n+1} x^n$ *n x S n* ∞  $(-1)^{n+1}$   $x^{n-1}$ =  $=\sum_{n=0}^{\infty} \frac{(-1)^{n+1}x^{n-1}}{n}$ . Тоді суму початкового ряду можна представити як *n*

$$
S = \sum_{n=1}^{\infty} \left[ 1 + \frac{(-1)^{n+1}}{n} \right] \cdot x^{n-1} = S_1 + S_2.
$$

Розглянемо суму першого ряду  $S_1 = \sum x^{n-1} = 1 + x + x^2 + x^3 + x^4$ 1  $n-1$  = 1 *n*  $S_1 = \sum_{n=1}^{\infty} x^{n-1} = 1 + x + x^2 + x^3 + x$ =  $=\sum x^{n-1} = 1 + x + x^2 + x^3 + x^4 + ...$ 

Використовуючи відоме (табличне) розкладання геометричного ряду в ряд Маклорена (4.18) маємо  $S_{\rm l}$ 1 1  $S_1 = \frac{1}{1-x}$ .

Розглянемо суму другого ряду

$$
S_2 = \sum_{n=1}^{\infty} \frac{(-1)^{n+1} x^{n-1}}{n} = \sum_{n=1}^{\infty} \frac{(-1)^{n+1} x^n}{n \cdot x} = \frac{1}{x} \sum_{n=1}^{\infty} \frac{(-1)^{n+1} x^n}{n}.
$$

Уведемо позначення  $Q(x) = \sum_{n=1}^{\infty} \frac{(-1)^{n+1}}{n}$ 1 *n x Q x n* =  $=\sum_{n=1}^{\infty} \frac{(-1)^{n+1} x^n}{n}$ , тоді  $S_2 = \frac{1}{x} Q(x)$ .

Застосуємо властивість (4.22) і диференціюємо функцію  $Q(x)$ 

$$
\frac{dQ}{dx} = \frac{d\left[\sum_{n=1}^{\infty} \frac{(-1)^{n+1} x^n}{n}\right]}{dx} = \sum_{n=1}^{\infty} \frac{d}{dx} \left[\frac{(-1)^{n+1} x^n}{n}\right] = \sum_{n=1}^{\infty} (-1)^{n+1} x^{n-1} =
$$

 $= 1 - x + x^2 - x^3 + x^4 - \dots$ 

Використовуючи відоме (табличне) розкладання геометричного ряду в ряд Маклорена (4.18) маємо 1 1 *dQ*  $\frac{dQ}{dx} = \frac{1}{1+x}.$ 

Звідси  $dQ = \frac{1}{1}$  $dQ = \frac{dx}{x}$  $=\frac{ax}{1+x}$ . Інтегруємо ліву й праву частини рівності

$$
Q(x) = \int \frac{dx}{1+x} = \ln(1+x).
$$

Звідси вираз для  $S_2$ :  $S_2 = \frac{1}{x}Q(x) = \frac{1}{x} \ln(1+x)$  $=-Q(x)=-\ln(1+x)$ . Остаточно, сума ряду  $S = S_1 + S_2 = \frac{1}{1 - x} + \frac{1}{x} \ln(1 + x)$  $S = S_1 + S_2 = \frac{1}{1} + \frac{1}{2} \ln(1 + x)$  $S_1 + S_2 = \frac{1}{1-x} + \frac{1}{x} \ln(1+x)$ .

Приклад 2: Знайти суму ряду, використовуючи властивості степеневих рядів  $S = \sum (2n^2 + 4n + 3) \cdot x^{n+2}$ 0  $2n^2 + 4n + 3 \cdot x^n$ *n*  $S = \sum_{n=0}^{\infty} (2n^2 + 4n + 3) \cdot x^{n+1}$ =  $= \sum (2n^2 + 4n + 3) \cdot x^{n+2}$ .

◄ Винесемо за дужки незалежний від *n* множник і перетворимо вираз, що стоїть під знаком підсумовування в суму (розкриємо дужки)

$$
\sum_{n=0}^{\infty} \left(2n^2 + 4n + 3\right) \cdot x^{n+2} = x^2 \left\{ 2 \sum_{n=0}^{\infty} n^2 x^n + 4 \sum_{n=0}^{\infty} n x^n + 3 \sum_{n=0}^{\infty} x^n \right\}.
$$
  
Позначивши reпер:  $S_1(x) = \sum_{n=0}^{\infty} n^2 x^n$ ;  $S_2(x) = \sum_{n=0}^{\infty} n x^n$ ;  $S_3(x) = \sum_{n=0}^{\infty} x^n$  маe-

мо:

$$
S = x^2 \{ 2S_1(x) + 4S_2(x) + 3S_3(x) \},
$$

де  $S_1(x)$ ;  $S_2(x)$  і  $S_3(x)$  – суми відповідних рядів.

Розглянемо суму першого ряду  $S_1(x) = \sum n^2$ 0 *n n*  $S_1(x) = \sum n^2x$ ∞ =  $=\sum n^2x^n$ .

Застосуємо властивість (4.2) та інтегруємо функцію  $S_1(x)$ . При цьому

The probability no3HauMoo 
$$
f_1(x) = \int S_1(x)dx = \int \sum_{n=0}^{\infty} n^2 x^n dx = n^2 \int \sum_{n=0}^{\infty} x^n dx =
$$
  
=  $n^2 \int (1 + x + x^2 + x^3 + ...)dx = n^2 \left( \frac{x}{1} + \frac{x^2}{2} + \frac{x^3}{3} + \frac{x^4}{4} + ...) = n^2 \sum_{n=1}^{\infty} \frac{x^n}{n} = \sum_{n=1}^{\infty} nx^n$ .

Оскільки не вдалося одержати вираз, що не містить *n*, то позначимо як  $F_2(x)$  другу первісну та інтегруємо функцію  $F_1(x)$ 

$$
F_2(x) = \int F_1(x) dx = \int \sum_{n=1}^{\infty} nx^n dx = n \int \sum_{n=1}^{\infty} x^n dx =
$$

$$
= n \int \left( x + x^2 + x^3 + x^4 \dots \right) dx = n \left( \frac{x^2}{2} + \frac{x^3}{3} + \frac{x^4}{4} + \frac{x^5}{5} \dots \right) =
$$
  
= 
$$
n \sum_{n=2}^{\infty} \frac{x^n}{n} = \sum_{n=2}^{\infty} x^n = x^2 \sum_{n=2}^{\infty} x^{n-2} = \frac{x^2}{1-x}.
$$

Тепер робимо зворотний крок – знаходимо  $F_1(x)$ 

$$
F_1(x) = \frac{dF_2(x)}{dx} = \frac{2x(1-x) - x^2(1-x)^2}{(1-x)^2} = \frac{2x - 2x^2 + x^2}{(1-x)^2} = \frac{2x - x^2}{(1-x)^2}.
$$

Робимо ще один зворотний крок – знаходимо  $S_1(x)$ 

$$
S_1(x) = \frac{dF_1(x)}{dx} = \frac{(2-2x)(1-x)^2 - (2x-x^2)(1-x) \cdot (-1)}{(1-x)^4} =
$$

$$
= \frac{(2-2x)(1-x) + 2x - x^2}{(1-x)^3} = \frac{2-2x-2x+2x^2+2x-x^2}{(1-x)^3} = \frac{x^2-2x+2}{(1-x)^3}
$$

Розглянемо суму другого ряду  $S_2(x)$ 0 *n n*  $S_2(x) = \sum nx$ =  $=\sum nx^n$ .

Застосуємо властивість (4.2) та інтегруємо функцію  $S_2(x)$ . При цьому

.

первісну позначимо як () () <sup>2</sup> 0 0 *n n n n H x S x dx nx dx n x dx* ∞ ∞ = = == = = ∫∫ ∫ ∑ ∑ ( ) <sup>234</sup> 2 3 1 234 *xxx n x x x dx n x* = ++ + + = + + + + = <sup>∫</sup> … … 1 11 1 1 *n n n nn n x x n x xx n x* ∞∞ ∞ <sup>−</sup> == = = == = <sup>−</sup> ∑∑ ∑ .

Тепер робимо зворотний крок – знаходимо  $S_2(x)$ 

$$
S_2(x) = \frac{dH(x)}{dx} = \frac{(1-x) - x(1-x)^{2}}{(1-x)^{2}} = \frac{1}{(1-x)^{2}}.
$$

Розглянемо суму третього ряду  $S_3(x) = \sum x^n = 1 + x + x^2 + x^3$ 0  $1 + x + x^2 + x^3 + \ldots = \frac{1}{x}$ 1 *n n*  $S_3(x) = \sum x^n = 1 + x + x^2 + x$ *x* ∞  $=\sum_{n=0} x^n = 1 + x + x^2 + x^3 + \dots = \frac{1}{1-x}.$ 

Сума всього ряду, відповідно, дорівнює

$$
S = x^{2} \left\{ 2S_{1}(x) + 4S_{2}(x) + 3S_{3}(x) \right\} = \frac{2x^{4} - 4x^{3} + 2x^{2}}{(1 - x)^{3}} + \frac{4x^{2}}{(1 - x)^{2}} + \frac{3x^{2}}{1 - x} = \frac{2x^{4} - 4x^{3} + 2x^{2} + 4x^{2}(1 - x) + 3x^{2}(1 - x)^{2}}{(1 - x)^{3}} = \frac{2x^{4} - 4x^{3} + 2x^{2} + 4x^{2}(1 - x) + 3x^{2}(1 - x)^{2}}{(1 - x)^{3}}
$$

$$
=\frac{2x^4 - 4x^3 + 2x^2 + 4x^2 - 4x^3 + 3x^2(1 - 2x + x^2)}{(1 - x)^3} = \frac{5x^4 - 14x^3 + 9x^2}{(1 - x)^3}.
$$

## **4.21. Індивідуальне завдання № 4.13**

Студент повинен розв'язати одну з наведених нижче задач, вибравши її за своїм номером у журналі групи.

Знайти суму ряду, використовуючи властивості степеневих рядів

1. 
$$
\sum_{n=1}^{\infty}(-1)^{n-1}\left(1+\frac{1}{n}\right)x^{n-1}.
$$
  
\n2. 
$$
\sum_{n=2}^{\infty}\frac{x^{2n}}{(2n-3)(2n-2)}.
$$
  
\n3. 
$$
\sum_{n=1}^{\infty}(-1)^{n+1}\left(\frac{1}{n}-\frac{1}{n+2}\right)x^{n+2}.
$$
  
\n4. 
$$
\sum_{n=1}^{\infty}\frac{(-1)^{n-1}x^{2n-1}}{4^n(2n-1)}.
$$
  
\n5. 
$$
\sum_{n=0}^{\infty}\frac{1+(-1)^n}{2n+1}x^{2n+1}.
$$
  
\n6. 
$$
\sum_{n=1}^{\infty}(-1)^{n-1}\left(1-\frac{1}{n}\right)\frac{1}{x^n}.
$$
  
\n7. 
$$
\sum_{n=2}^{\infty}\frac{(-1)^{n-1}x^n}{n(n-1)}.
$$
  
\n8. 
$$
\sum_{n=0}^{\infty}\frac{1+(-1)^{n-1}}{2n+1}x^{2n+1}.
$$
  
\n9. 
$$
\sum_{n=1}^{\infty}\frac{x^n}{n(n+1)}.
$$
  
\n10. 
$$
\sum_{n=0}^{\infty}\frac{(-1)^{n-1}x^{2n+2}}{16^n(2n+1)}.
$$
  
\n11. 
$$
\sum_{n=0}^{\infty}\frac{x^{2n+2}}{(2n+1)(2n+2)}.
$$
  
\n12. 
$$
\sum_{n=1}^{\infty}(-1)^{n-1}\left(\frac{1}{n}+\frac{1}{n+1}\right)x^n.
$$
  
\n13. 
$$
\sum_{n=1}^{\infty}(-1)^{n-1}\frac{x^{n+1}}{n(n+1)}.
$$
  
\n14. 
$$
\sum_{n=1}^{\infty}\frac{e^{-nx}}{n}.
$$
  
\n15. 
$$
\sum_{n=1}^{\infty}\frac{x^{2n-1}}{2n(2n-1)}.
$$
  
\n16. 
$$
\sum_{n=1}^{\infty}\left[(-1)^{n}+\frac{1}{n}\right)x^{2n}.
$$
  
\n17. 
$$
\sum_{n=1}^
$$

19. 
$$
\sum_{n=0}^{\infty} \frac{(-1)^n x^{n+1}}{(n+1)(n+2)}
$$
  
\n20. 
$$
\sum_{n=2}^{\infty} \frac{\sin^n x}{n(n-1)}
$$
  
\n21. 
$$
\sum_{n=1}^{\infty} \frac{x^{2n+1}}{2n(2n+1)}
$$
  
\n22. 
$$
\sum_{n=1}^{\infty} \left(\frac{1}{n} + \frac{1}{n+1}\right) x^n
$$
  
\n23. 
$$
\sum_{n=0}^{\infty} \frac{x^{n+2}}{(n+1)(n+2)}
$$
  
\n24. 
$$
\sum_{n=1}^{\infty} \left[2^n + \frac{(-1)^n}{n}\right] x^n
$$
  
\n25. 
$$
\sum_{n=2}^{\infty} \frac{x^{2n}}{(2n-2)(2n-1)}
$$
  
\n26. 
$$
\sum_{n=2}^{\infty} \frac{x^n}{n(n-1)}
$$
  
\n27. 
$$
\sum_{n=1}^{\infty} \frac{(-1)^{n+1} \cos^{n+1} x}{n(n+1)}
$$
  
\n28. 
$$
\sum_{n=1}^{\infty} \frac{(-1)^{n+1} \lg^n x}{n(n+1)}
$$
  
\n29. 
$$
\sum_{n=0}^{\infty} \frac{3^n}{(n+1)x^{n+1}}
$$
  
\n30. 
$$
\sum_{n=2}^{\infty} \frac{n+(-1)^n}{n(n-1)} x^n
$$
  
\n31. 
$$
\sum_{n=0}^{\infty} \frac{x^{2n+2}}{(2n+2)(2n+3)}
$$

# **4.22. Індивідуальне завдання № 4.14**

Студент повинен розв'язати одну з наведених нижче задач, вибравши її за своїм номером у журналі групи.

Знайти суму ряду, використовуючи властивості степеневих рядів

1. 
$$
\sum_{n=0}^{\infty} (4n^2 + 9n + 5) x^{n+1}.
$$
  
\n2. 
$$
\sum_{n=0}^{\infty} (3n^2 + 7n + 4) x^n.
$$
  
\n3. 
$$
\sum_{n=0}^{\infty} (n^2 + n + 1) x^{n+3}.
$$
  
\n4. 
$$
\sum_{n=0}^{\infty} (2n^2 + 4n + 3) x^{n+2}.
$$
  
\n5. 
$$
\sum_{n=0}^{\infty} (n^2 + 5n + 3) x^n.
$$
  
\n6. 
$$
\sum_{n=0}^{\infty} (2n^2 + 5n + 3) x^{n+1}.
$$
  
\n7. 
$$
\sum_{n=0}^{\infty} (3n^2 + 8n + 5) x^{n+2}.
$$
  
\n8. 
$$
\sum_{n=0}^{\infty} (2n^2 + 8n + 5) x^n.
$$

9. 
$$
\sum_{n=0}^{\infty} (2n^2 + 7n + 5) x^{n+1}.
$$
  
\n11. 
$$
\sum_{n=0}^{\infty} n(2n-1) x^{n+2}.
$$
  
\n12. 
$$
\sum_{n=0}^{\infty} (n^2 - n + 1) x^n.
$$
  
\n13. 
$$
\sum_{n=0}^{\infty} (2n^2 - n - 1) x^n.
$$
  
\n14. 
$$
\sum_{n=0}^{\infty} (3n^2 + 5n + 4) x^{n+1}.
$$
  
\n15. 
$$
\sum_{n=0}^{\infty} (n^2 + 7n + 4) x^n.
$$
  
\n16. 
$$
\sum_{n=0}^{\infty} (2n^2 - n - 2) x^{n+1}.
$$
  
\n17. 
$$
\sum_{n=0}^{\infty} (2n^2 + 2n + 1) x^n.
$$
  
\n18. 
$$
\sum_{n=0}^{\infty} (n^2 + 2n - 1) x^{n+1}.
$$
  
\n19.21. 
$$
\sum_{n=0}^{\infty} (n^2 + 5n + 4) x^{n+2}.
$$
  
\n20. 
$$
\sum_{n=0}^{\infty} (n^2 + 4n + 3) x^{n+1}.
$$
  
\n21. 
$$
\sum_{n=0}^{\infty} (n^2 - 2n - 1) x^{n+1}.
$$
  
\n22. 
$$
\sum_{n=0}^{\infty} (n^2 - 2n + 1) x^n.
$$
  
\n23. 
$$
\sum_{n=0}^{\infty} (n^2 - 2n - 2) x^{n+1}.
$$
  
\n24. 
$$
\sum_{n=0}^{\infty} (n^2 - 2n + 2) x^n.
$$
  
\n25. 
$$
\sum_{n=0}^{\infty} (n^2 - 2n - 2) x^{n+1}.
$$
  
\n26. 
$$
\sum_{n=0}^{\infty} (4n^2 + 6n + 5) x^n.
$$
  
\n27. 
$$
\sum_{n=0}^{\infty} (2n^2 + n + 1) x^{n+1}.
$$
  
\n28. 

## **4.23. Мажоруючі ряди**

Для функцій, представлених степеневим рядом, під *мажоруючим рядом* розуміють ряд, складених із початкового ряду з позитивними коефіцієнтами, які не менше абсолютних величин відповідних коефіцієнтів даного ряду. Якщо *n-й* член початкового ряду позначити  $a_n$ , а *n*-*й* член мажоруючого ряду позначити  $u_n$ , то повинна виконуватися нерівність:  $|a_n| \le u_n$ .

Так, наприклад, для ряду 
$$
\ln(1+x) = x - \frac{x^2}{2} + \frac{x^3}{3} - \dots + (-1)^{n-1} \frac{x^n}{n} + \dots
$$
мажоруючим рядом є ряд  $\frac{x}{a} = x + x^2 + x^3$ 1  $\frac{x}{x}$  =  $x + x^2 + x^3 + ... x^n$  $\frac{x}{-x} = x + x^2 + x^3 + \dots + x^n + \dots$ При цьому виконується нерівність  $\left| (-1)^{n-1} \frac{x^n}{n} \right| \leq x^n$ *n*  $(-1)^{n-1} \frac{x^n}{x^n} \leq x^n$ .

При пошуку області збіжності степеневого ряду мажоруючий ряд виконує роль еталона для початкового ряду: якщо на вказаному проміжку збігається ряд, що мажорується, то *рівномірно збігається* й початковий ряд.

Якщо поведінка мажоруючого ряду невідома, то його досліджують вище переліченими способами.

### **Приклад**

Для даного степеневого ряду  $\sum_{n=0}^{\infty} \frac{(x-3)^n}{n}$ 1 3 5 *n n n x n* ∞ =  $\sum_{n=1}^{\infty} \frac{(x-3)^n}{n \cdot 5^n}$  побудувати мажоруючий ряд і довести рівномірну збіжність на відрізку[−1;6].

◄ Для пошуку мажоруючого ряду складемо рівняння, у якому *z* ціла підстава степеневої функції  $\langle (x-3)^n \le z^n \rangle \Rightarrow \langle (x-3) \le z \rangle \Rightarrow \langle z \ge (x-3) \rangle$ .

На відрізку [-1;6] вираз (x − 3) приймає значення [-4;3]. Виберемо найближче ціле значення для  $z$ , яке задовольняє останній нерівності:  $z = 4$ .

Таким чином, для даного ряду на відрізку [−1;6] мажоруючим буде ряд

1 4 5 *n*  $\sum_{n=1}^{n} n \cdot 5^n$  $\sum_{n=1}^{\infty} \frac{4^n}{n \cdot 5^n}$ , оскільки при *x* ∈ [−1;6] виконується нерівність  $\left| \frac{(x-3)^n}{n \cdot 5^n} \right| \leq \frac{4^n}{n \cdot 5}$  $n \begin{bmatrix} n \end{bmatrix}$   $A^n$  $n \mid^{\rightharpoonup}$   $\lbrack n \rbrack$   $\lbrack$   $\lbrack$   $\lbrack$   $\lbrack$   $\lbrack$ *x*  $\left|\frac{(x-3)^n}{n \cdot 5^n}\right| \leq \frac{4^n}{n \cdot 5^n}.$ 

Ряд 1 4 5 *n*  $\sum_{n=1}^{n} n \cdot 5^n$ ∞  $\sum_{n=1}^{\infty} \frac{4}{n \cdot 5^n}$  порівняємо з рядом  $\sum_{n=1}^{\infty}$ 4 5 *n n n* ∞ =  $\sum_{n=1}^{\infty} \frac{4}{n}$ . Це можна зробити оскільки за *n*

другою ознакою порівняння  $\lim_{n \to \infty} \frac{n \cdot 5^n}{n} = \lim_{n \to \infty} \frac{1}{n} = 0$ 4 4 5 *n*  $lim_{n\to\infty}$   $4^n$   $\frac{n}{n}$ *n n*  $\rightarrow \infty$  4<sup>n</sup> n→∞n  $\frac{5^n}{n}$  =  $\lim_{n \to \infty} \frac{1}{n} = 0$ .

Відповідно до другої ознаки, якщо  $\lim \frac{a_n}{b} = 0$  $n \rightarrow \infty$   $b_n$ *a*  $\lim_{n \to \infty} \frac{a_n}{b_n} = 0$ , то із збіжності ряду

$$
\sum_{n=1}^{\infty} \frac{4^n}{5^n}
$$
слідує збіжність ряду 
$$
\sum_{n=1}^{\infty} \frac{4^n}{n \cdot 5^n}
$$
.  
Але поведінка ряду 
$$
\sum_{n=1}^{\infty} \frac{4^n}{5^n}
$$
 також невідома, тому скористаемося інтера-

льною ознакою Коші.

$$
\int_{1}^{\infty} \frac{4^{x} dx}{5^{x}} = \lim_{b \to \infty} \int_{1}^{b} \left(\frac{4}{5}\right)^{x} dx = \frac{1}{\ln(4/5)} \lim_{b \to \infty} \left(\frac{4}{5}\right)^{x} \Big|_{1}^{b} = \frac{1}{\ln(4/5)} \lim_{b \to \infty} \left(\left(\frac{4}{5}\right)^{b} - \frac{4}{5}\right) = -\frac{1}{5 \ln(4/5)}
$$
  
Pa<sub>4</sub>  $\sum_{n=1}^{\infty} \frac{4^{n}}{5^{n}}$  36 \text{iraerbcs. Orxe paf  $\sum_{n=1}^{\infty} \frac{4^{n}}{n \cdot 5^{n}}$  rex 36 \text{iraerbcs, a paf  $\sum_{n=1}^{\infty} \frac{(x-3)^{n}}{n \cdot 5^{n}}$  36 \text{iraerbcs pibhowipho npu  $x \in [-1,6]$ .

# **4.24. Індивідуальне завдання № 4.15**

Студент повинен розв'язати одну з наведених нижче задач, вибравши її за своїм номером у журналі групи.

Для даного степеневого ряду побудувати мажоруючий ряд і довести рівномірну збіжність на вказаному відрізку.

1. 
$$
\sum_{n=0}^{\infty} \frac{\sqrt{x+1} \cos nx}{\sqrt[3]{n^5+1}}, [0, 2].
$$
  
\n2. 
$$
\sum_{n=1}^{\infty} \frac{x^n}{n^{2n}}, [-\frac{3}{2}, \frac{3}{2}].
$$
  
\n3. 
$$
\sum_{n=1}^{\infty} \frac{x^n}{n^n}, [-2, 2].
$$
  
\n4. 
$$
\sum_{n=1}^{\infty} \frac{n}{n+1} \left(\frac{x}{2}\right)^n,
$$
  
\n5. 
$$
\sum_{n=1}^{\infty} x^{n!}, [-\frac{1}{2}, \frac{1}{2}].
$$
  
\n6. 
$$
\sum_{n=1}^{\infty} \frac{(x-3)^n}{n5^n}, [-\frac{3}{2}, \frac{1}{2}]
$$
  
\n7. 
$$
\sum_{n=0}^{\infty} (-1)^n \frac{(x-3)^n}{(2n+1)\sqrt{n+1}}, [2, 4].
$$
  
\n8. 
$$
\sum_{n=0}^{\infty} \frac{(\pi - x) \cos^2 x}{4 \sqrt{n^7 + 1}}
$$
  
\n9. 
$$
\sum_{n=1}^{\infty} \frac{(x-1)^{2n}}{n9^n}, [-1, 3].
$$
  
\n10. 
$$
\sum_{n=1}^{\infty} \frac{n!(x+3)^n}{n^n},
$$
  
\n11. 
$$
\sum_{n=1}^{\infty} (-1)^n \frac{(x-2)^{2n}}{(n+1)^2 \ln(n+1)}, [1, 3].
$$
  
\n12. 
$$
\sum_{n=1}^{\infty} \frac{x^n}{n!}, [-3, 3]
$$
  
\n13. 
$$
\sum_{n=1}^{\infty} \frac{2^{n-1}x^{2n-1}}{(4n-3)^2}, [-\frac{1}{\sqrt{2}}, \frac{1}{\sqrt{2}}].
$$
  
\n14. 
$$
\sum_{n=1}^{\infty} \frac{x^{n-1}}{n3^n \ln n}, [
$$
  
\n15. 
$$
\sum_{n=1}^{\infty} \frac{(x+5)^{2n-1}}{n^2 4^n}, [-7, -3].
$$
  
\n16. 
$$
\sum_{n=1}^{\infty} \frac{(
$$

1

2. 
$$
\sum_{n=1}^{\infty} \frac{x^n}{n2^n}, \quad \left[-\frac{3}{2}, \frac{3}{2}\right].
$$
\n4. 
$$
\sum_{n=1}^{\infty} \frac{n}{n+1} \left(\frac{x}{2}\right)^n, \quad \left[-\frac{3}{2}, \frac{3}{2}\right].
$$
\n6. 
$$
\sum_{n=1}^{\infty} \frac{(x-3)^n}{n5^n}, \quad \left[-1, 6\right].
$$
\n8. 
$$
\sum_{n=0}^{\infty} \frac{(\pi - x) \cos^2 nx}{4 \sqrt{n^2 + 1}}, \quad \left[0, \pi\right].
$$
\n10. 
$$
\sum_{n=1}^{\infty} \frac{n!(x+3)^n}{n^n}, \quad \left[-5, -1\right].
$$
\n12. 
$$
\sum_{n=1}^{\infty} \frac{x^n}{n!}, \quad \left[-3, 3\right].
$$
\n14. 
$$
\sum_{n=1}^{\infty} \frac{x^{n-1}}{n3^n \ln n}, \quad \left[-2, 2\right].
$$
\n16. 
$$
\sum_{n=1}^{\infty} \frac{(x+2)^{n^2}}{n^n}, \quad \left[-3, -1\right].
$$

17. 
$$
\sum_{n=1}^{\infty} \frac{(-1)^{n-1} x^n}{n}, \quad [-\frac{1}{2}, \frac{1}{2}].
$$
\n18. 
$$
\sum_{n=0}^{\infty} \frac{(n+1)^4 x^{2n}}{2n+1}, \quad [-\frac{1}{2}, \frac{1}{2}].
$$
\n19. 
$$
\sum_{n=1}^{\infty} (-1)^{n-1} \frac{(x-2)^{2n}}{n}, \quad [\frac{3}{2}, \frac{5}{2}].
$$
\n20. 
$$
\sum_{n=1}^{\infty} \frac{(x+5)^n}{n^2}, \quad [-6, -4].
$$
\n21. 
$$
\sum_{n=1}^{\infty} \frac{(x-2)^n}{(2n-1)2^n}, \quad [1, 3].
$$
\n22. 
$$
\sum_{n=1}^{\infty} \frac{(x+1)\sin^2 nx}{n\sqrt{n+1}}, \quad [-3, 0].
$$
\n23. 
$$
\sum_{n=1}^{\infty} \frac{x^n}{n(n+2)}, \quad [-1, 1].
$$
\n24. 
$$
\sum_{n=0}^{\infty} \frac{(x+5)^n}{\sqrt[3]{n+1}\sqrt{n^2+1}}, \quad [-6, -4].
$$
\n25. 
$$
\sum_{n=0}^{\infty} \frac{x^{n^2}}{3^{n^2}}, \quad [-2, 2].
$$
\n26. 
$$
\sum_{n=0}^{\infty} \left(\sin \frac{\pi}{2^n}\right)(x-2)^n, \quad [1, 3].
$$
\n27. 
$$
\sum_{n=0}^{\infty} \frac{(x-1)^n}{2^n(n+3)}, \quad [0, 2].
$$
\n28. 
$$
\sum_{n=1}^{\infty} \frac{(x+1)^{2n}}{n4^n}, \quad [-1, 0].
$$
\n29. 
$$
\sum_{n=0}^{\infty} (-1)^{n-1} \frac{n(x+2)^n}{(n+1)\sqrt[3]{n+2}}, \quad [-3, -1].
$$
\n30. 
$$
\sum_{n=0}^{\infty} \frac{(x-3)^{2n}}{n\sqrt{n+1}}, \quad [2, 4].
$$
\n31. 
$$
\sum_{n=1}^{\infty} \frac{(x+1)^n}{(n
$$

#### **4.25. Наближені обчислення за допомогою рядів**

Для наближеного обчислення значення функції *f*(*x*) у точці *x* можна використовувати наступний прийом. Функцію *f*(*x*) розкладають у степеневий ряд. В одержаному розкладанні вважають *x=х*0. Потім, за допомогою виразу для залишкового члена ряду, визначають мінімальне значення *n* (число початкових членів), які забезпечують необхідну точність обчислення *f*(*x*0).

Особливо відзначимо наступні випадки.

I. При обчисленні різних степенів числа *е* користуються наближеною формулою

$$
e^{x} = 1 + x + \frac{x^{2}}{2!} + ... + \frac{x^{n}}{n!},
$$
\n(4.24)

припускаючись при цьому помилки  $R_n$ , яка при  $|x| < n + 1$  оцінюється нерівністю

$$
|R_n| < \frac{|x|^{n+1}}{n!(n+1-|x|)}.\tag{4.25}
$$

При *x ≤* 0 можна користуватися простішою оцінкою

$$
|R_n| < \frac{|x|^{n+1}}{(n+1)!} \tag{4.26}
$$

II. При обчисленні значень синуса й косинуса користуються наближеними формулами

$$
\sin x = x - \frac{x^3}{3!} + \frac{x^5}{5!} - \dots + (-1)^{n-1} \frac{x^{2n-1}}{(2n-1)!},
$$
\n(4.27)

при цьому помилка оцінюється нерівністю

$$
|R_{2n-1}| = |R_{2n}| < \frac{|x|^{2n+1}}{(2n+1)!};\tag{4.28}
$$

$$
\cos x = 1 - \frac{x^2}{2!} + \frac{x^4}{4!} - \dots + (-1)^n \frac{x^{2n}}{(2n)!},
$$
\n(4.29)

у даному випадку помилка оцінюється нерівністю

$$
|R_{2n}| = |R_{2n+1}| \le \frac{|x|^{2n+2}}{(2n+2)!}.
$$
\n(4.30)

III. Для обчислення логарифмів чисел можна користуватися рядом

$$
\ln \frac{1+x}{1-x} = 2\left(x + \frac{x^3}{3} + \frac{x^5}{5} + \dots + \frac{x^{2n-1}}{2n-1} + \dots\right) \quad (|x| < 1). \tag{4.31}
$$

Помилка, одержана при заміні суми ряду сумою його перших *n* доданків, може бути оцінена за допомогою формули

$$
|R_n| < \left| \frac{2x^{2n+1}}{(2n+1)\left(1-x^2\right)} \right| \tag{4.32}
$$

IV. При обчисленні коренів *к-*го ступеня із числа *A>*0 вважають *A=a<sup>k</sup> +y* (де  $a^k$  – число, близьке до A, з якого виймається точний корінь, і  $\left| \frac{y}{a^k} \right|$  < 1 *a*  $<$ 1, тоді

$$
\sqrt[k]{A} = a \cdot \sqrt[k]{1 + \frac{y}{a^k}} = a \cdot \left(1 + \frac{y}{a^k}\right)^{1/k}
$$

Одержану функцію від *у* розкладають у біноміальний ряд і беруть потім необхідне число перших доданків.

V. Для наближеного обчислення інтеграла  $| f(x) \rangle$ *b a*  $\int f(x)dx$  його заздалегідь

представляють у вигляді числового ряду, для підсумовування якого беруть необхідне число початкових членів.

**Зауваження.** Для знакочергуючих рядів, що задовольняють ознаці Лейбніца, справедлива наступна оцінка  $|R_n| \leq |a_{n+1}|$ , тобто залишок ряду менше абсолютного значення першого з відкинутих членів.

Указану оцінку можна використовувати для обчислення суми ряду з будь-якою, наперед заданою точністю.

Якщо точність ∆ відома (наперед задана), то необхідно скласти нерівність з якої можна знайти номер першого відкинутого члена  $|a_{n+1}|$ .  $|R_n| \leq |a_{n+1}| < \Delta$ .

Таким чином, необхідно знайти такий член ряду, який менше за абсолютною величиною точності ∆ і відкинути, починаючи з цього номера, всі подальші члени ряду. Зі членів, що залишилися, обчислити значення шуканого інтеграла.

#### **Приклад**

Обчислити інтеграл  $\int_{0}^{1} e^{-3x^{2}/4}$ 0  $\int e^{-3x^2/4} dx$  з точністю до 0,001.

◄ Підінтегральну функцію представимо у вигляді відомого числового ряду Маклорена (4.15), вважаючи  $x = -3\tilde{x}^2/4$ .

$$
e^{x} = \sum_{n=0}^{\infty} \frac{x^{n}}{n!} = 1 + x + \frac{x^{2}}{2!} + \frac{x^{3}}{3!} + \frac{x^{4}}{4!} + \dots \quad (|x| < \infty)
$$
  
\n
$$
\int_{0}^{0.4} e^{-3x^{2}/4} dx = \int_{0}^{0.4} \left(1 - \frac{3}{4}x^{2} + \frac{9}{2! \cdot 16}x^{4} - \frac{27}{3! \cdot 64}x^{6} + \dots \right) dx =
$$
  
\n
$$
= \int_{0}^{0.4} \left(1 - \frac{3}{4}x^{2} + \frac{9}{32}x^{4} - \frac{9}{128}x^{6} + \dots \right) dx =
$$
  
\n
$$
= \left(x - \frac{3}{4 \cdot 3}x^{3} + \frac{9}{32 \cdot 5}x^{5} - \frac{9}{128 \cdot 7}x^{7} + \dots \right) \Big|_{0}^{0.4} =
$$
  
\n
$$
= \left(x - \frac{1}{4}x^{3} + \frac{9}{160}x^{5} - \frac{9}{896}x^{7} + \dots \right) \Big|_{0}^{0.4} =
$$
  
\n
$$
= 0, 4 - \frac{1}{4}0, 4^{3} + \frac{9}{160}0, 4^{5} - \frac{9}{896}0, 4^{7} + \dots - 0 =
$$
  
\n
$$
= 0, 4 - 0, 016 + 0, 000576 - 0, 00001646 + \dots - 0
$$

На підставі слідства з теореми Лейбніца для знакочергуючого ряду, що збігається, справедлива наступна оцінка  $|R_n| \leq |a_{n+1}| < \Delta$ .

Для даного випадку член ряду *n=*3 задовольняє прийнятої для інтегралів оцінки  $|R_n|$ ≤ 0,000576 < 0,001.

Тому, починаючи із цього номера, відкинемо всі подальші члени ряду, і обмежимося лише двома членами ряду з номерами від *n=*1 до *n=*2*.* 

Takum чином, 
$$
\int_{0}^{0,4} e^{-3x^2/4} dx \approx 0,4-0,016 \approx 0,384.
$$
▶

# **4.26. Індивідуальне завдання № 4.16**

Студент повинен розв'язати одну з наведених нижче задач, вибравши її за своїм номером у журналі групи.

| 064MCHITHI HITEPTBAT I3 TO4HIGITIO                | 100.001.                                              |
|---------------------------------------------------|-------------------------------------------------------|
| 1. $\int_{0}^{0.1} e^{-6x^2} dx$ .                | 2. $\int_{0}^{0.1} \sin(100x^2) dx$ .                 |
| 3. $\int_{0}^{\cos x^2} dx$ .                     | 4. $\int_{0}^{\frac{5}{3}} \frac{dx}{\sqrt{1+x^4}}$ . |
| 5. $\int_{0}^{1} \frac{1-e^{-2x}}{x} dx$ .        | 6. $\int_{0}^{1} \frac{\ln(1+x/5)}{x} dx$ .           |
| 7. $\int_{0}^{1.5} \frac{dx}{\sqrt[3]{27+x^3}}$ . | 8. $\int_{0}^{0.2} e^{-3x^2} dx$ .                    |
| 9. $\int_{0}^{1} \sin(25x^2) dx$ .                | 10. $\int_{0}^{1} \cos(4x^2) dx$ .                    |
| 11. $\int_{0}^{1} \frac{dx}{\sqrt[3]{16+x^4}}$ .  | 12. $\int_{0}^{1} \frac{1-e^{-x}}{x} dx$ .            |
| 13. $\int_{0}^{0.4} \frac{\ln(1+x/2)}{x} dx$ .    | 14. $\int_{0}^{2} \frac{dx}{\sqrt[3]{64+x^3}}$ .      |
| 15. $\int_{0}^{0.2} e^{-2x^2} dx$ .               | 16. $\int_{0}^{\frac{5}{3}} \sin(5x/2)^2 dx$ .        |
| 17. $\int_{0}^{0.2} \cos(25x^2) dx$ .             | 18. $\int_{0}^{1} \frac{dx}{\sqrt[4]{81+x^4}}$ .      |
| 19. $\int_{0}^{0.4} \frac{1-e^{-x/2}}{x} dx$ .    | 20. $\int_{0}$                                        |

23. 
$$
\int_{0}^{0.5} \sin(4x^2) dx
$$
.  
\n24.  $\int_{0}^{0.4} \cos(5x/2)^2 dx$ .  
\n25.  $\int_{0}^{2} \frac{dx}{\sqrt[4]{256 + x^4}}$ .  
\n26.  $\int_{0}^{0.5} \frac{dx}{\sqrt[3]{1 + x^3}}$ .  
\n27.  $\int_{0.5}^{2.5} \frac{dx}{\sqrt[4]{625 + x^4}}$ .  
\n28.  $\int_{0}^{1} \frac{dx}{\sqrt[3]{8 + x^3}}$ .  
\n29.  $\int_{0}^{0.5} e^{-3x^2/25} dx$ .  
\n30.  $\int_{0}^{1} \sin x^2 dx$ .  
\n31.  $\int_{0}^{0.1} \cos(100x^2) dx$ .

#### **4.27. Тригонометричні ряди Фурье**

**Визначення 14.** *Тригонометричним рядом Фурье періодичної функції*  $f(x)$  з періодом 2 $\pi$ , визначеної на проміжку  $[-\pi,\pi]$ , називається ряд

$$
\frac{a_0}{2} + \sum_{n=1}^{\infty} \left( a_n \cos nx + b_n \sin nx \right),\tag{4.33}
$$

де *<sup>n</sup> a* , *nb* називаються *коефіцієнтами ряду Фурье*, що знаходять за виразами:

$$
a_n = \frac{1}{\pi} \int_{-\pi}^{\pi} f(x) \cos nx \, dx \quad (n = 0, 1, 2, \ldots),
$$
  
\n
$$
b_n = \frac{1}{\pi} \int_{-\pi}^{\pi} f(x) \sin nx \, dx \quad (n = 0, 1, 2, \ldots).
$$
\n(4.34)

Якщо ряд (4.33) збігається, то його сума  $S(x)$  є періодична функція з періодом 2 $\pi$ , тобто  $S(x+2\pi) = S(x)$ .

**Визначення 15.** Функція  $f(x)$  називається кусочно-монотонною на від $p$ *ізку* [*a*,*b*], якщо цей відрізок можна розбити кінцевим числом точок  $x_1, x_2, ..., x_{n-1}$ 1 на інтервали  $(a, x_1)$ ,  $(x_1, x_2)$ , ...,  $(x_{n-1}, b)$  так, що на кожному з інтервалів функція монотонна, тобто або не зростає, або не убуває.

З визначення виходить, що якщо функція *f* ( ) *x* кусочно-монотонна і обмежена на  $[a,b]$ , то  $f(x)$  має розриви тільки першого роду.

**Визначення 16.** Функція  $f(x)$  називається *кусочно-гладкою*, якщо на кожному кінцевому інтервалі вона та її похідна мають не більше кінцевого числа точок розриву, і притому лише 1-го роду.

Теорема Діріхле (достатня умова розкладання функції в ряд Фурье):

*Якщо періодична функція f* ( ) *x з періодом T=2*π *задовольняє одній з умов:* 

1) *f* ( ) *x кусочно-гладка,*

2) *f* ( ) *x кусочно-монотонна і обмежена,*

*то ряд Фурье, побудований для цієї функції, збігається в усіх точках.*

Сума одержаного ряду  $S(x)$  дорівнює значенню функції  $f(x)$ в точках безперервності функції. У точках розриву функції  $f(x)$  сума ряду дорівнює середньому арифметичному границь функції  $f(x)$  справа і зліва, тобто

$$
S(x) = \begin{cases} f(x), & x \neq x_0 \\ \frac{1}{2} [f(x_0 - 0) + f(x_0 + 0)], & x = x_0 \end{cases}
$$

де  $x_0$  – точка розриву функції  $f(x)$ .

**Зауваження**. Якщо неперіодична кусочно-гладка функція  $f(x)$  задана лише в інтервалі  $(-\pi, \pi)$ , її теж можна розкласти в ряд Фурье. Одержаний ряд збігається на всій числовій осі, але тільки в тих точках інтервалу  $(-\pi, \pi)$ , в яких функція *f* ( ) *x* безперервна. Сумою ряду буде періодичне продовження функції  $f(x)$  на всю вісь  $Ox$ . А в точках розриву сума ряду буде дорівнювати середньому арифметичному правої й лівої границь періодичного продовження даної функції.

Якщо функція  $f(x)$  задана на сегменті  $[-L, L]$ , де  $L -$  довільне число, то при виконанні на цьому сегменті умов Діріхле вказана функція може бути представлена у вигляді суми ряду Фурье:

$$
\frac{a_0}{2} + \sum_{n=1}^{\infty} \left( a_n \cos \frac{n\pi x}{L} + b_n \sin \frac{n\pi x}{L} \right),
$$
\n(4.35)\n  
\n
$$
a_n = \frac{1}{L} \int_{-L}^{L} f(x) \cos \frac{n\pi x}{L} dx \quad (n = 0, 1, 2, \ldots),
$$
\n(4.36)

де

$$
b_n = \frac{1}{L} \int_{-L}^{L} f(x) \sin \frac{n \pi x}{L} dx \quad (n = 0, 1, 2, ...).
$$

 $=\frac{1}{L}\int f(x)\cos\frac{mx}{L}dx$   $(n=0,1,2,...)$ 

У разі, коли  $f(x)$  – парна функція, її ряд Фурье містить тільки вільний член  $(a_0)$  і косинуси, тобто

*n*

$$
f(x) = \frac{a_0}{2} + \sum_{n=1}^{\infty} a_n \cos \frac{n\pi x}{L},
$$
 (4.37)

(4.36)

$$
\text{Re} \qquad a_n = \frac{2}{L} \int_0^L f(x) \cos \frac{n \pi x}{L} dx \quad (n = 0, 1, 2, \ldots) \tag{4.38}
$$

У разі, коли  $f(x)$  – непарна функція, її ряд Фурье містить тільки синуси, тобто

*L*

$$
f(x) = \sum_{n=1}^{\infty} b_n \sin \frac{n\pi x}{L},
$$
\n(4.39)

$$
\text{Re} \qquad b_n = \frac{2}{L} \int_0^L f(x) \sin \frac{n \pi x}{L} dx \quad (n = 0, 1, 2, \ldots) \tag{4.40}
$$

У разі, коли *f* ( ) *x* задана на довільному інтервалі (*а*;*b*), позначимо 2 *L* =  $\frac{b-a}{2}$ , задамо конкретне значення функції на одному з кінців інтервалу (наприклад, при *x=b*) і продовжимо дану функцію періодично, з періодом *T=*2*L* на всю числову вісь. Одержана функція задовольнятиме умовам теореми Діріхле.

Коефіцієнти ряду Фурье в цьому випадку можна визначити таким чином:

$$
a_n = \frac{1}{L} \int_a^b f(x) \cos \frac{n\pi x}{L} dx \quad (n = 0, 1, 2, ...),
$$
  
\n
$$
b_n = \frac{1}{L} \int_a^b f(x) \sin \frac{n\pi x}{L} dx \quad (n = 0, 1, 2, ...).
$$
\n(4.41)

Тоді ряд Фурье приймає вигляд

$$
\frac{a_0}{2} + \sum_{n=1}^{\infty} \left( a_n \cos \frac{n\pi x}{L} + b_n \sin \frac{n\pi x}{L} \right)
$$
 (4.42)

#### **4.28. Застосування рядів до розв`язування диференціальних рівнянь**

У деяких випадках, коли інтеграція диференціального рівняння в елементарних функціях неможлива, розв`язок такого рівняння шукають у вигляді степеневого ряду. Якщо для рівняння  $y' = f(x, y)$  вимагається розв'язати задачу Коші при початковій умові  $y|_{x=x_0} = y_0$ , розв`язок можна шукати за допомогою ряду Тейлора

$$
y = \sum_{n=0}^{\infty} \frac{y^{(n)}(x_0)}{n!} (x - x_0)^n
$$
 (4.43)

де  $y(x_0) = y_0$ ,  $y'(x_0) = f(x_0, y_0)$ , а подальші похідні  $y^{(n)}(x_0)$  знаходять послідовним диференціюванням початкового рівняння і підстановкою в результат диференціювання замість  $x, y, y', \ldots$  значень  $x_0, y_0, y'_0, \ldots$  і всієї решти знайдених похідних. Аналогічно за допомогою ряду Тейлора можна інтегрувати й рівняння вищих порядків.

#### **4.29. Застосування комп'ютера для підсумовування рядів**

Для обчислення кінцевих і нескінченних сум рядів у пакеті *Maxima* використовується оператор sum, що має чотири основних параметри: вираз для підсумовування expr, змінна підсумовування n і границі підсумовування нижня n 0 і верхня n 1. Для обчислення суми ряду необхідно записати суму в символьному вигляді, після чого спростити отриманий вираз за допомогою додаткового оператора simpsum:

$$
(*i1) sum (n^2, n, 1, 7);
$$
  
\n
$$
(*o1) 140
$$
  
\n
$$
(*i2) sum (1/n^2, n, 1, inf);
$$
  
\n
$$
(\n *o2) \sum_{n=1}^{\infty} \frac{1}{n^2}
$$
  
\n
$$
(*i3) * , \n *insum;
$$
  
\n
$$
(*o3) \frac{*pi^2}{6}
$$
  
\n
$$
(*i4) sum (2^n + n^2, n, 0, n), \n *insum;
$$
  
\n
$$
(*o4) 2^{n+1} + \frac{2n^3 + 3n^2 + n}{6} - 1
$$

Коли оператор *sum* не може знайти суму ряду, використовується оператор *nusum*, що здійснює невизначене гіпергеометричне підсумовування виразу *expr* відносно *n*, використовуючи процедуру розв`язку Госпера. Вираз для підсумовування й результат мають вигляд цілих ступенів, факторіалів, двочленів й раціональних функцій.

Терміни «визначене» і «невизначене підсумовування» уживаються аналогічно термінам «визначене» і «невизначене інтегрування». Невизначене підсумовування дозволяє одержати символічний розв`язок для суми в інтервалах змінної довжини, наприклад, від 0 до ∞.

#### **Приклад**

Знайти суму числового ряду 
$$
\sum_{n=1}^{\infty} \frac{8}{16n^2 - 8n - 15}
$$
.

 $(*)15$  sum  $(8/(16*(n^2)-8*n-15))$ , n, 1, inf), simpsum;

$$
(*\circ 5) \quad 8 \sum_{n=1}^{\infty} \frac{1}{16 n^2 - 8 n - 15}
$$

$$
(*)i6) \quad \text{num} \quad (8/(16*(n^2)-8*n-15), \quad n, \quad 1, \quad \inf);
$$
\n
$$
(*)6) \quad -\frac{8\omega(4\omega+5)}{3(4\omega-1)(4\omega+3)}
$$

Останній вираз представляє собою суму перших *n* членів, де замість *n* уже підставлена границя інтегрування ∞.

Використовуючи визначення 3 знаходимо суму ряду як  $=\lim_{n\to\infty}S_n=\lim_{n\to\infty}\frac{-8\cdot n(4n+5)}{3(4n-1)(4n+3)}$ .  $\lim S_n = \lim \frac{-8 \cdot n (4n + 5)}{2(1 - 1)}$ *n n*  $(4n + 5)$ *S S*  $\lim_{n \to \infty} S_n = \lim_{n \to \infty} \frac{3(4n-1)(4n+3)}{n}$  $(4n-1)(4n+3)$  $(\frac{2}{3}i7)$  limit  $(-8\pi\pi \cdot (4\pi + 5)/(3\pi (4\pi - 1) \cdot (4\pi + 3))$ , n, inf);  $(*\circ 7) -\frac{2}{3}$ 

Добуток сум двох рядів знаходимо як добуток двох операторів *sum*:

 $(*i8)$  sum  $(n^2, n, 1, 4) *$  sum  $(1/n^2, n, 1, inf)$ , simpsum;  $(*08)$  5  $*pi^2$ 

Якщо вираз для підсумовування має вигляд визначеного інтегралу, комбінуємо оператори *sum* і *integrate*. При підсумовуванні рядів можна використовувати умовний функцію *if* для визначення виразу для підсумовування.

(§i9) sum (integrate (x^k, x, 0, 1), k, 1, n);

\n(§o9)

\n
$$
\sum_{k=1}^{n} \frac{1}{k+1}
$$
\n(§i10) sum (if k <= 5 then a^k else b^k, k, 1, 10);

\n(§o10) 
$$
b^{10} + b^9 + b^8 + b^7 + b^6 + a^5 + a^4 + a^3 + a^2 + a
$$

## **Контрольні запитання**

- 1. Що таке ряд?
- 2. Які ряди називаються степеневими?
- 3. Які ви знаєте ознаки збіжності рядів із позитивними членами?
- 4. Як проводити наближені обчислення за допомогою рядів?
- 5. Як використати програму *Maxima* для обчислення суми рядів?

*У розділі розглянуто поняття ряду і його суми, необхідні й достатні ознаки збіжності рядів, у тому числі знакозмінних, мажоруючих, тригонометричних Фур'є та степеневих рядів, радикальну та інтегральну ознаку Коші й ознаку Д'Аламбера, розкладання функції в степеневий ряд, наближені обчислення за допомогою рядів, застосування рядів до розв`язування диференціальних рівнянь, застосування комп'ютера для підсумовування рядів.*

## **ВИСНОВКИ**

Даний навчальний посібник призначений для студентів економічних спеціальностей. При його складанні основна увага надавалася прийомам і навикам розв`язування задач, пов'язаних з функціями декількох змінних, інтегральним численням, диференціальними рівняннями та рядами.

Розглянуті розділи вищої математики широко застосовуються в економічних розрахунках. З їх допомогою розраховуються різні фінансові операції, проводиться нарахування відсотків і т.п.

Під час вивчення матеріалу, викладеного в посібнику, студентам пропонується розв`язати 40 різних індивідуальних завдань, які дозволять закріпити вивчений матеріал.

Методика використання комп'ютерної техніки, якою закінчується кожен із чотирьох розділів, дозволяє полегшити розв`язування задач із викладених матеріалів, підвищити їх точність та швидкість проведення математичних операцій. І, отже, поєднує надбання наукової думки XVIIІ сторіччя з технічними досягненнями XXI.

## **СПИСОК РЕКОМЕНДОВАНОЇ ТА ВИКОРИСТАНОЇ ЛІТЕРАТУРИ**

- 1. Большая Советская Энциклопедия. (В 30 томах). Гл. ред. А.М.Прохоров. Изд. 3-е. – М.: Советская Энциклопедия, – 1975. – Т. 20.
- 2. Высшая математика для экономистов. Учебник для экономических специальностей вузов / Под ред. Н.Ш.Кремера. – М.: ЮНИТИ, 2001. – 471 с.
- 3. Демидович Б.П.. Сборник задач и упражнений по математическому анализу. М.: «Наука», 1977.
- 4. Добровольський О.А. Розробка динамічної моделі банку та її використання в стратегічному плануванні і управлінні. Автореферат дис. ДНУ: Дніпропетровськ, 2002. – 19 с.
- 5. Дубовик В.П., Юрик І.І. Вища математика: Навч. посібник. –К.: А.С.К., 2001.– 648с.
- 6. Ильин В.А., Поздняк З.Г. Линейная алгебра. М.: Наука, 1984.
- 7. Колесников А.Н. Краткий курс математики для экономистов.– М.: Инфра.– М, 1997.
- 8. Кузнецов Л.А. Сборник заданий по высшей математике/ Типовые расчёты /. – М.: Высшая школа. – 1994. – 202 с.
- 9. Проскуряков И.В. Сборник задач по линейной алгебре. М.: «Наука», 1984.
- 10.Щипачев В.С. Высшая математика: Учеб. Для нематемат.спец. вузов./ Под ред. Акад. А.Н.Тихонова. – М.: Высш. шк.. 1990. – 479 с.

## **ПРЕДМЕТНИЙ ПОКАЖЧИК**

Визначений інтеграл……...……… Визначений інтеграл як функція верхньої границі. Формула Ньютона-Лейбніца…………………….. Використання диференціальних рівнянь в економіці.……………… 135 Використання комп'ютера для розв`язування диференціальних рівнянь…………………………….. 138 Використання комп'ютера для обчислення інтегралів………………. Використання комп'ютера для обчислення функцій багатьох змінних…………………………………. Використання поняття визначеного інтеграла в економіці………. Властивості невизначених інтегралів. Таблиця невизначених інтегралів……………………………. Властивості степеневих рядів…… 173 Диференціал функції двох змінних…………………………………. Диференціальні рівняння першого порядку……………………………. Диференціальні рівняння першого порядку зі змінними, що розділяються………………………………. Диференціальні рівняння, що допускають зниження порядку…….. 122 Додатки визначеного інтеграла. Обчислення площ в декартових координатах………………………. Екстремум функції двох змінних.. Застосування комп'ютера для підсумовування рядів………………... Застосування рядів до розв`язання диференціальних рівнянь………... Збіжність знакозмінних рядів…… Звичайні диференціальні рівняння у повних диференціалах…………. Інтегральна ознака Коші збіжності рядів з позитивними членами……  $\overline{1}$ 

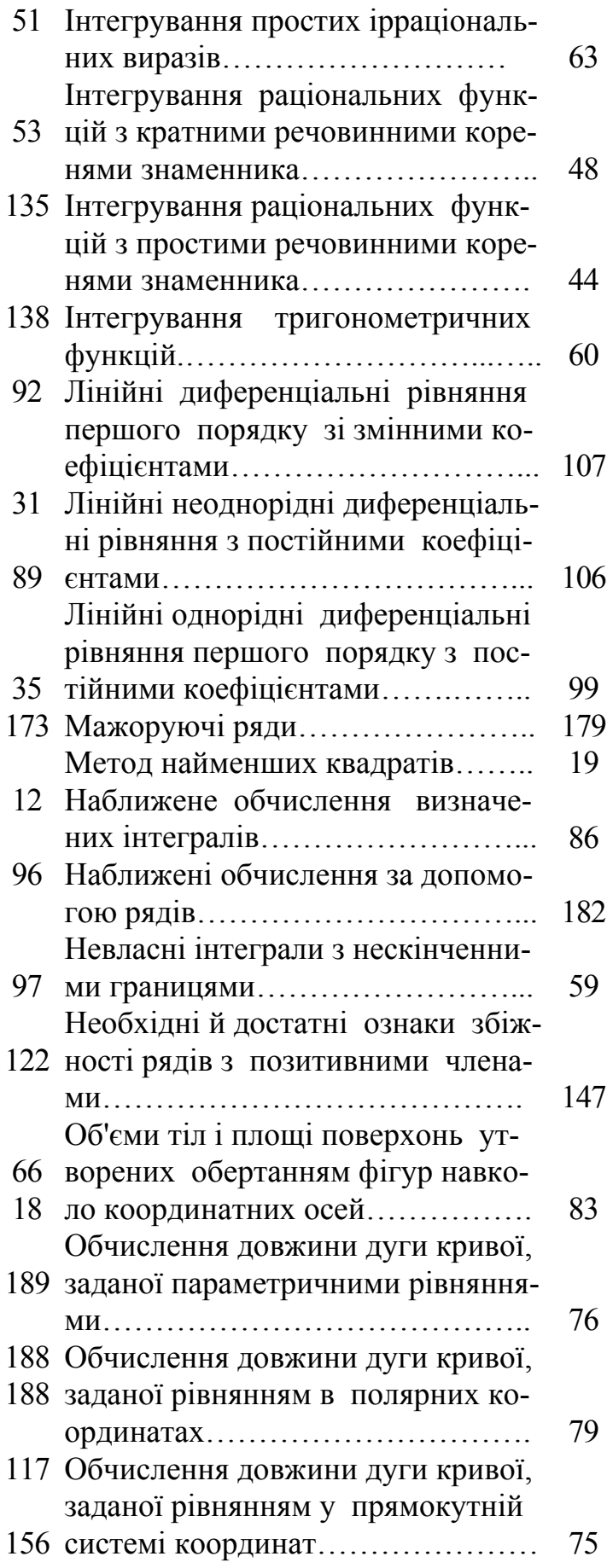

Обчислення об'єму тіл, обмежених поверхнями другого порядку……. 81 Обчислення площі фігур, заданих параметрично……………………... 69 Обчислення площі фігур, заданих у полярних координатах…………. Первісна функція. Невизначений інтеграл…………………………… Підстановка і заміна змінної в невизначеному інтегралі……………. Похідна за напрямком……………. Похідні неявних функцій………… Практичне використання функцій багатьох змінних в економіці……. Радикальна ознака Коші й ознака Д'Аламбера збіжності рядів з позитивними членами………………. 152 Розв`язування лінійних неоднорідних диференціальних рівнянь з постійними коефіцієнтами………. 125 Розв`язування лінійних неоднорідних диференціальних рівнянь зі змінними коефіцієнтами за допомогою заміни змінних……………. 109

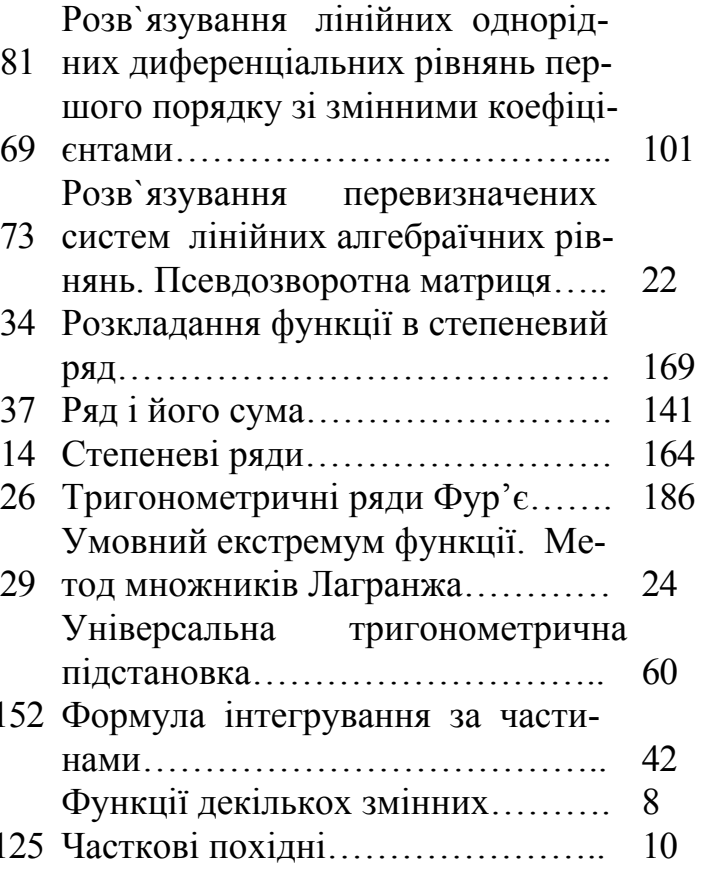

Навчальне видання

**Полінський** Олександр Маркович **Пістунов** Ігор Миколайович

# ФУНКЦІЇ ДЕКІЛЬКОХ ЗМІННИХ, ІНТЕГРАЛЬНЕ ЧИСЛЕННЯ, ДИФЕРЕНЦІАЛЬНІ РІВНЯННЯ, РЯДИ ДЛЯ ЕКОНОМІСТІВ З РОЗРАХУНКАМИ НА КОМП'ЮТЕРІ

(Навчальний посібник)

Редакційно-видавничий комплекс

У редакції авторів

Підписано до друку  $\qquad \qquad .2008.$  Формат 30 х 42/4. Папір Captain. Ризографія. Умовн. друк. арк. 12,25. Обліково-видавн. арк. 12,25. Тираж 500 прим. Зам. №

Підготовлено до друку та надруковано **в** Національному гірничому університеті. Свідоцтво про внесення до державного реєстру ДК №277. 49027, м. Дніпропетровськ, просп. К. Маркса, 19.